# **AnnAGNPS Version 5.51:**

# **Input File Specifications for CSV-formatted Input Data**

**December 4, 2019**

# **Input Specification Document for AnnAGNPS**

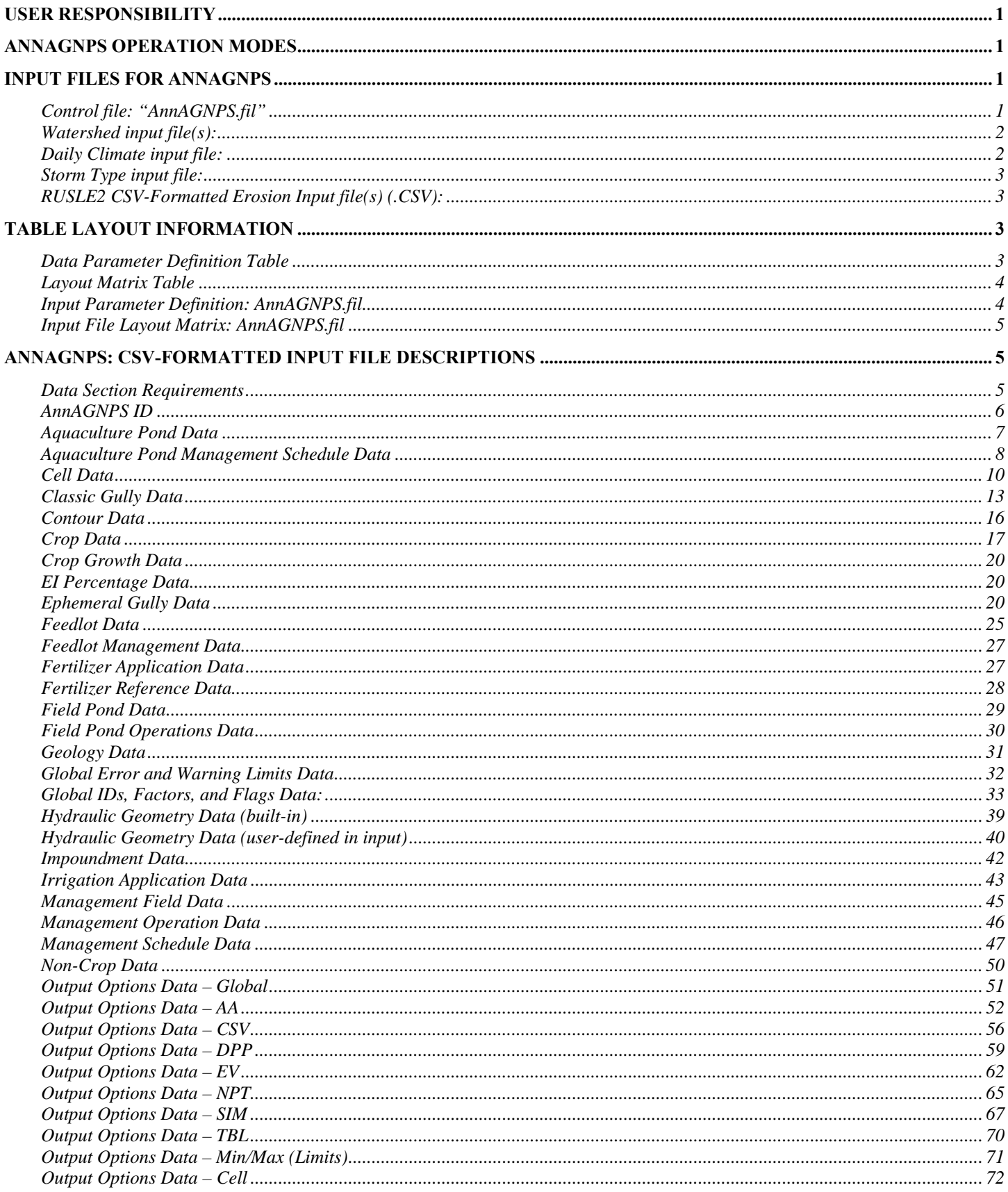

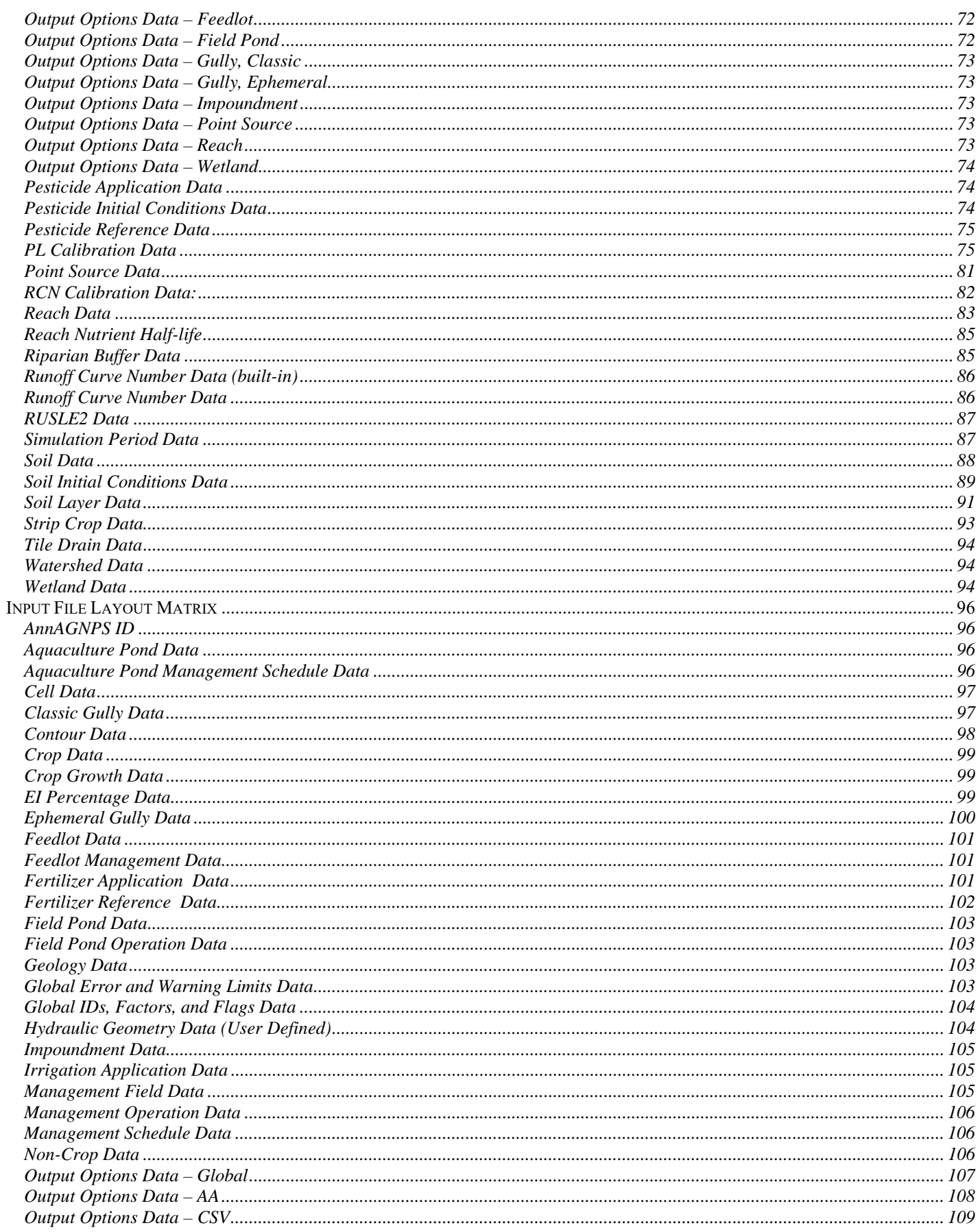

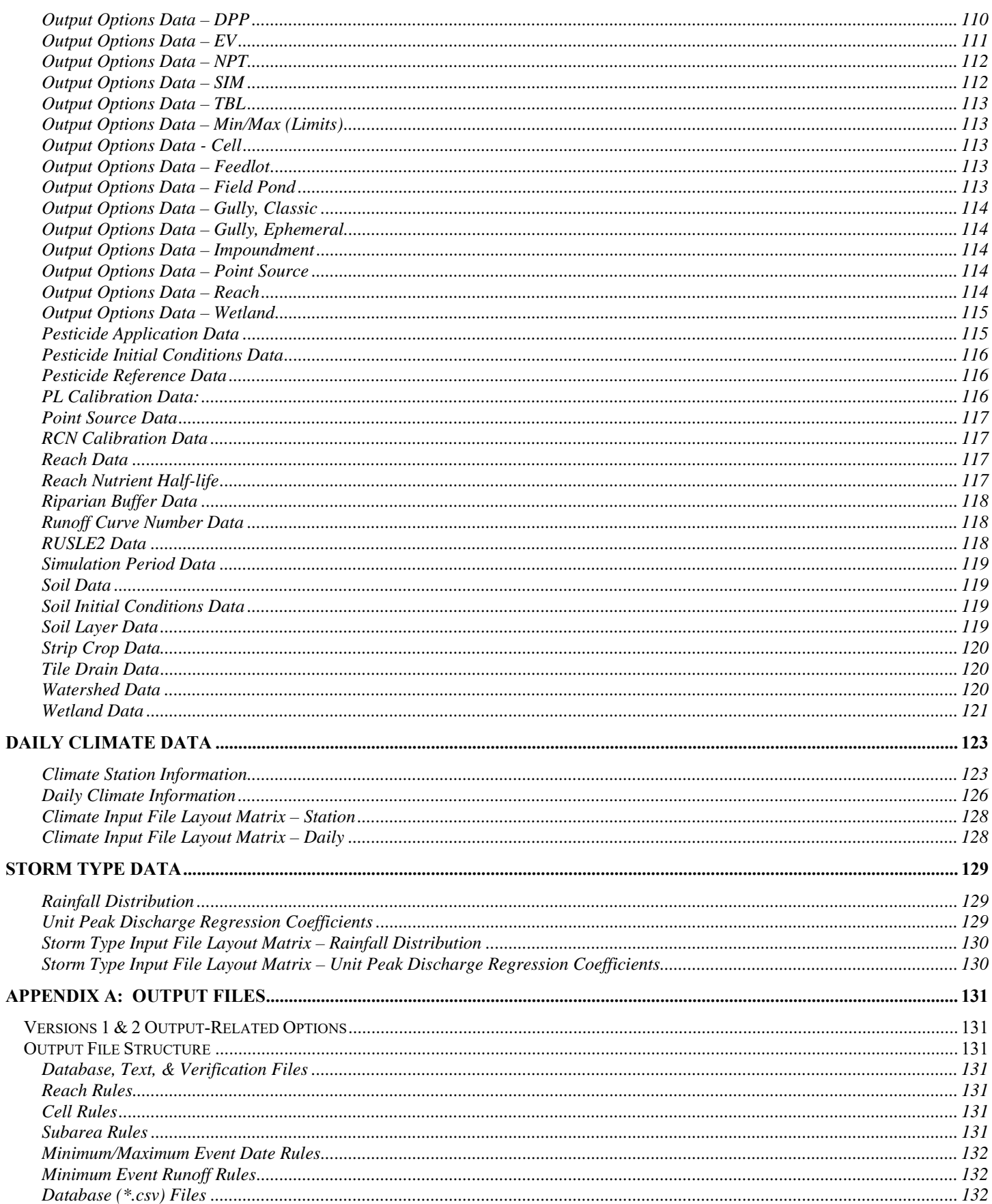

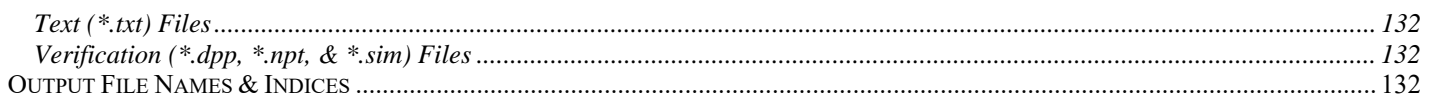

# **User Responsibility**

Results from the model can be extremely sensitive to the input data. It is the user's responsibility to ensure that all input data (whether it is actually entered or implied through default values for blank data fields) is appropriate for the watershed and watershed conditions being analyzed. Operations data is of particularly importance as it defines the changes that occur in the watershed over the simulation period.

# **AnnAGNPS Operation Modes**

AnnAGNPS can now be operated in only one mode. The standard mode (AnnAGNPS) allows for continuous simulation of a watershed using a daily time step. The second mode, previously available, called the AGNPS mode is no longer supported because it can be duplicated by the AnnAGNPS mode which can be used for a simulation period of one day.

# **Input Files for AnnAGNPS**

These specifications apply to AnnAGNPS version 5.51 csv-formatted input files. Previous versions of input specifications will apply to associated input files of those previous versions. It is recommended that the input files be brought up to the current version of AnnAGNPS.

There are four possible user-input file types to AnnAGNPS. Of the four, two are required and two are optional. AnnAGNPS requires watershed input data and daily climate input data. The user may optionally supply a control file or storm type input data. The input data types are described in more detail below.

- 1.) Control file optional
- 2.) Watershed input data required
- 3.) Daily climate input data required
- 4.) Storm type input data optional

There are currently two input formats that AnnAGNPS recognizes for watershed data, climate data, and storm type data. One format is Fixed-Formatted Data (FFD) and the other is CSV-formatted data (CSV). The following is a brief description of the two formats:

- 1.) Fixed-formatted Data (FFD) FFD is a text-based input format that has all data contained within fields of records made up of a fixed starting and ending columns. This is a very rigid format and all data must fall correctly within the starting and ending column as specified in the input specifications document "*Input\_Specifications.PDF*".
- 2.) CSV-formatted Data (CSV) CSV is a format where commas are used to separate the data values. Watershed data in this format can be created and modified in common applications such as Excel and then used as input directly into AnnAGNPS. Data fields (or columns in Excel) must still be in a certain order as specified in this input specifications document.

Note: This document is only concerned with the CSV-formatted data. For information on the FFD-formatted data, please view the "*Input\_Specifications.PDF*" document.

Note: For a detailed explanation of input files and formats, please view the *"AnnAGNPS\_User's\_Guide\_for\_Input\_Files\_&\_Formats.pdf"* document.

# **CONTROL FILE: "ANNAGNPS.FIL"**

 AnnAGNPS has an optional FFD control file that can be used to specify the path and filename of watershed data, climate data, and storm type data. The name of the control file is required to be "AnnAGNPS.fil".

If "AnnAGNPS.fil" is not used, then two input files are required and must be in FFD format. The watershed input filename must be "AnnAGNPS.inp" and the climate filename must be "DayClim.inp". If the optional storm type input file is to be used, then the storm type filename must be "Storm\_Type.inp". The tables in this document give detailed information as to the layout of the data for these three inputs.

If "AnnAGNPS.fil" is used, then AnnAGNPS reads this file first to determine the path and filename of the watershed data, climate data, and optionally, the storm type data.

"AnnAGNPS.fil" consists of three records:

- 1.) The first record is the path and filename of the CSV master list file which will be briefly described later in this document. A more detailed explanation can be found in the *"AnnAGNPS\_User's\_Guide\_for\_Input\_Files\_&\_Formats.pdf"* document. The extension of the CSV master list file must be ".csv". If this record is blank then AnnAGNPS assumes the FFD default watershed input file name of "AnnAGNPS.inp" and expects all input data to be in FFD format.
- 2.) The second record is the path and filename of the FFD climate file. If the watershed input file is in CSV format, then the climate data may also be in CSV format and its path and filenames specified in the csv master list as described below. If the watershed input file is in FFD format, then the climate data must also be in FFD format. If the climate data is in FFD format and this record is blank then AnnAGNPS assumes the default climate input file name of "DayClim.inp".
- 3.) The third record is the path and filename of the optional storm type file. If the watershed input file is in CSV format, then the storm type data may also be in CSV format and its path and filenames specified in the csv master list as described below. If the watershed input file is in FFD format, then the storm type data must also be in FFD format. If the storm type data is in FFD format and this record is blank then AnnAGNPS assumes the default storm type input file name of "Storm\_Type.inp".

The file path is optional and if omitted, then AnnAGNPS expects the input files to be in the same folder as the AnnAGNPS executable file.

### **WATERSHED INPUT FILE(S):**

Since the inception of AnnAGNPS, the watershed input file has been required. The watershed input file contains all of the data that describes the watershed. It also contains control information used to specify various parameters such as the period of simulation along with any initialization period and initial conditions. If the control file "AnnAGNPS.fil" is not used then the watershed input filename must be "AnnAGNPS.inp" and uses the FFD format.

AnnAGNPS accepts the watershed input data in one of two formats; fixed-formatted (FFD) and csv-formatted (CSV). This document is only for the csv-formatted input data.

CSV formatted data – this format requires multiple CSV input files. Typically, there is one CSV input file per data section as described in this document. There are a few sections where a second CSV input file may be required. For example, soils require two csv input files; one describes the soil and the other contains the soil layer information. The first record of each CSV input file is a header record that describes the parameter expected for that column. The proceeding record(s) in the input file will contain the appropriate data.

A CSV formatted master list file is needed so that AnnAGNPS can determine the path and filename of the CSV input files to be used. There is no required data section order in the master list because AnnAGNPS will read the master list and sort it into the required order before attempting to read the data. Also, there is no requirement on the name of the master list except that it must have the ".csv" extension and be a CSV formatted file. The user would use this master list filename on the first record of the "AnnAGNPS.fil" control file to indicate to AnnAGNPS that the watershed inputs are CSV formatted input files.

The *"AnnAGNPS\_User's\_Guide\_for\_Input\_Files\_&\_Formats.pdf"* document contains a more detailed explanation of the csv master list file. A table giving a brief example is included in this document below.

# **DAILY CLIMATE INPUT FILE:**

Daily climate information must be supplied covering the entire period of simulation. A primary climate dataset is required for AnnAGNPS. If the watershed input file is FFD then the climate file must also be FFD. If the watershed inputs are from CSV files as described above then the climate data may be FFD or CSV files that contain daily climate information for the watershed. The contents, layout, and descriptions are contained in the "*Input\_Specifications.PDF*" documentation for FFD and this document for CSV. If the control file "AnnAGNPS.fil" is not used then the climate data must be FFD and the filename must be "DayClim.inp".

If the climate data is in CSV format, then two entries are required in the master list:

- 1.) "Climate Data Daily" the primary station's daily climate records (required)
- 2.) "Climate Data Station" the primary station's information (required)

# **STORM TYPE INPUT FILE:**

An optional storm type input file may be used. This file allows for user-customized storm type input data. If the watershed input file is FFD then the storm type file must also be FFD. If the watershed inputs are from CSV files as described above then the storm type data may be FFD or CSV files that contain storm type information for the watershed. The contents, layout, and descriptions are contained in the "*Input\_Specifications.PDF*" documentation for FFD and this document for CSV. If the control file is not used then the storm type data must be FFD and the filename must be "Storm\_Type.inp".

If the storm type data is in CSV format, then two entries are possible in the master list:

- 1.) "Storm Type Data RFD" the rainfall distribution file (required)
- 2.) "Storm Type Data UPDRC" the unit peak discharge regression coefficients (optional)

### **RUSLE2 CSV-FORMATTED EROSION INPUT FILE(S) (.CSV):**

Starting with AnnAGNPS v5.50, RUSLE2 erosion values and particle size distributions may be inputted directly via a csvformatted input file(s). The input filenames will be specified in the RUSLE2 Data section as described further in this document. The user will specify whether RUSLE2 erosion is to be used or if AnnAGNPS will calculate erosion using RUSLE as historically done.

The user may specify input parameters within the "Global Ids, Factors, and Flags Data", "Cell Data", and "RUSLE2 Data" sections to instruct AnnAGNPS to use RUSLE2 erosion values retrieved from the file(s) the user provides. There are also two output options data sections that have parameters for reporting RUSLE2 information: "OUTPUT OPTIONS – DPP" AND "OUTPUT OPTIONS - NPT".

The input file must adhere to the following format where the first record is the required header line and records  $2 - n$  are the data records:

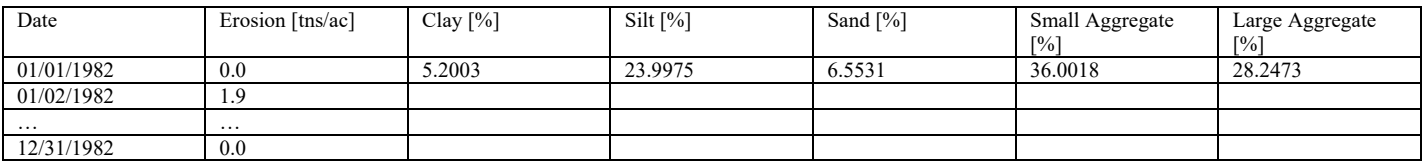

The date and erosion value are required as columns 1 and 2. However, the particle size distributions are optional. If present, only the first data record needs to be populated as shown above and total 100%. These values are used for each day of the simulation. If the distribution values are not present as shown in the table below, then AnnAGNPS will determine the particle size distributions.

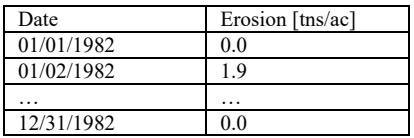

# **Table Layout Information**

There are two informational table layouts used in this document; 1.) data parameter definitions; and 2.) layout matrix.

### **DATA PARAMETER DEFINITION TABLE**

The first portion of this document contains tables with the following information:

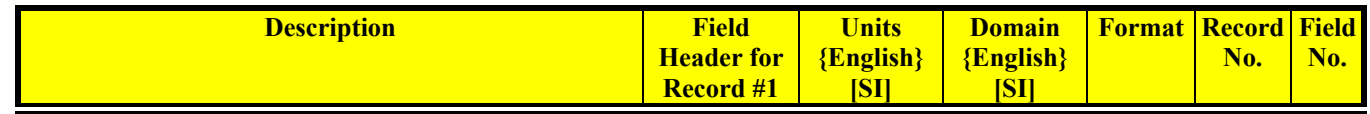

*Description* – describes the data parameter.

*Field Header for Record #1* – every csv-formatted input file for AnnAGNPS requires a header row. Rows are commonly called "records" and is the term used throughout this document. The header record contains the column headings, commonly called "fields" as used throughout this document, for each data parameter. This header record is always located as the first record in the csv input file. This column in the table shows the required header information expected by AnnAGNPS.

*Units {English} [SI]* – This column shows the units that are expected for each of the data parameters.

*Domain {English} [SI]* – This column shows the range of values that are acceptable to AnnAGNPS for each data parameter.

*Format* – This column shows the acceptable format of data that is acceptable to AnnAGNPS for each data parameter.

*Record No.* – There are only two records defined in the tables. Record one is always the header record. All data begins on record two and repeats as needed for remaining data. For example, a watershed data set may have 100 cells. The csv input file will have the column headings on record one. Records 2 – 101 will contain all cell information. Each record contains information for one cell. *Field No.* – This column contains the numerical column index of each data parameter.

# **LAYOUT MATRIX TABLE**

The second portion of the document contains tables with the following information:

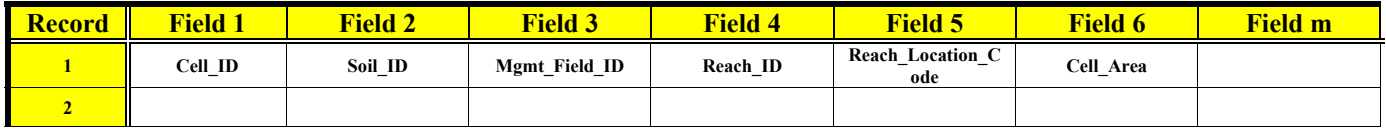

*Record* – there are two records shown in the layout matrix. Record 1 contains the field (column) headings for each of the data parameters in the data section as required by AnnAGNPS. This header record is required for each data section. Record two is left blank in this document but illustrates that data values are stored in records  $2 - n$ , where n is the number of data records that may exist in a data section. For example, if there are 100 cells represented in the cell data section then record 1 contains the header information and records 2 – n contain the data; one record per cell.

*Field* – the number of fields (columns) depends on the number of data parameters in the data section. There is one field per data parameter. For example, the cell data section currently contains 34 data parameters; therefore, there will be 34 fields per record.

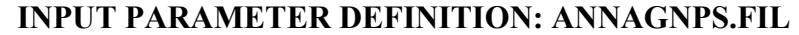

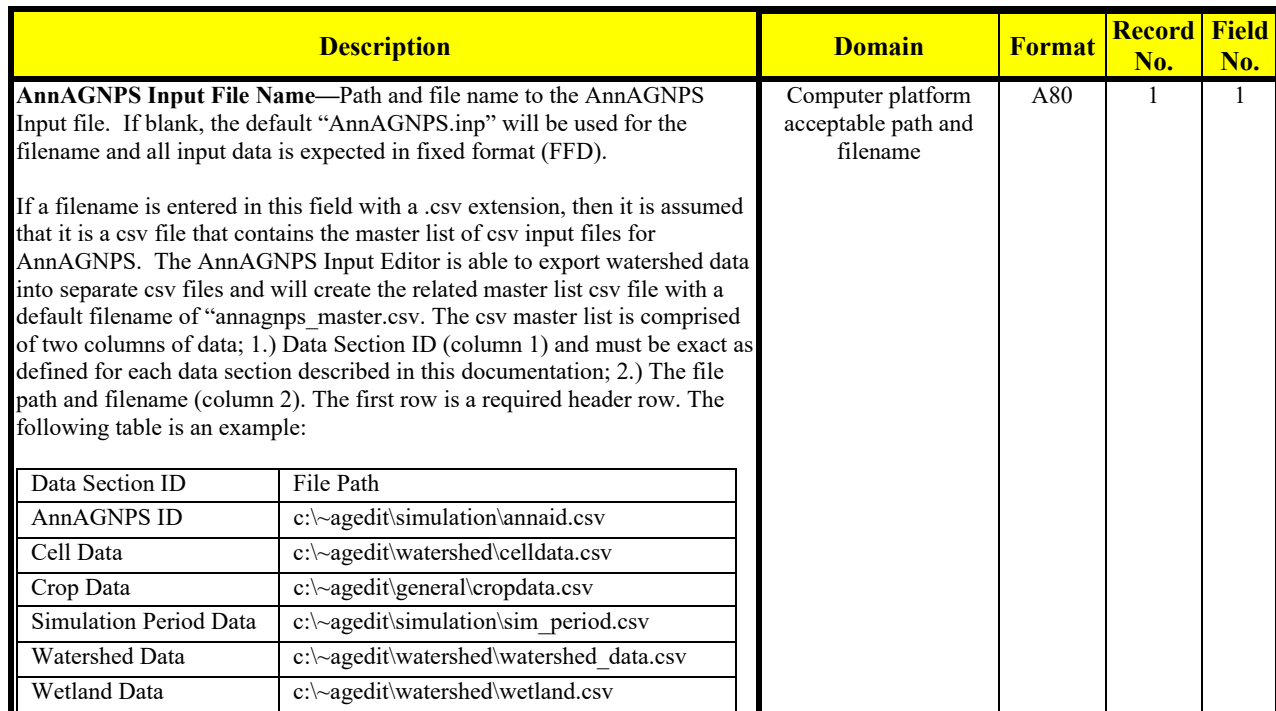

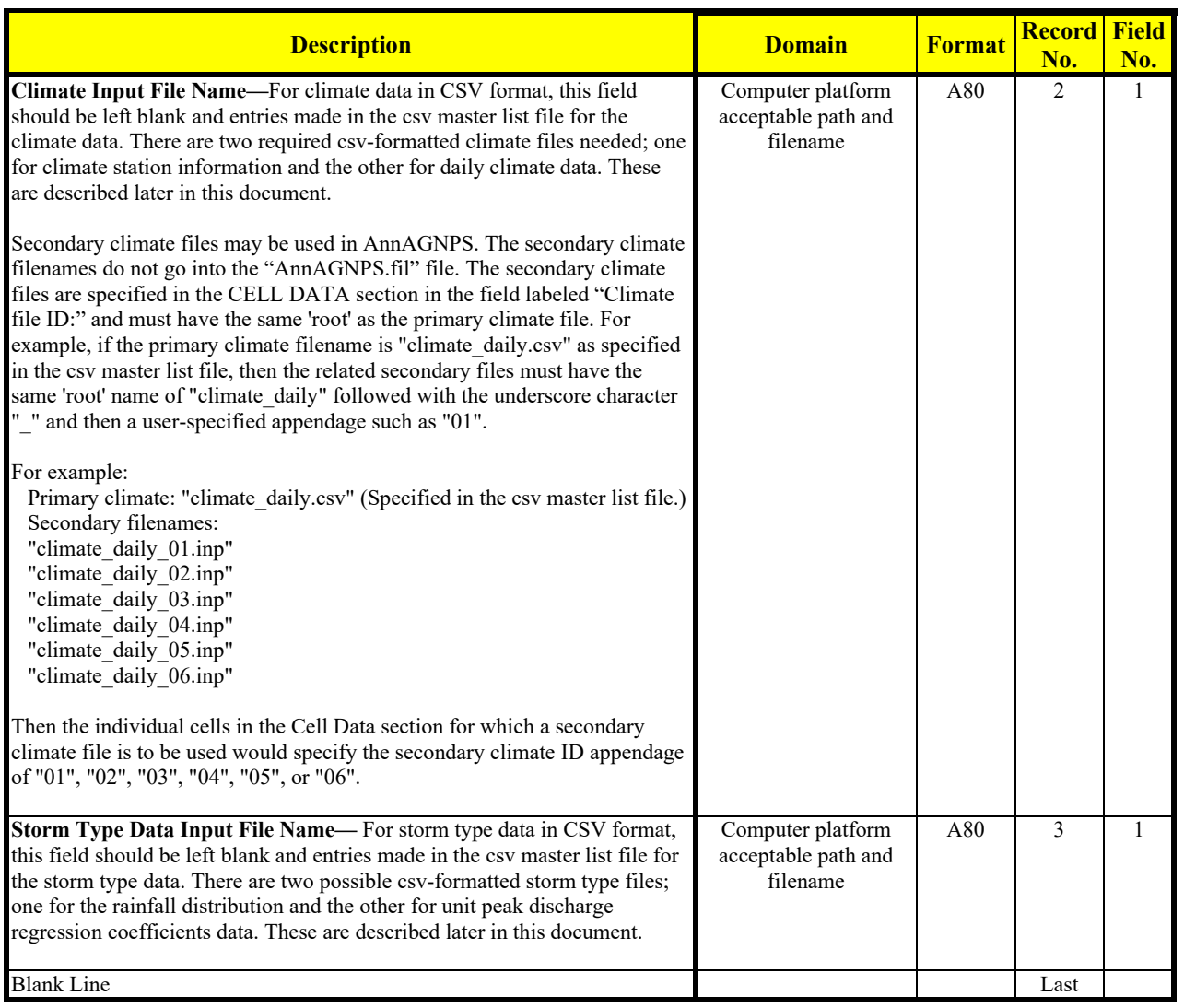

# **INPUT FILE LAYOUT MATRIX: ANNAGNPS.FIL**

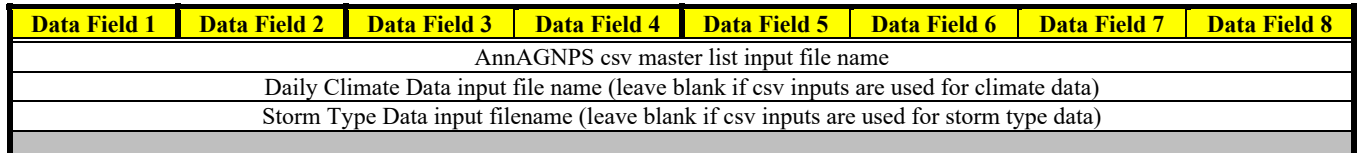

# **AnnAGNPS: CSV-formatted Input File Descriptions**

# **DATA SECTION REQUIREMENTS**

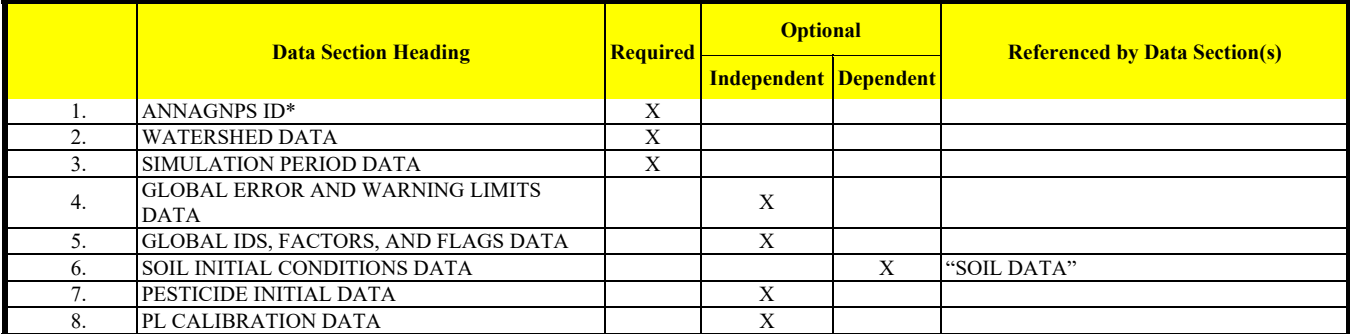

Revision: December 4, 2019 File Name: Input Specifications v5.51\_2019.xx.xx.docx

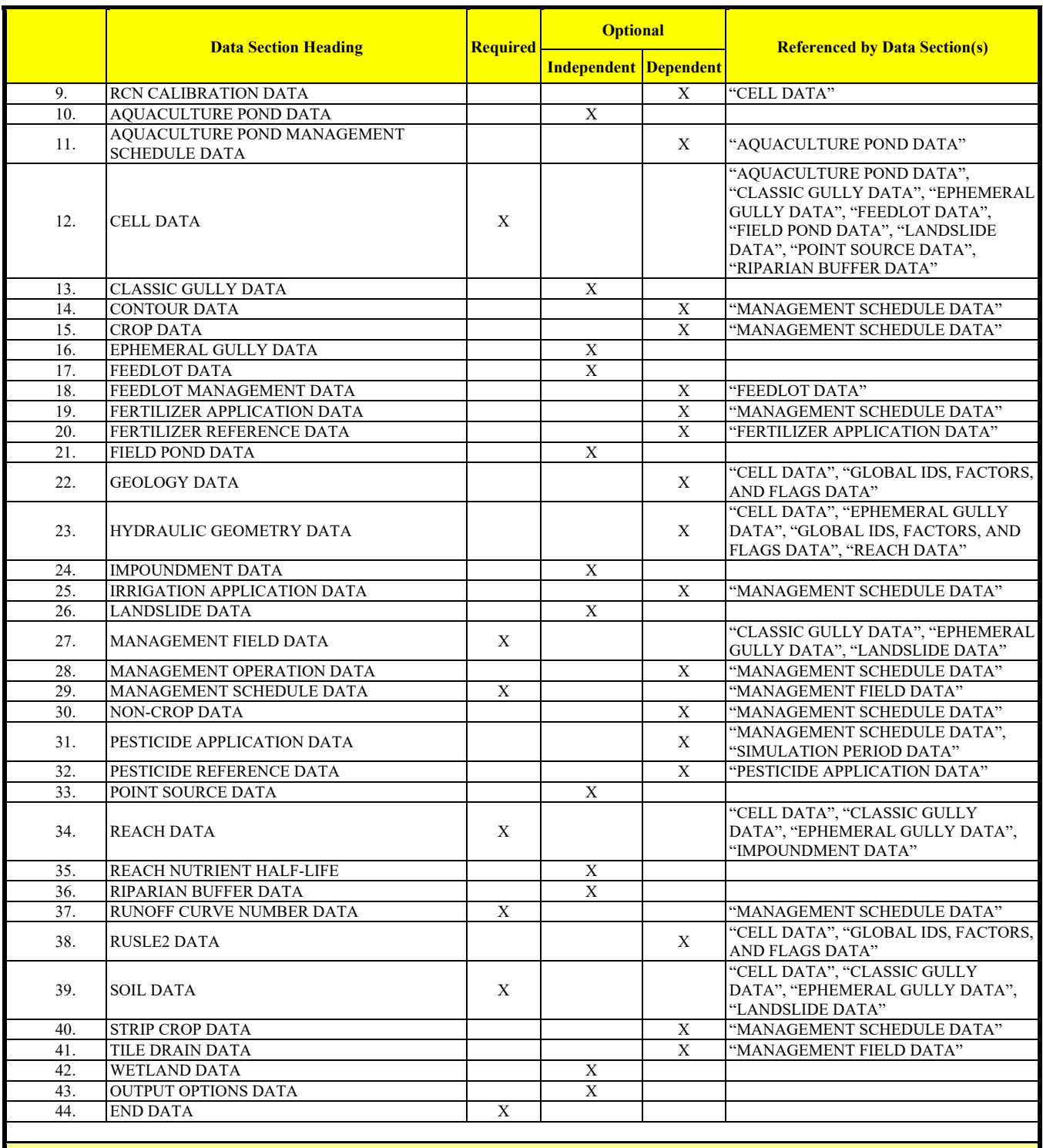

**Go to Table of Contents**

### **ANNAGNPS ID**  Required

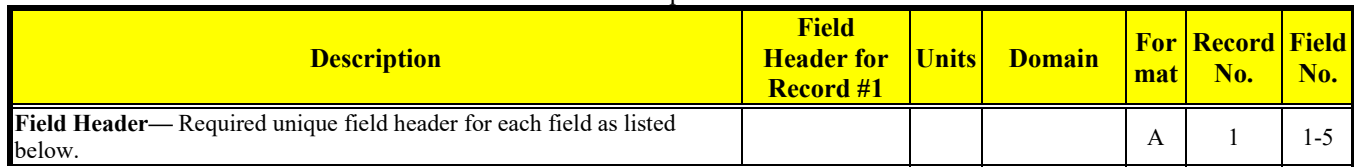

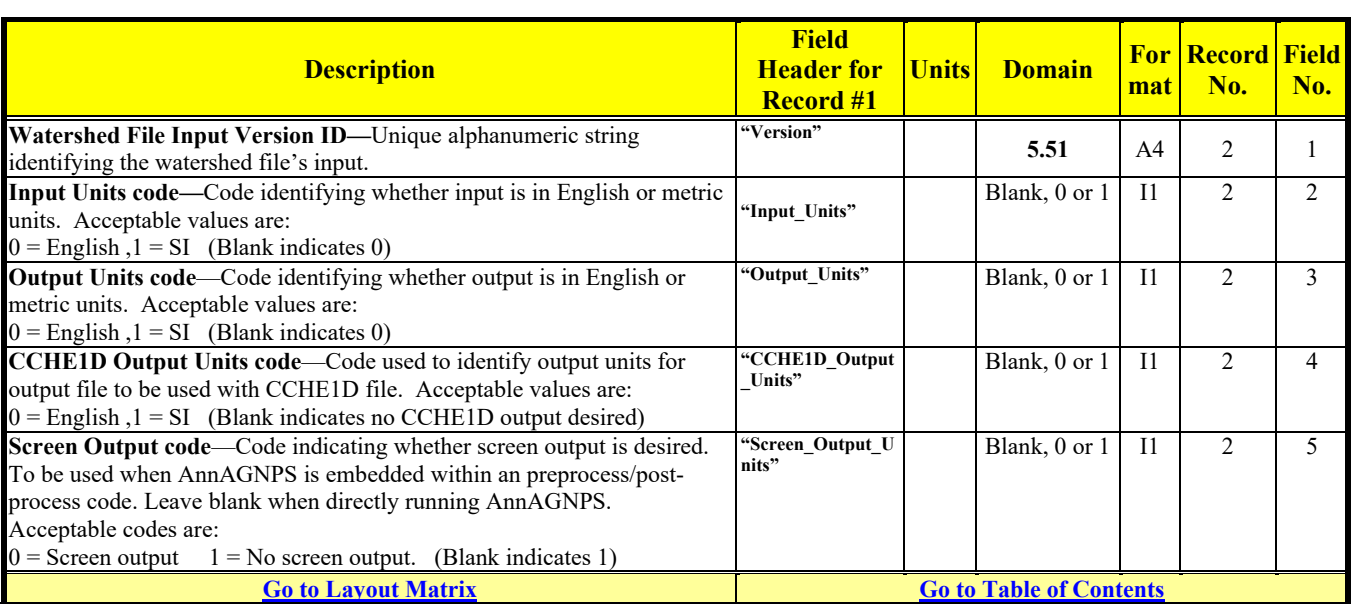

### Revision: December 4, 2019 File Name: Input Specifications v5.51\_2019.xx.xx.docx

# **AQUACULTURE POND DATA**

Optional

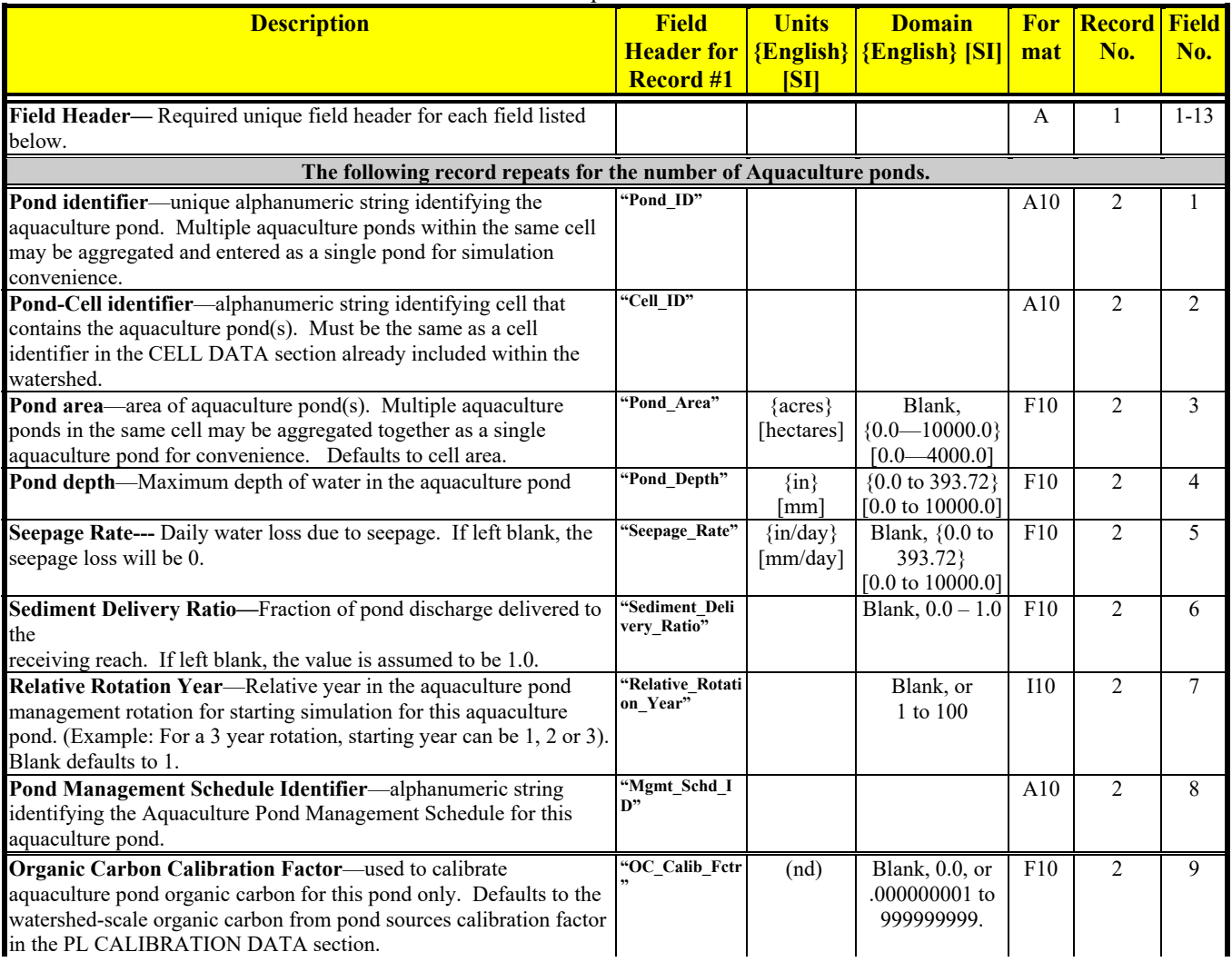

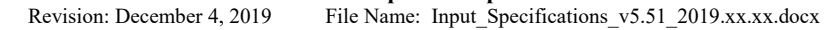

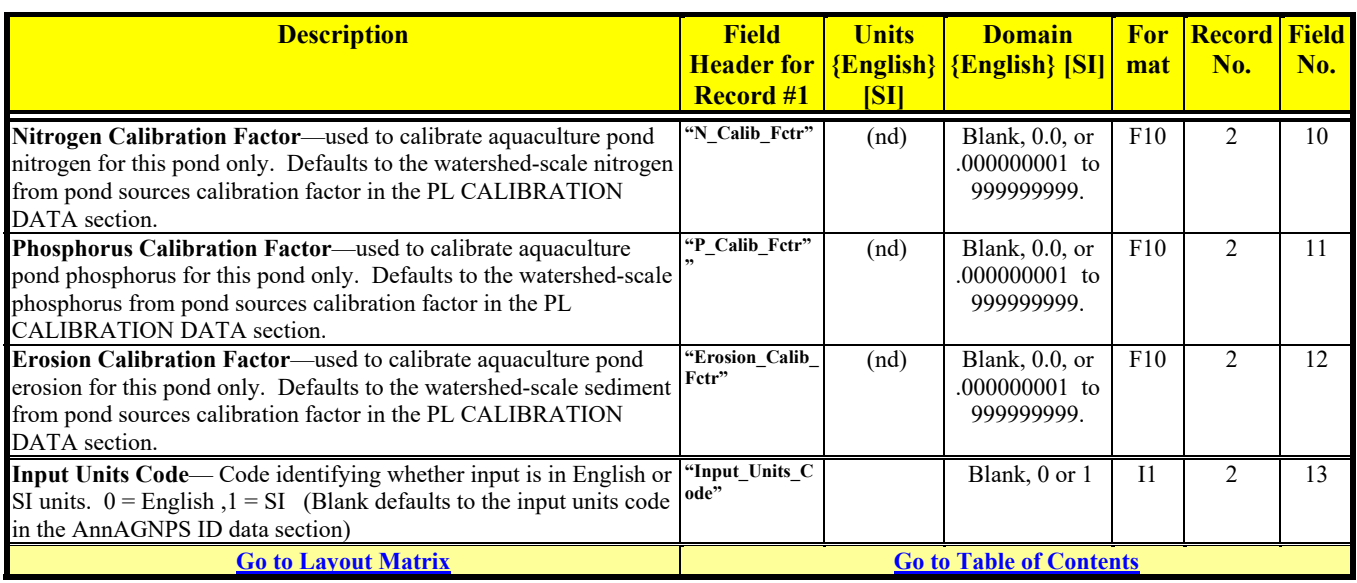

# **AQUACULTURE POND MANAGEMENT SCHEDULE DATA**

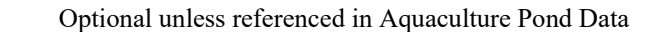

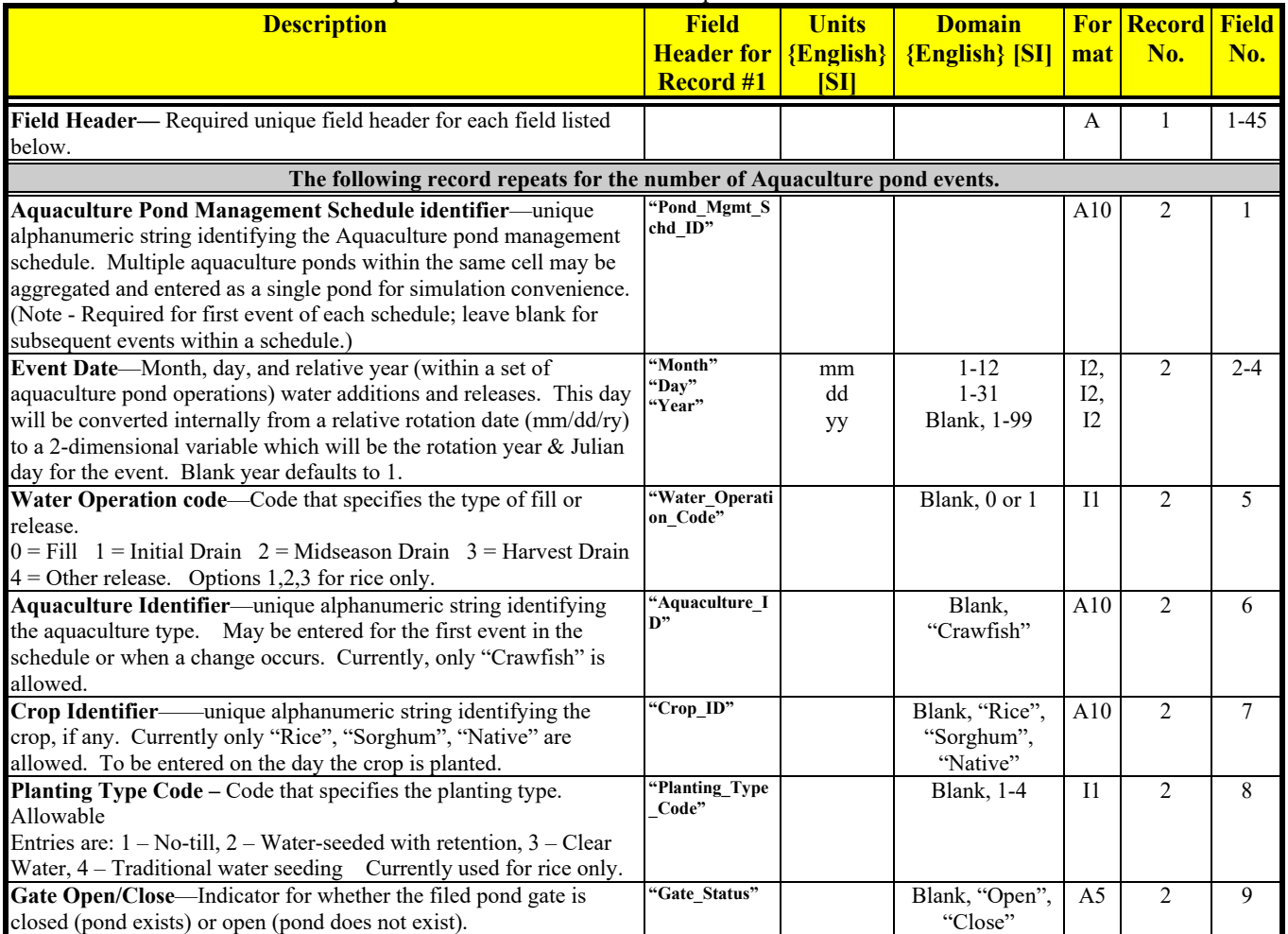

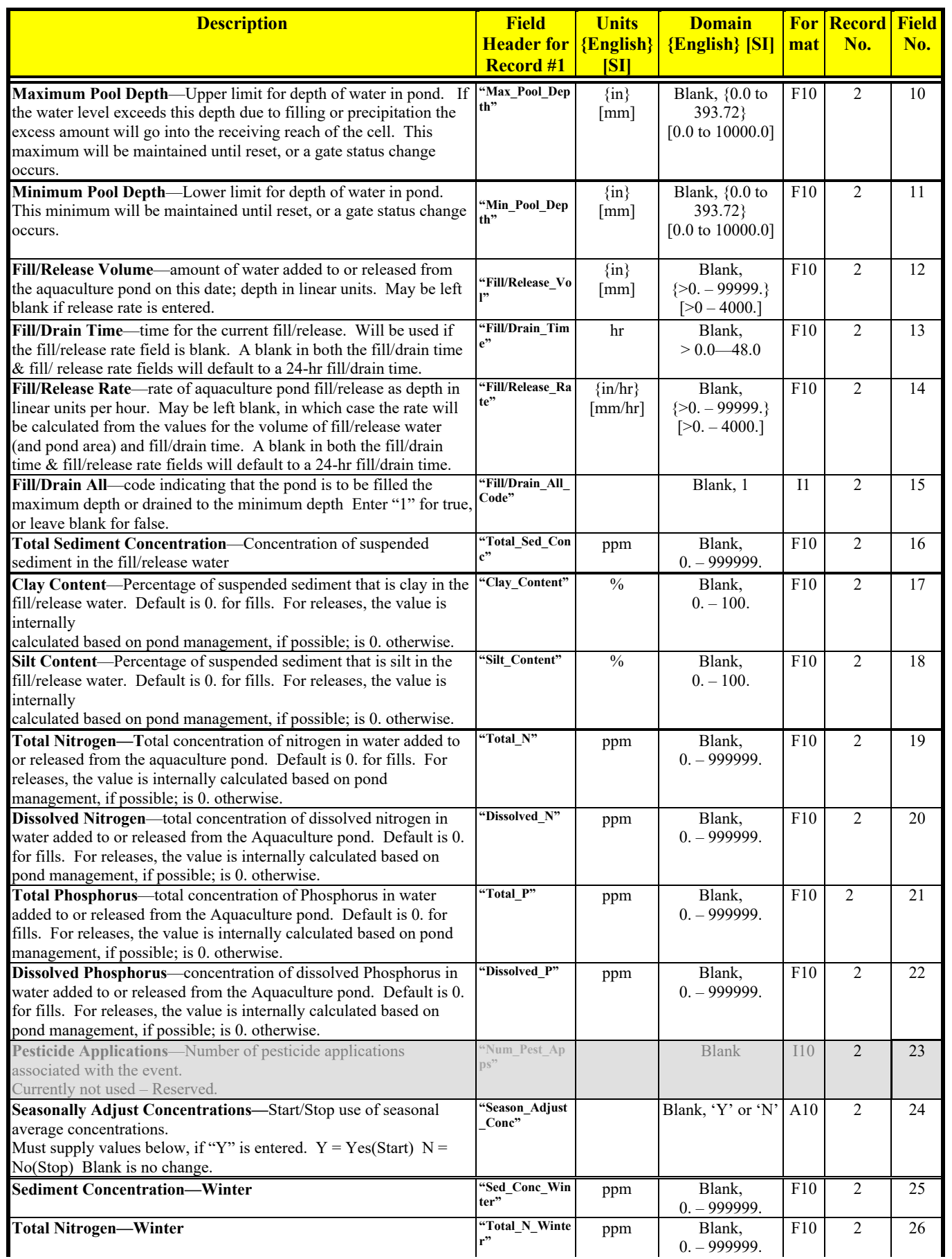

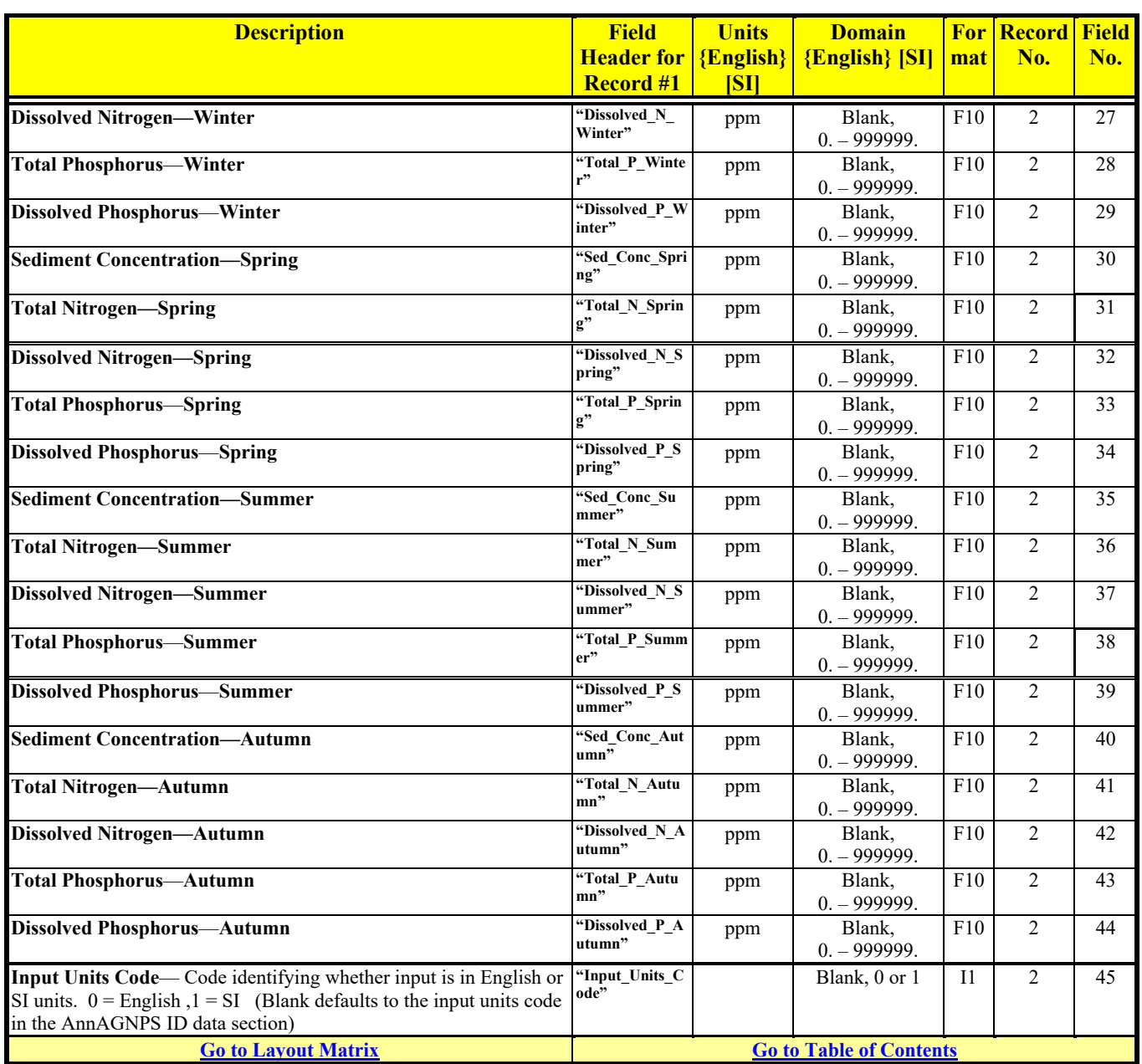

### **CELL DATA**  Required

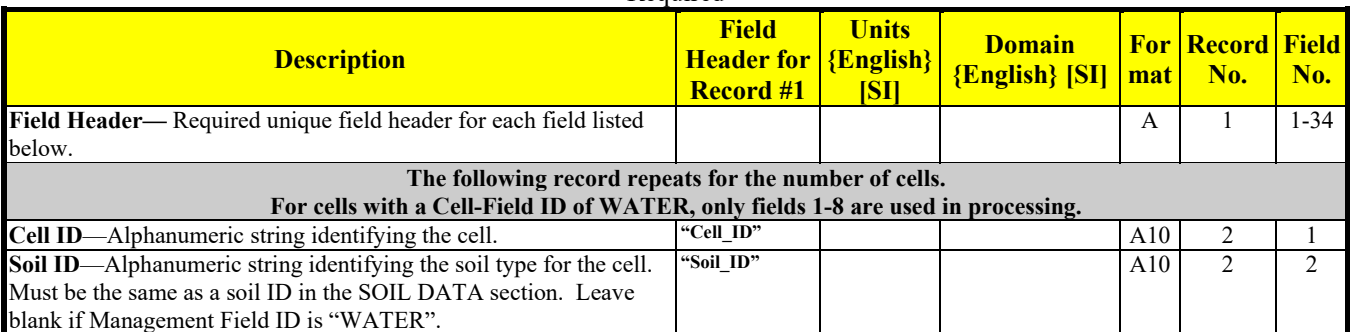

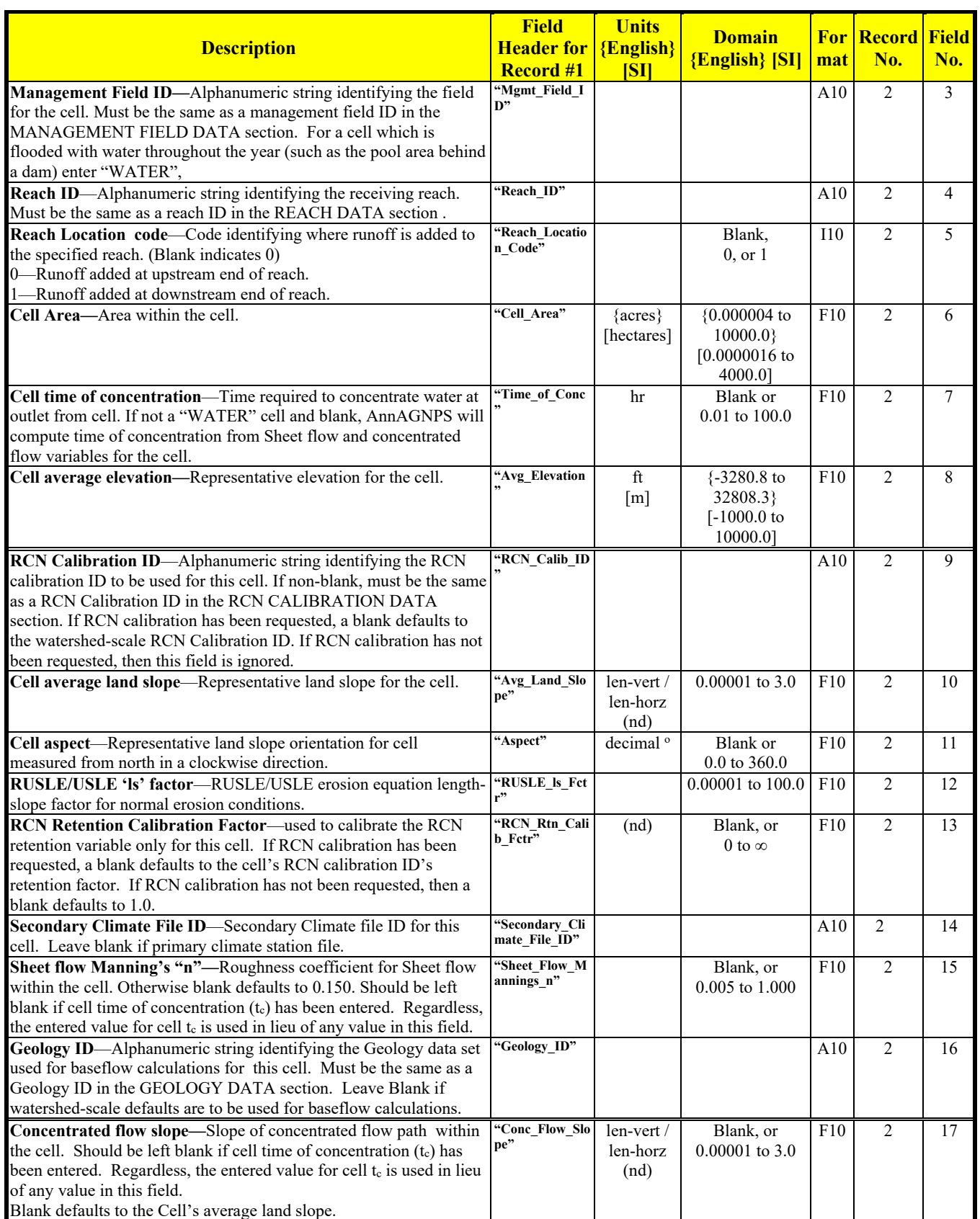

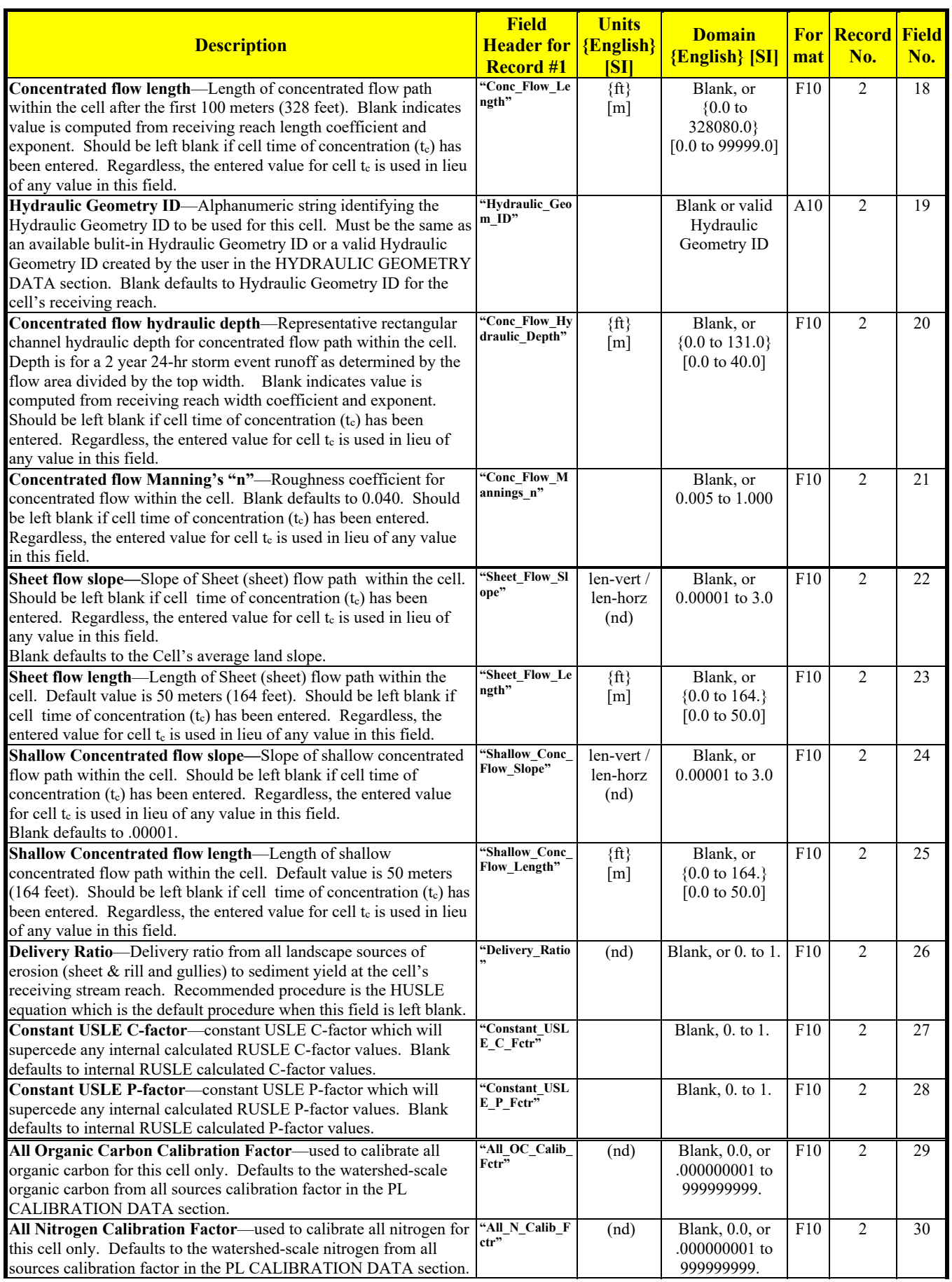

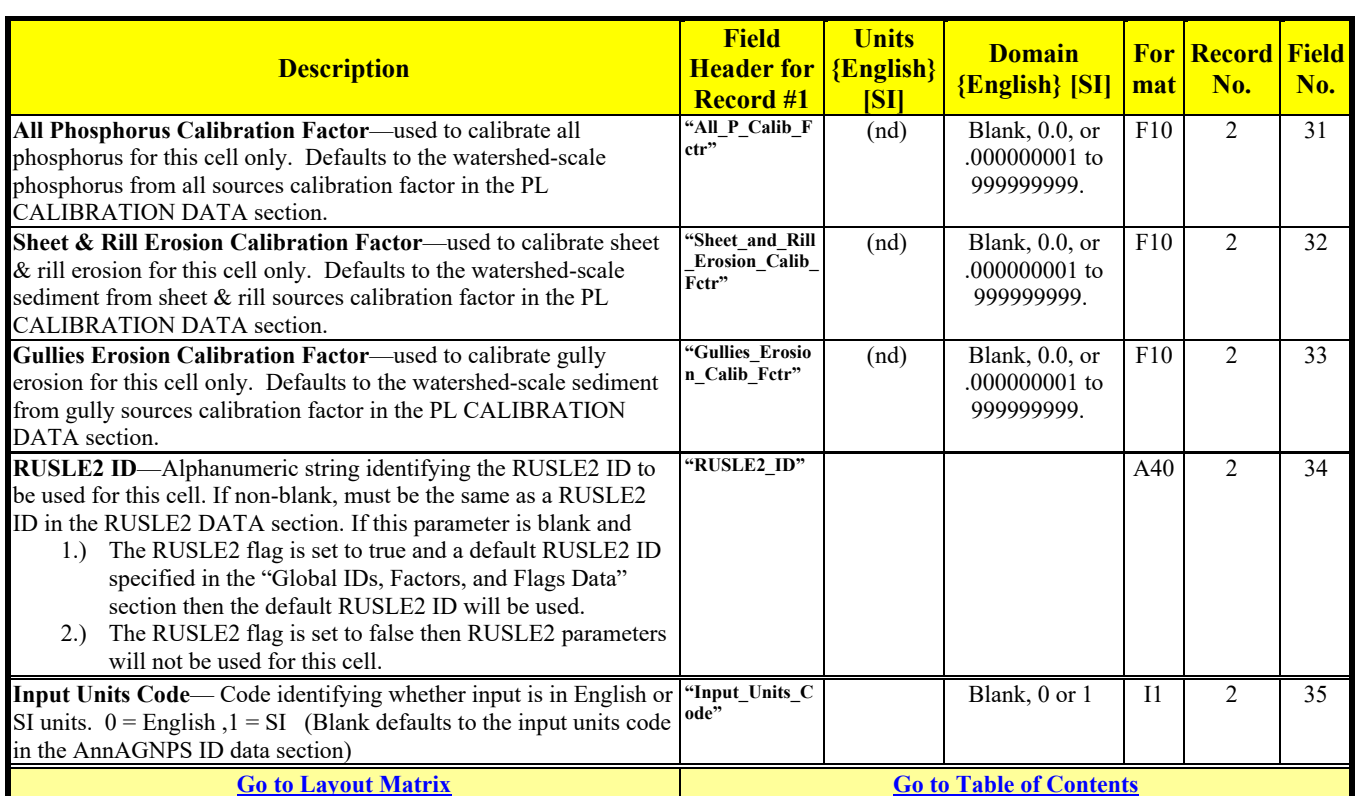

# **CLASSIC GULLY DATA1**

Optional

|  | <b>Description</b> | <b>Field</b><br>  Header for   {English}   <br><b>Record #1</b> | <b>Units</b><br>ISП | <b>Domain</b><br><b>English</b> [SI] mat No. |  | <b>For Record Field</b> | $ $ No. |
|--|--------------------|-----------------------------------------------------------------|---------------------|----------------------------------------------|--|-------------------------|---------|
|--|--------------------|-----------------------------------------------------------------|---------------------|----------------------------------------------|--|-------------------------|---------|

**Note:** A gully is either cell-located or reach-located. The gully is cell-located if the gully is wholly contained within a single AnnAGNPS cell; the gully is reach-located if the gully is located within the thalweg of a reach. A cell-located gully is affected by only one AnnAGNPS cell; a reach-located gully is affected by more than just one AnnAGNPS cell—all cells upstream of the upstream end of the reach plus any contribution from the reach's local cells. A gully's delivery ratio is defined to be the gully yield to its receiving stream divided by the gully's sediment yield to the gully mouth. The delivery ratio for the gully erosion to its mouth is internally determined.

If the gully is cell-located, the gully's cell is a single AnnAGNPS cell which is the "Gully's Cell ID". The gully's cell's drainage area that affects the gully erosion may be only a portion or can be all of this cell's total drainage area. The drainage area affecting the cell-located gully erosion is the "Gully's Cell's Drainage Area".. The delivery ratio to the gully's cell's receiving stream is also a function of the drainage area of this cell's subarea to its receiving stream. The drainage area of the gully's cell's subarea is described as the "Cell's Drainage Subarea". A gully's cell may be composed entirely of just one subarea, where the gully's subarea would be equal to the gully's cell's total drainage area, or many subareas, where the gully may be located in only one of the gully's cell's subareas.

If the gully is reach-located, the drainage area affecting the gully is all or part of each of the reach's local-contributing AnnAGNPS cells' drainage area (Gully's Reach's Local-Cells Drainage Area)—both the reach's left-bank cell and the reach's right-bank cell—and all of the drainage area above the upstream end of the reach. For a reach-located gully, the "Gully's Reach's Local-Cells Drainage Area Fraction" is ratio of the sum of all local-cells' drainage area contributing to the gully mouth to the sum of all local-cells' total drainage area. Since the reach-located gully's mouth is located within the reach, the gully's sediment yield from the mouth to the receiving reach is equal to the gully's sediment yield to the mouth and its subsequent "Delivery Ratio" must be unity. Therefore, no subarea information is required.

| Field Header— Required unique field header for each field listed                                                    |            |  |  |     |  | $1 - 7.1$ |  |  |  |  |  |
|----------------------------------------------------------------------------------------------------|------------|--|--|-----|--|-----------|--|--|--|--|--|
| below.                                                                                                    |            |  |  |     |  |           |  |  |  |  |  |
| The following record repeats for the number of classic gullies. Multiple gullies within a cell must be consecutive. |            |  |  |     |  |           |  |  |  |  |  |
| <b>Classic Gully ID</b> —Alphanumeric string identifying the classic                                                | "Gully ID" |  |  | A10 |  |           |  |  |  |  |  |
| gully.                                                                                                    |            |  |  |     |  |           |  |  |  |  |  |

<sup>&</sup>lt;sup>1</sup> A classic gully is cell-located if only one cell contributes to the flow at the mouth of the gully. A classic gully is reach-located if more than one cell contributes to the flow at the mouth of the gully.

 $\overline{a}$ 

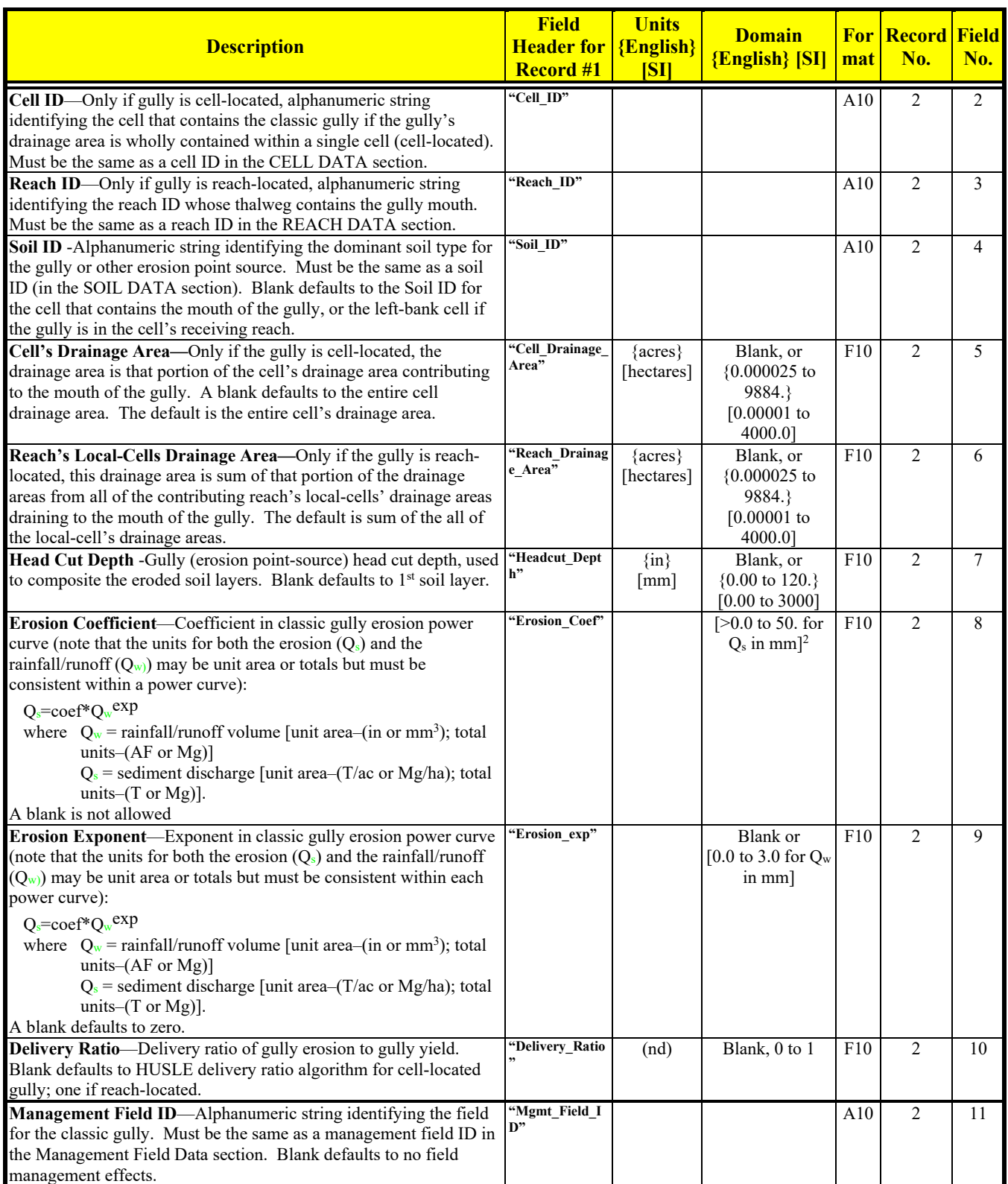

<sup>&</sup>lt;sup>2</sup> Unit conversion from English to SI is non-linear. Appropriate English ranges would restrict the erosion to less than 136 T/ac.

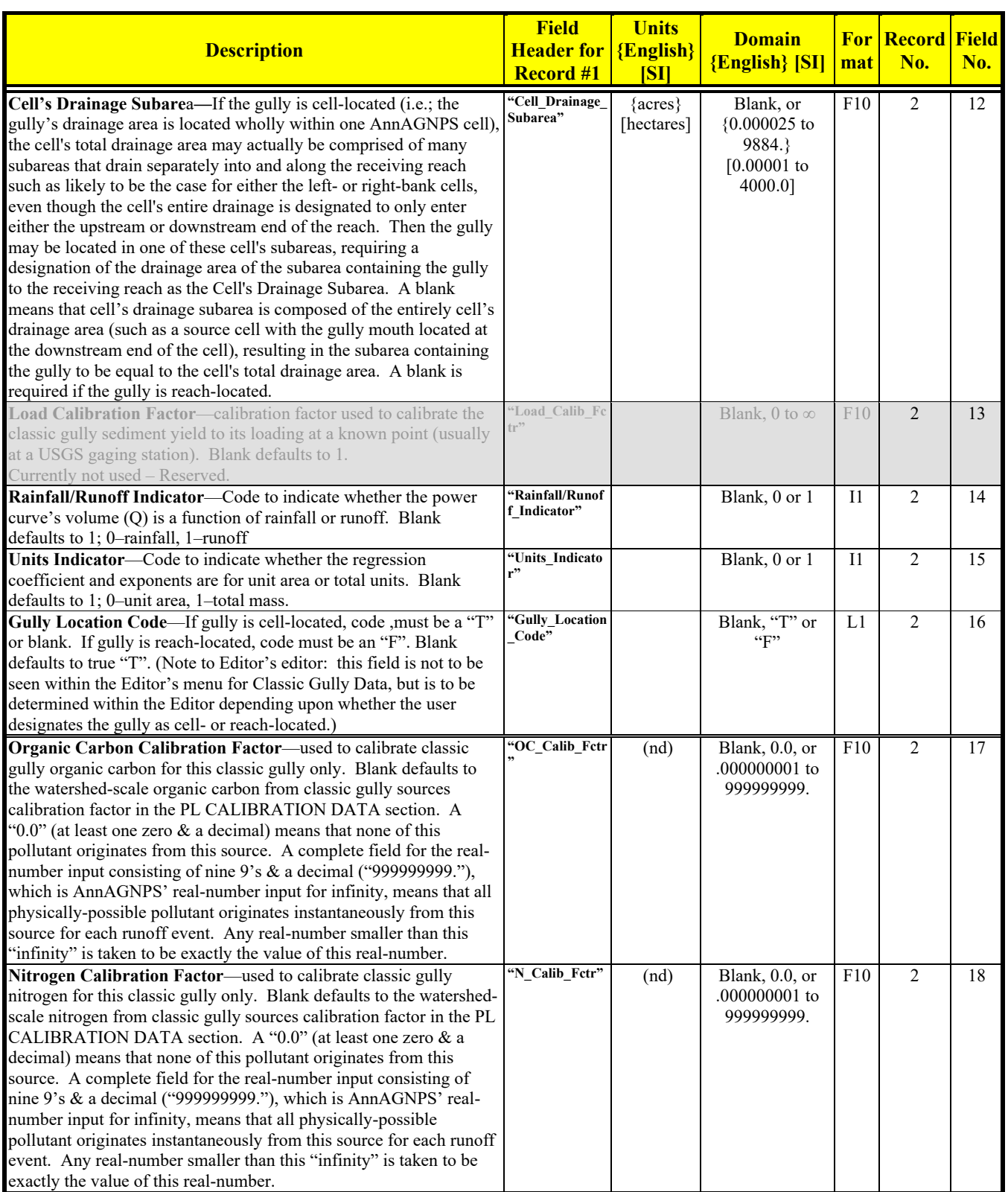

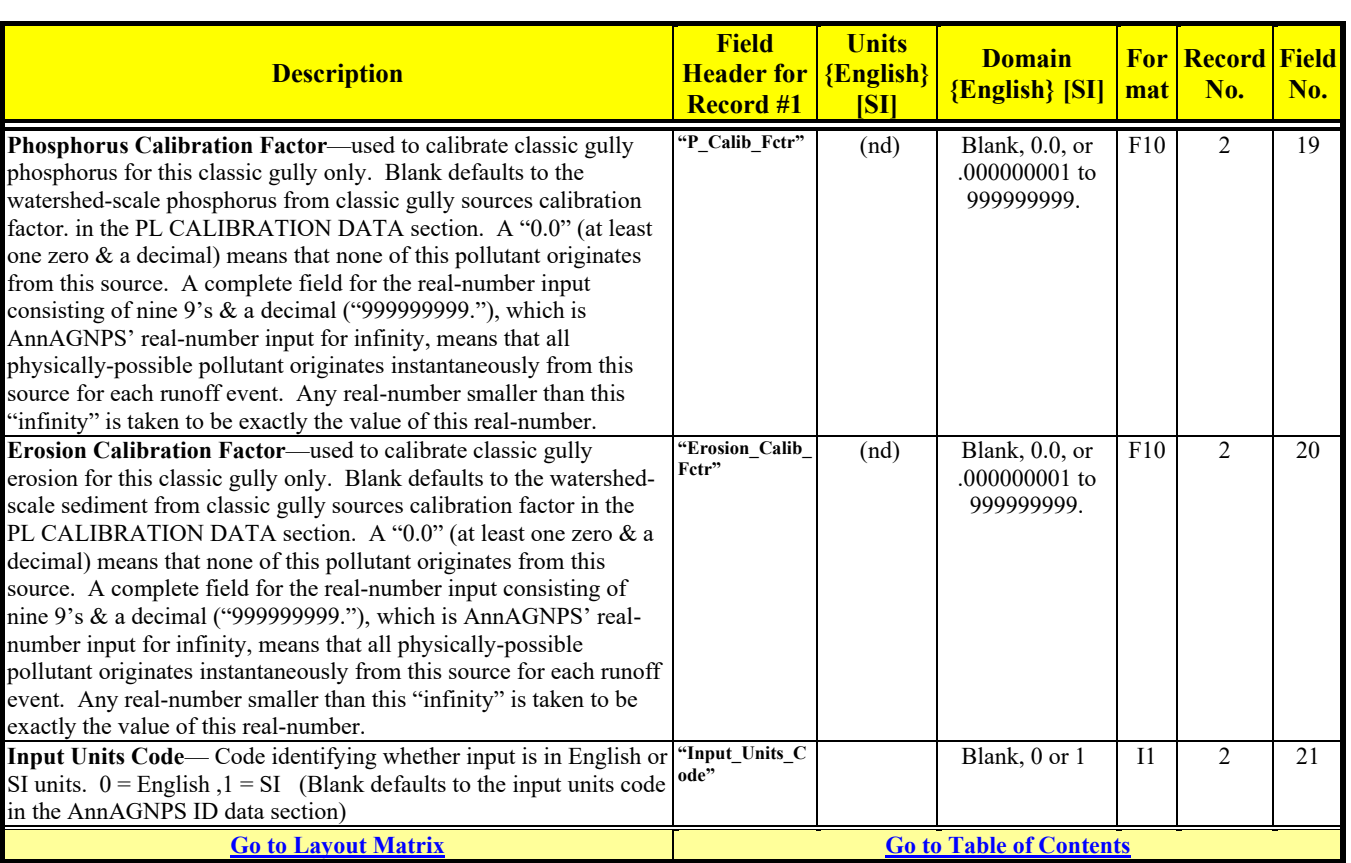

#### Revision: December 4, 2019 File Name: Input Specifications v5.51\_2019.xx.xx.docx

# **CONTOUR DATA**

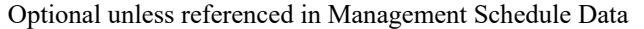

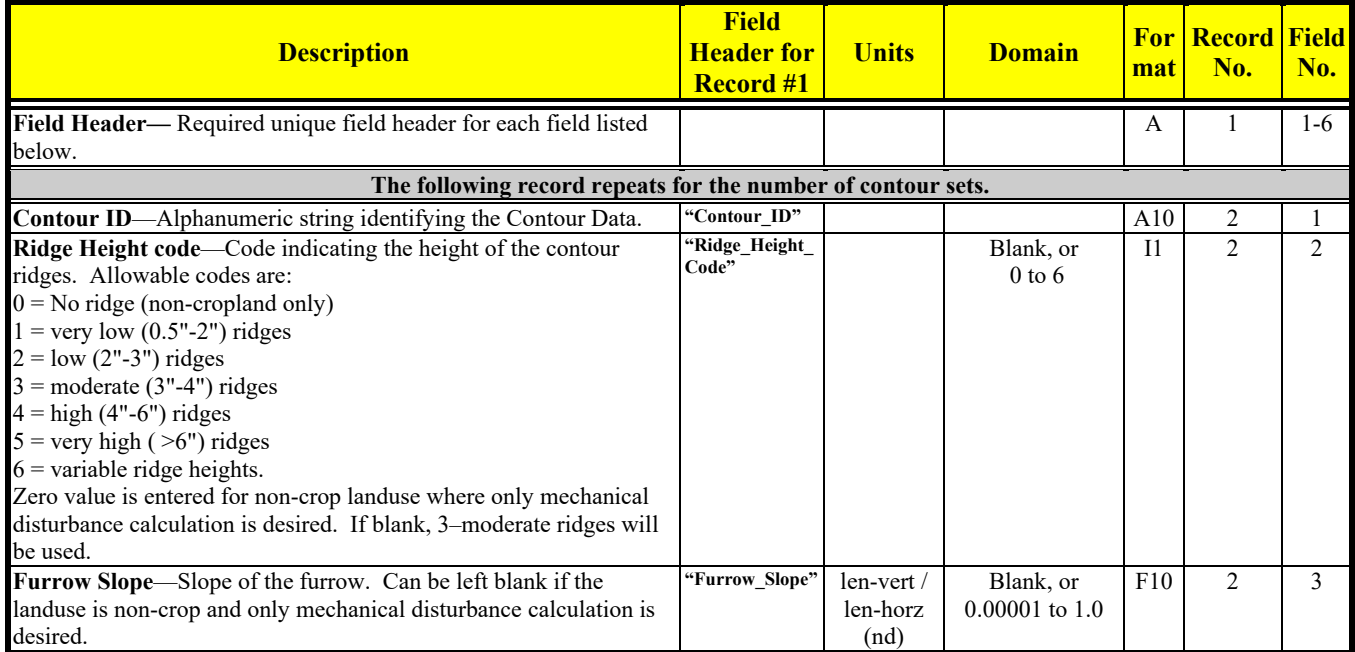

Revision: December 4, 2019 File Name: Input Specifications v5.51\_2019.xx.xx.docx

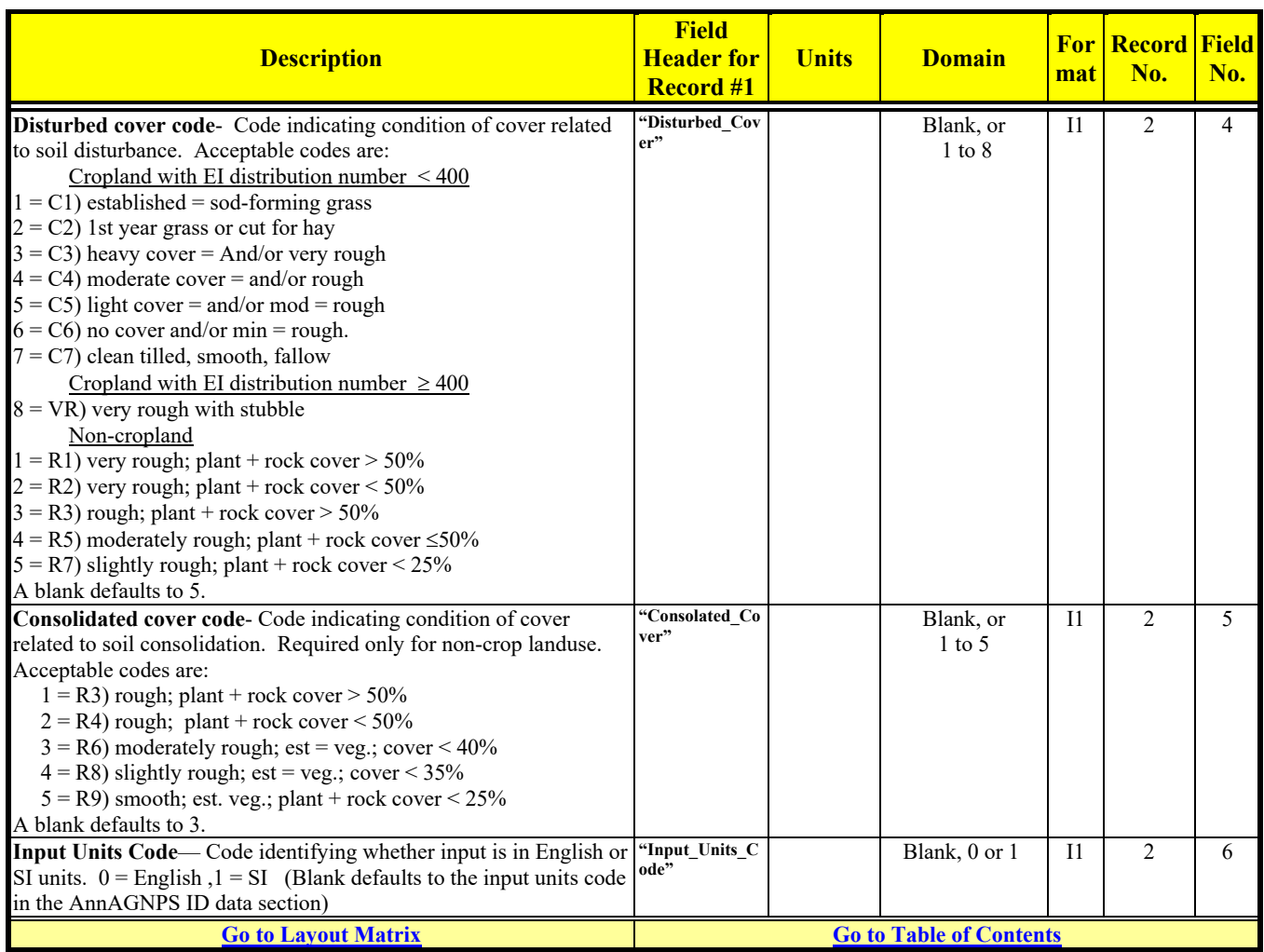

# **CROP DATA**

Optional unless referenced in Management Schedule Data

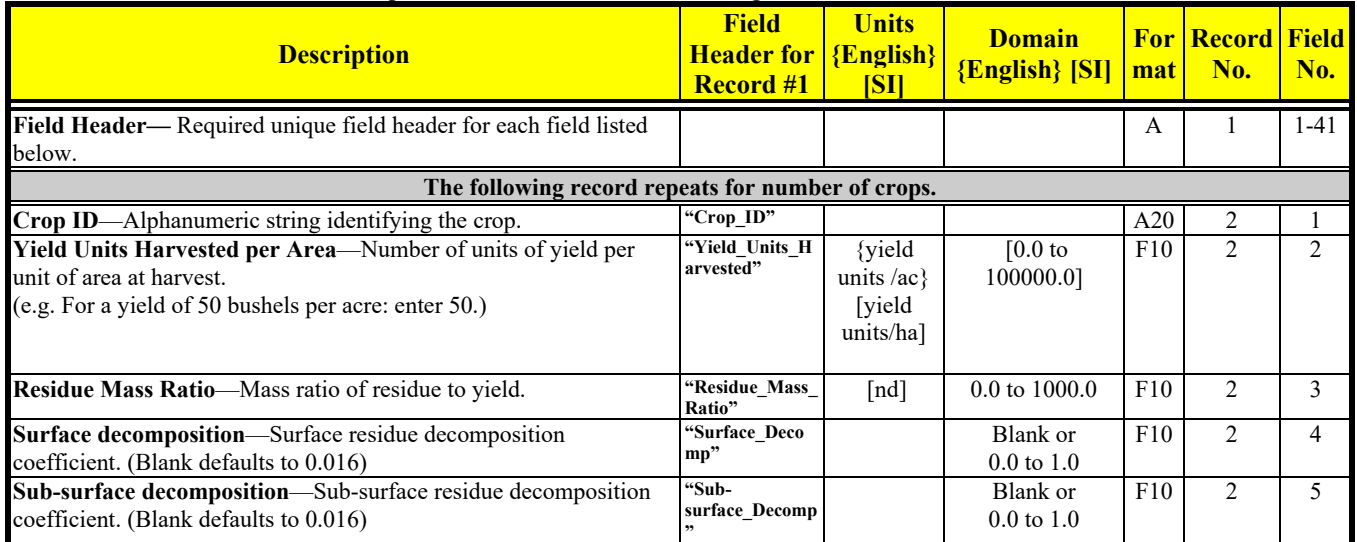

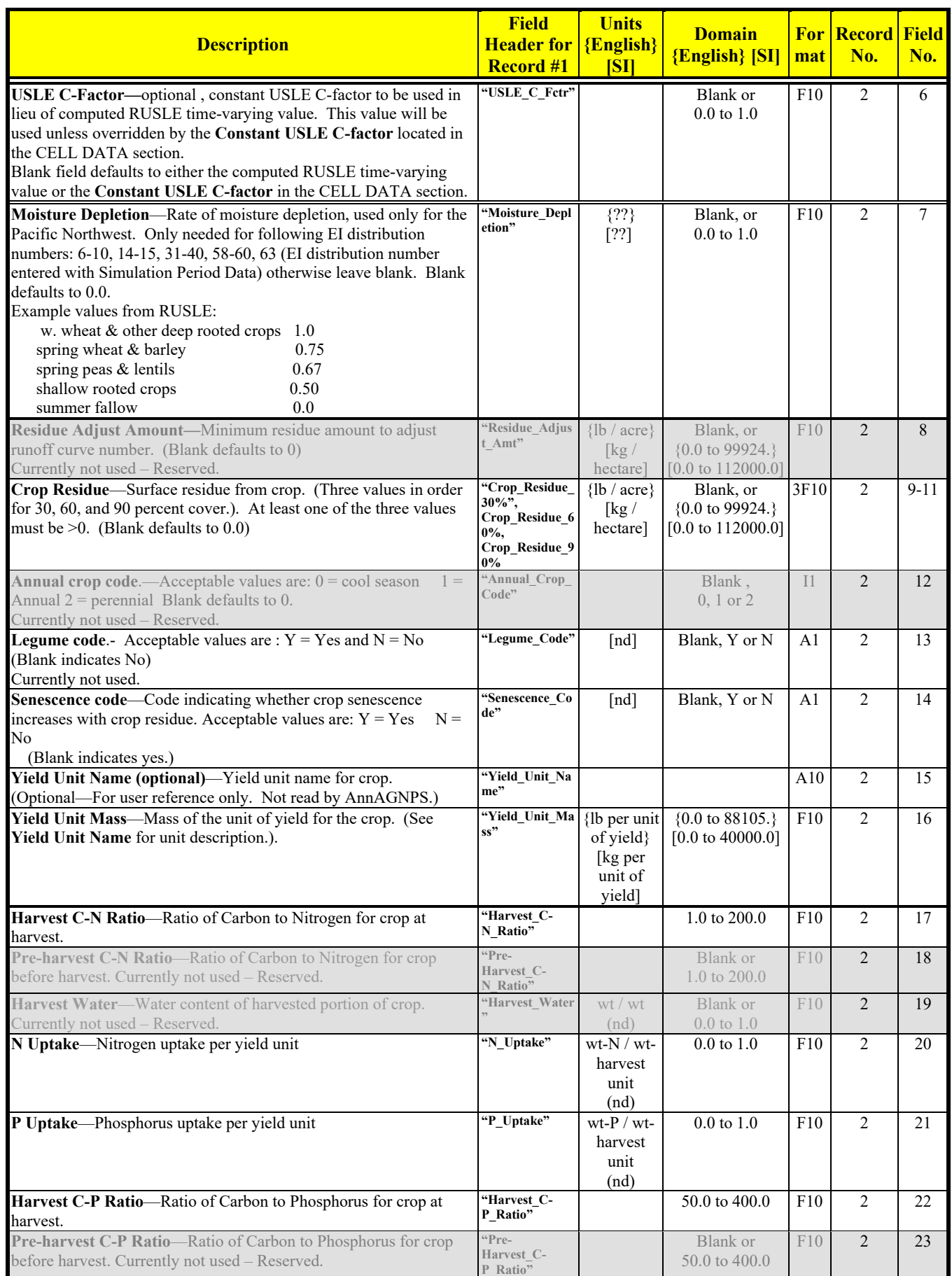

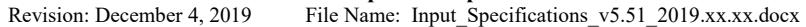

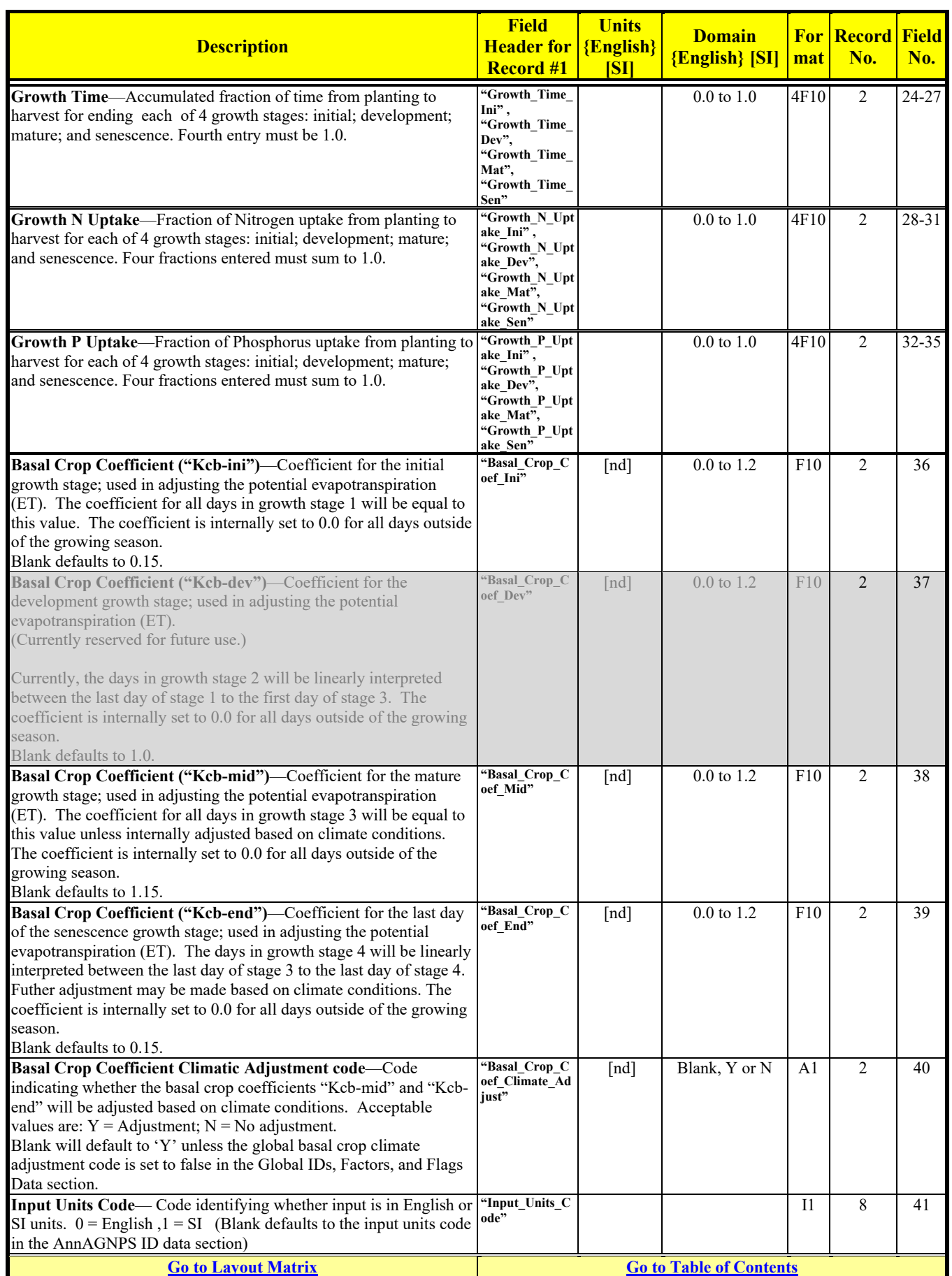

## **CROP GROWTH DATA**

Optional unless CROP DATA is referenced in Management Schedule Data

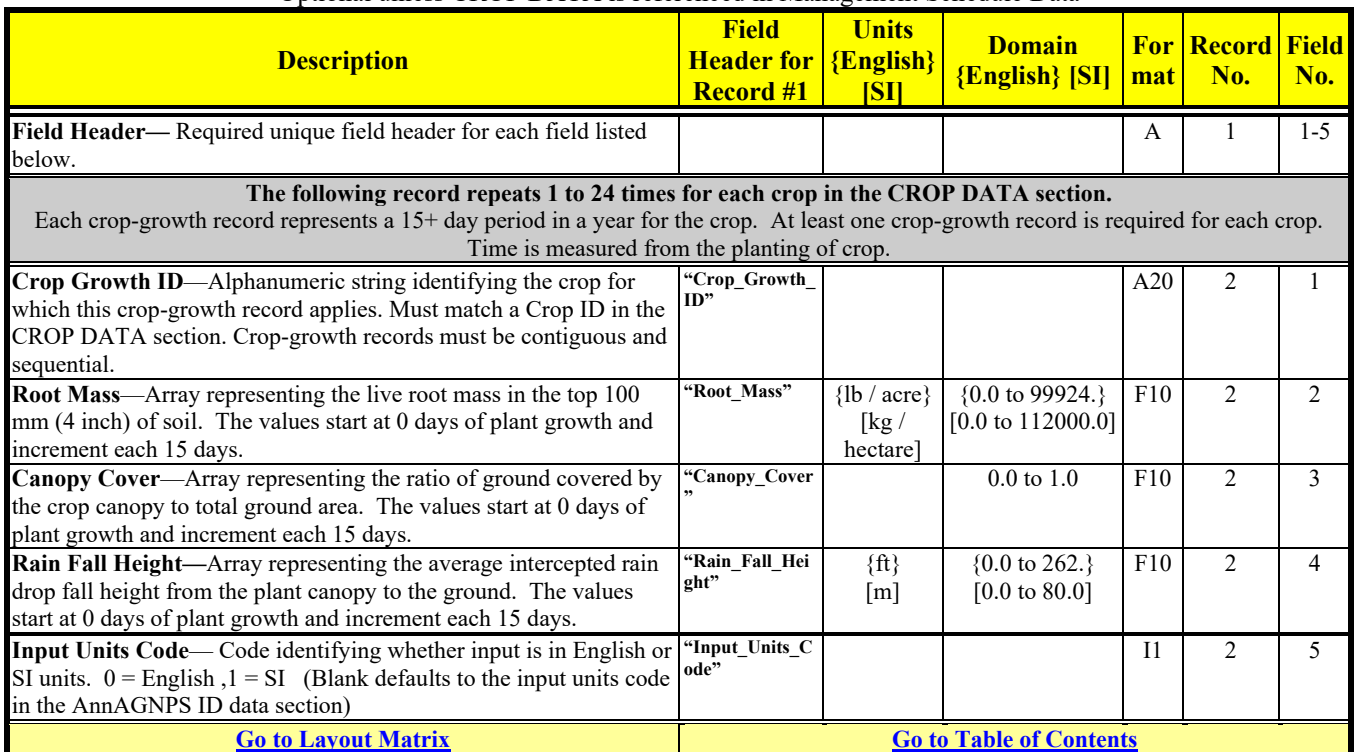

### **EI PERCENTAGE DATA**

Optional unless the EI number specified in the SIMULATION PERIOD DATA section above is > 149 or replacement percentages for a built-in EI number are desired

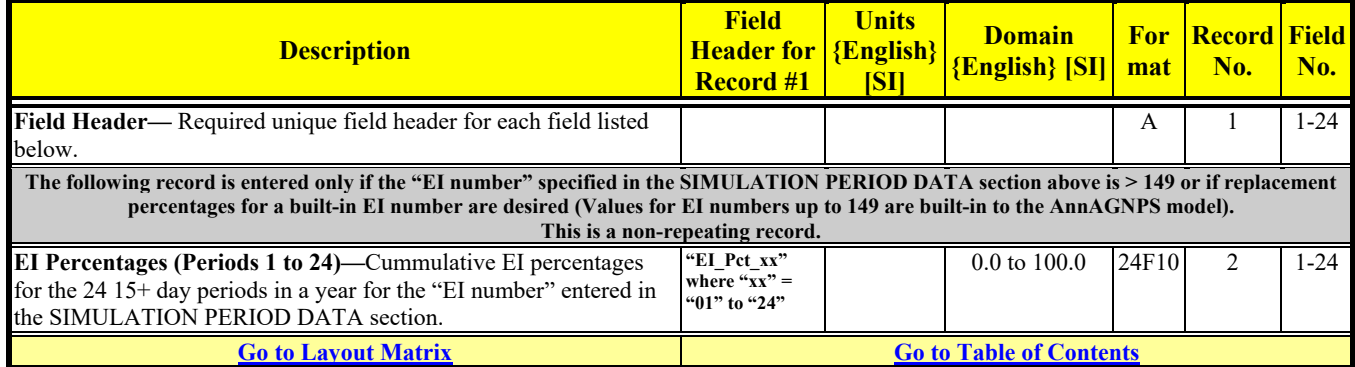

### **EPHEMERAL GULLY DATA3** Optional

 $\overline{a}$ 

<sup>&</sup>lt;sup>3</sup> An ephemeral gully is cell-located if only one cell contributes to the flow at the mouth of the gully. A gully is reach-located if more than one cell contributes to the flow at the mouth of the gully.

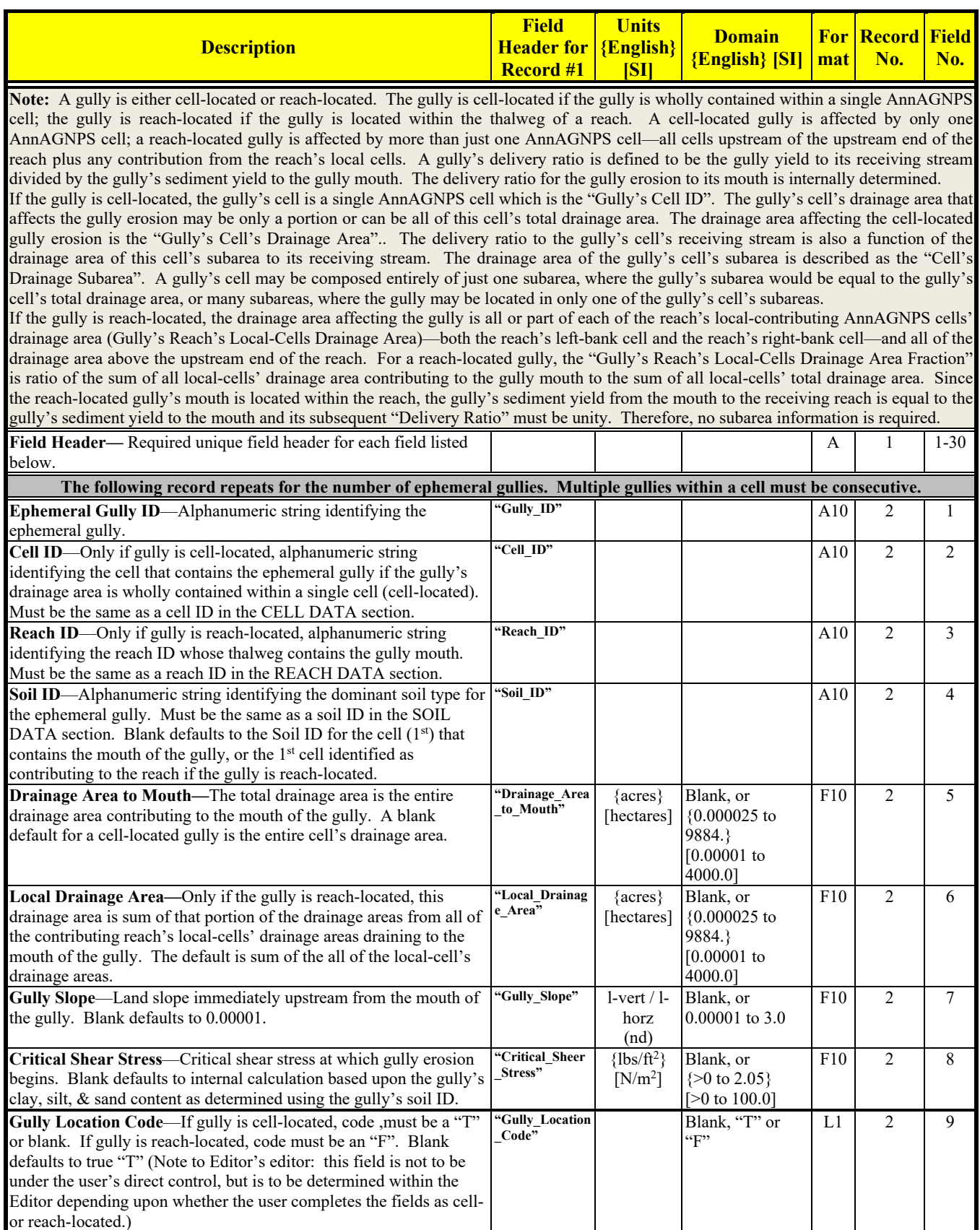

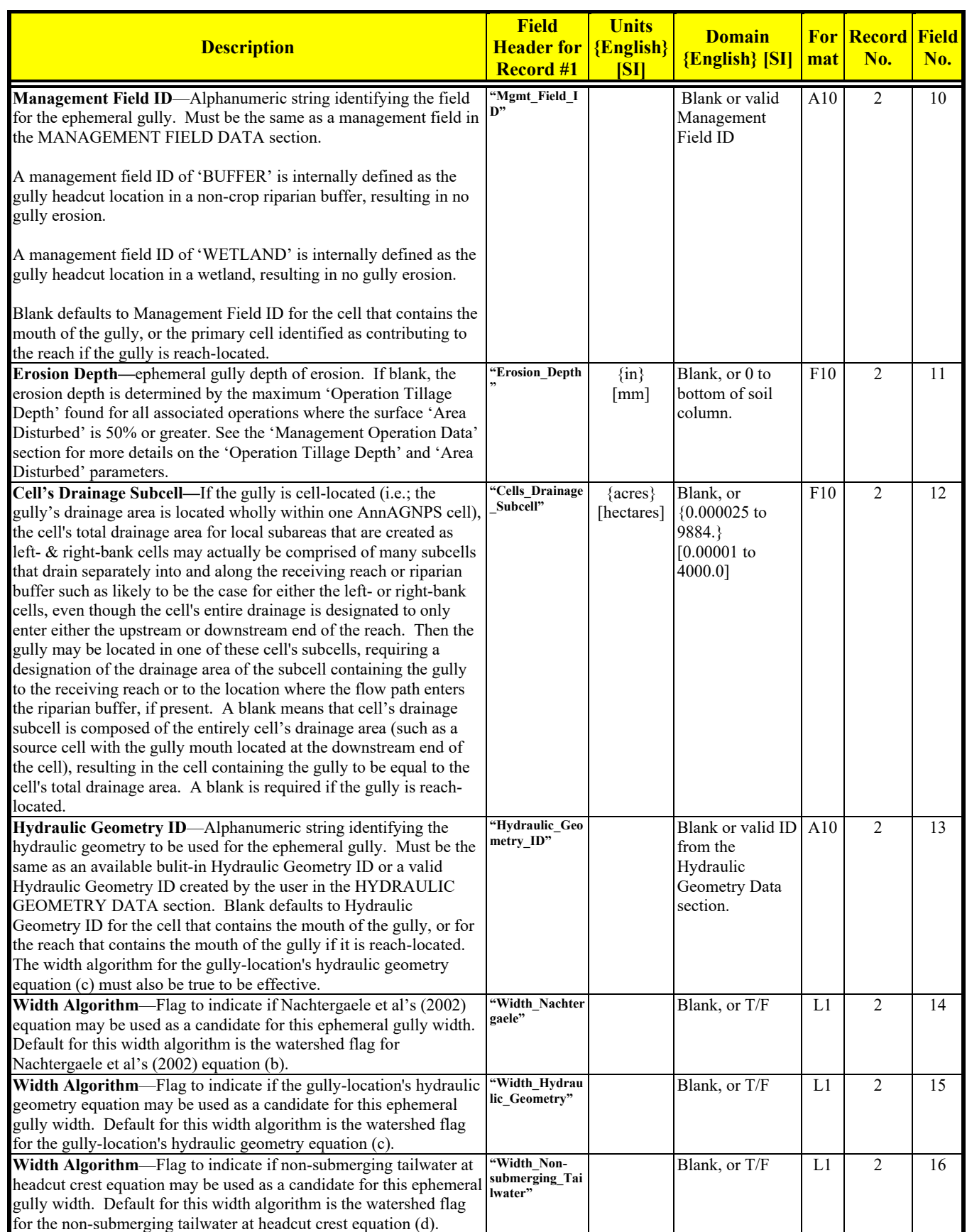

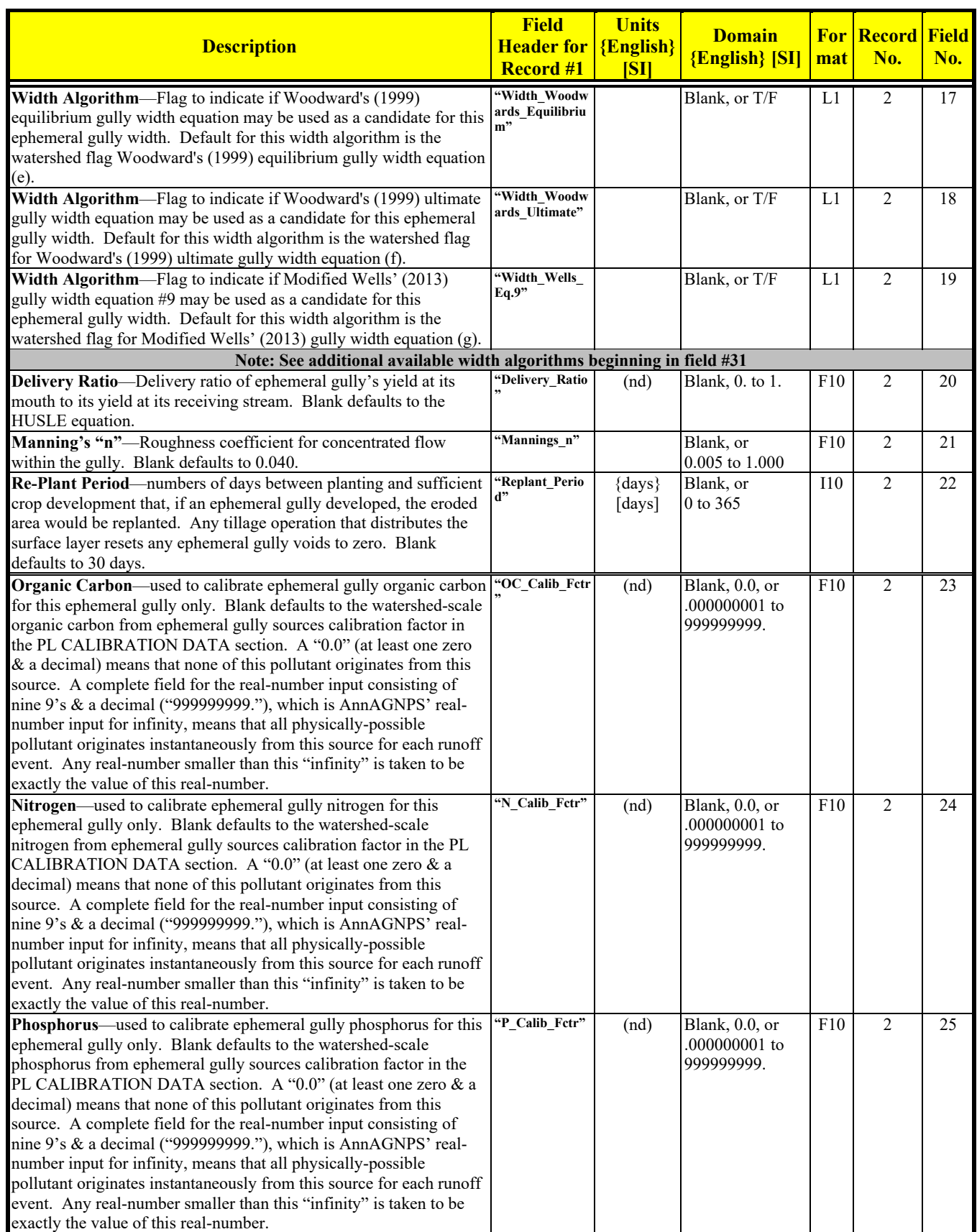

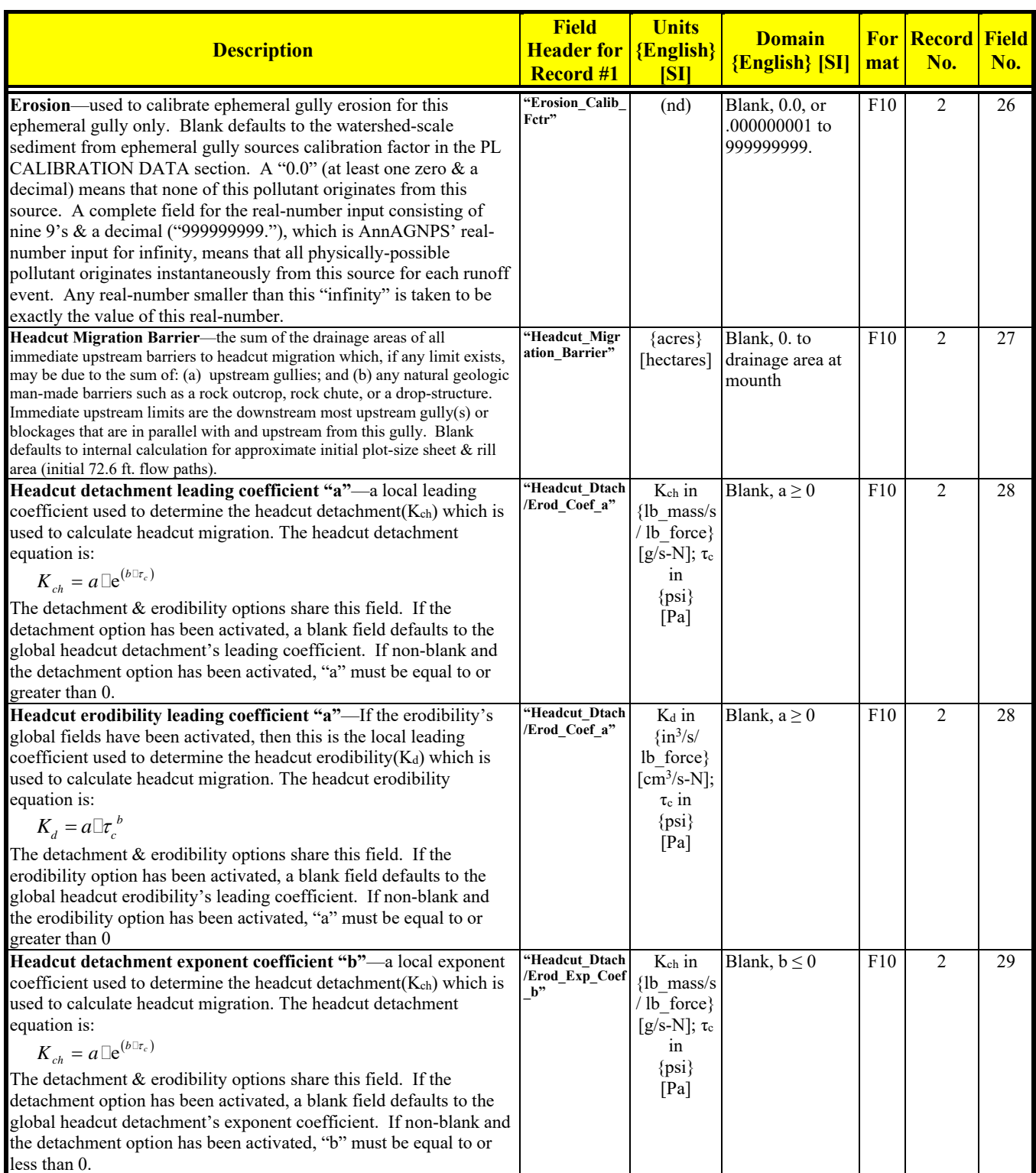

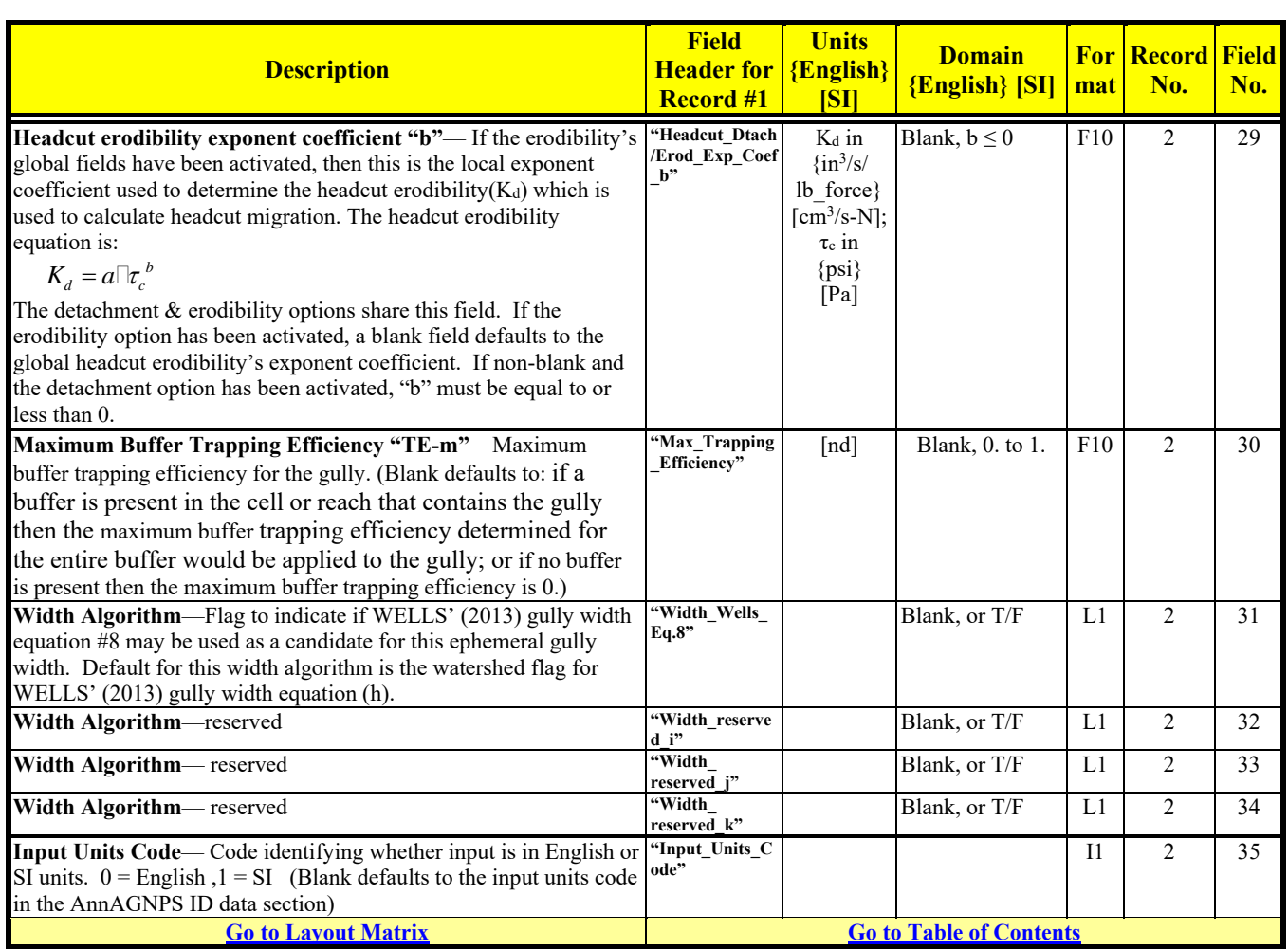

### Revision: December 4, 2019 File Name: Input Specifications v5.51\_2019.xx.xx.docx

# **FEEDLOT DATA**

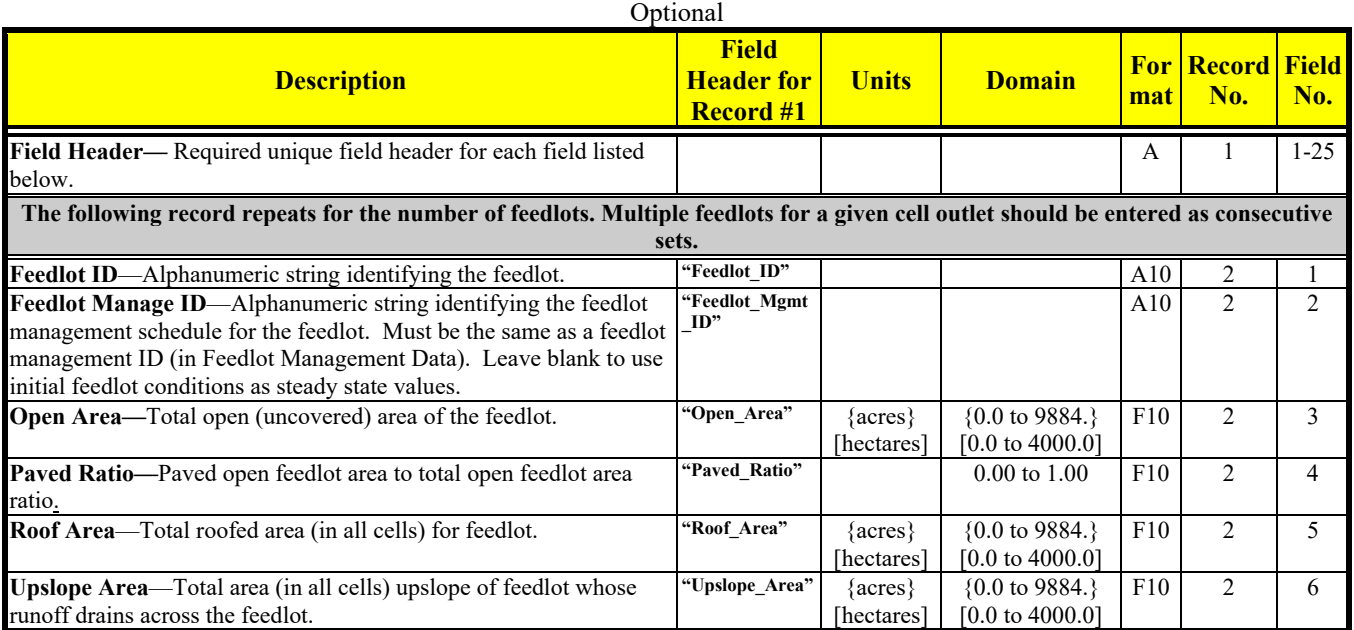

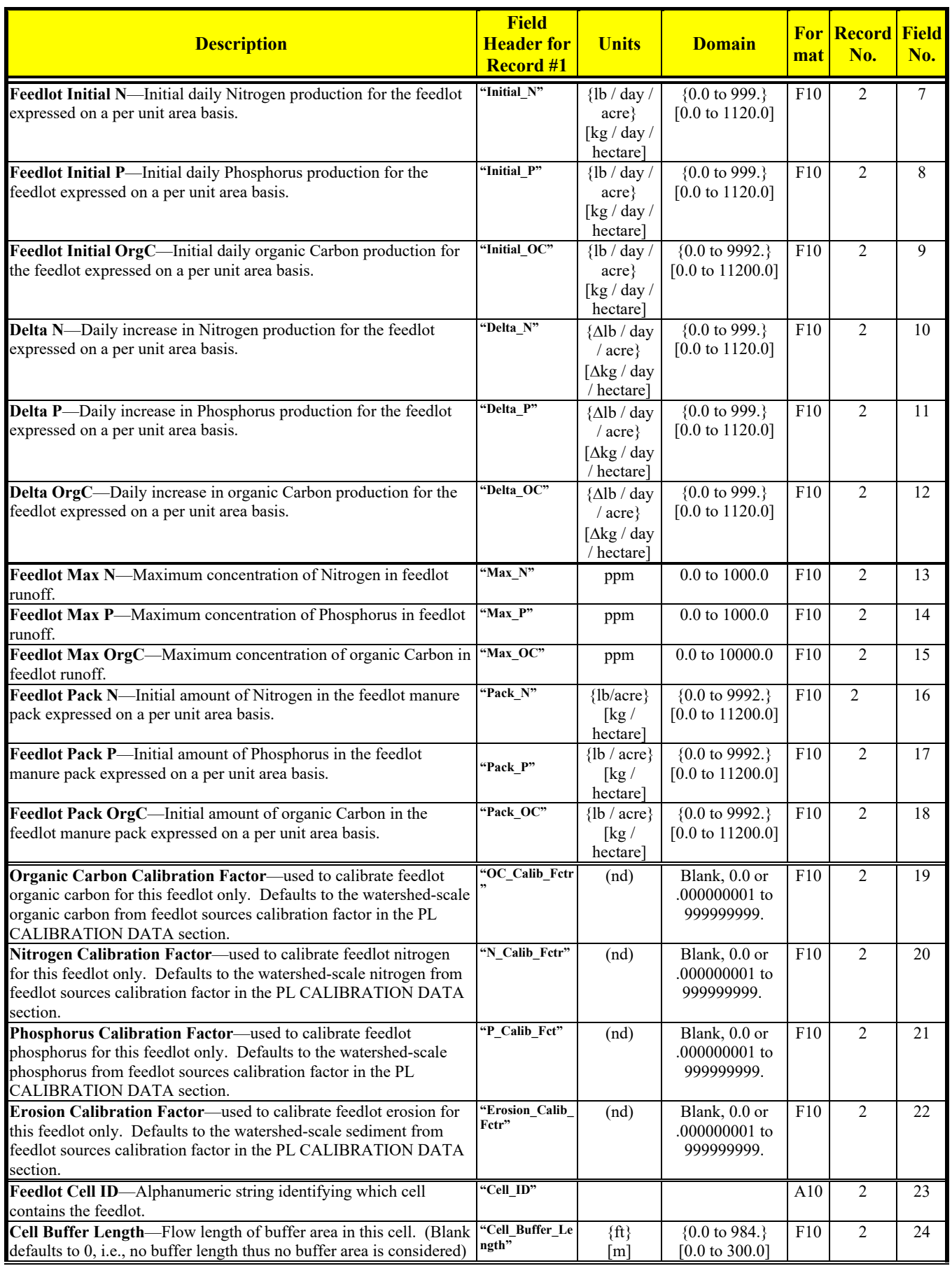

Revision: December 4, 2019 File Name: Input Specifications v5.51\_2019.xx.xx.docx

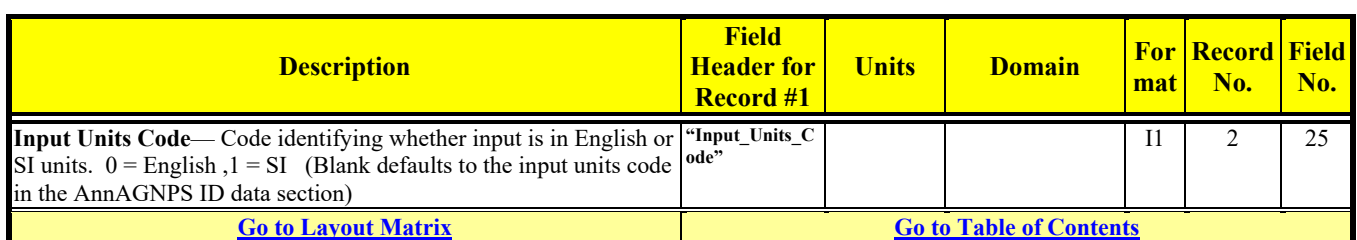

# **FEEDLOT MANAGEMENT DATA**

Optional unless referenced by Feedlot Data

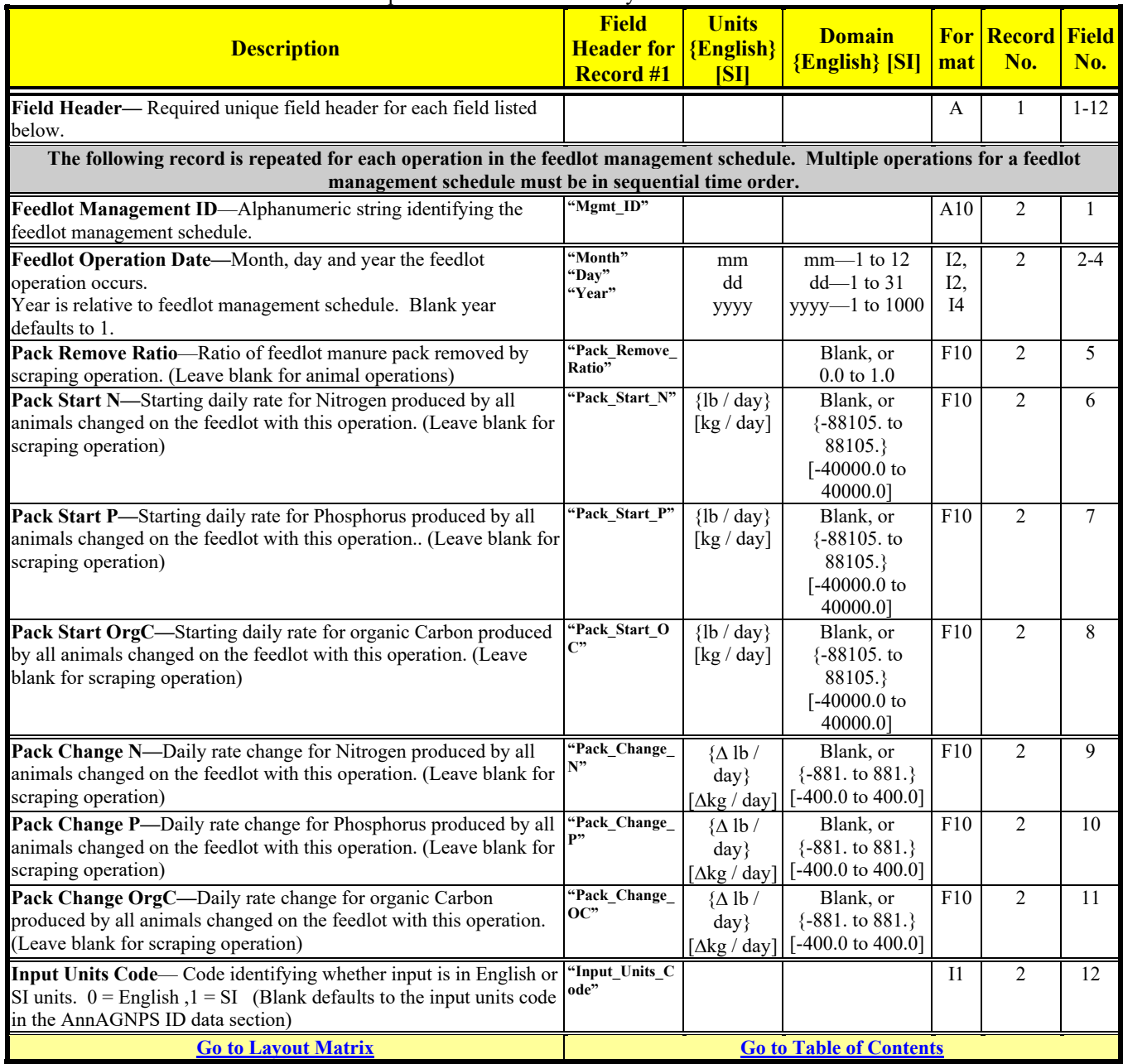

# **FERTILIZER APPLICATION DATA**

Optional unless referenced in Management Schedule Data

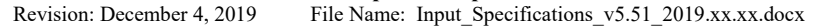

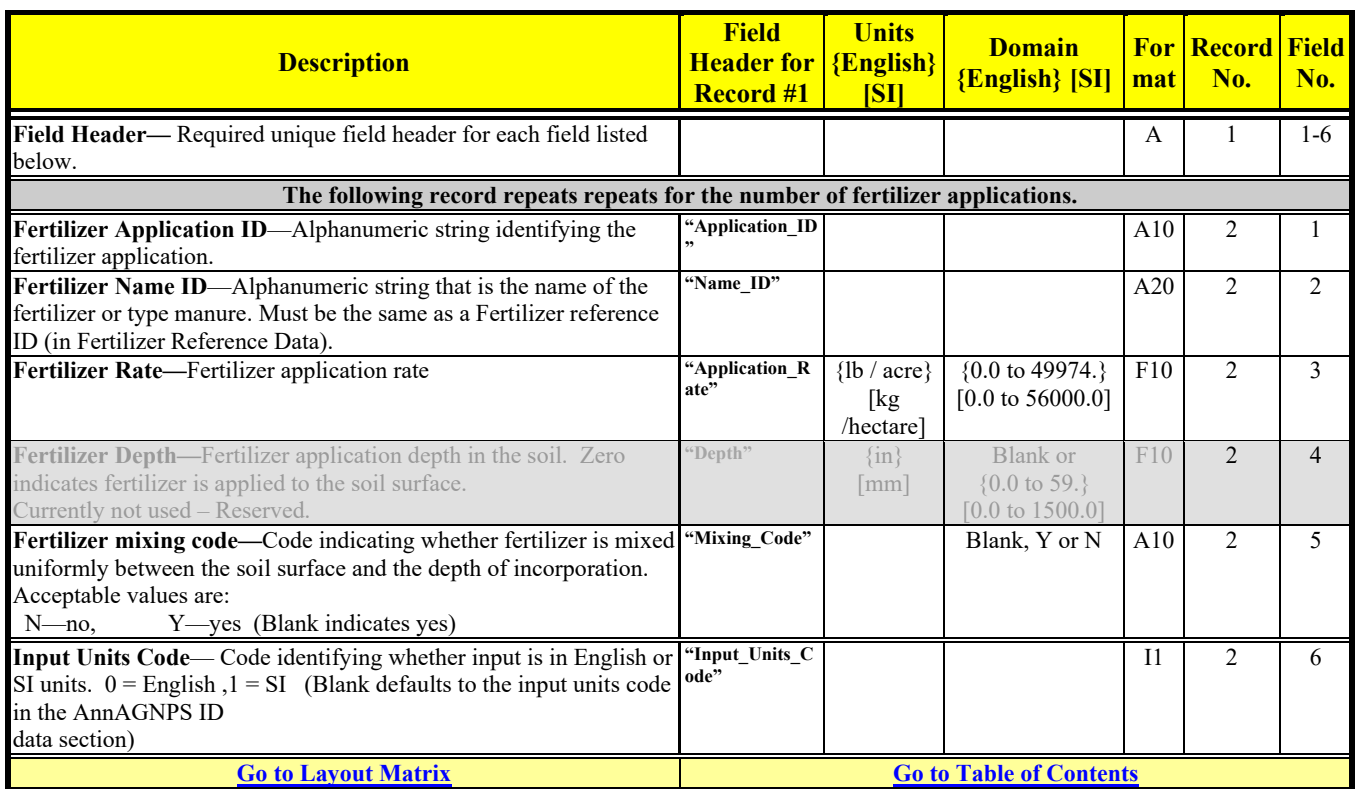

# **FERTILIZER REFERENCE DATA**

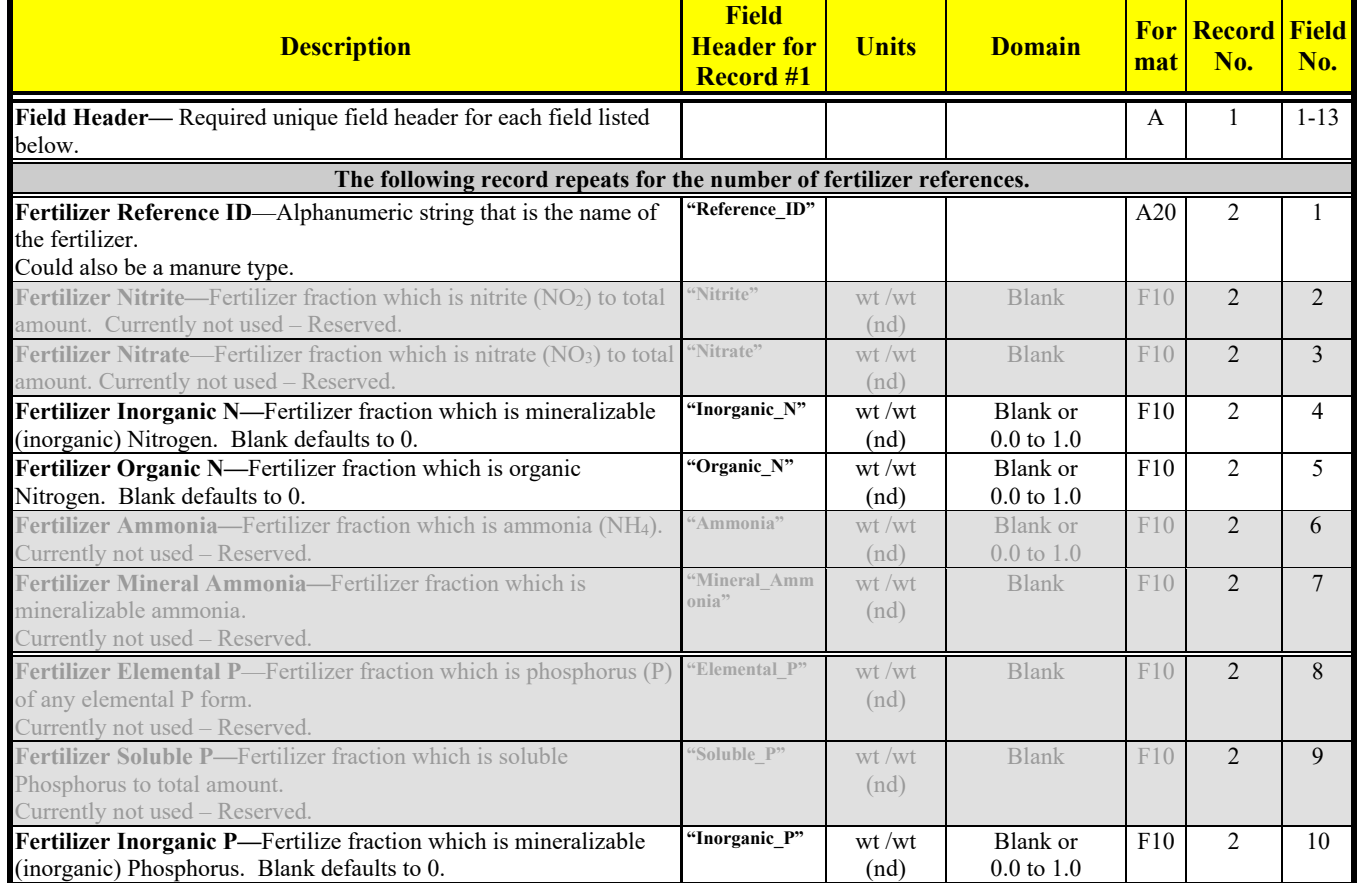

Optional unless referenced in Fertilizer Application Data

Revision: December 4, 2019 File Name: Input Specifications v5.51\_2019.xx.xx.docx

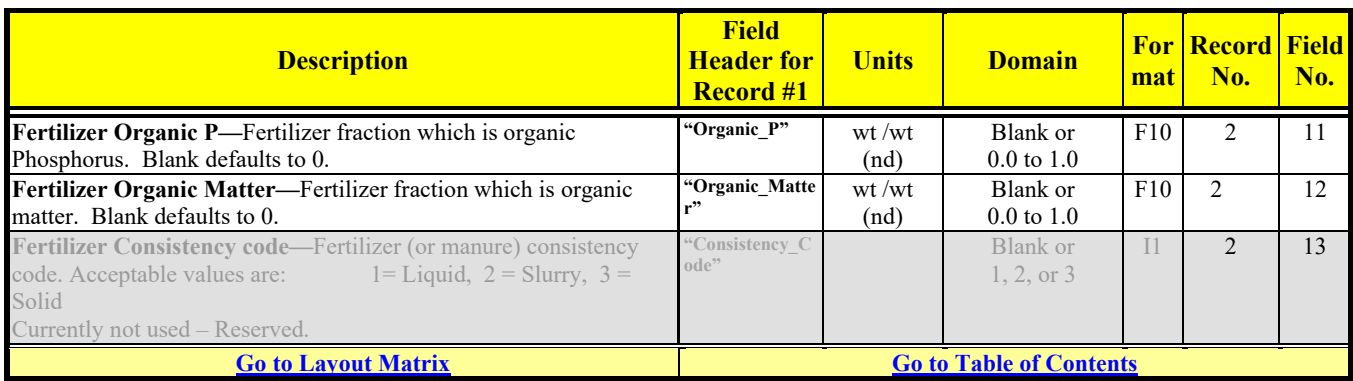

# **FIELD POND DATA**

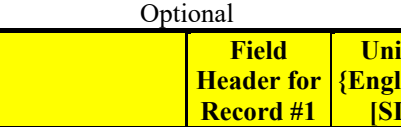

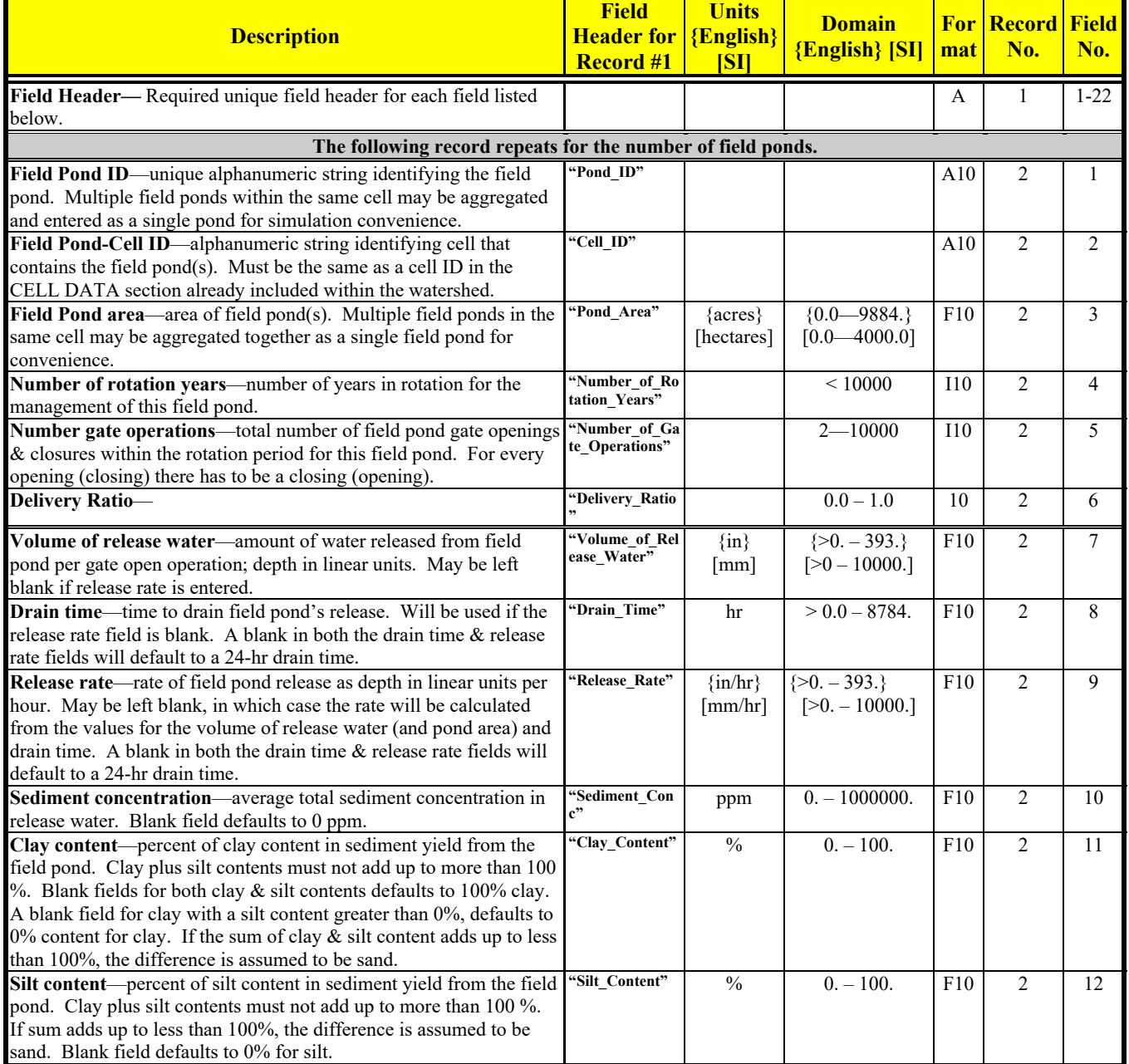

Revision: December 4, 2019 File Name: Input Specifications v5.51\_2019.xx.xx.docx

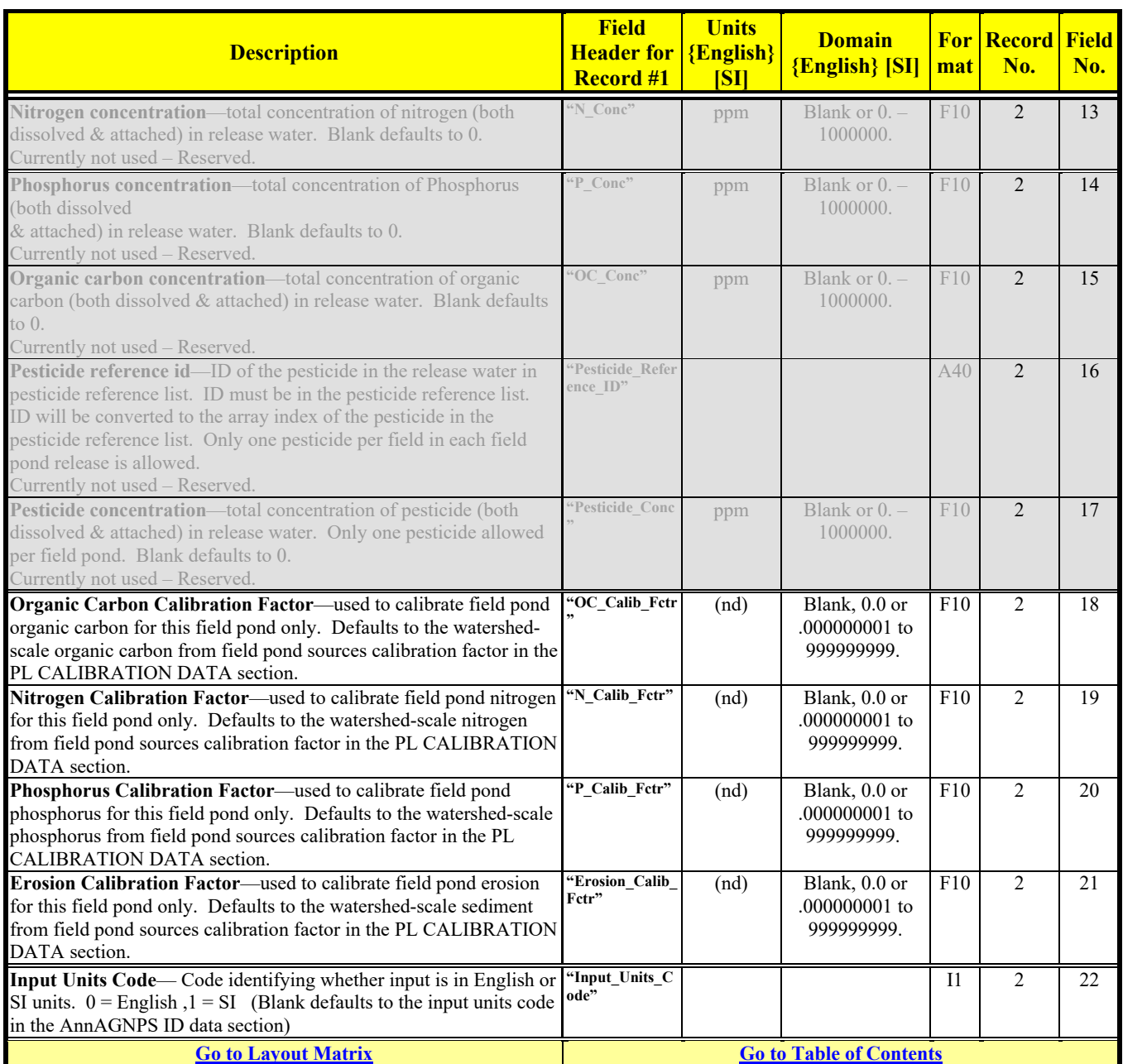

# **FIELD POND OPERATIONS DATA**

Optional unless FIELD POND DATA is present.

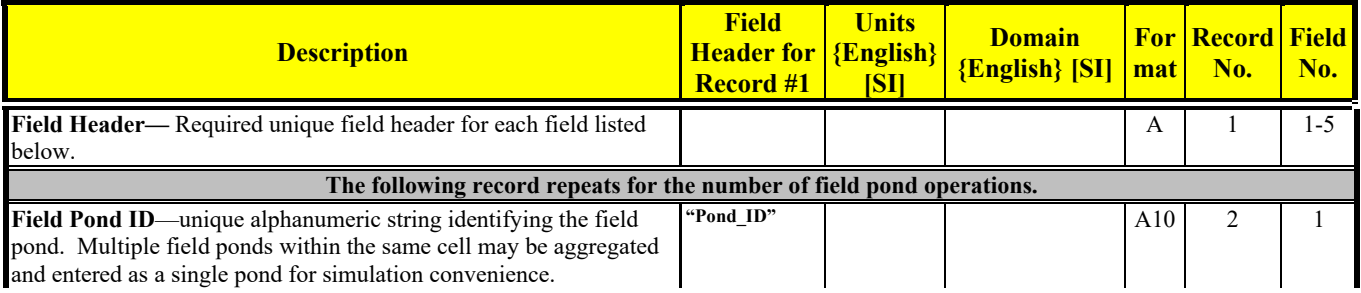

Revision: December 4, 2019 File Name: Input Specifications v5.51\_2019.xx.xx.docx

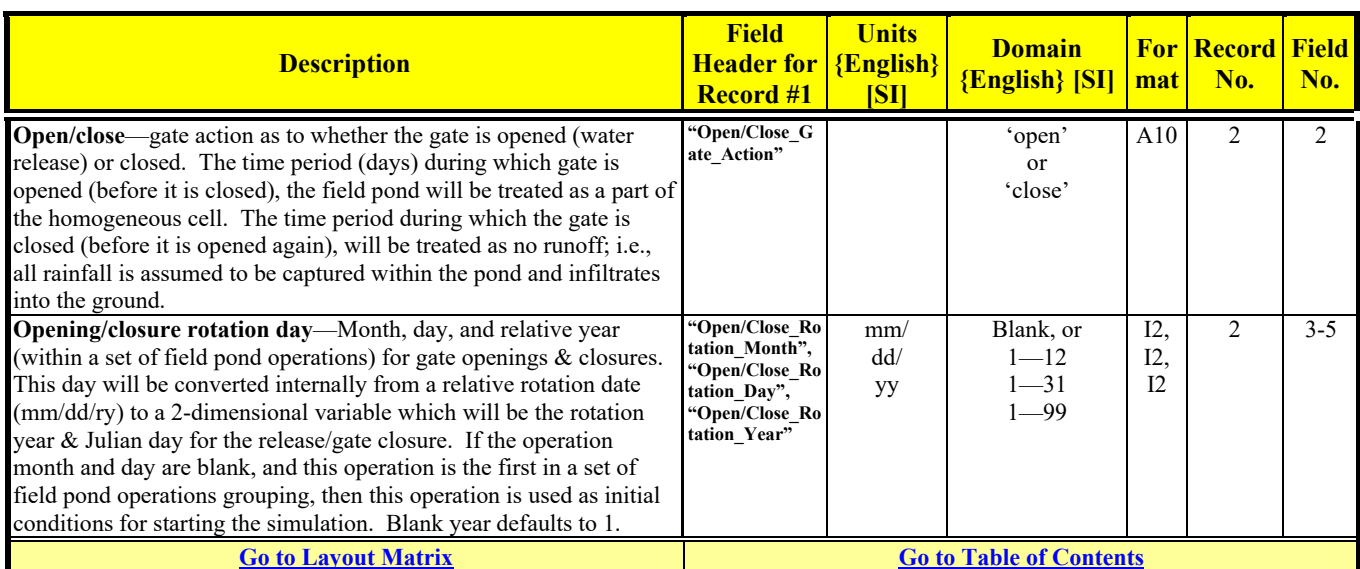

# **GEOLOGY DATA**

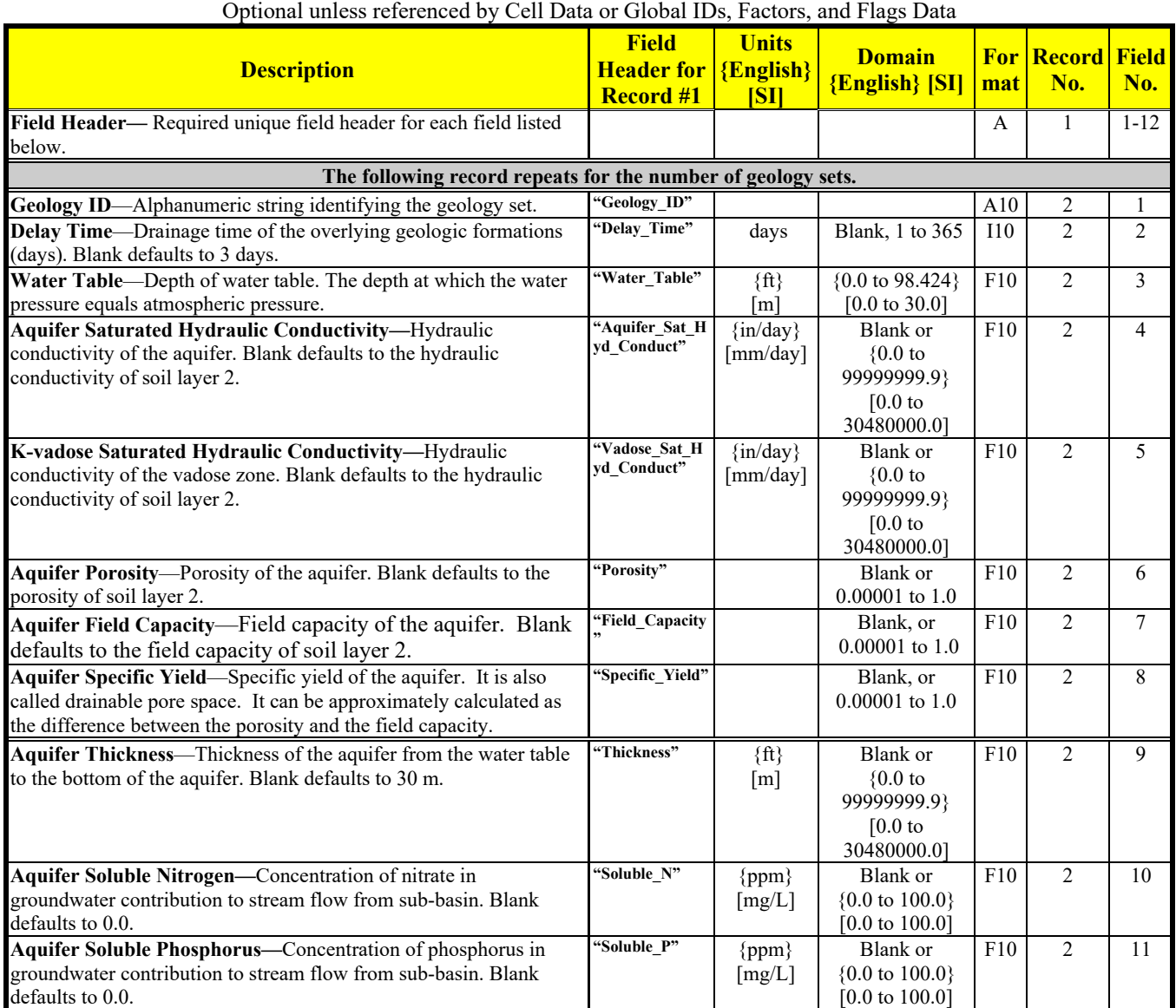
Revision: December 4, 2019 File Name: Input Specifications v5.51\_2019.xx.xx.docx

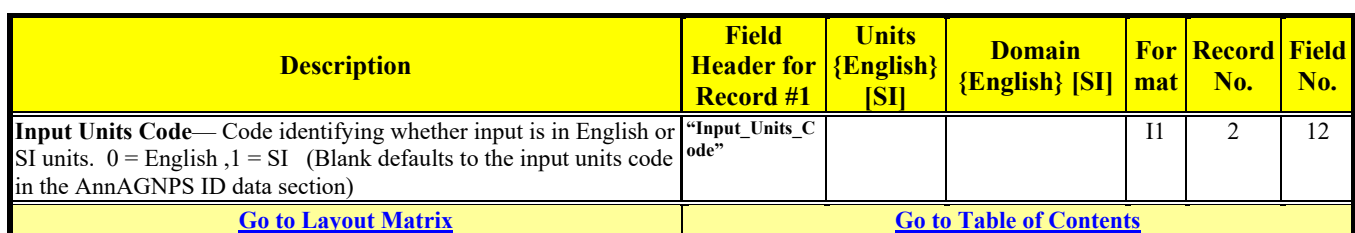

### **GLOBAL ERROR AND WARNING LIMITS DATA**

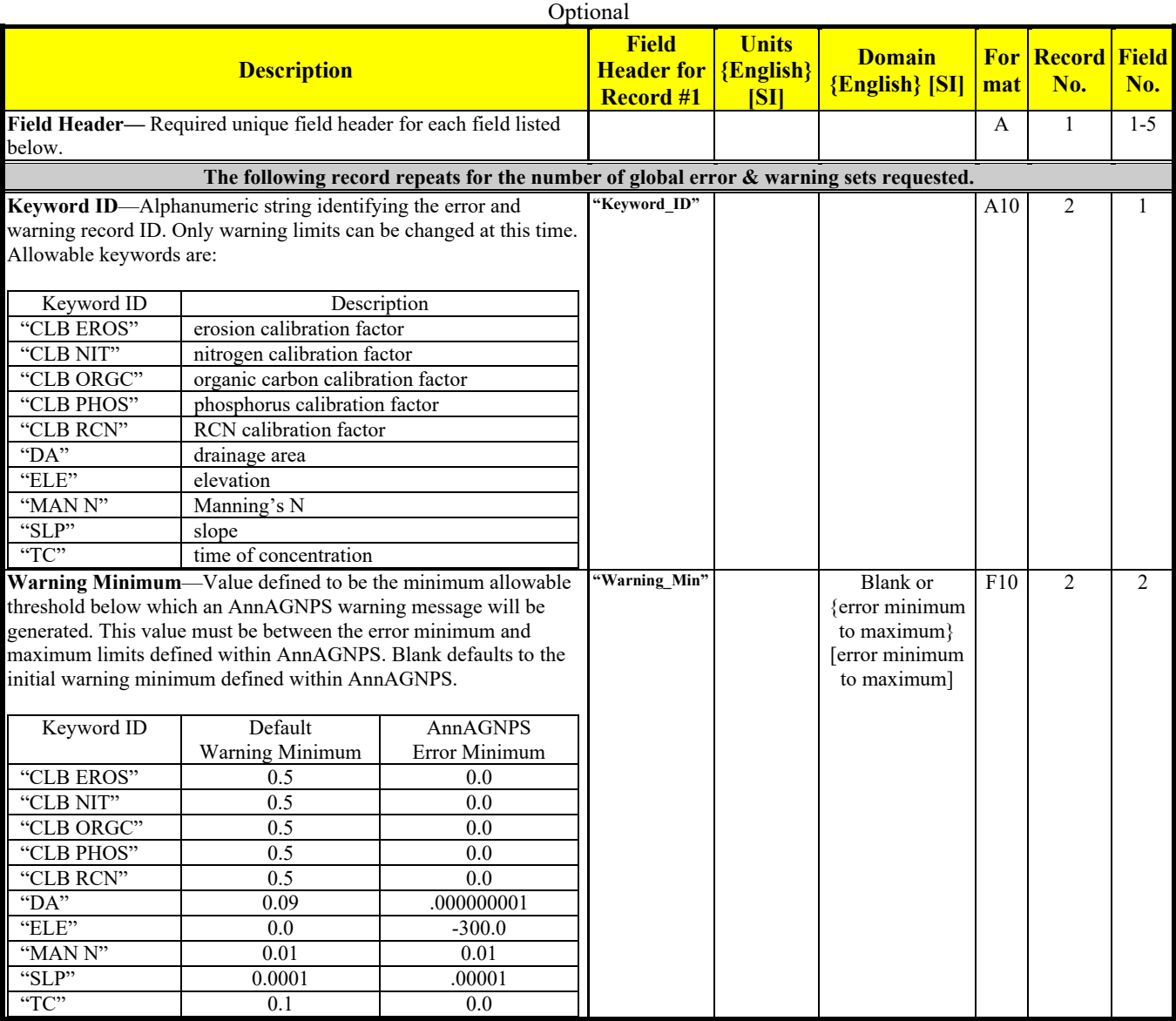

**AnnAGNPS Input File Specifications**<br>Revision: December 4, 2019 File Name: Input Specifications File Name: Input\_Specifications\_v5.51\_2019.xx.xx.docx

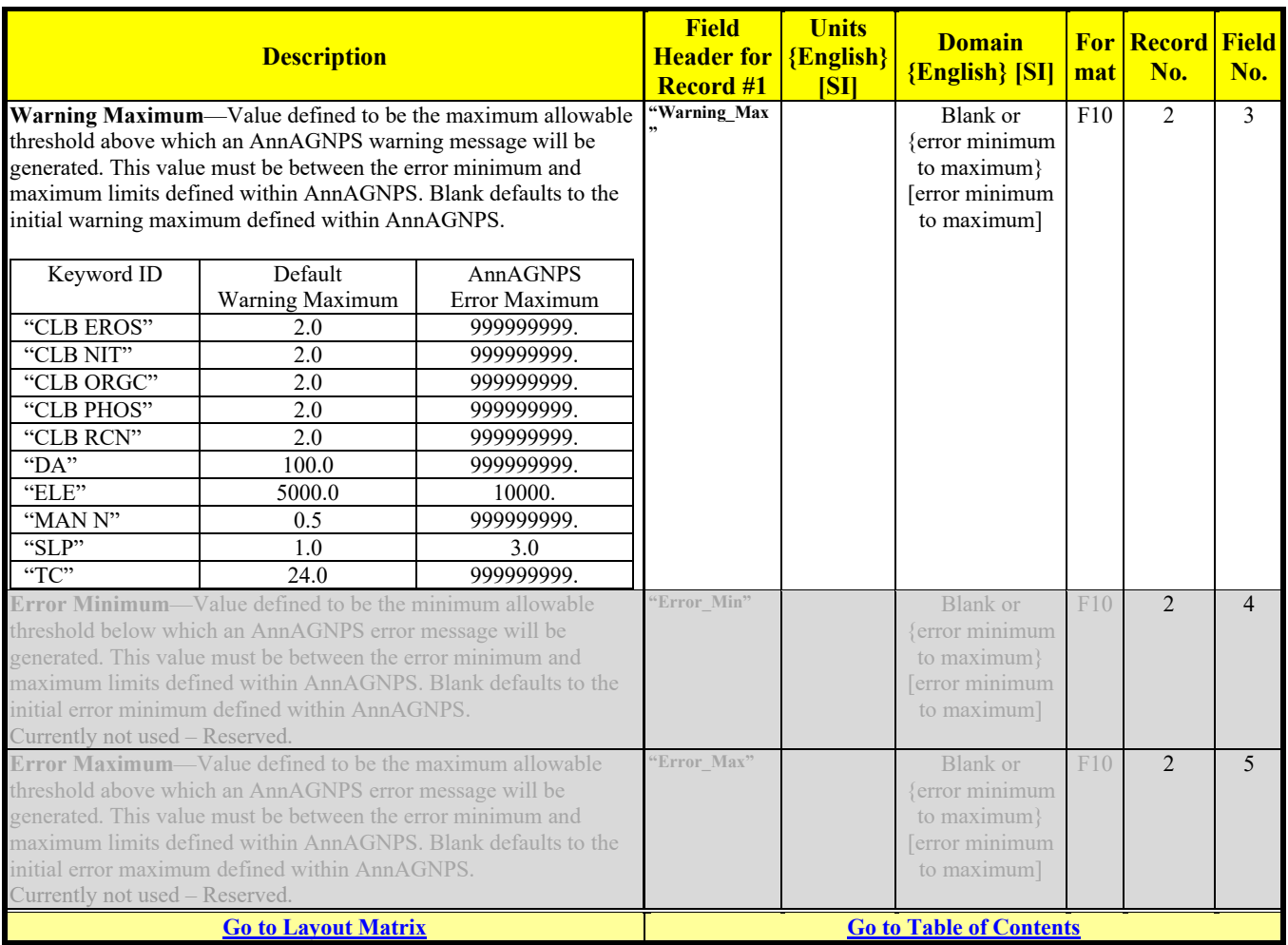

# **45GLOBAL IDS, FACTORS, AND FLAGS DATA:**

| Optional                                                                                                    |                                                                              |                                                                                                    |                                   |     |                                |          |  |
|----------------------------------------------------------------------------------------------------|------------------------------------------------------------------------------|----------------------------------------------------------------------------------------------------|-----------------------------------|-----|--------------------------------|----------|--|
| <b>Description</b>                                                                                                    | <b>Field</b><br><b>Header for <math>{English}</math></b><br><b>Record #1</b> | <b>Units</b><br>[S <sub>1</sub> ]                                                                                            | <b>Domain</b><br>${English}$ [SI] | mat | <b>For Record Field</b><br>No. | No.      |  |
| Field Header— Required unique field header for each field listed<br>below.                                                                                                    |                                                                              |                                                                                                    |                                   | A   |                                | $1 - 57$ |  |
| The following record is non-repeating                                                                                                    |                                                                              |                                                                                                    |                                   |     |                                |          |  |
| <b>Headcut detachment leading coefficient (a)—a global leading</b><br>coefficient used to determine the headcut detachment $(K_{ch})$ which is<br>used to calculate headcut migration. The headcut detachment<br>equation is:<br>$K_{ch} = a \ln^{(b \ln r_c)}$<br>If the headcut erodibility fields are not activated, a blank field will<br>default to "29.1". If non-blank, the detachment option is activated,<br>the erodibility option may not be activated, and "a" must be equal to<br>or greater than 0. If all fields for the detachment and erodibility<br>options are blank, the detachment option is activated with its<br>defaults. | "Hdct Detachm<br>ent Coef a"                                                 | $K_{ch}$ in<br>$\{lb \text{ mass/s}\}$<br>$\mathsf{lib}$ force}<br>[g/s/N];<br>$\tau_c$ in<br>$\{lb/\mathrm{ft}^2\}$<br>[Pa] | a > 0                             | F10 | 2                              |          |  |

<sup>4</sup> This section must be placed immediately following the GLOBAL ERROR AND WARNING LIMITS DATA if included; otherwise must follow SIMULATION PERIOD DATA section.

 $\overline{a}$ 

 $5$  All global factors & flags are used as defaults for local values but are subsidiary to local values if the local values are explicit input, that is, the local values are not blank fields. This is consistent with the default rule where local values override global values for the local variable.

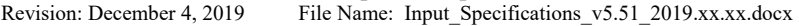

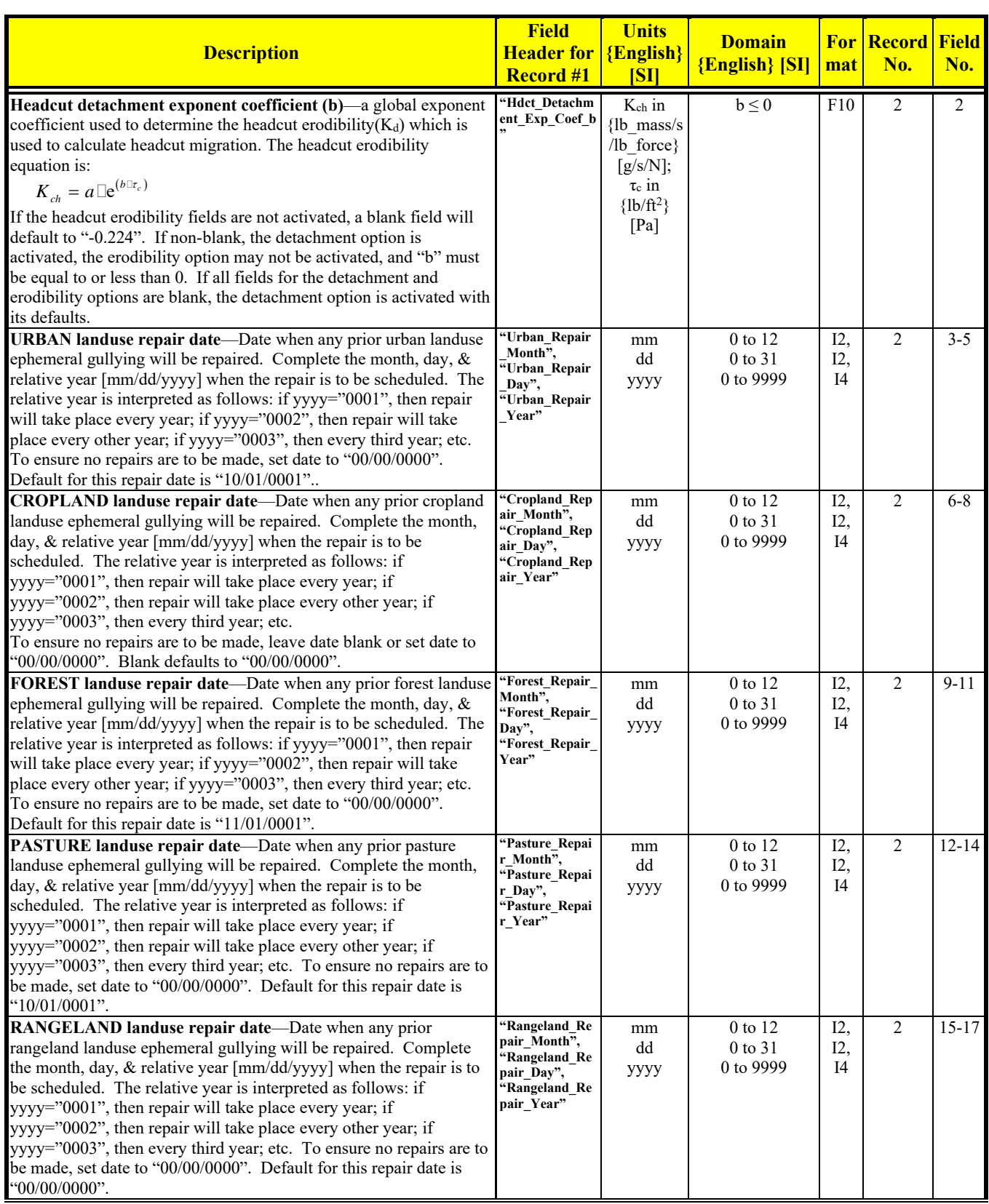

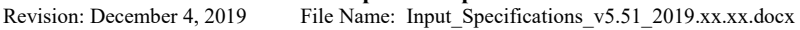

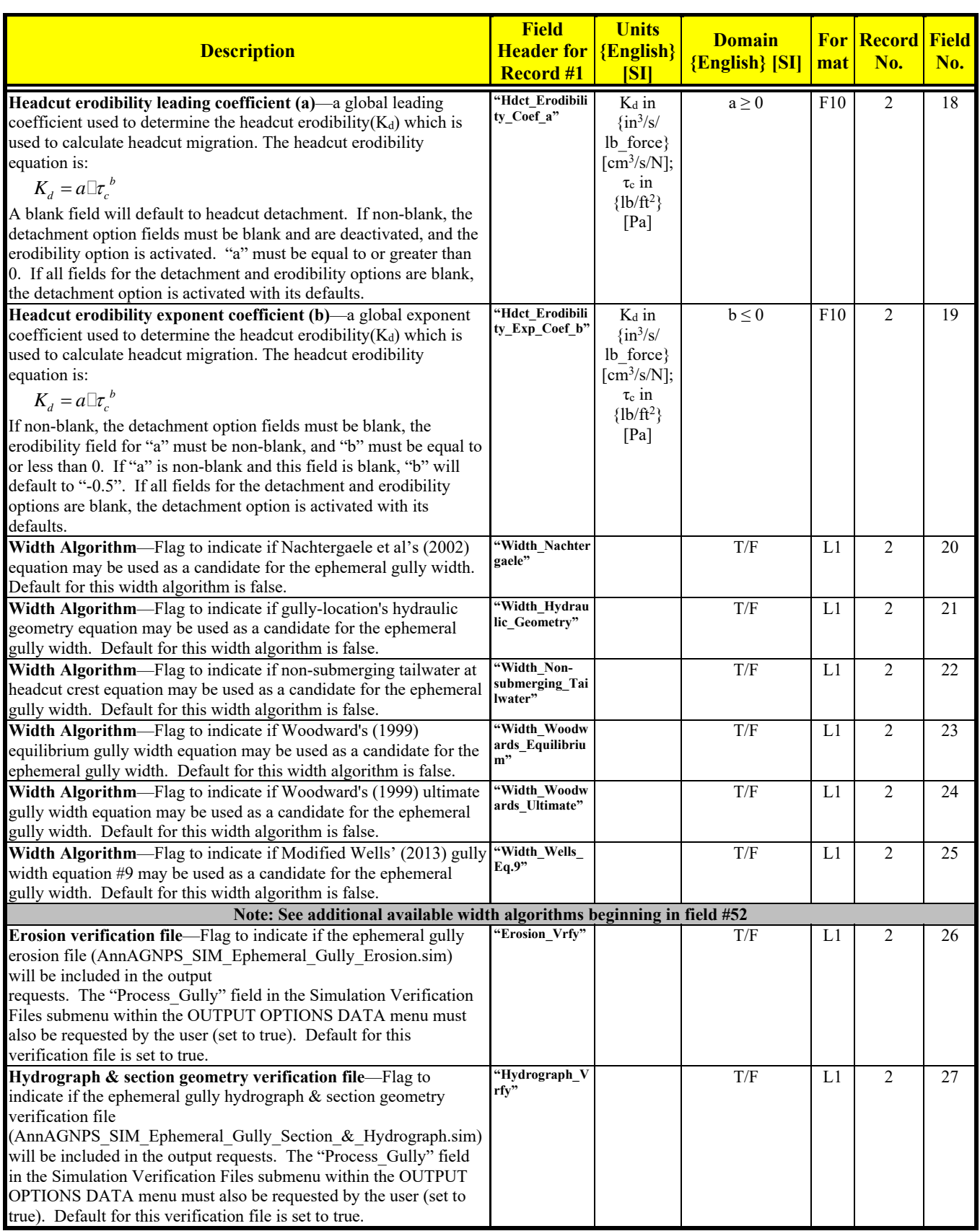

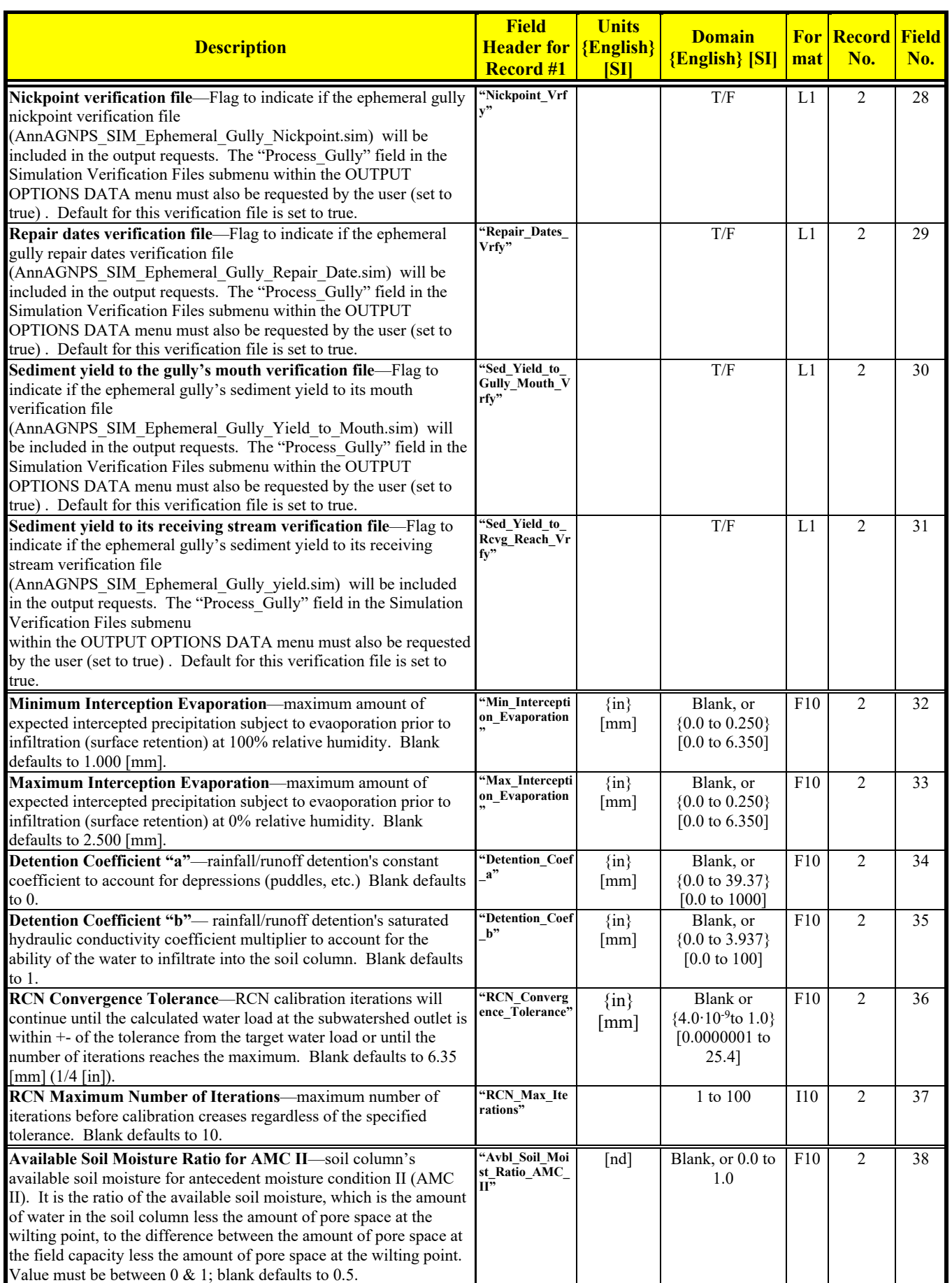

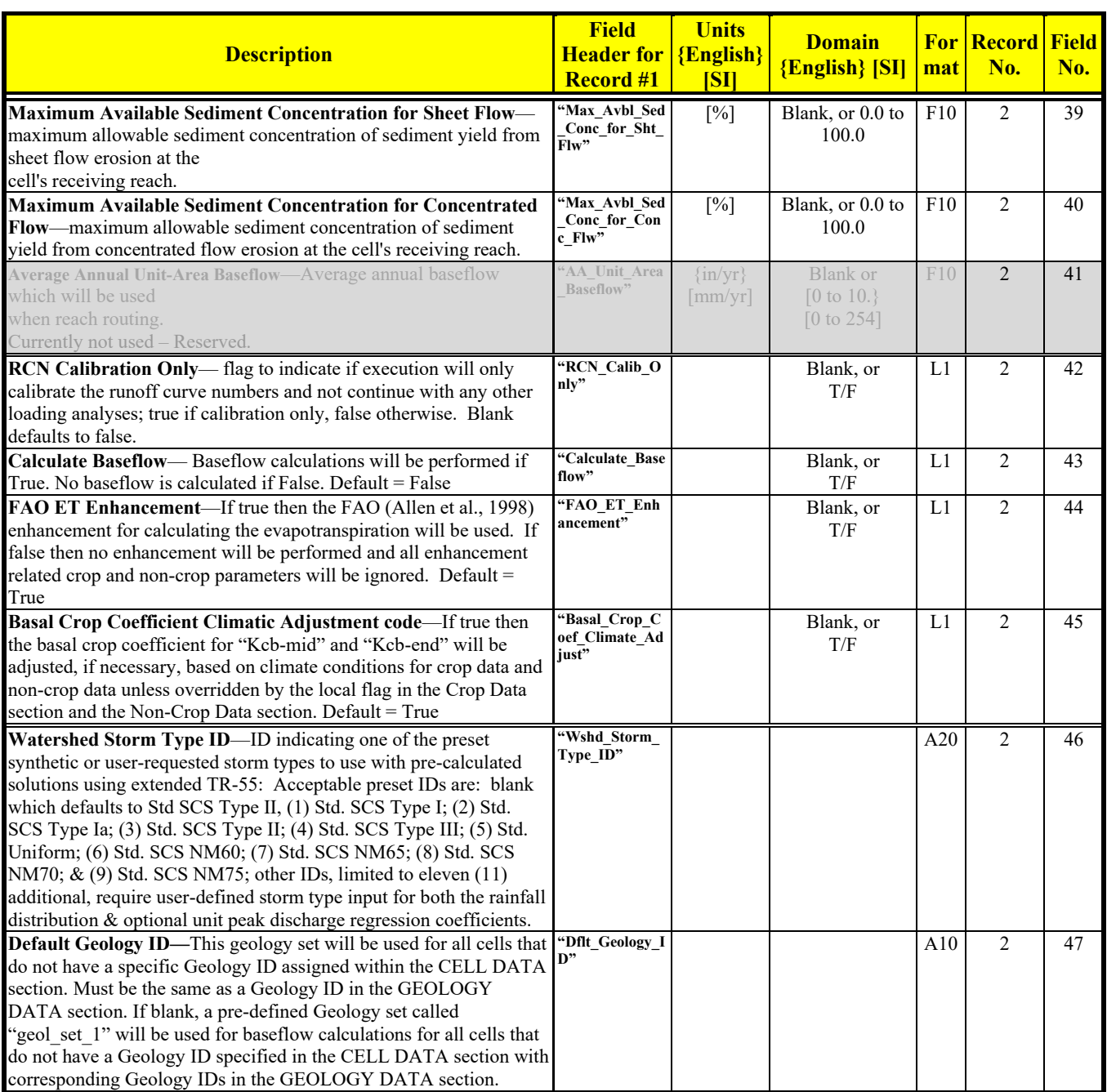

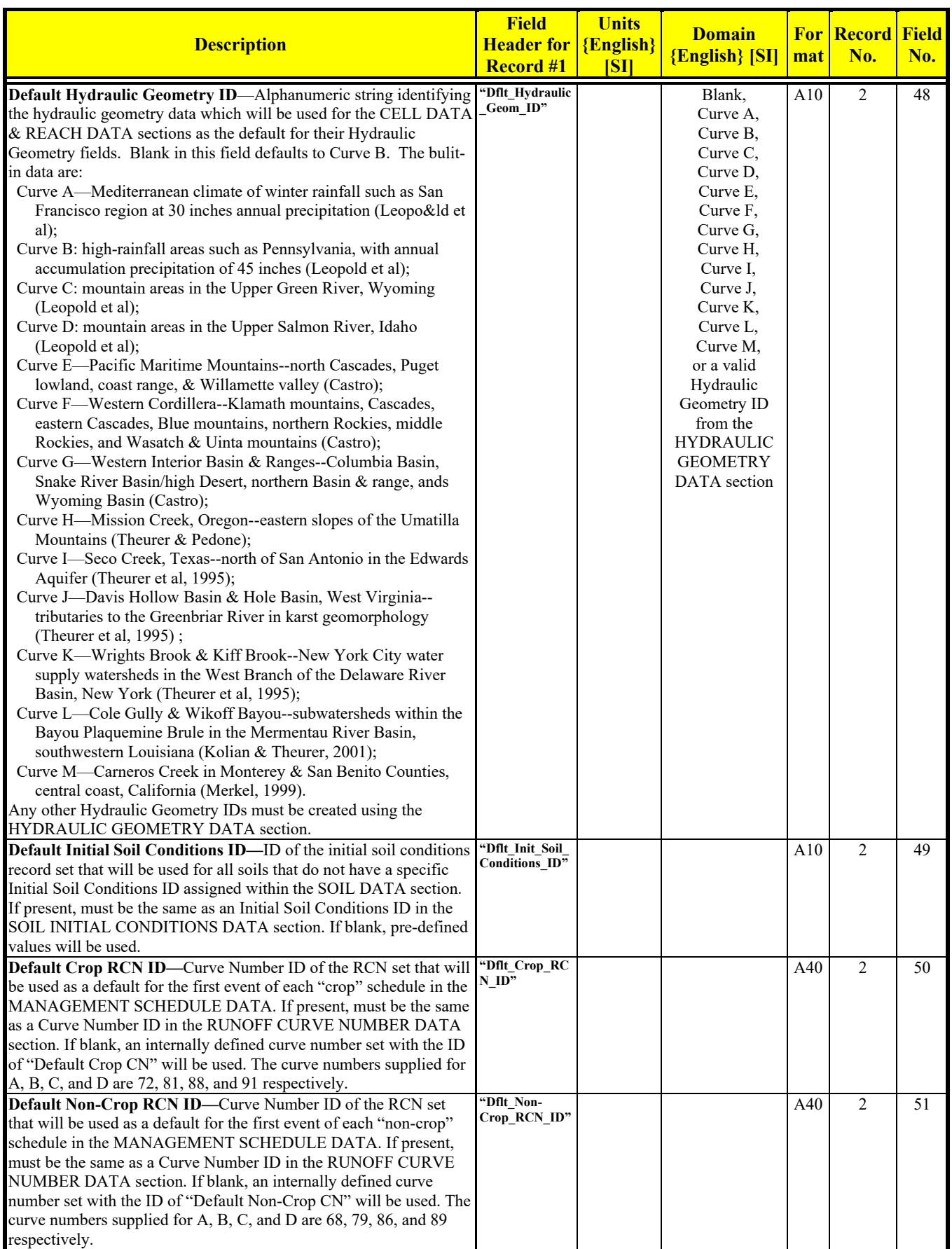

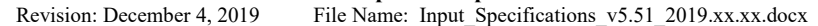

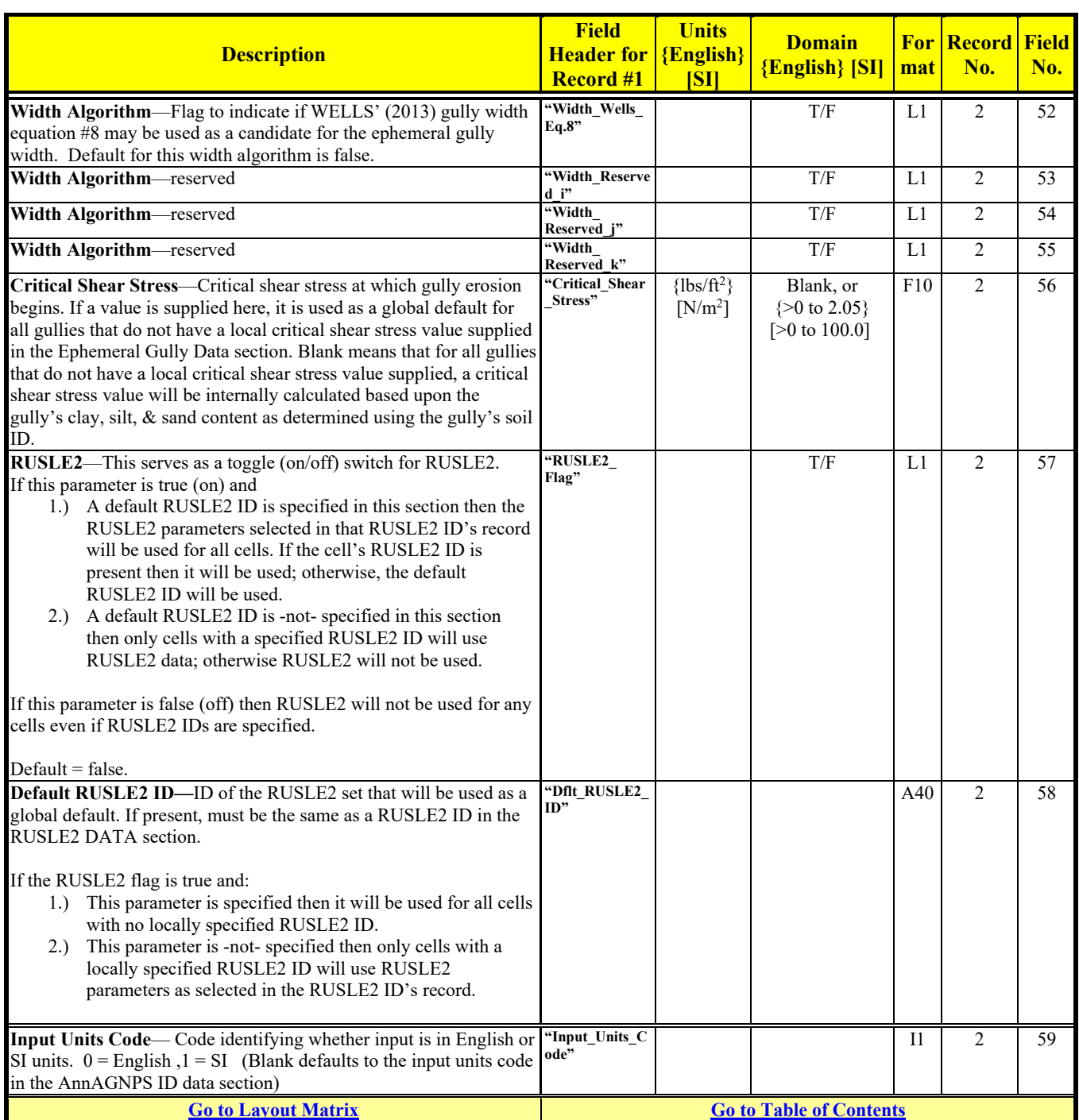

### **HYDRAULIC GEOMETRY DATA (BUILT-IN)**

**Hydraulic Geometry ID Representing Channel Valley Width Valley Width Coeff. (m) Exp. Coeff. (m) Exp. Coeff. (m) Exp.** Curve A Mediterranean climate of winter rainfall such as San Francisco region at 30 inches annual precipitation 0.5889 .38 0.5889 .38 0.5889 .38 Curve B High-rainfall areas such as Pennsylvania, with annual accumulation precipitation of 45 inches 0.4901 .39 0.4901 .39 0.4901 .39

There are several built-in reach geometry coefficient sets. The built in sets are:

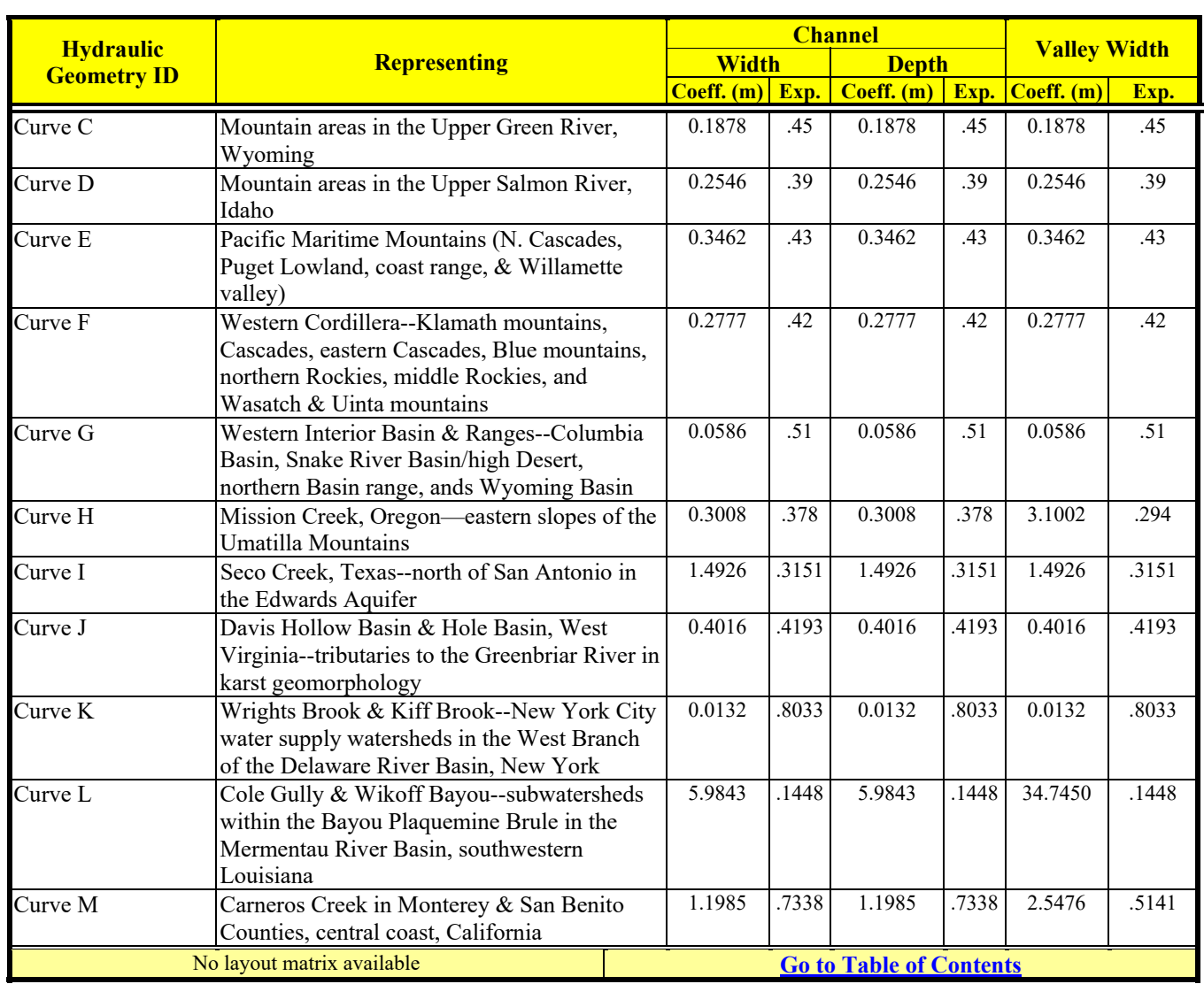

### **AnnAGNPS Input File Specifications**<br>Revision: December 4, 2019 File Name: Input Specifications File Name: Input\_Specifications\_v5.51\_2019.xx.xx.docx

All built-in sets use the same Geometry Length Coefficient (79.19) and Exponent (0.60).

## **HYDRAULIC GEOMETRY DATA (USER-DEFINED IN INPUT)**

If sets other than the built-in ones are desired then enter using format below.

Optional unless referenced in Cell Data, Global IDs, Factors, and Flags Data, or Reach Data.

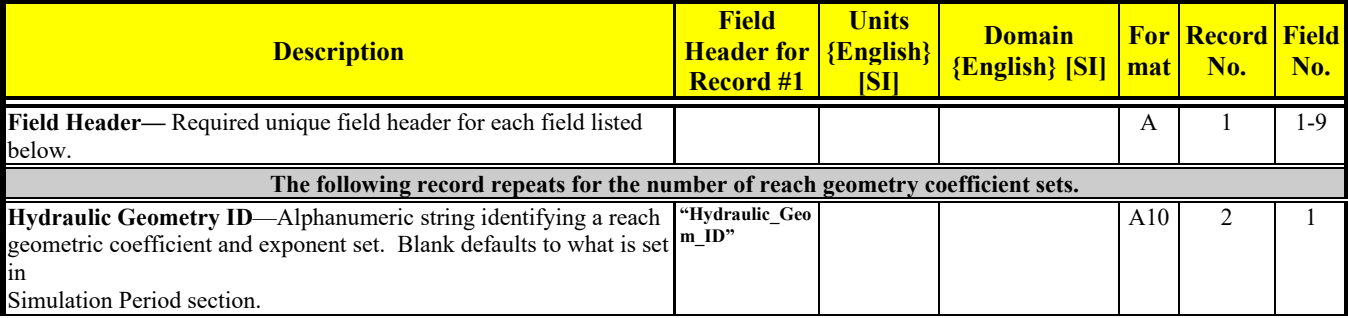

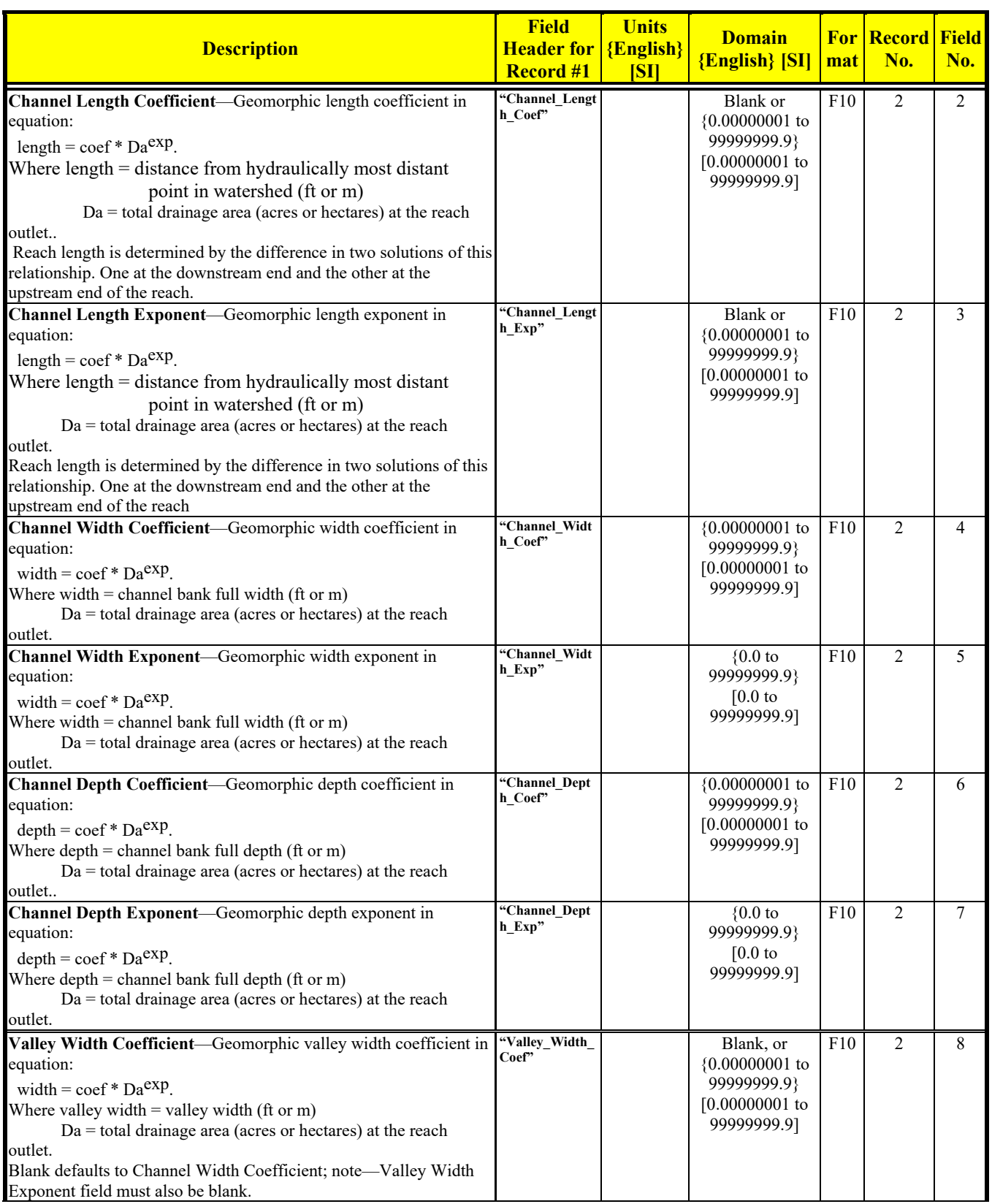

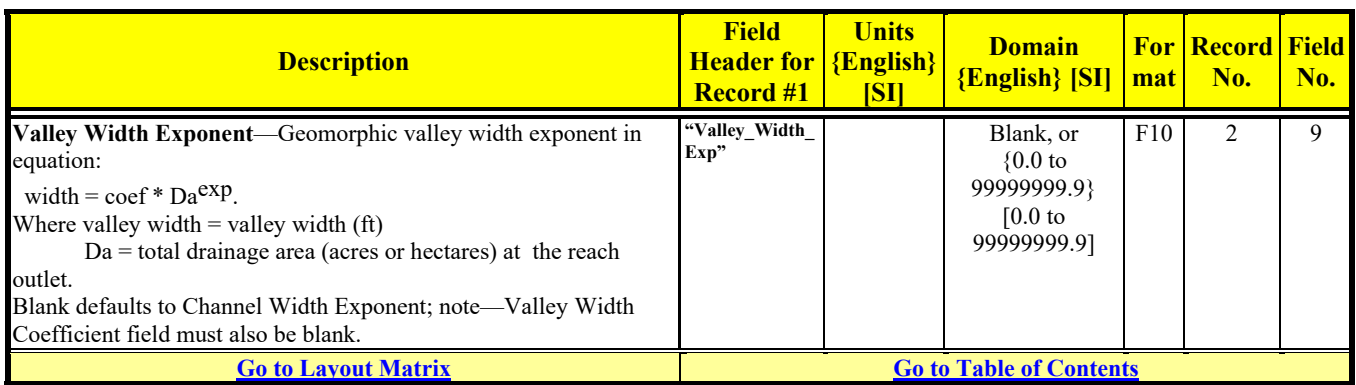

# **IMPOUNDMENT DATA**

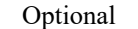

| Орионаг                                                                                                    |                                                       |                                                                   |                                                                     |                   |                |                     |  |  |  |
|----------------------------------------------------------------------------------------------------|-------------------------------------------------------|-------------------------------------------------------------------|---------------------------------------------------------------------|-------------------|----------------|---------------------|--|--|--|
| <b>Description</b>                                                                                                    | <b>Field</b><br><b>Header for</b><br><b>Record #1</b> | <b>Units</b><br><b>{English}</b><br>[S <sub>1</sub> ]             | <b>Domain</b><br><b>{English} [SI]</b>                              | <b>For</b><br>mat | Record<br>No.  | <b>Field</b><br>No. |  |  |  |
| Field Header-Required unique field header for each field listed<br>below.                                                                                                    |                                                       |                                                                   |                                                                     | A                 | $\mathbf{1}$   | $1 - 12$            |  |  |  |
| The following record repeats for the number of impoundments.                                                                                                    |                                                       |                                                                   |                                                                     |                   |                |                     |  |  |  |
| Impoundment ID—Alphanumeric string identifying the<br>impoundment.                                                                                                    | "Impoundment<br>ID''                                  |                                                                   |                                                                     | A10               | $\overline{2}$ | 1                   |  |  |  |
| Impoundment Infiltration-Infiltration rate for bottom the<br>impoundment. Blank will default to 0.                                                                                                    | "Infiltration"                                        | $\{\text{in}/\text{hr}\}\$<br>$\lceil \text{mm}/\text{hr} \rceil$ | Blank, or<br>${0.0 \text{ to } 19.}$<br>$[0.0 \text{ to } 500.0]$   | F10               | $\overline{2}$ | $\overline{2}$      |  |  |  |
| <b>Impoundment Seepage—Constant value seepage rate through the</b><br>embankment. Blank will default to 0.                                                                                                    | "Seepage"                                             | ${cfs}$<br>${m^3/sec}$                                            | Blank, or<br>$\{0.0 \text{ to } 105.\}$<br>$[0.0 \text{ to } 3.0]$  | F10               | $\overline{2}$ | 3                   |  |  |  |
| Permanent Pool Depth—Depth used as the base for impoundment<br>temporary storage and spillway discharge. If zero or blank, there is<br>no permanent pool.                                                                                                    | "Permanent Po<br>ol Depth"                            | $\{ft\}$<br>[m]                                                   | Blank, or<br>${0.0 \text{ to } 328.0}$<br>$[0.0 \text{ to } 100.0]$ | F10               | $\overline{2}$ | $\overline{4}$      |  |  |  |
| Impound Volume Coefficient-Coefficient in power curve<br>describing the volume- depth relationship:<br>$Vol = \text{coef} (Depth)^{exp}$<br>where: Vol = Storage volume above channel bottom elevation. (acre-<br>feet or hectare-meter).<br>Depth = Vertical distance above channel bottom (feet or meters)                                                  | "Volume_Coef"                                         |                                                                   | [ $>0.0$ to 260.] <sup>6</sup>                                      | F10               | $\mathfrak{D}$ | 5                   |  |  |  |
| <b>Impound Volume Exponent</b> —Exponent in power curve describing<br>the volume-depth relationship:<br>$Vol = \text{coef} (Depth)^{exp}$<br>where: Vol = Storage volume above channel bottom elevation. (acre-<br>feet or hectare-meter).<br>Depth = Vertical distance above channel bottom (feet or<br>meters)<br>Blank defaults to 1.                      | "Volume Exp"                                          |                                                                   | Blank, or<br>$0.$ to $10.$                                          | F10               | $\overline{2}$ | 6                   |  |  |  |
| Impound Discharge Coefficient-Coefficient in power curve<br>describing the discharge- depth relationship:<br>$Q = \text{coef} (Depth)^{exp}$<br>where: $Q = Principal$ spillway discharge (cfs or m <sup>3</sup> /sec).<br>Depth = Vertical distance above channel bottom (for pressure<br>flow) or above permanent pool (for weir flow) (feet or<br>meters). | "Discharge Coe<br>f"                                  |                                                                   | $[>0.0 \text{ to } 2000.0]^{7}$                                     | F10               | $\overline{2}$ | $\tau$              |  |  |  |

 6 Unit conversion from English to SI is non-linear. Appropriate English ranges are: {>0.0 to 642.} for minimum Impound Volume Exponent; and  $\{>0.0$  to 59.7} for maximum Impound Volume Exponent.

<sup>&</sup>lt;sup>7</sup> Unit conversion from English to SI is non-linear. Appropriate English ranges are: {>0.0 to 39000.} for minimum Impound Discharge Exponent; and  $\{>0.0$  to 3620.} for maximum Impound Discharge Exponent.

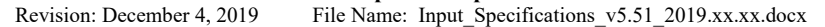

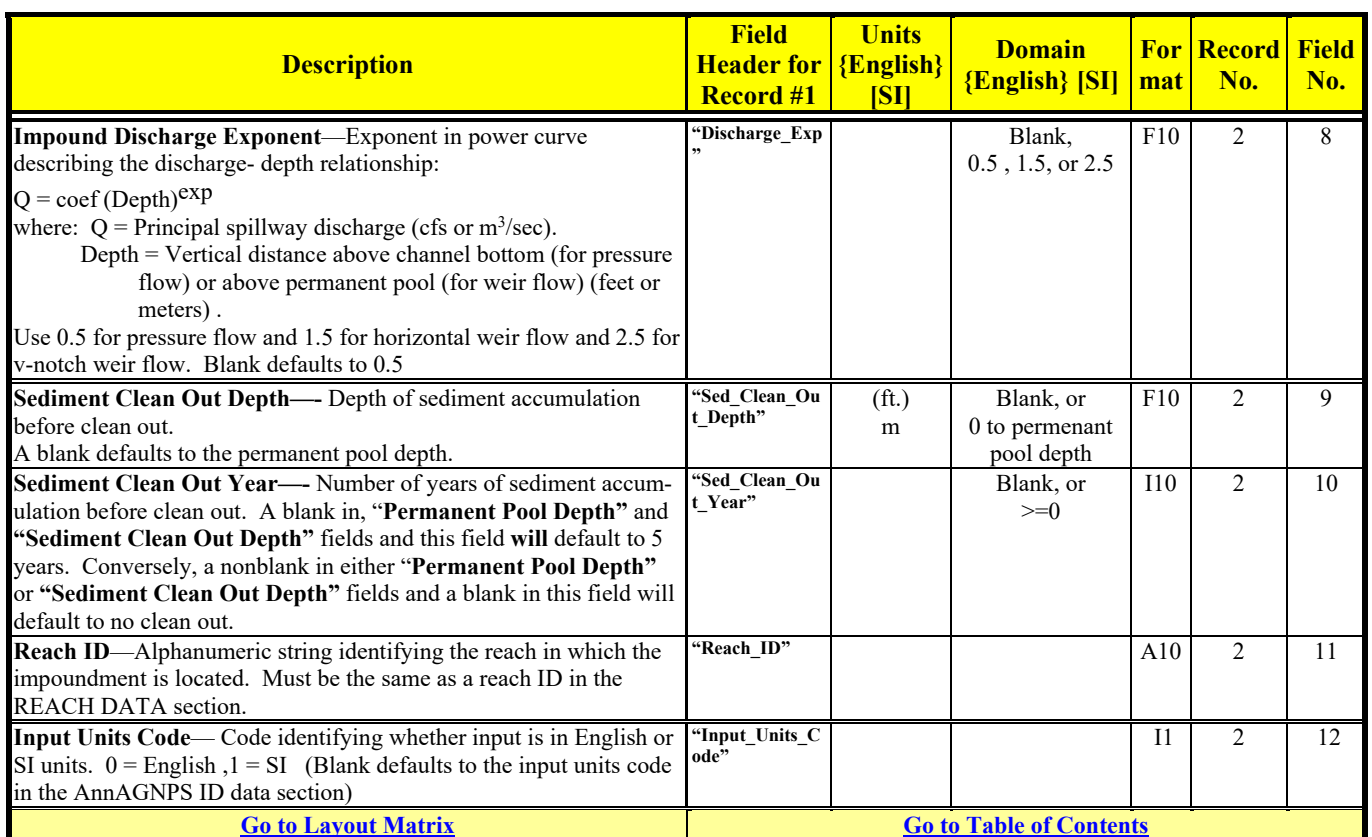

# **IRRIGATION APPLICATION DATA**

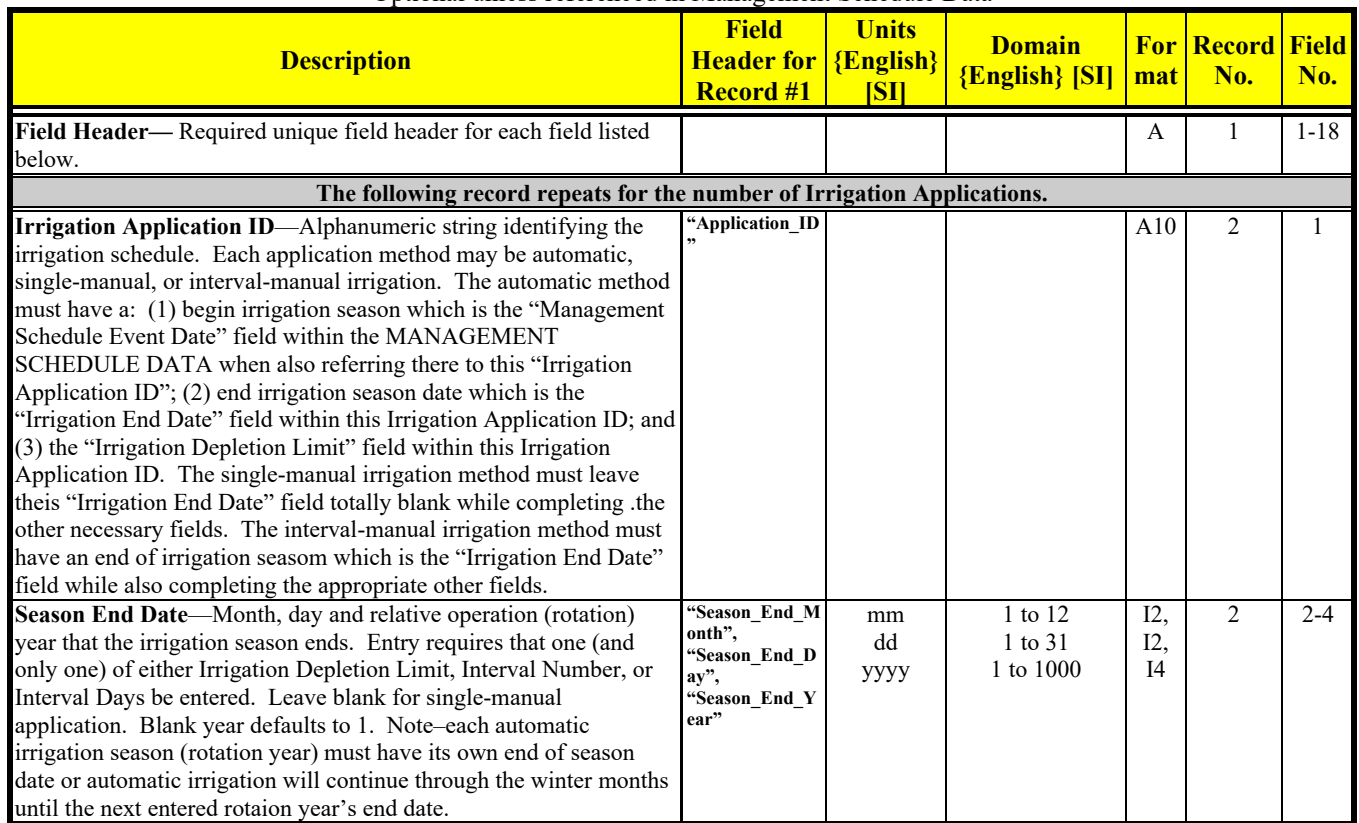

Optional unless referenced in Management Schedule Data

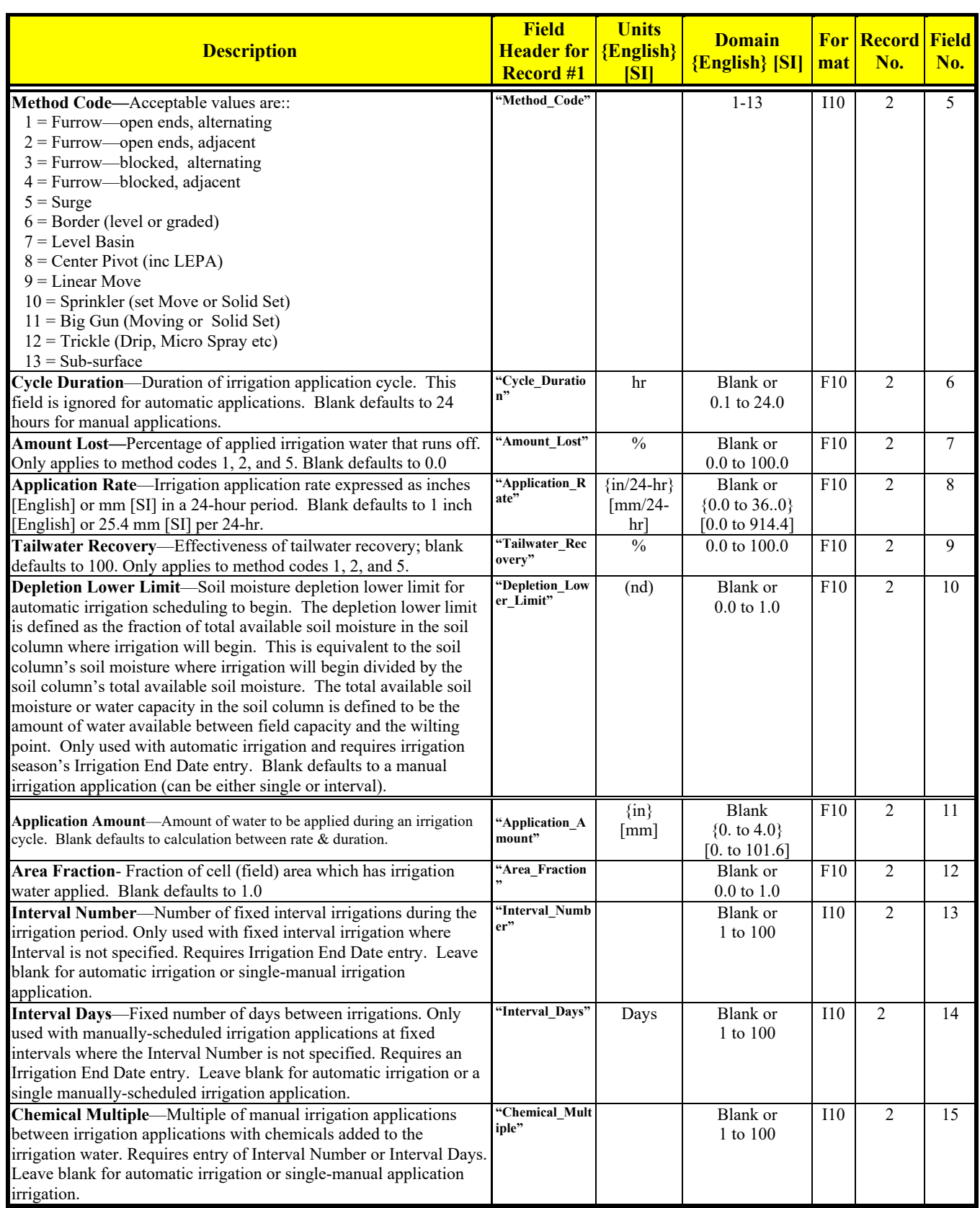

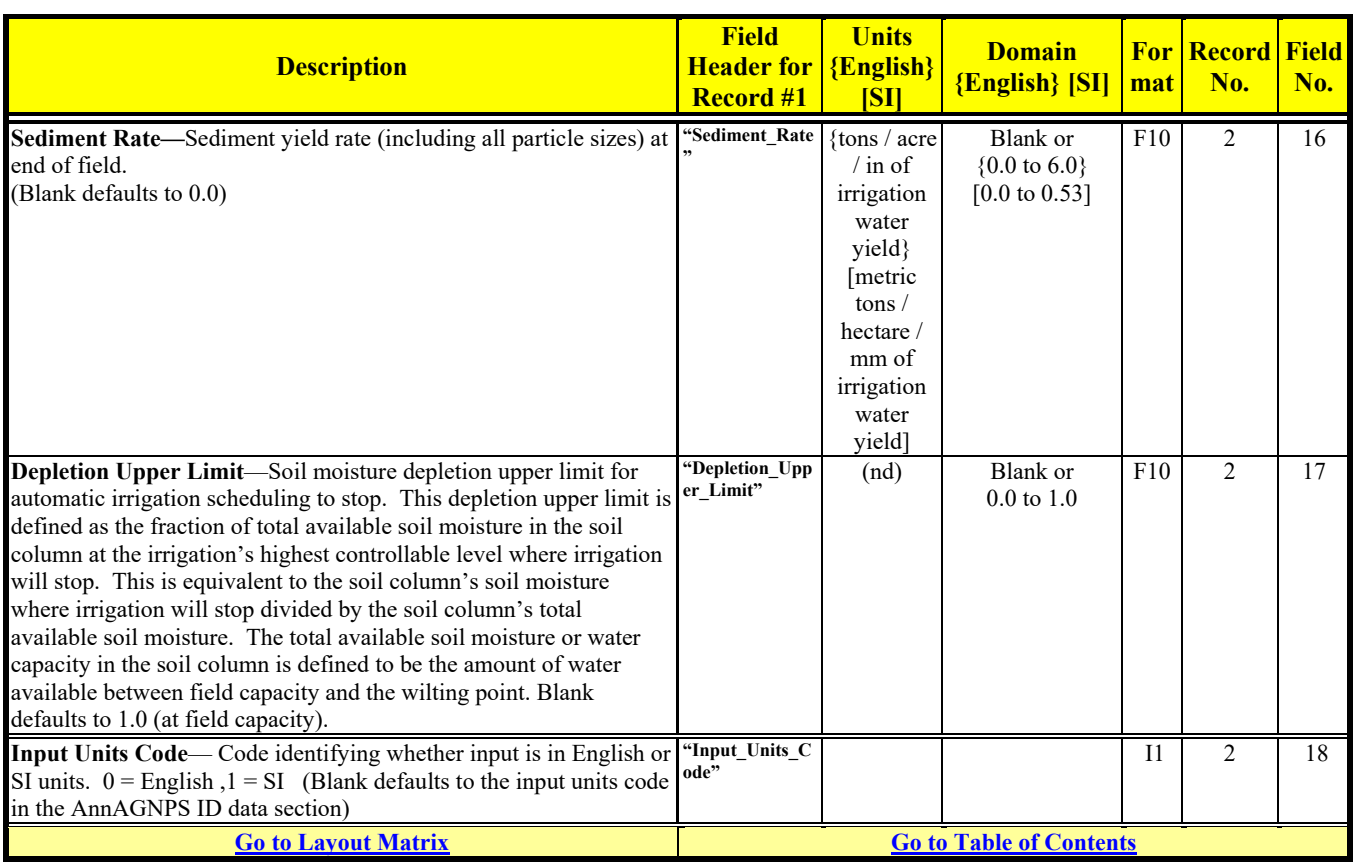

# **MANAGEMENT FIELD DATA**

Required

| <b>Description</b>                                                                                                    | <b>Field</b><br><b>Header for <math>{English}</math></b><br><b>Record #1</b> | <b>Units</b><br>[S <sub>1</sub> ] | <b>Domain</b><br>${English}$ [SI] | mat | <b>For Record Field</b><br>No. | No.            |  |
|----------------------------------------------------------------------------------------------------|------------------------------------------------------------------------------|-----------------------------------|-----------------------------------|-----|--------------------------------|----------------|--|
| Field Header-Required unique field header for each field listed<br>below.                                                                                                    |                                                                              |                                   |                                   | A   |                                | $1 - 11$       |  |
| The following record repeats for the number of fields.                                                                                                    |                                                                              |                                   |                                   |     |                                |                |  |
| Field ID—Alphanumeric string identifying the field.                                                                                                    | "Field ID"                                                                   |                                   |                                   | A10 | 2                              | 1              |  |
| Field Landuse Type ID—Alphanumeric string describing the<br>landuse type. Acceptable values are:<br>"Cropland",<br>"Pasture".<br>"Rangeland",<br>"Urban".<br>"Forest".                                                                                                    | "Landuse_Type<br>ID                                                          |                                   |                                   | A10 | $\mathfrak{D}$                 | $\mathfrak{D}$ |  |
| Management Schedule ID-Alphanumeric string identifying the<br>management schedule for the field. Must be the same as a<br>management schedule ID (in Management Schedule Data).                                                                                                    | "Mgmt Schd I<br>n"                                                           |                                   |                                   | A10 | $\overline{c}$                 | 3              |  |
| Gregorian Year for a 1 <sup>st</sup> Year of Rotation-A Gregorian calendar<br>year for a 1 <sup>st</sup> year of rotation in the designated Management<br>Schedule. (Example: For a Management Schedule involving a 3<br>year rotation, assigning a Gregorian year of 2000 for a 1 <sup>st</sup> year of<br>rotation would result in the first rotation year in the management<br>schedule to occur in Gregorian calendar years 2000, 2003, 2006, etc.<br>and in 1997, 1994, 1991, etc.) The date when a management<br>schedule event would occur during the simulation period would be<br>based on this association. Note that there are many such years that<br>can be used which will all results in the same rotation schedule with<br>respect to the Gregorian calendar. Blank defaults to Gregorian<br>calendar year 1 C.E./A.D. | "Greg Yr for 1<br><sup>st</sup> _Yr_of_Rotatio                               |                                   | Blank, or<br>$-100$ to 9999       | I10 | 2                              | 4              |  |
| Percent Rock Cover-Percent surface area covered by rocks.<br>Blank defaults to 0.0.                                                                                                    | "Percent Rock<br>Cover"                                                      |                                   | Blank, or 0.0 to<br>100.0         | F10 | 2                              | 5              |  |

Revision: December 4, 2019 File Name: Input Specifications v5.51\_2019.xx.xx.docx

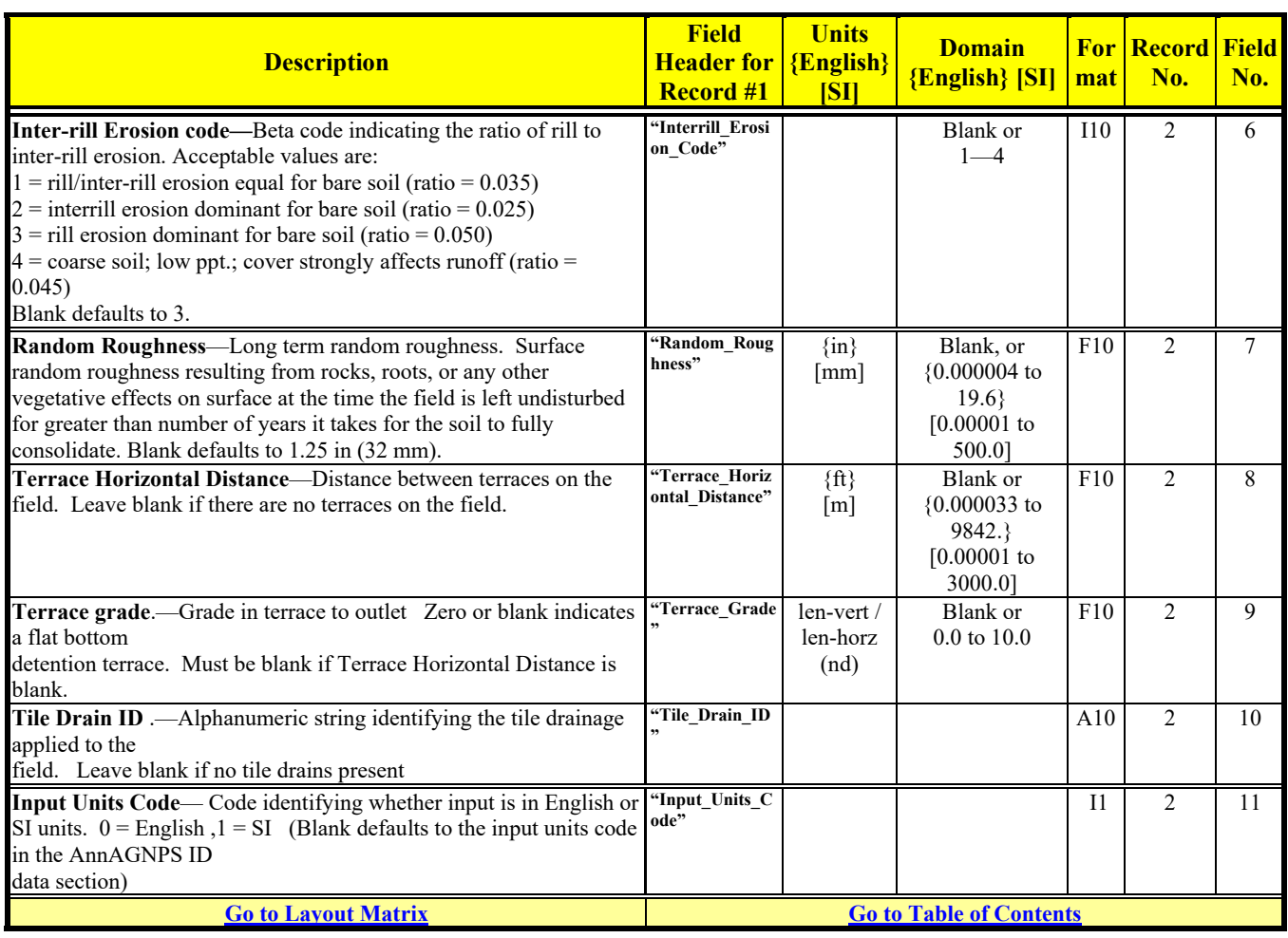

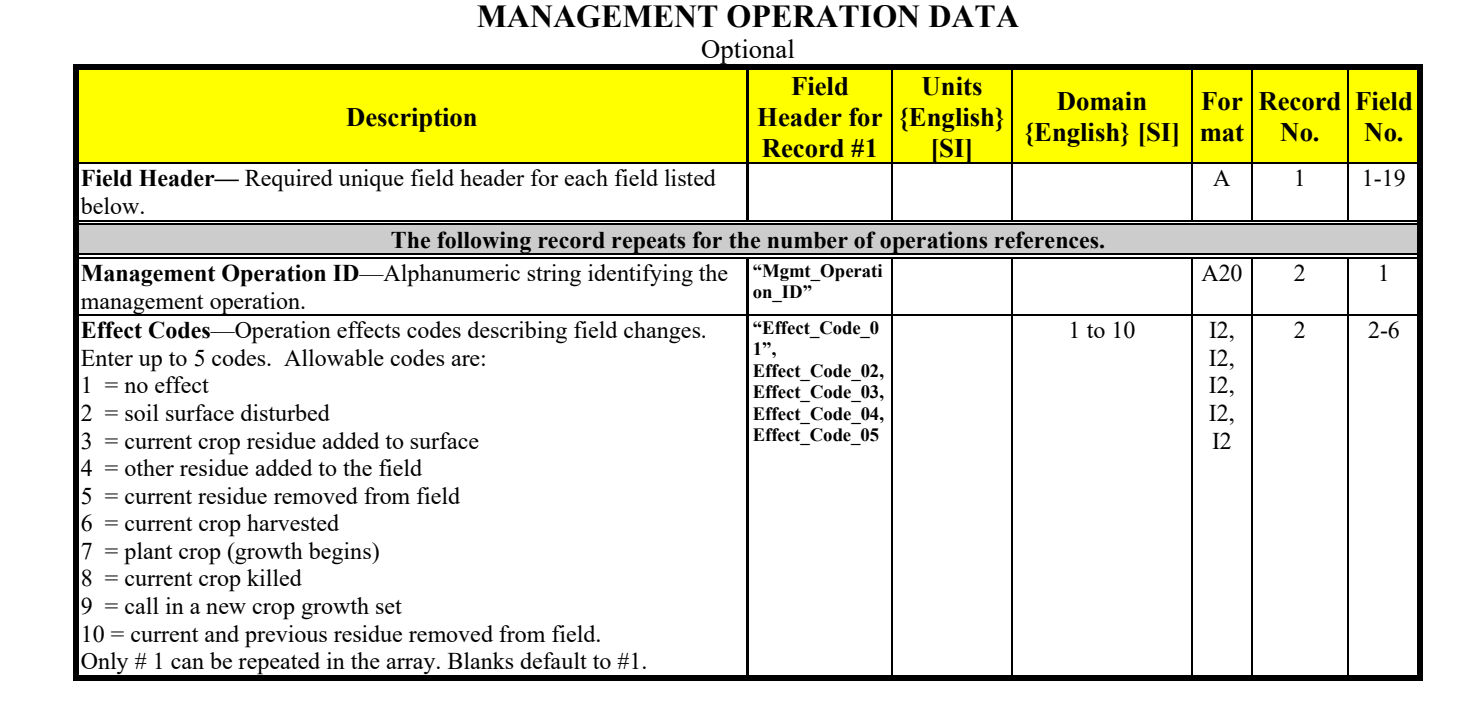

Revision: December 4, 2019 File Name: Input Specifications v5.51\_2019.xx.xx.docx

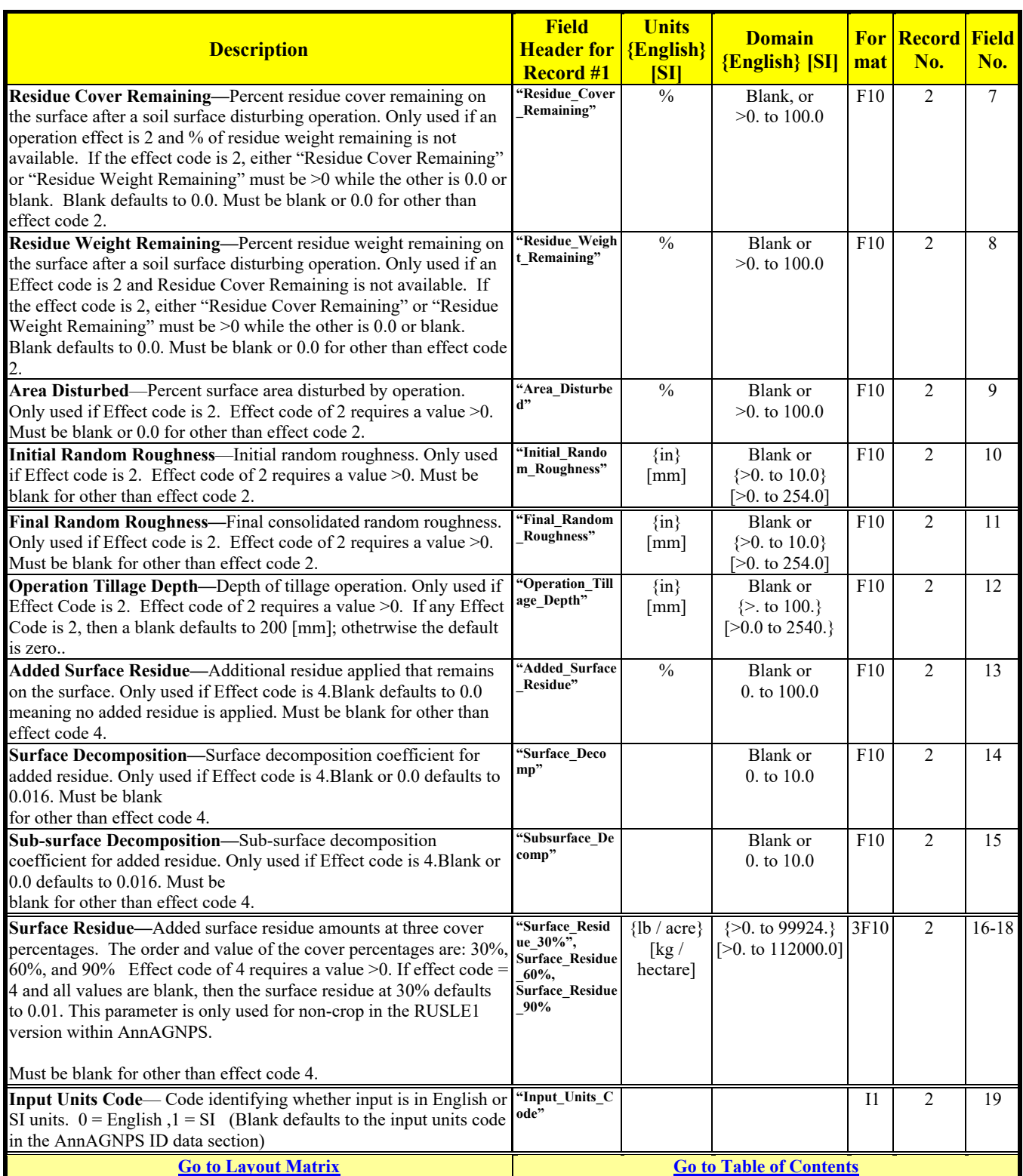

## **MANAGEMENT SCHEDULE DATA**

Required

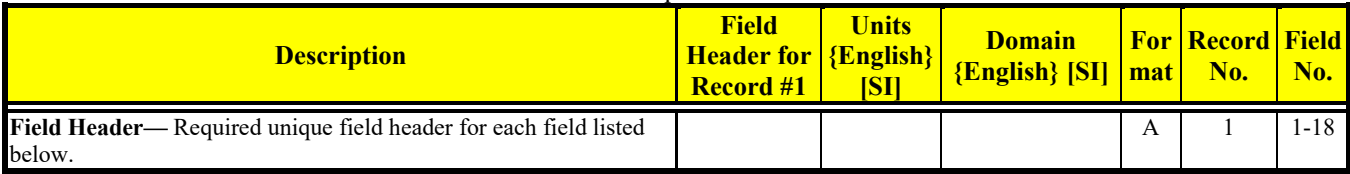

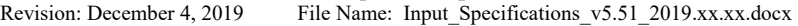

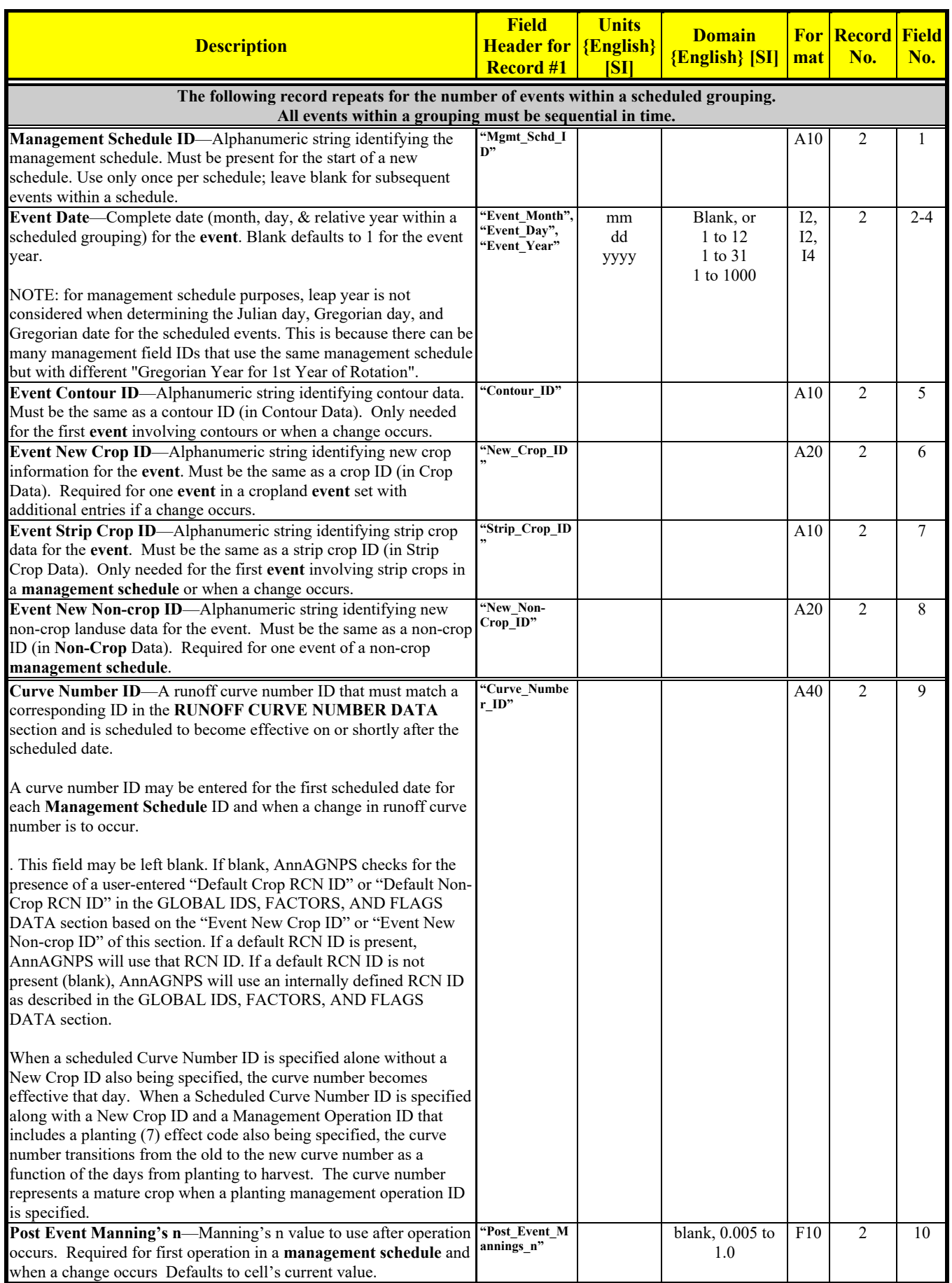

Revision: December 4, 2019 File Name: Input Specifications v5.51\_2019.xx.xx.docx

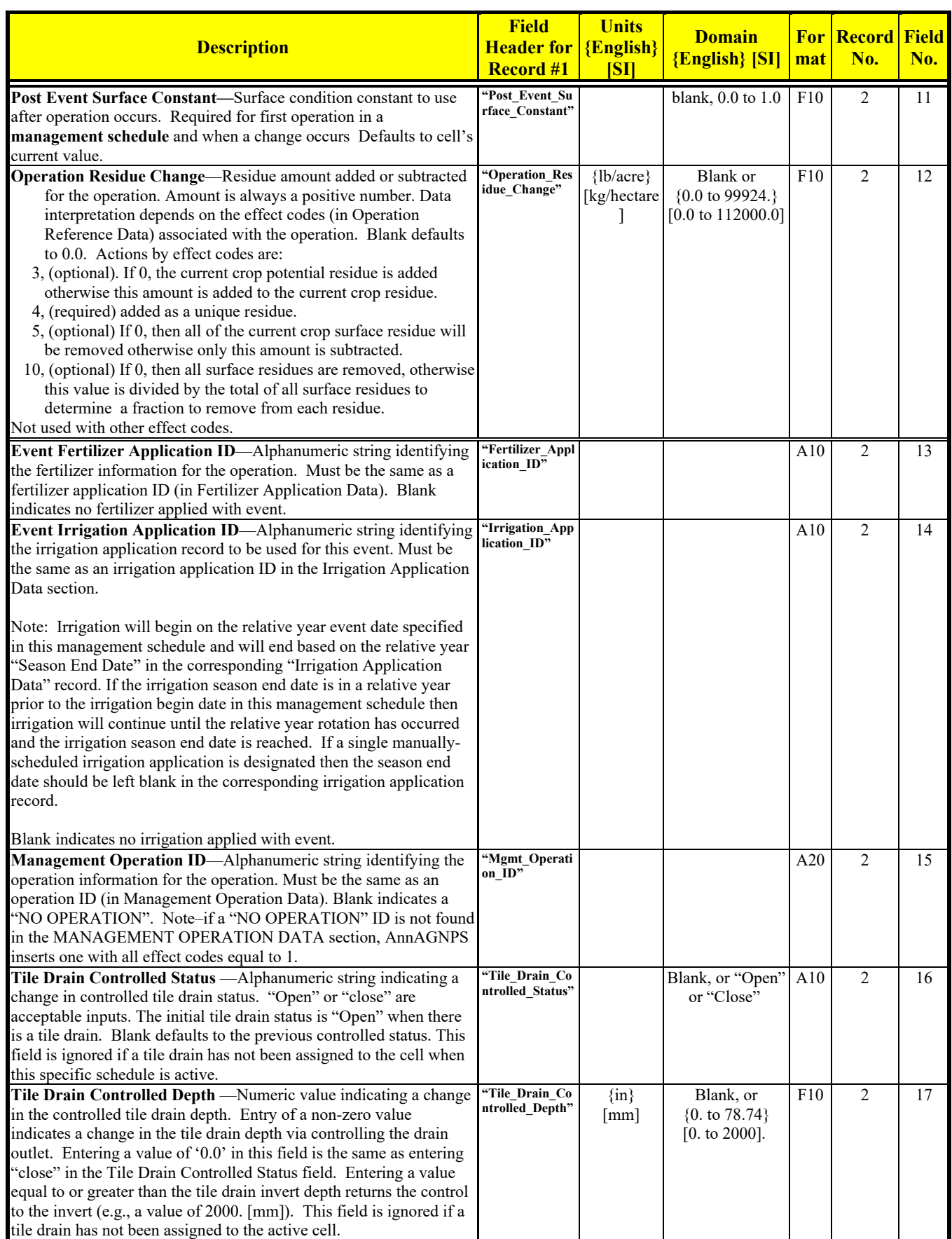

Revision: December 4, 2019 File Name: Input Specifications v5.51\_2019.xx.xx.docx

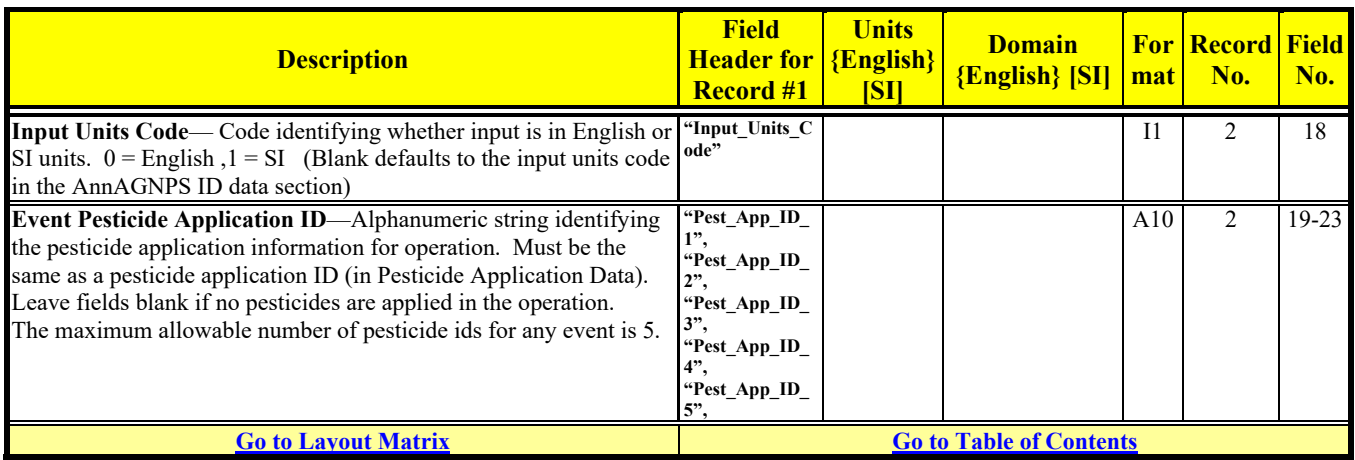

### **NON-CROP DATA**

Optional unless referenced in Management Schedule Data

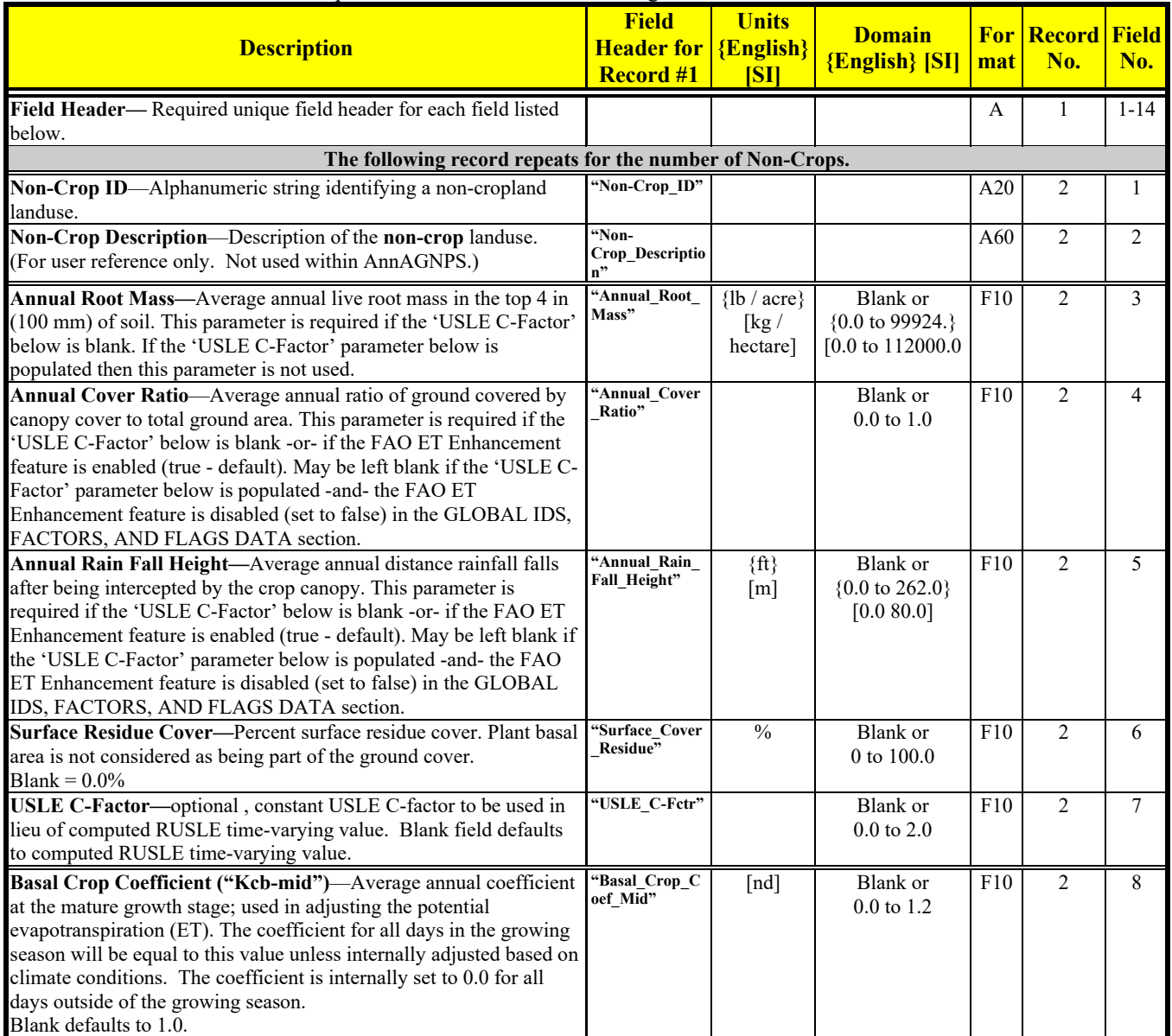

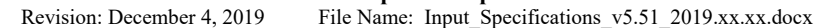

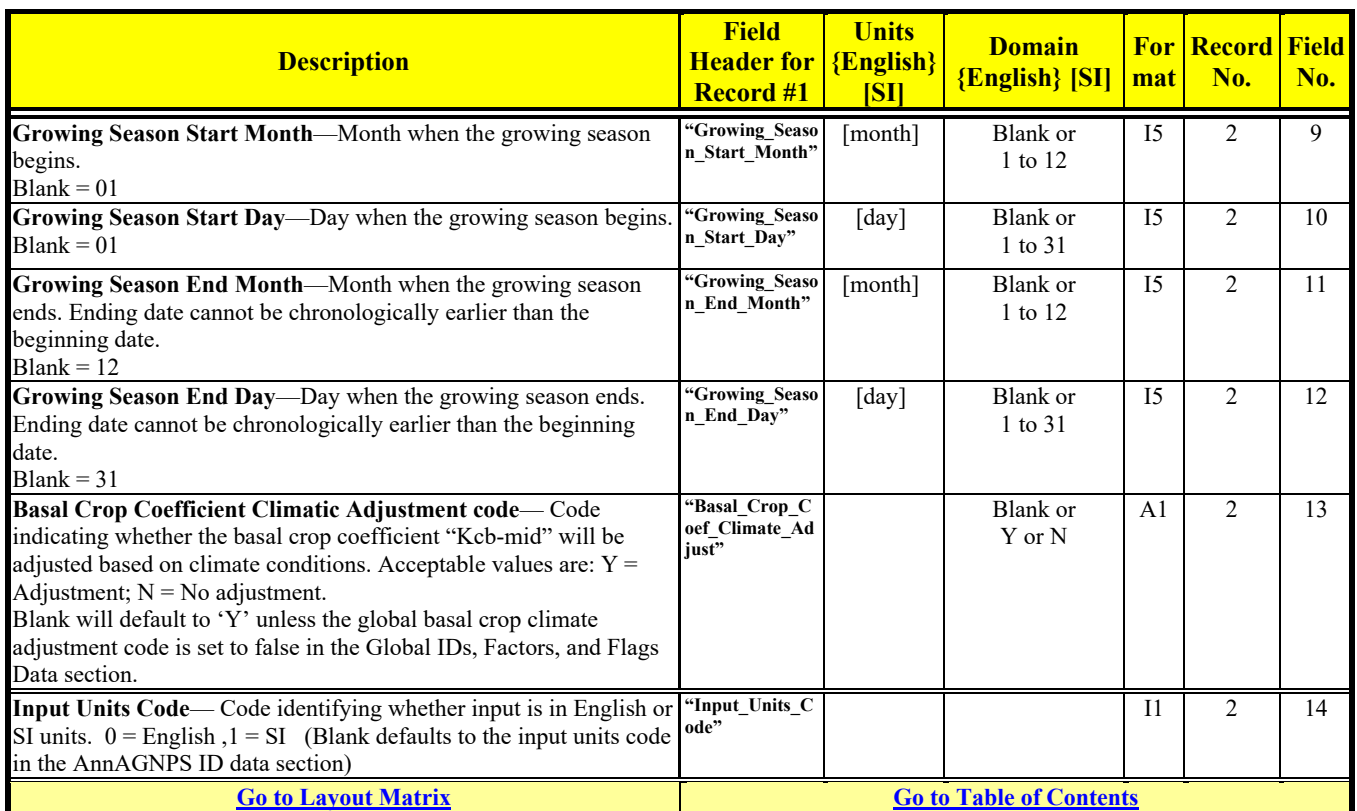

### **OUTPUT OPTIONS DATA – GLOBAL**

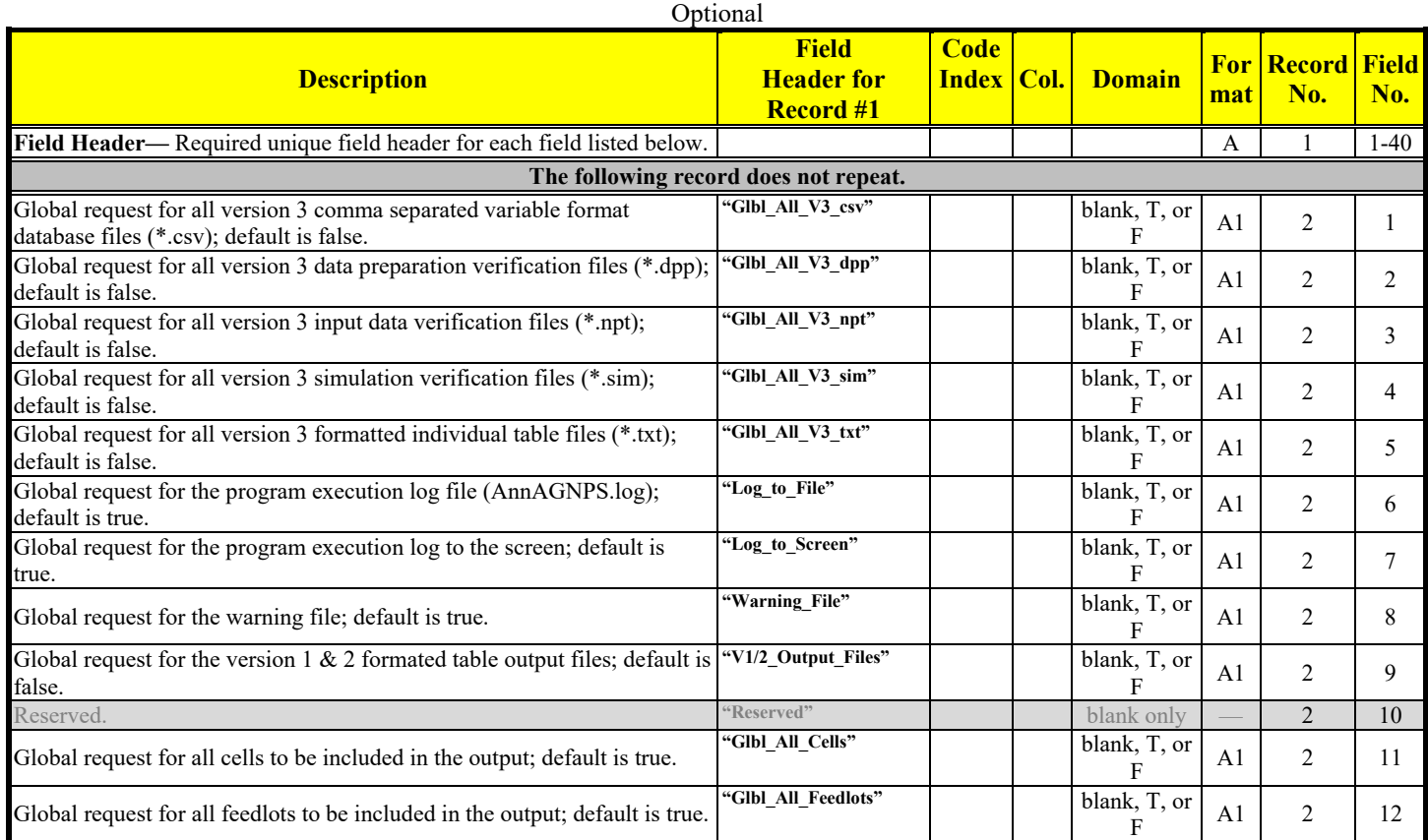

Revision: December 4, 2019 File Name: Input Specifications v5.51\_2019.xx.xx.docx

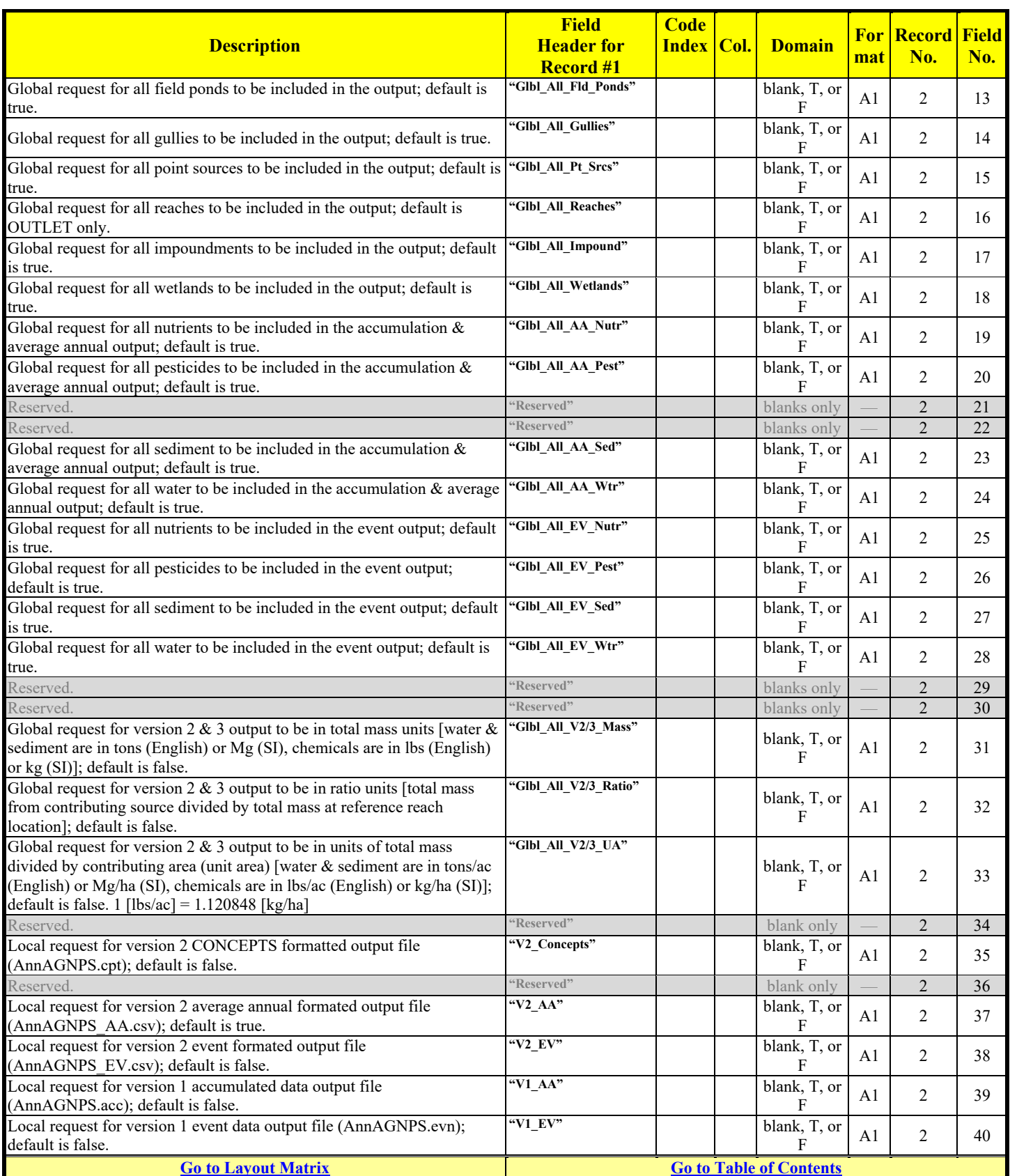

## **OUTPUT OPTIONS DATA – AA**

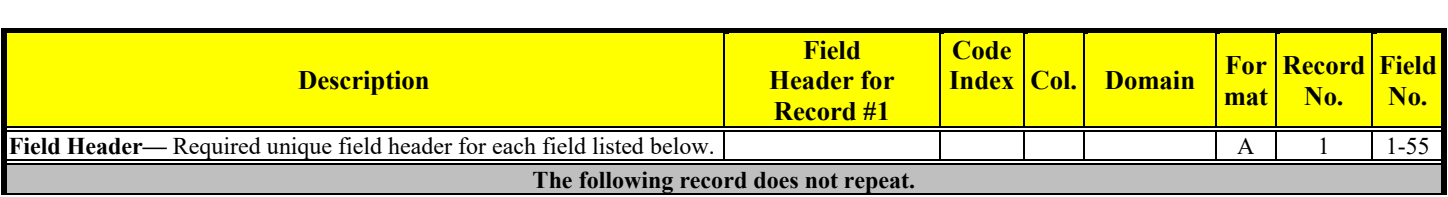

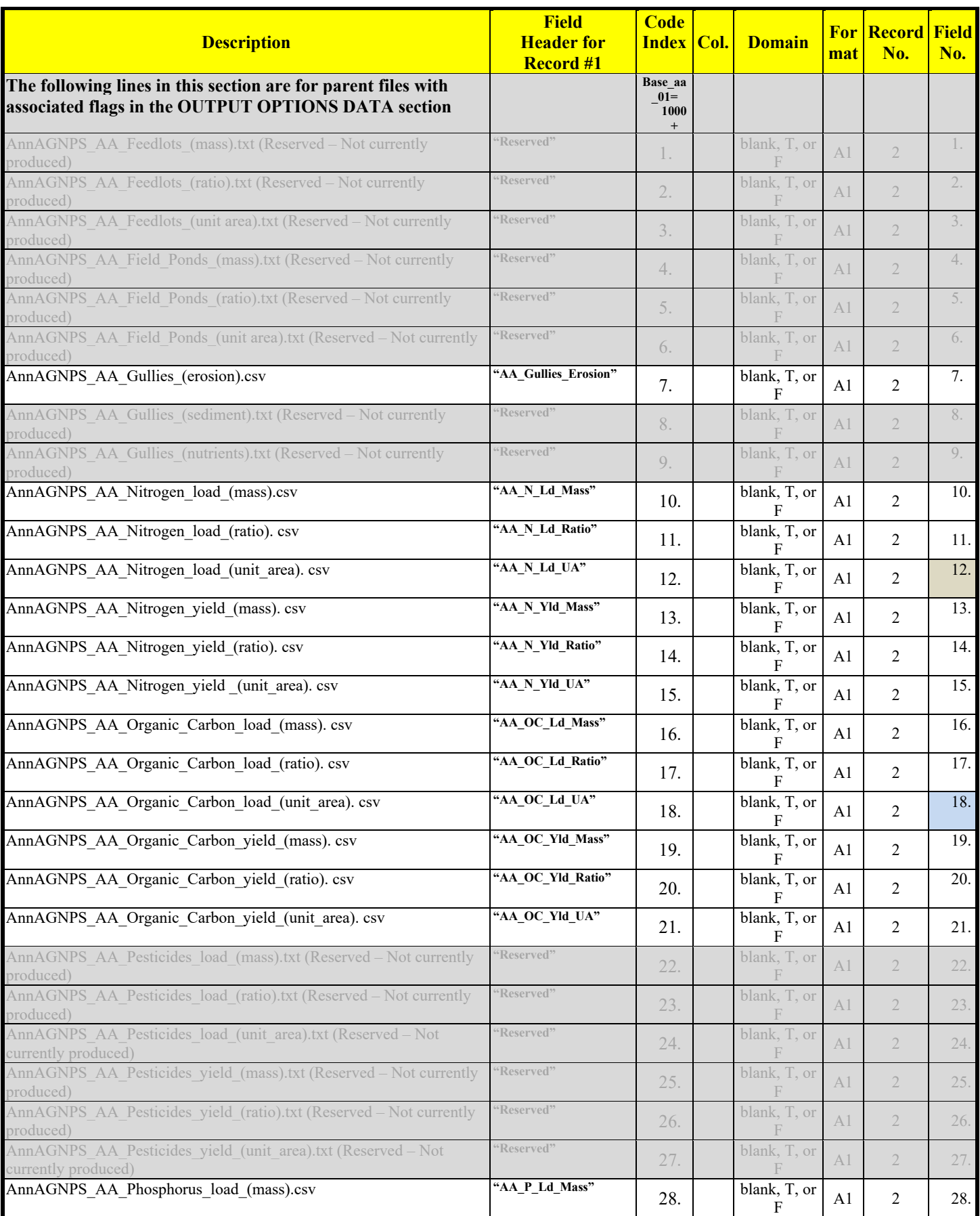

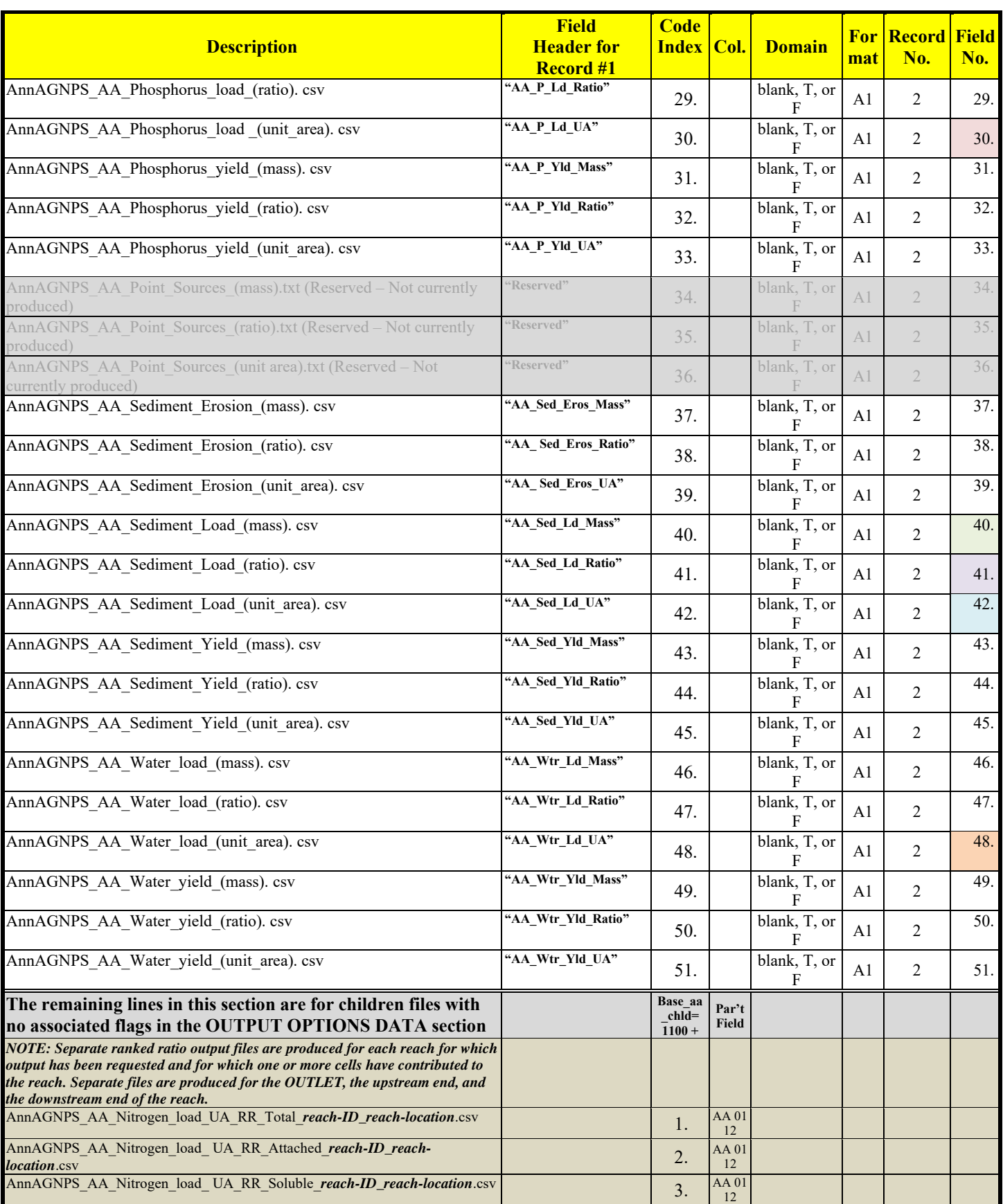

Revision: December 4, 2019 File Name: Input Specifications v5.51\_2019.xx.xx.docx

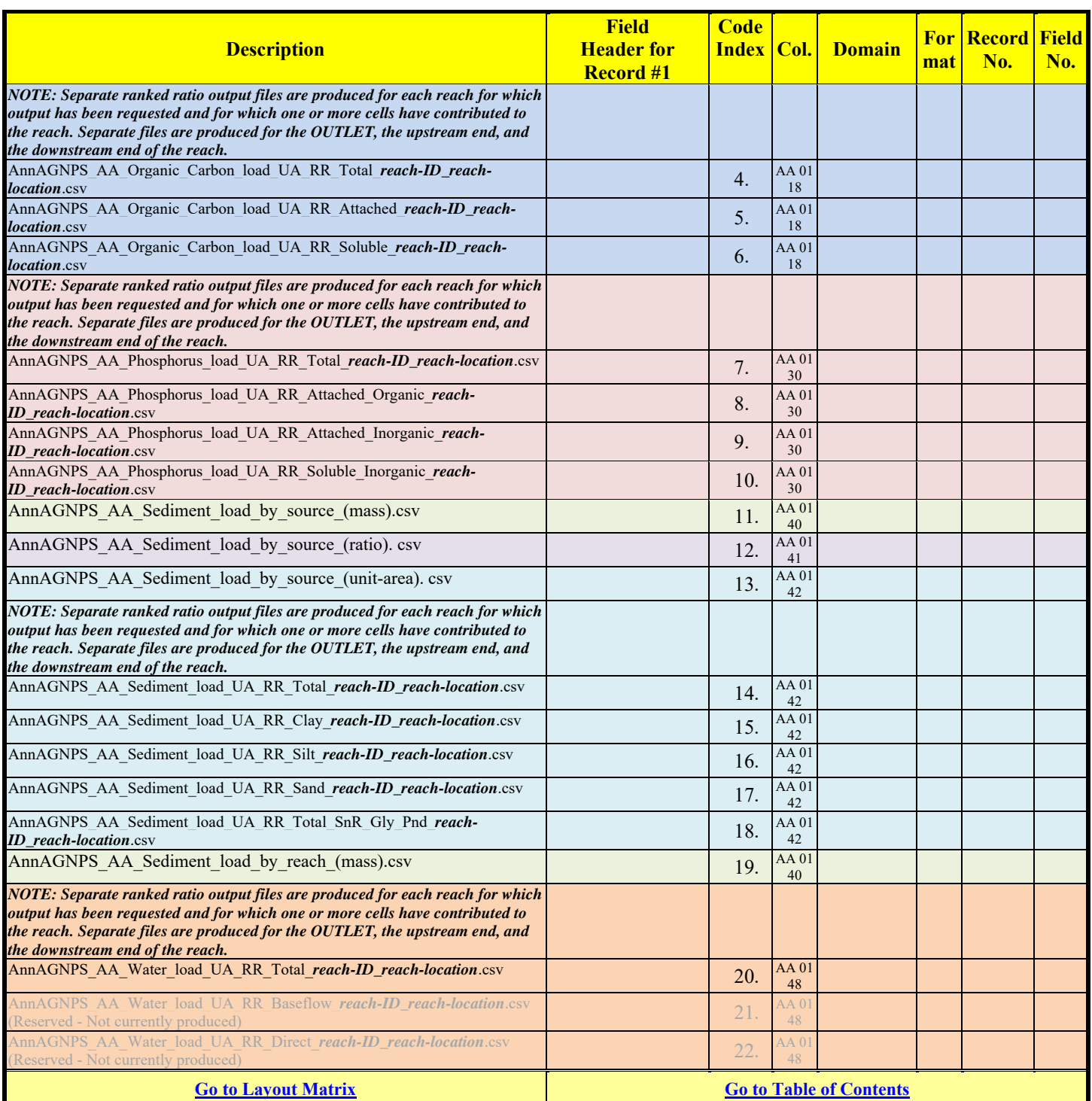

### **OUTPUT OPTIONS DATA – CSV**

See Attachment A for a detailed explanation

### Optional

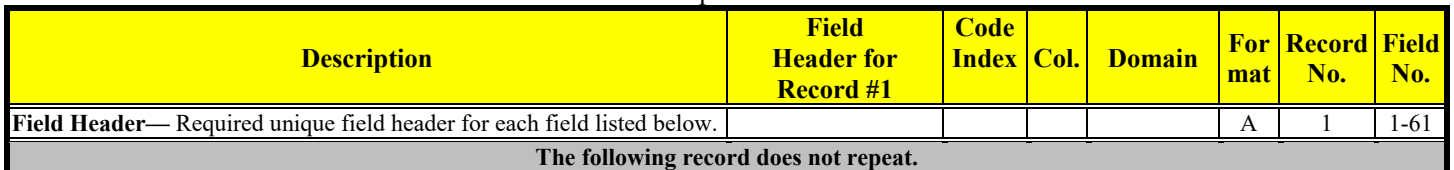

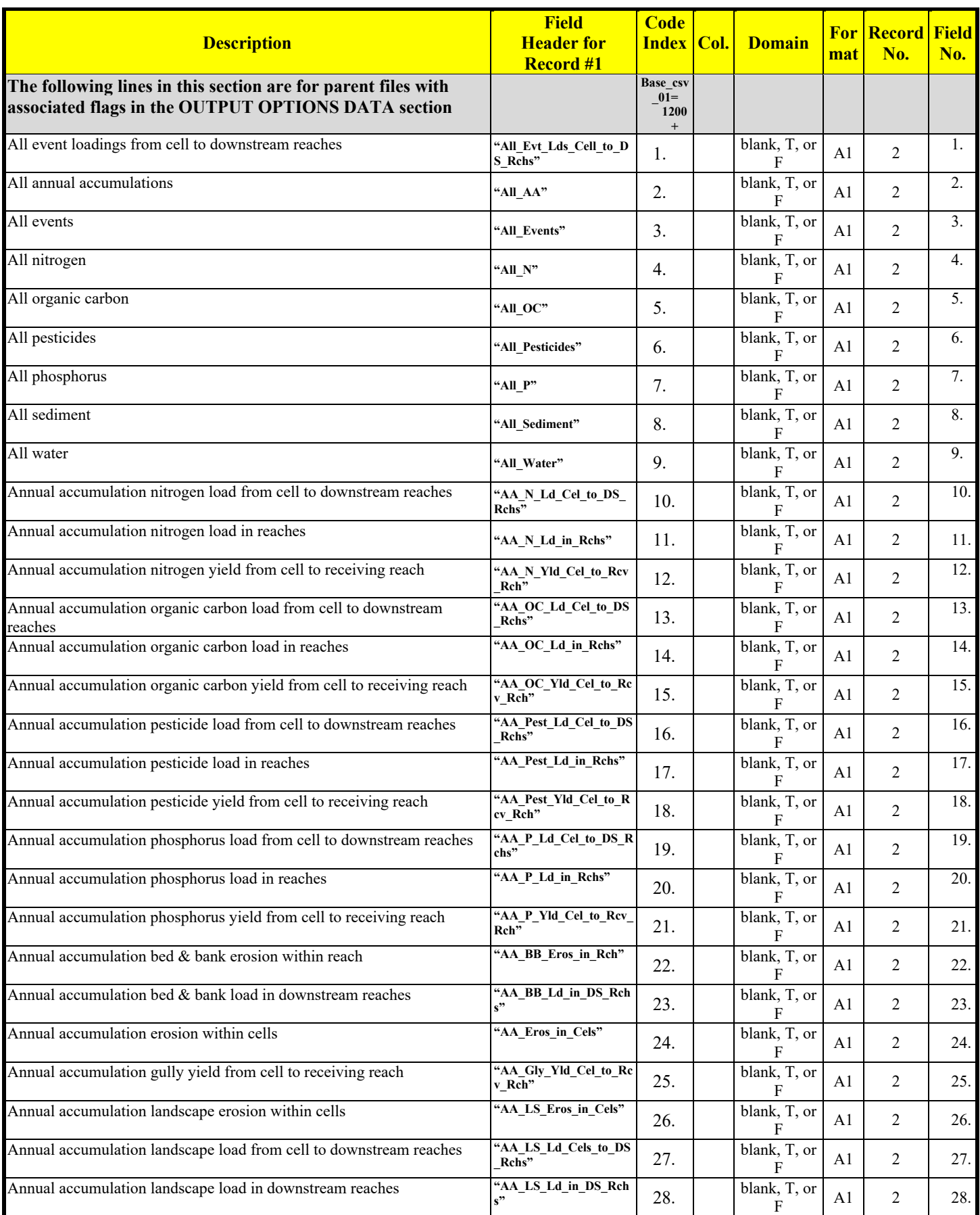

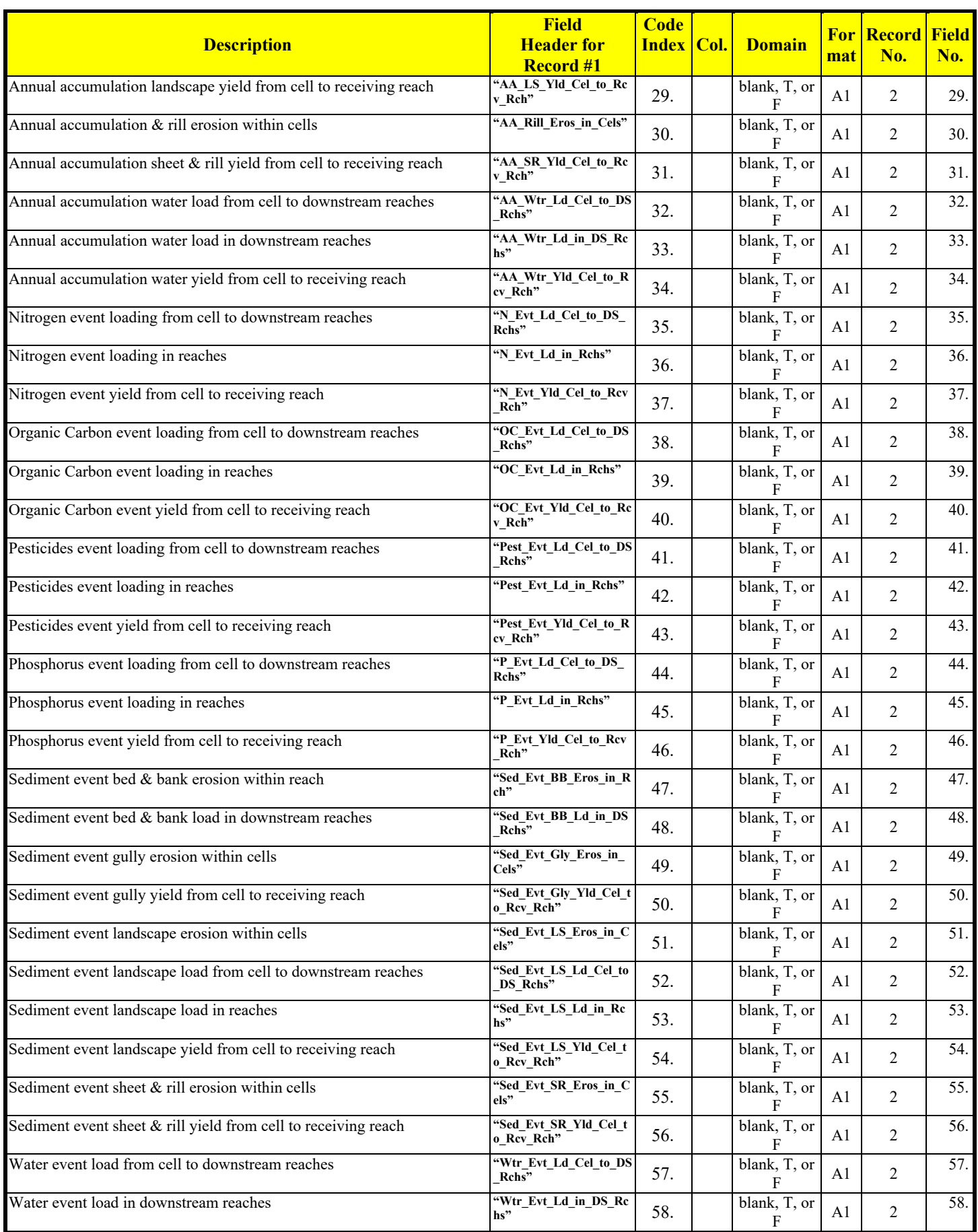

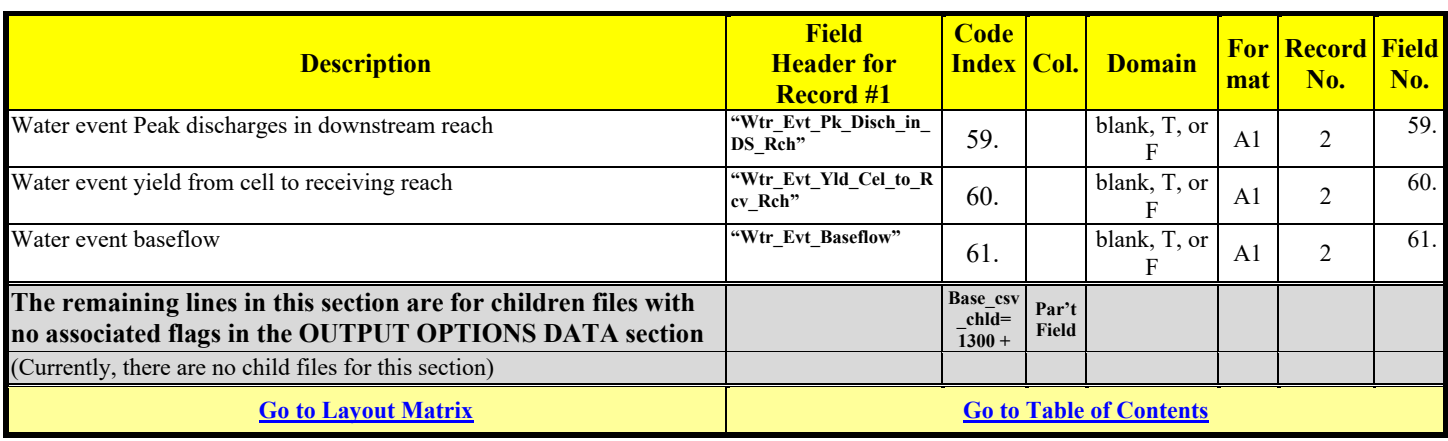

# **OUTPUT OPTIONS DATA – DPP**

See Attachment A for a detailed explanation

Optional

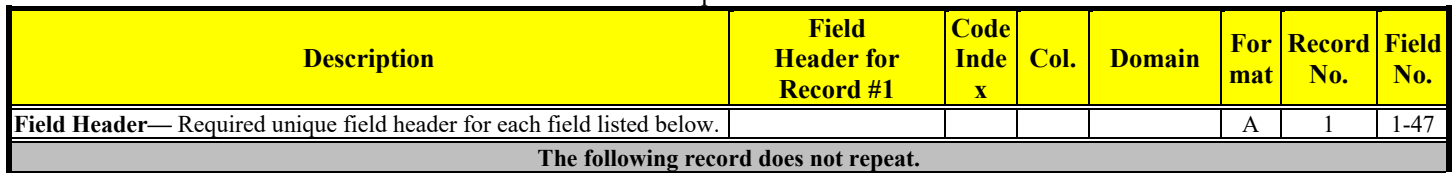

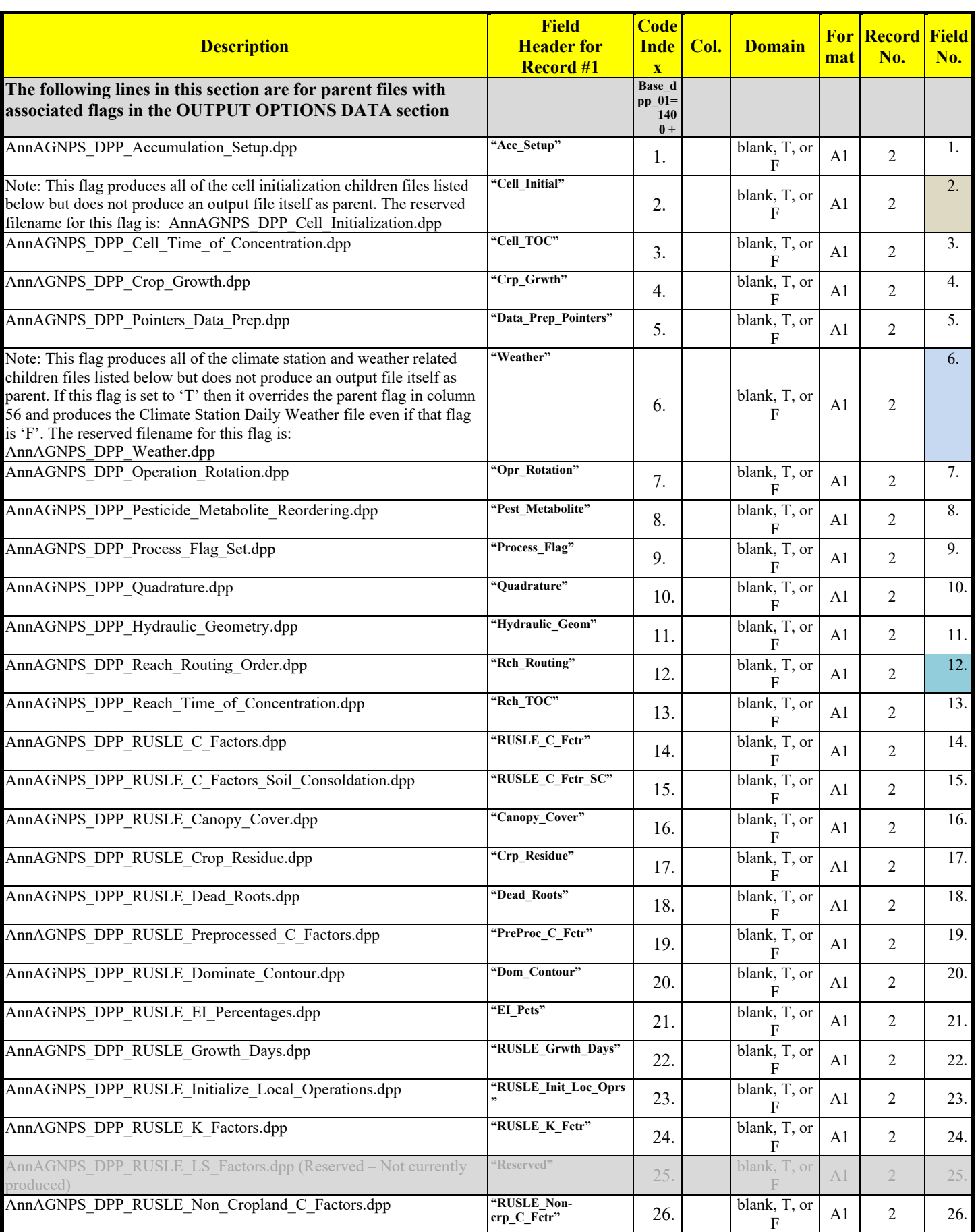

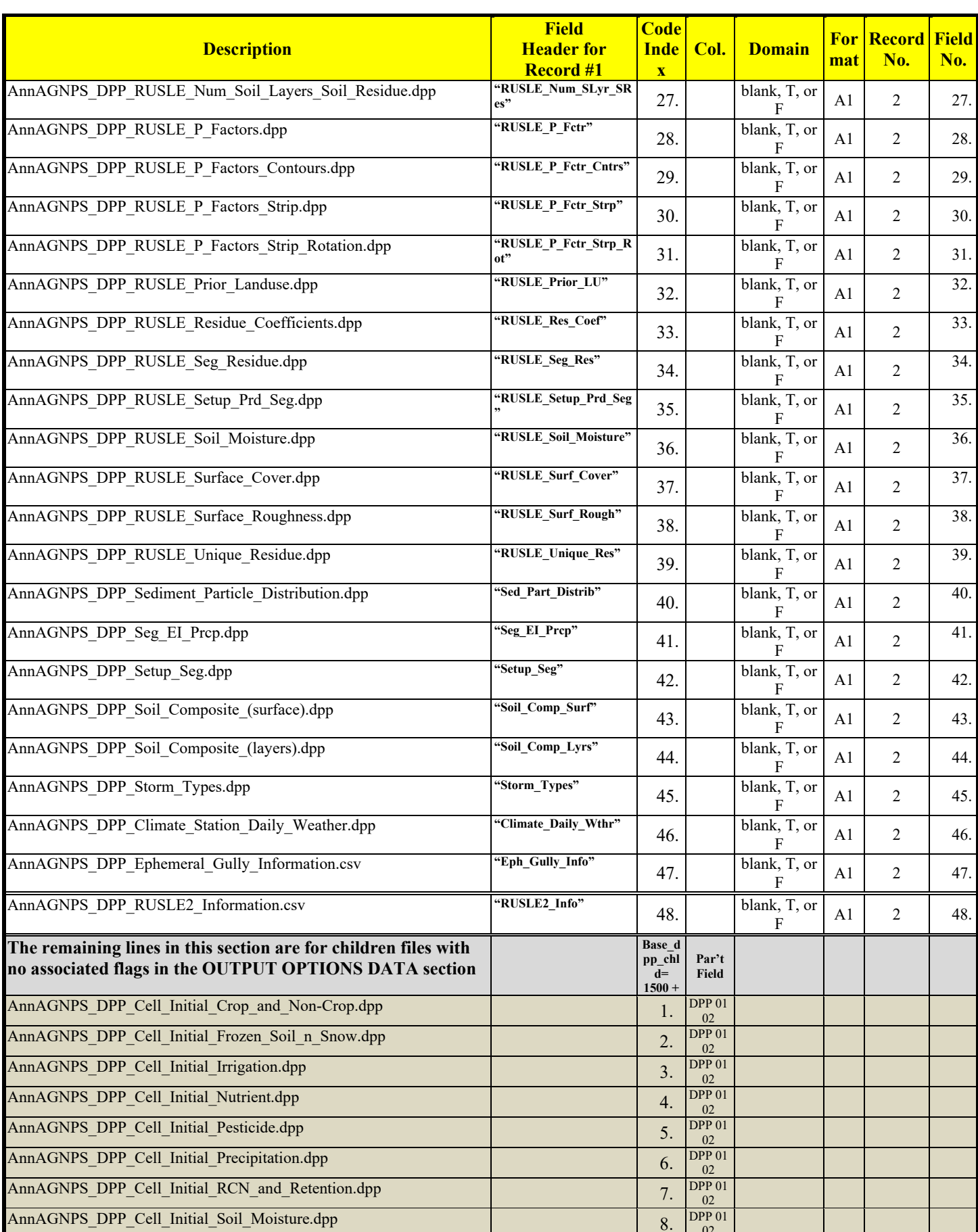

02

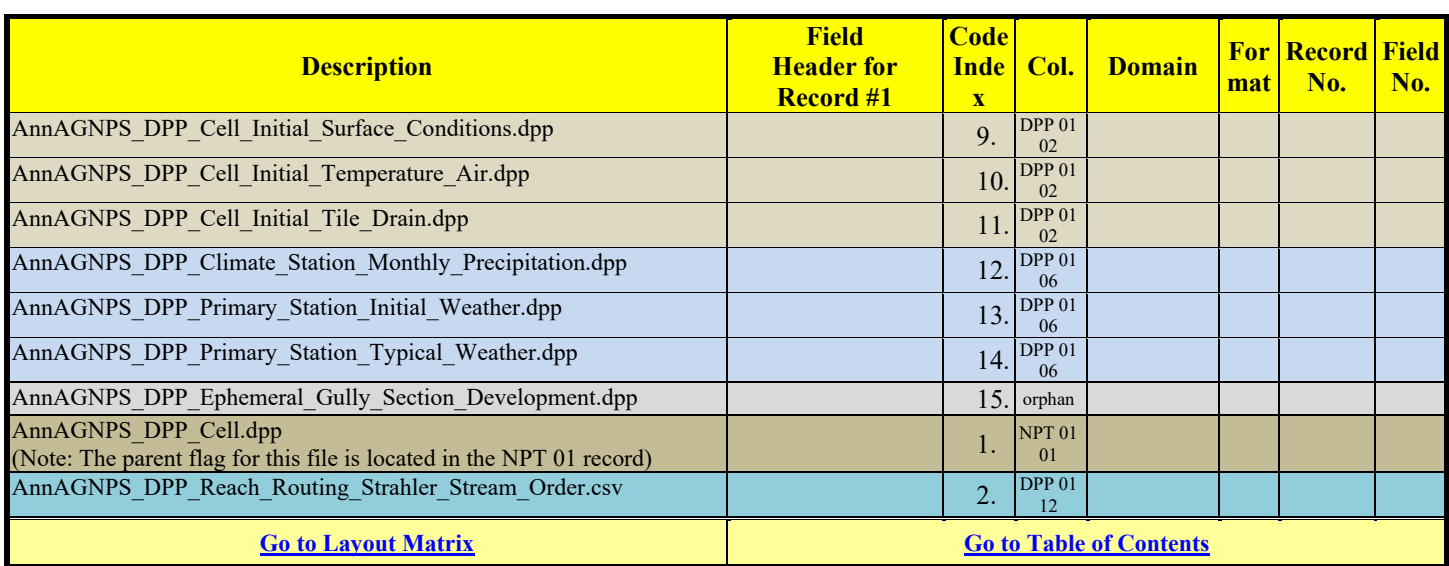

# **OUTPUT OPTIONS DATA – EV**

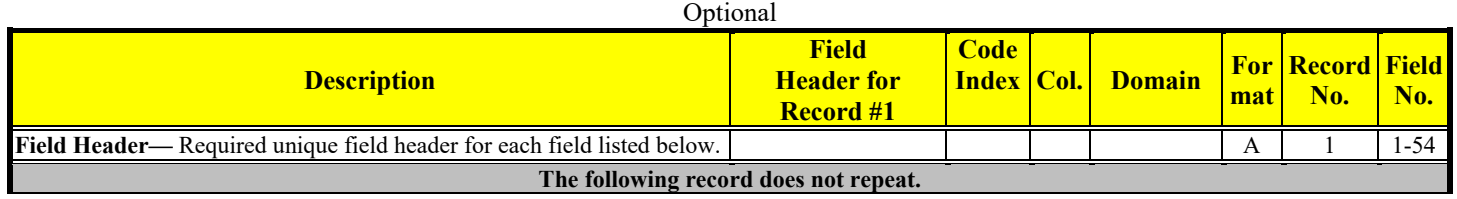

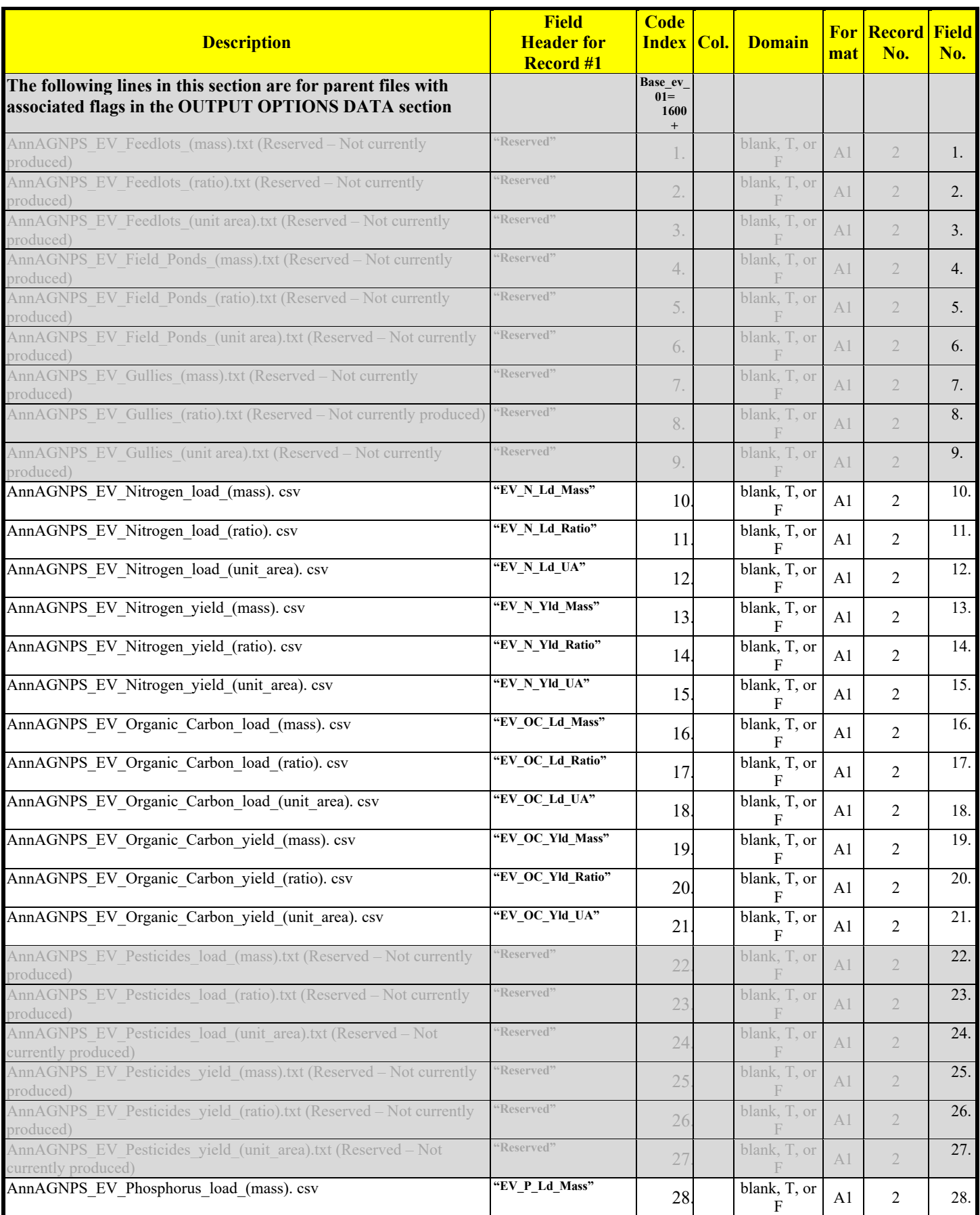

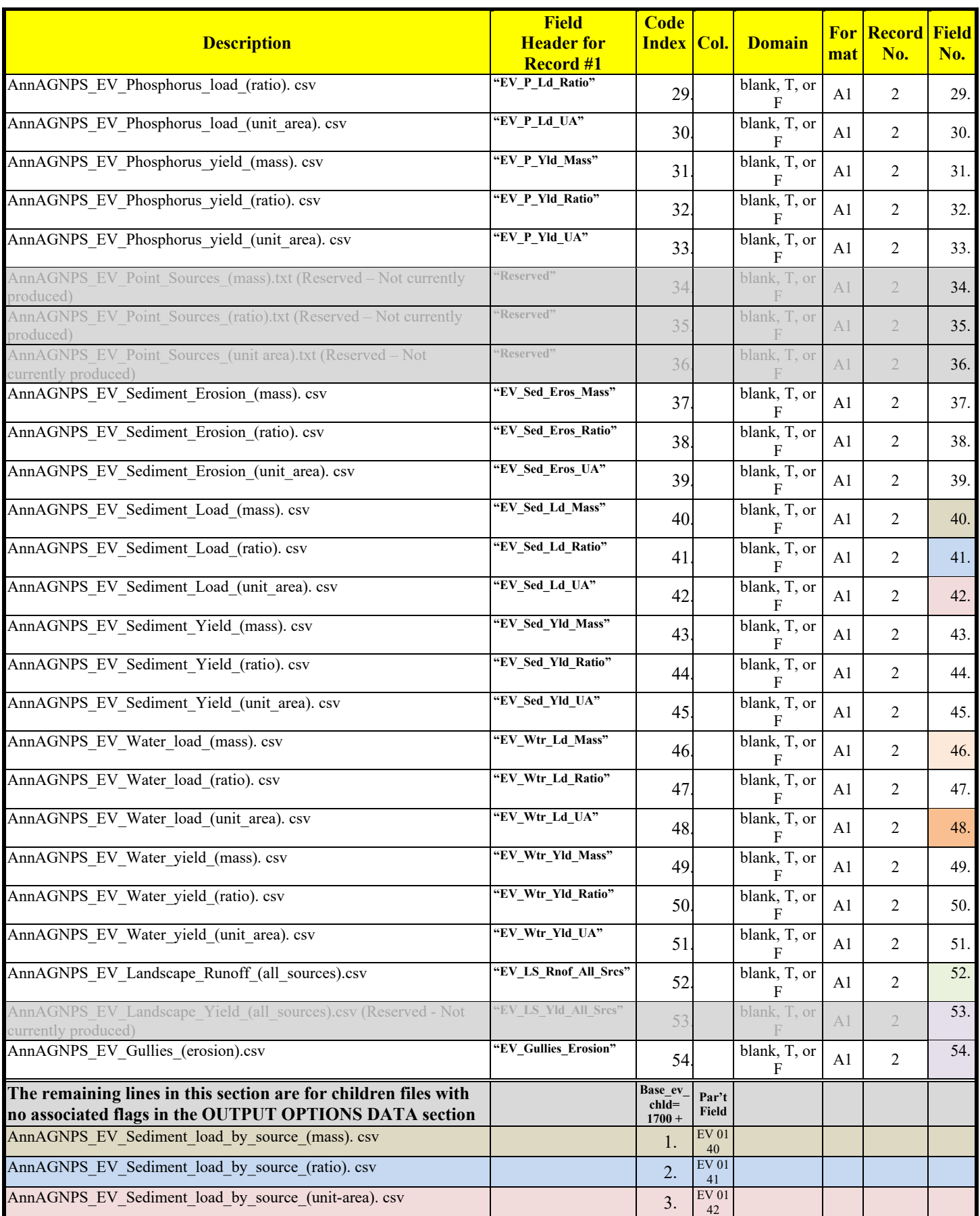

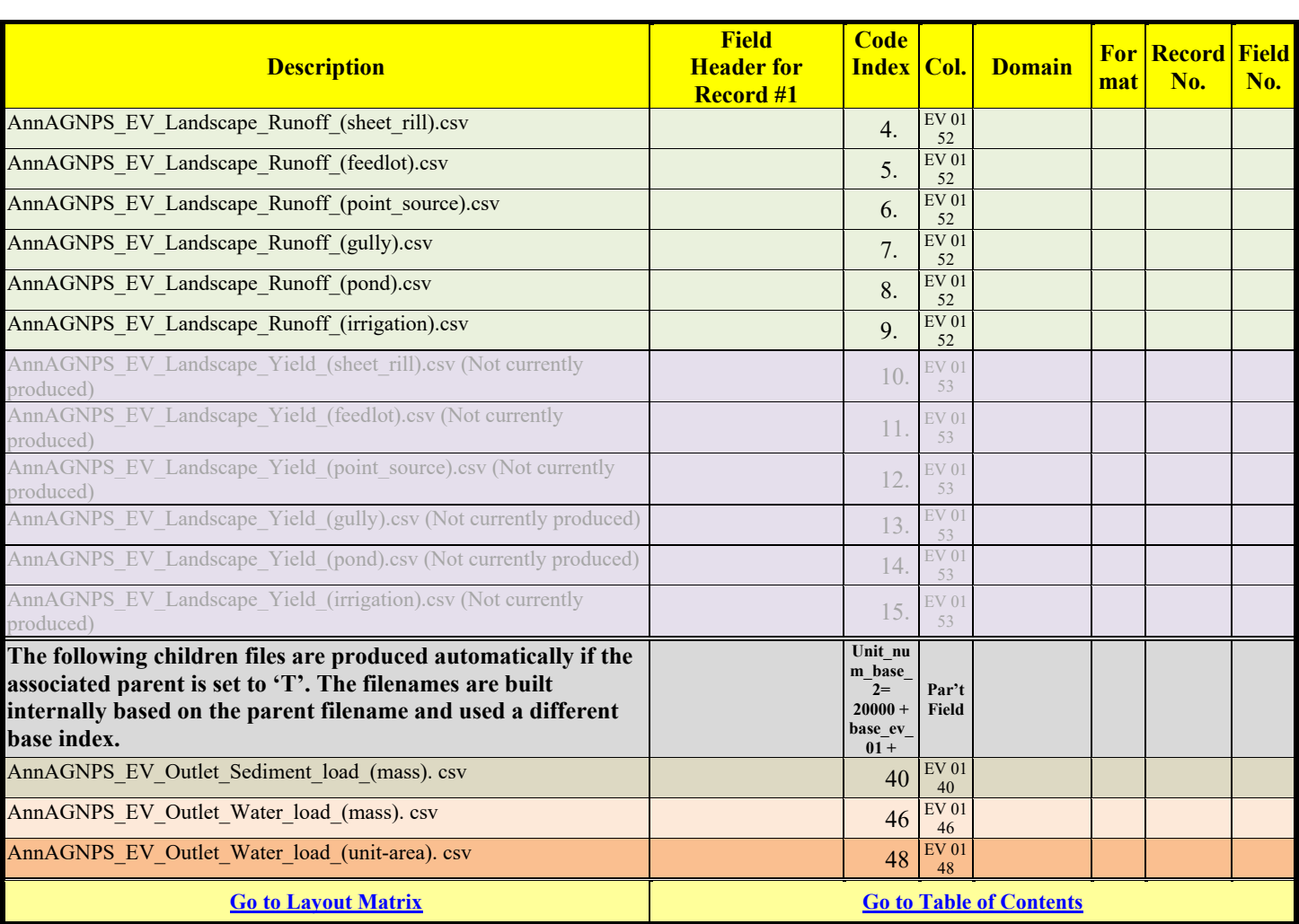

### **OUTPUT OPTIONS DATA – NPT**

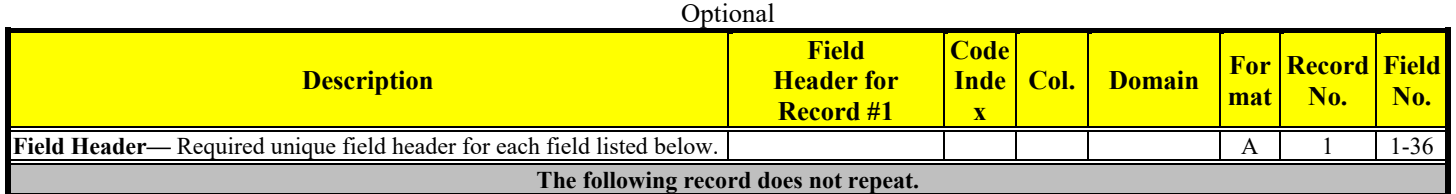

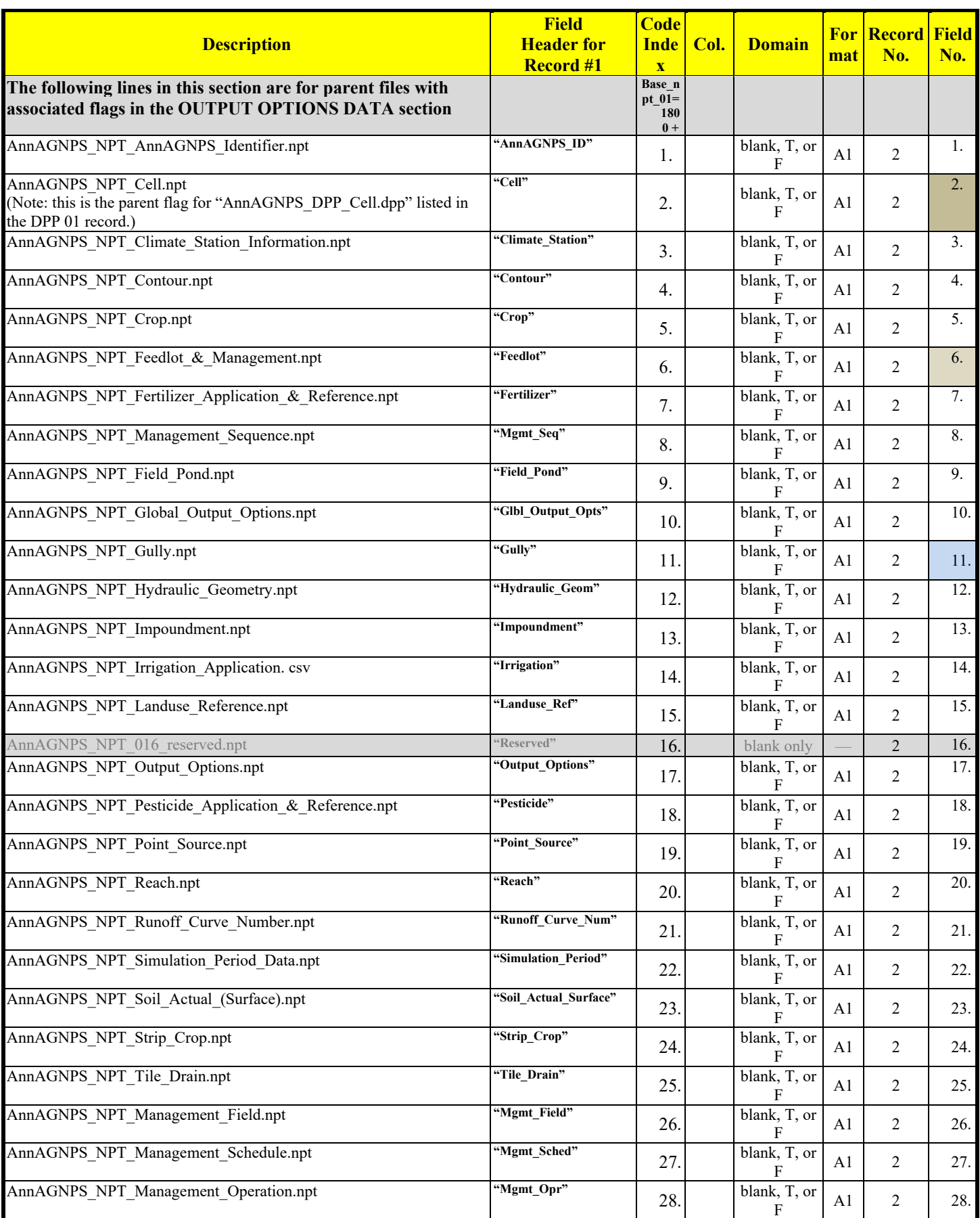

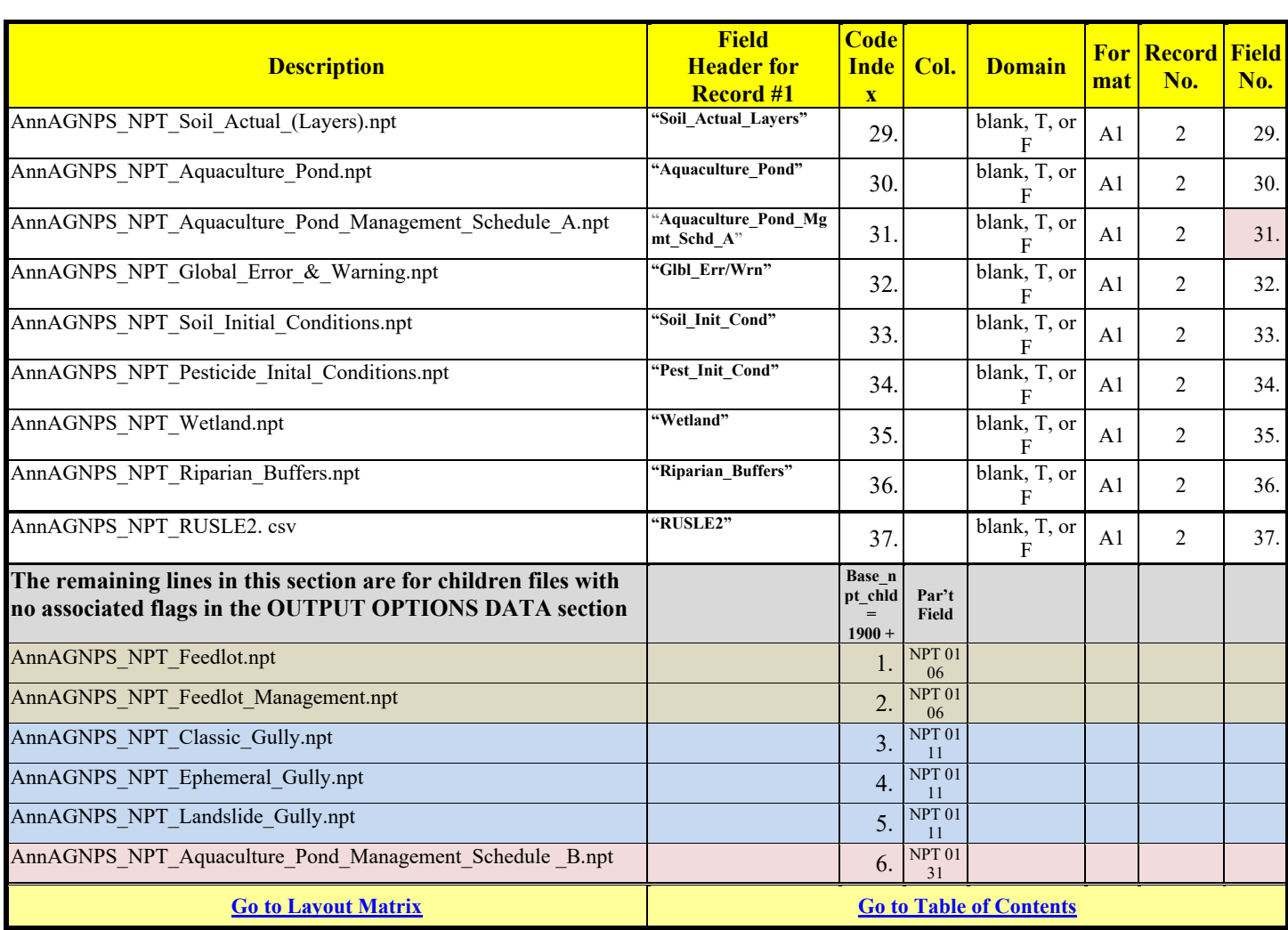

#### **AnnAGNPS Input File Specifications** Revision: December 4, 2019 File Name: Input Specifications v5.51\_2019.xx.xx.docx

### **OUTPUT OPTIONS DATA – SIM**

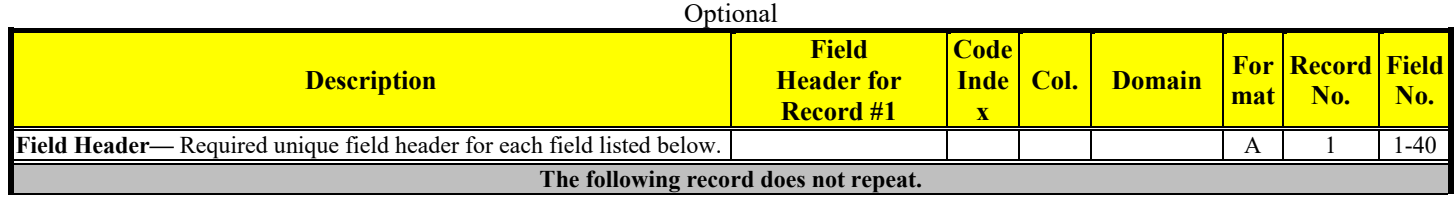
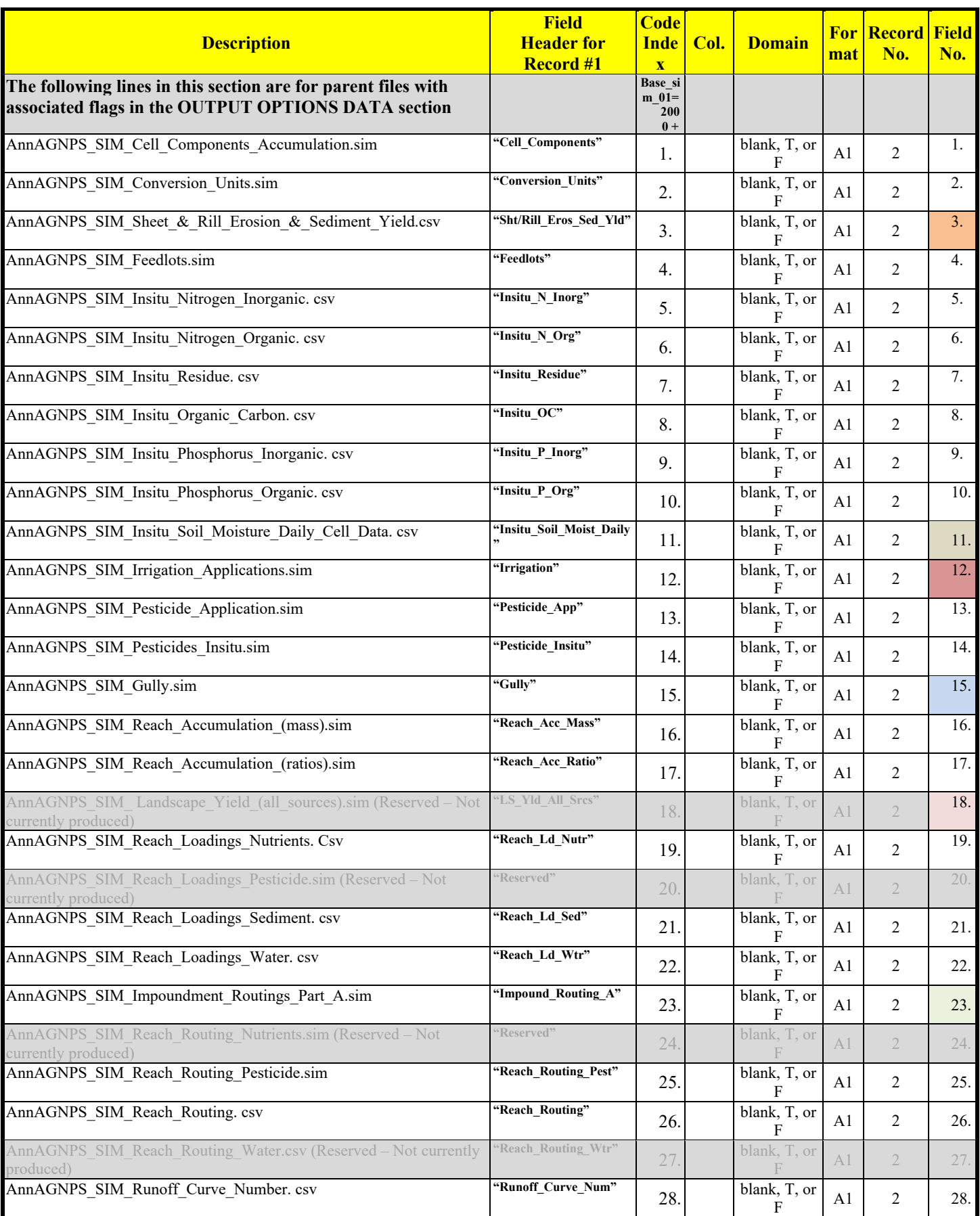

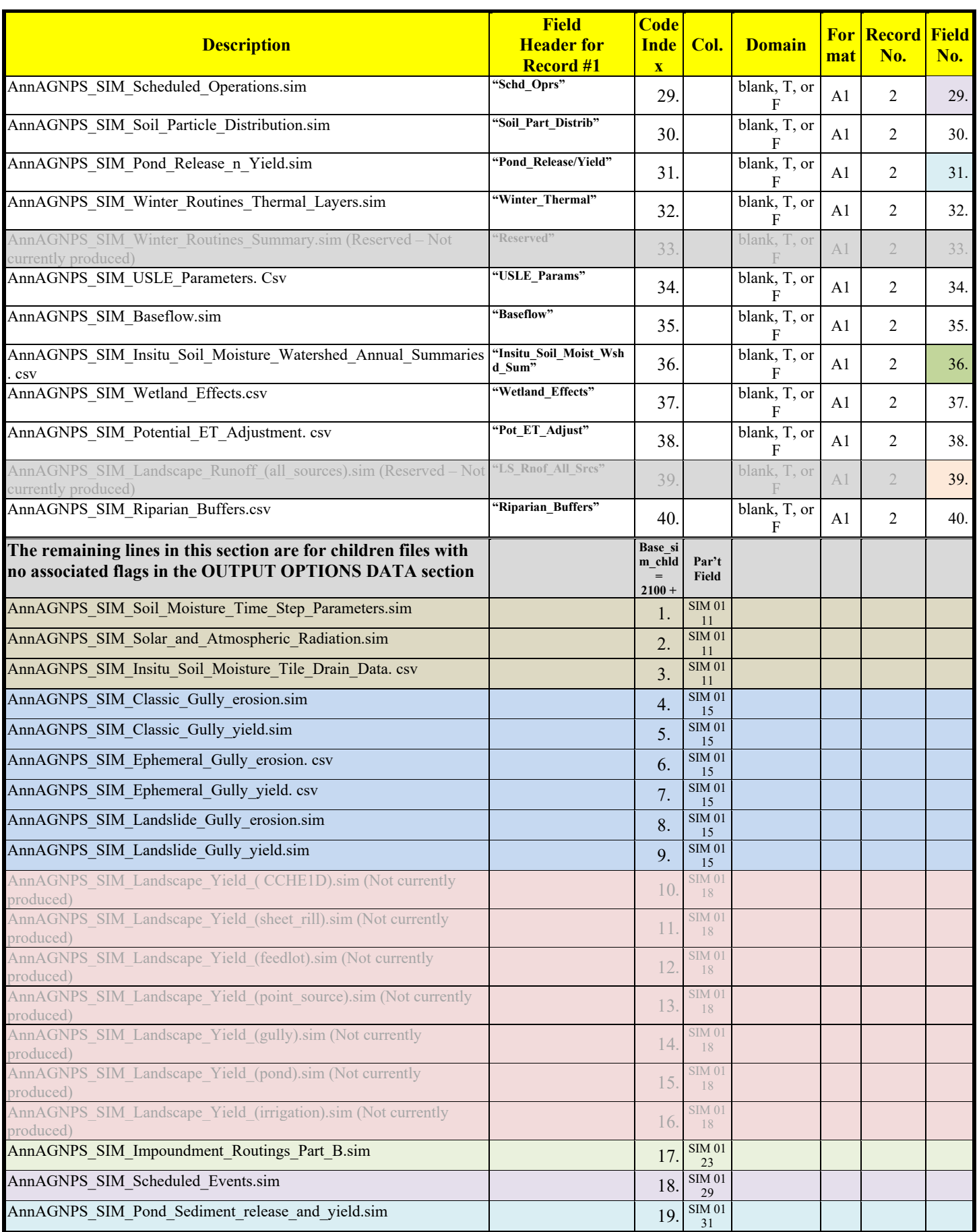

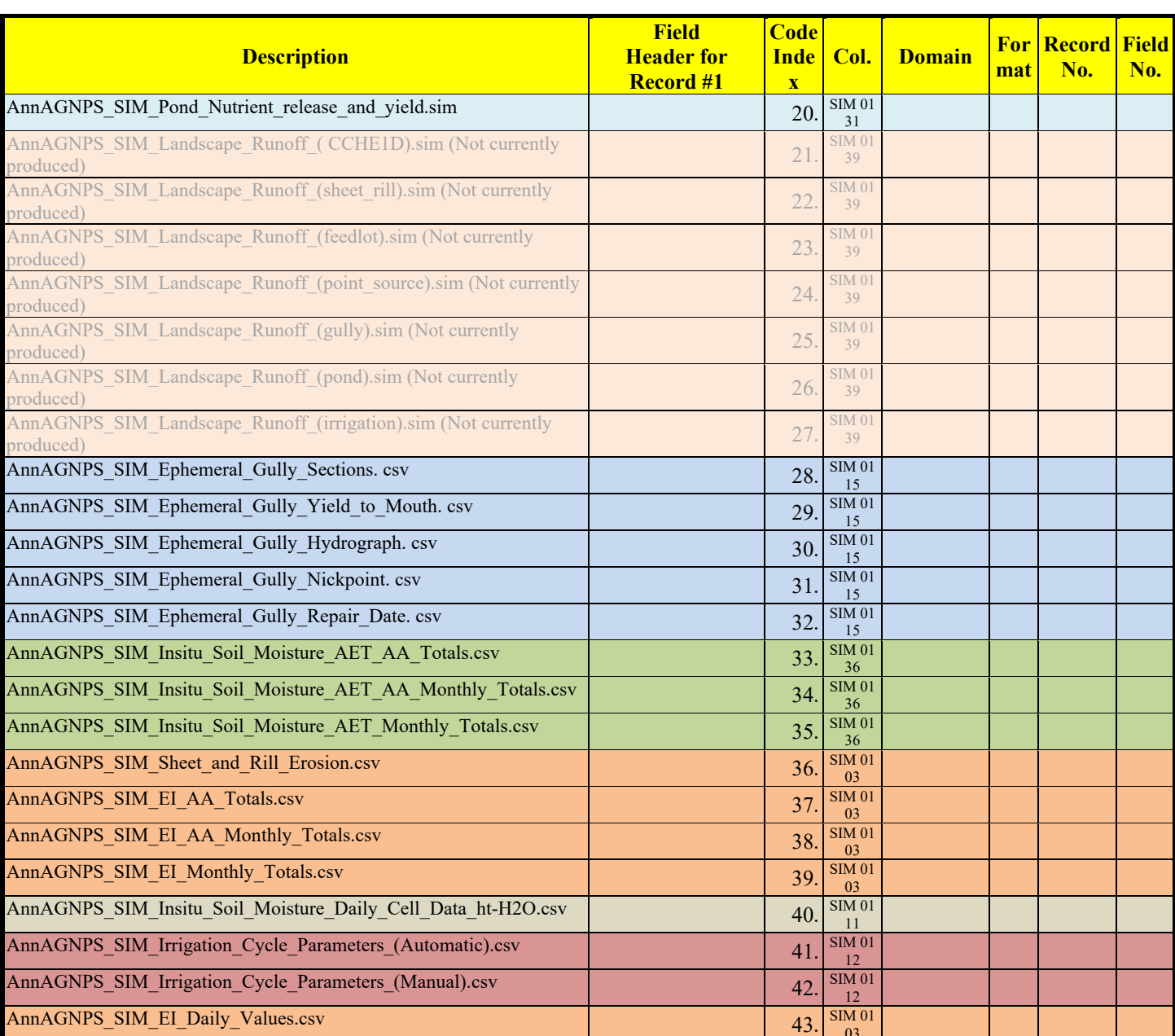

#### **AnnAGNPS Input File Specifications** Revision: December 4, 2019 File Name: Input Specifications v5.51\_2019.xx.xx.docx

# **OUTPUT OPTIONS DATA – TBL**

**Go to Layout Matrix Go to Table of Contents**

03

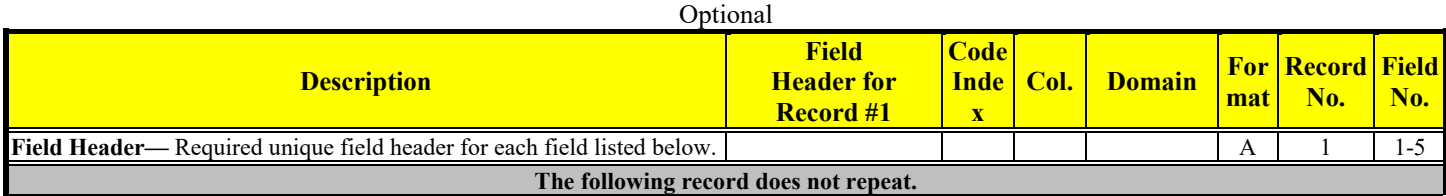

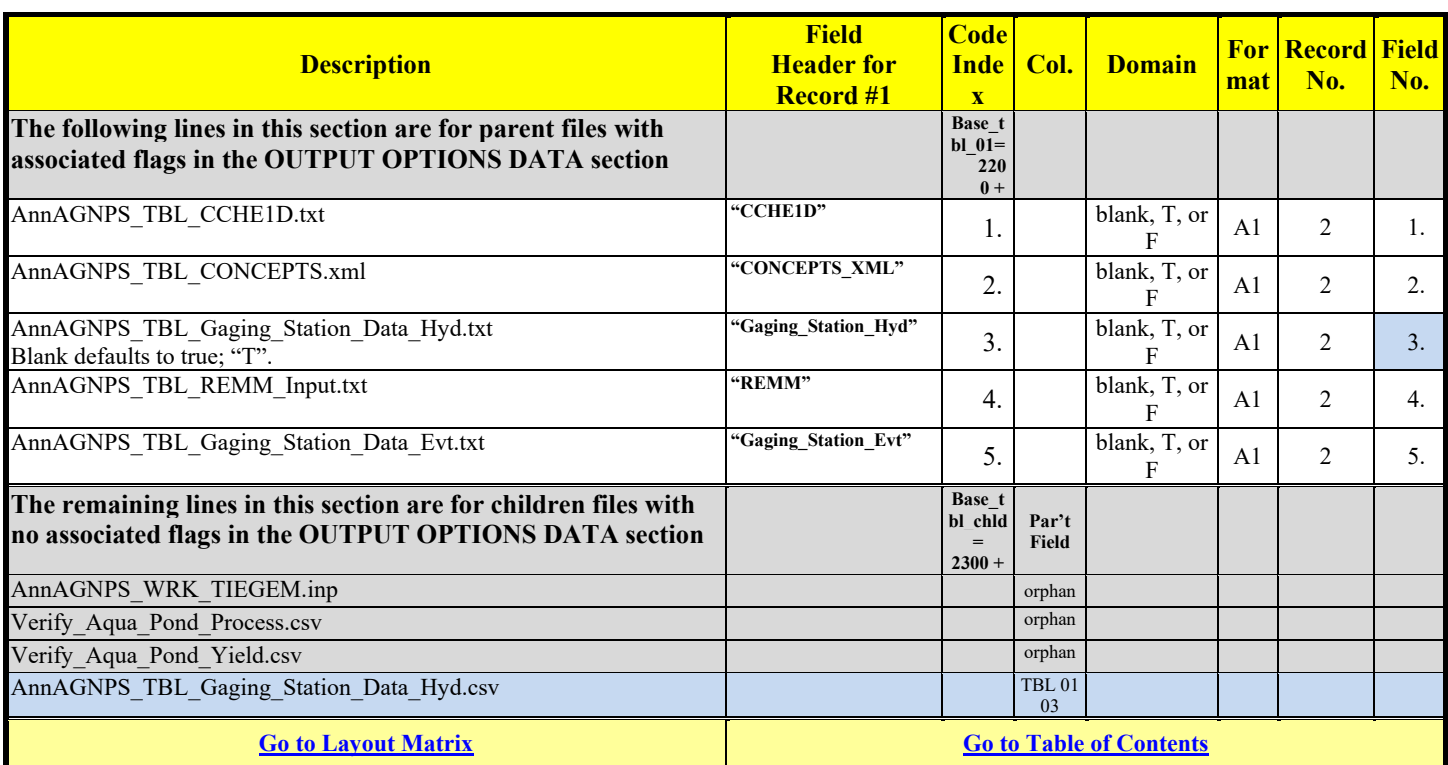

# **OUTPUT OPTIONS DATA – MIN/MAX (LIMITS)**

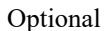

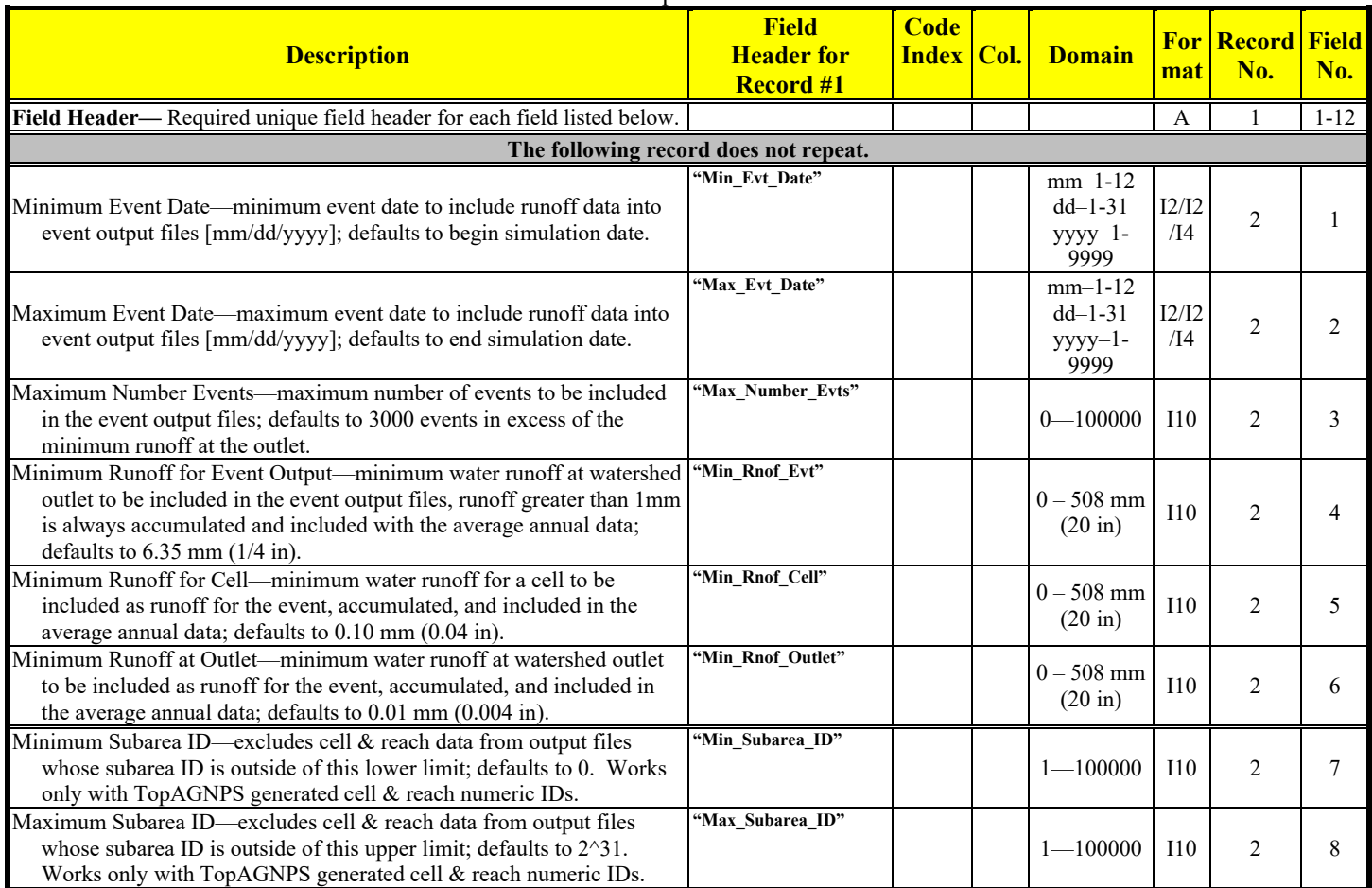

**AnnAGNPS Input File Specifications**<br>Revision: December 4, 2019 File Name: Input\_Specifications\_ File Name: Input\_Specifications\_v5.51\_2019.xx.xx.docx

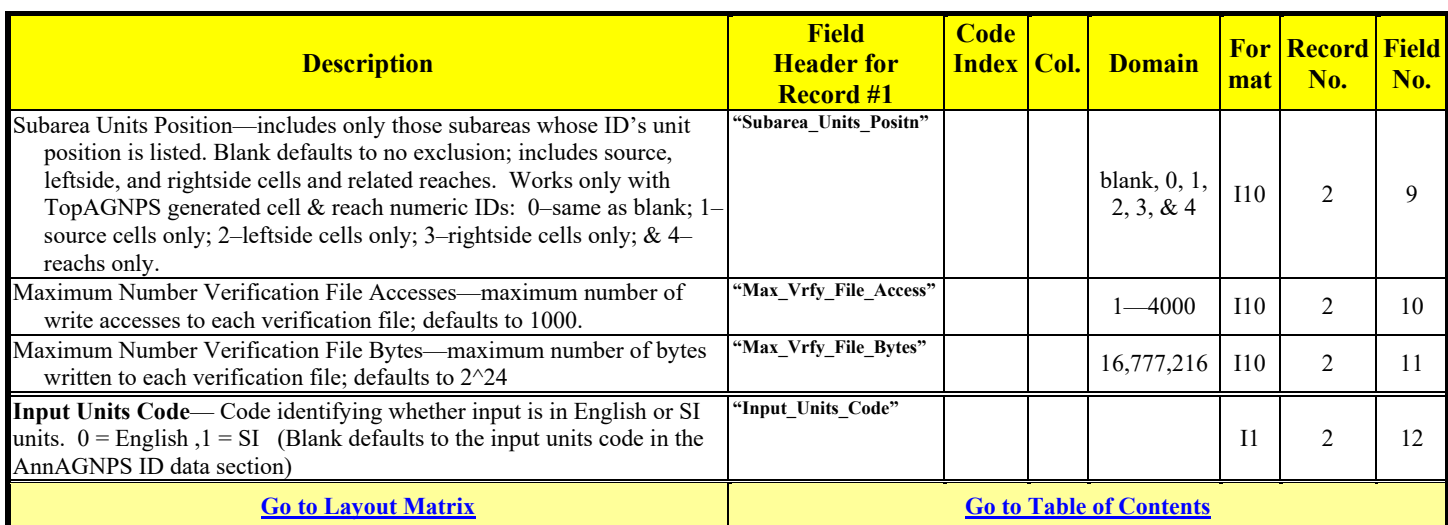

# **OUTPUT OPTIONS DATA – CELL**

See Attachment A for a detailed explanation

### Optional

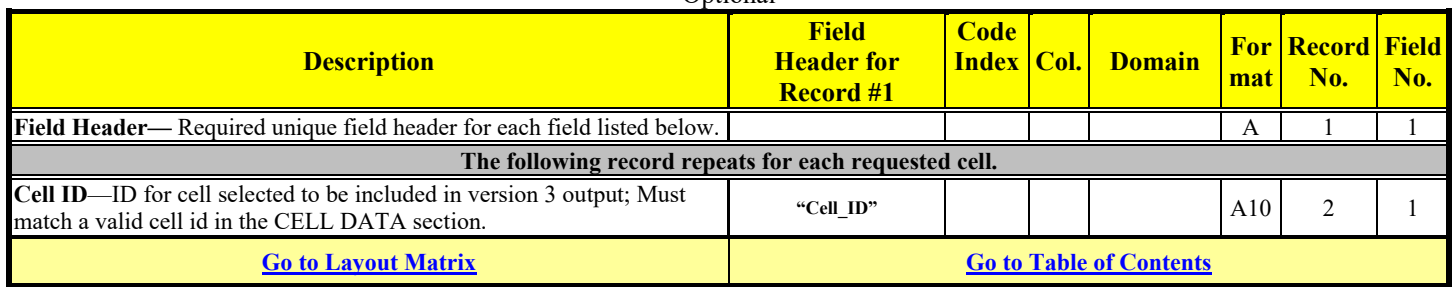

# **OUTPUT OPTIONS DATA – FEEDLOT**

See Attachment A for a detailed explanation

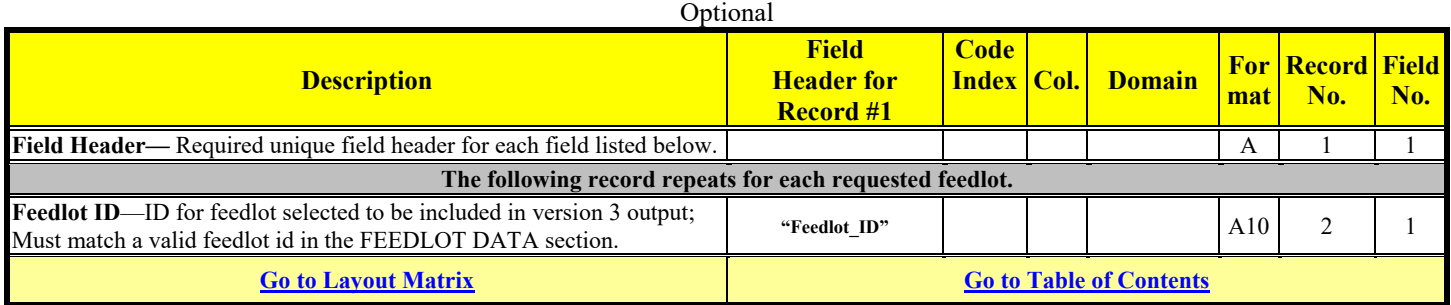

# **OUTPUT OPTIONS DATA – FIELD POND**

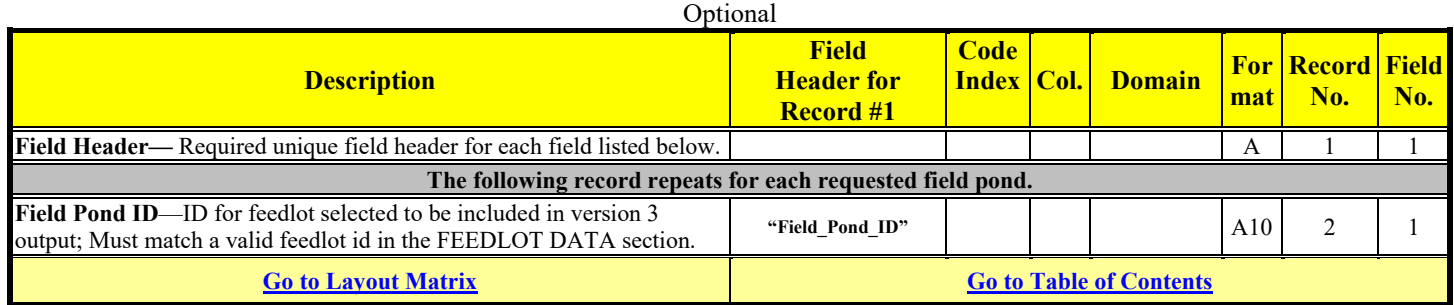

# **OUTPUT OPTIONS DATA – GULLY, CLASSIC**

# See Attachment A for a detailed explanation

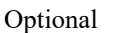

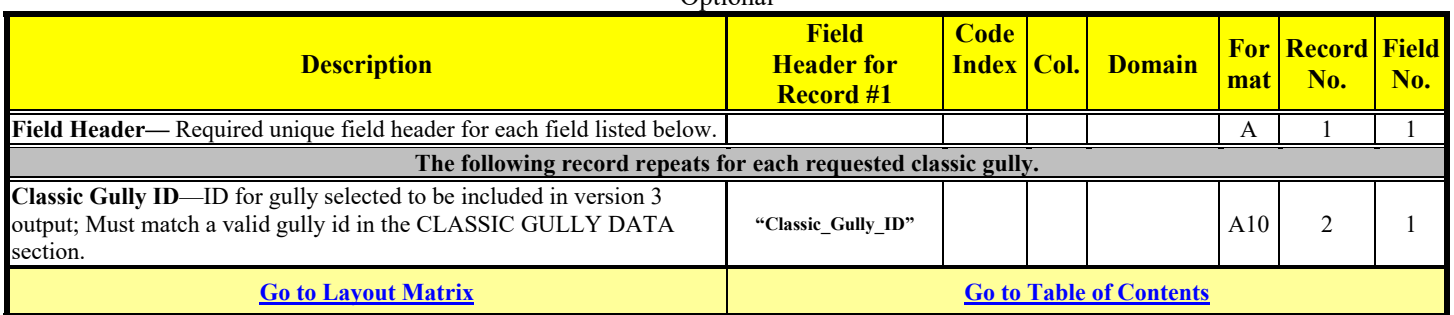

# **OUTPUT OPTIONS DATA – GULLY, EPHEMERAL**

See Attachment A for a detailed explanation **Optional** 

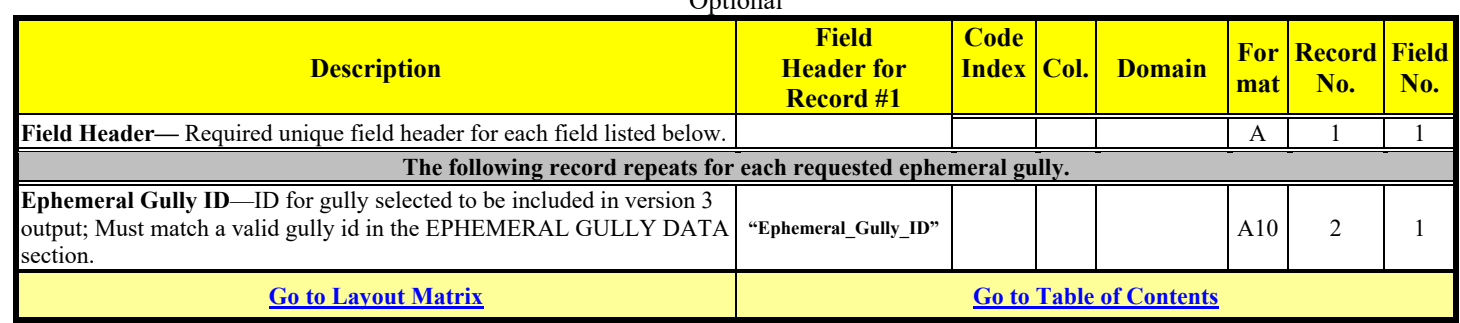

### **OUTPUT OPTIONS DATA – IMPOUNDMENT**

See Attachment A for a detailed explanation

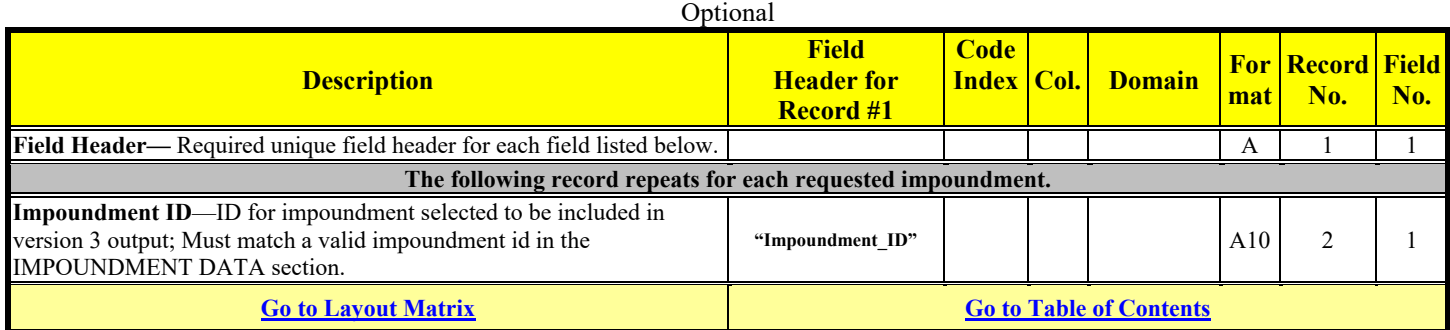

### **OUTPUT OPTIONS DATA – POINT SOURCE**

See Attachment A for a detailed explanation

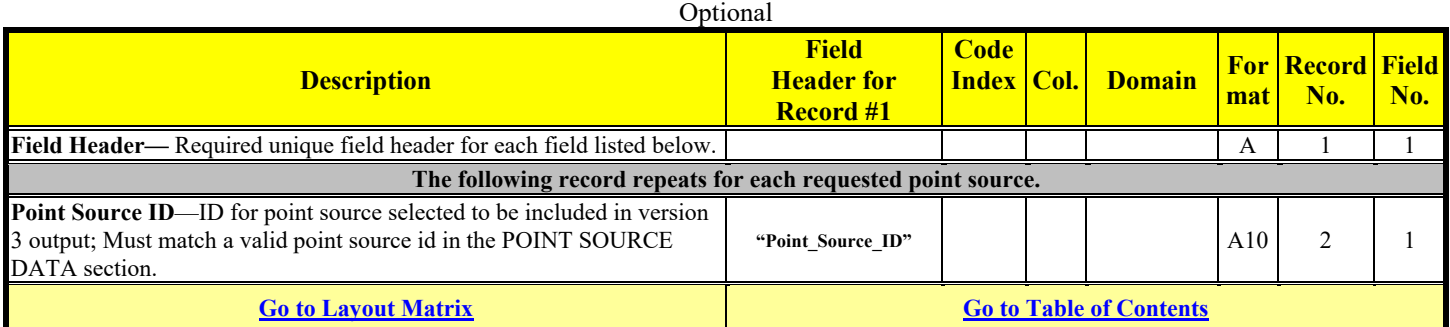

# **OUTPUT OPTIONS DATA – REACH**

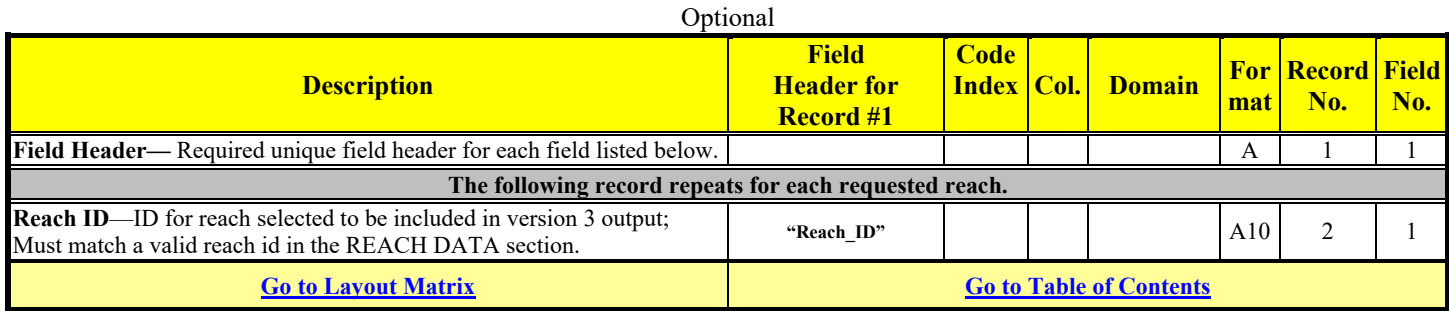

# **OUTPUT OPTIONS DATA – WETLAND**

See Attachment A for a detailed explanation

#### Optional

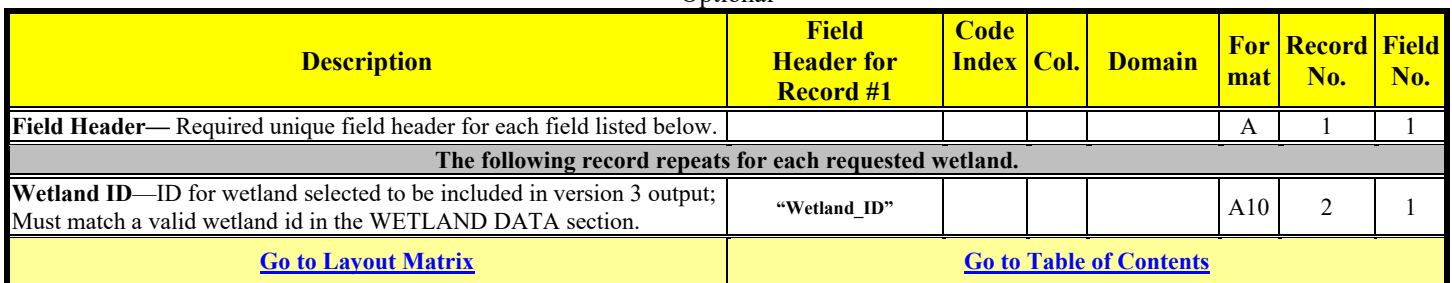

# **PESTICIDE APPLICATION DATA**

Optional unless referenced in Management Schedule Data or Simulation Period Data

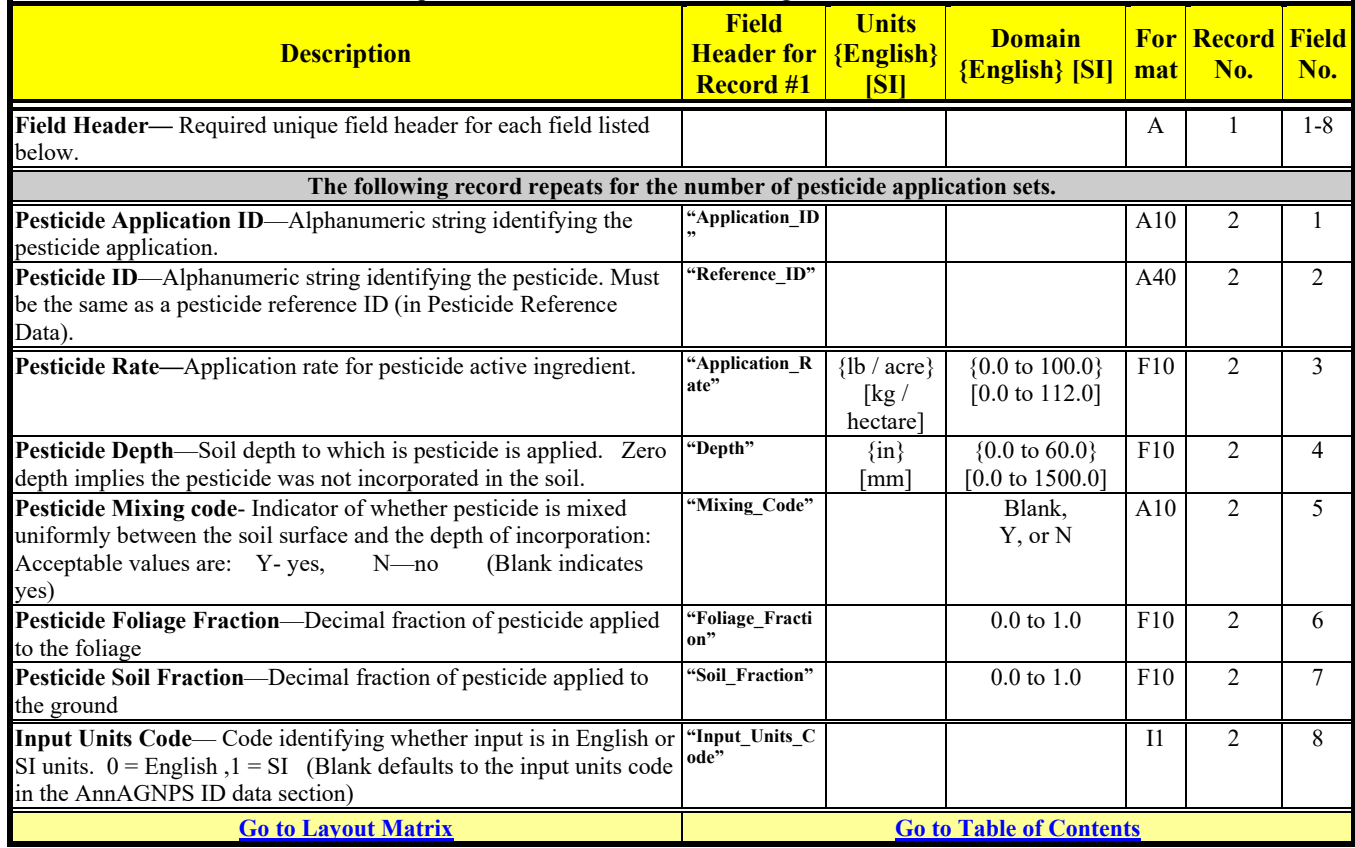

# **PESTICIDE INITIAL CONDITIONS DATA**

Optional

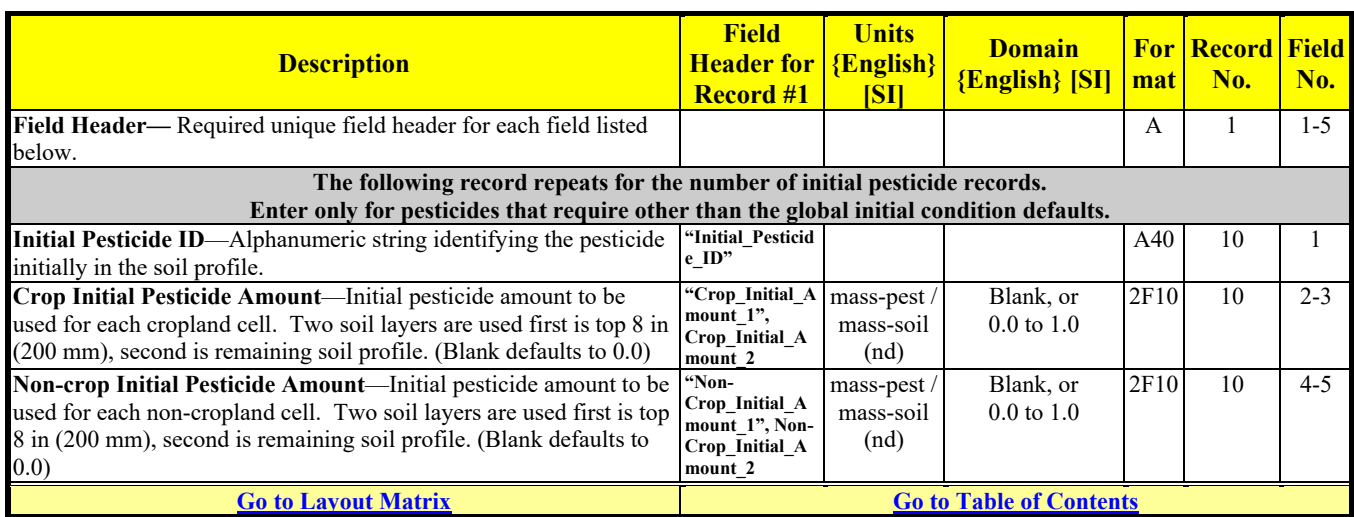

# **PESTICIDE REFERENCE DATA**

Optional unless referenced in Pesticide Application Data or Simulation Period Data

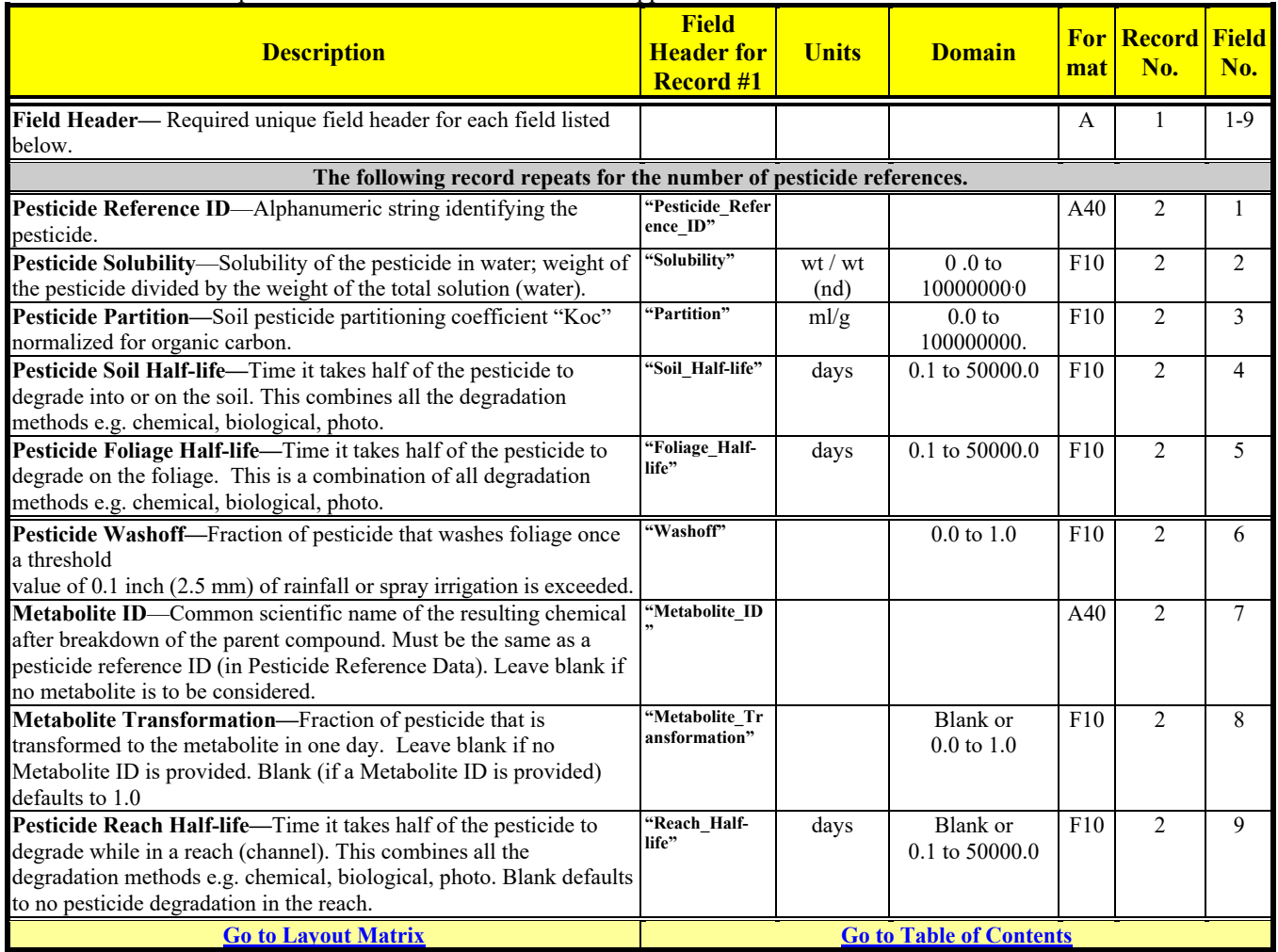

# **PL CALIBRATION DATA**

Optional

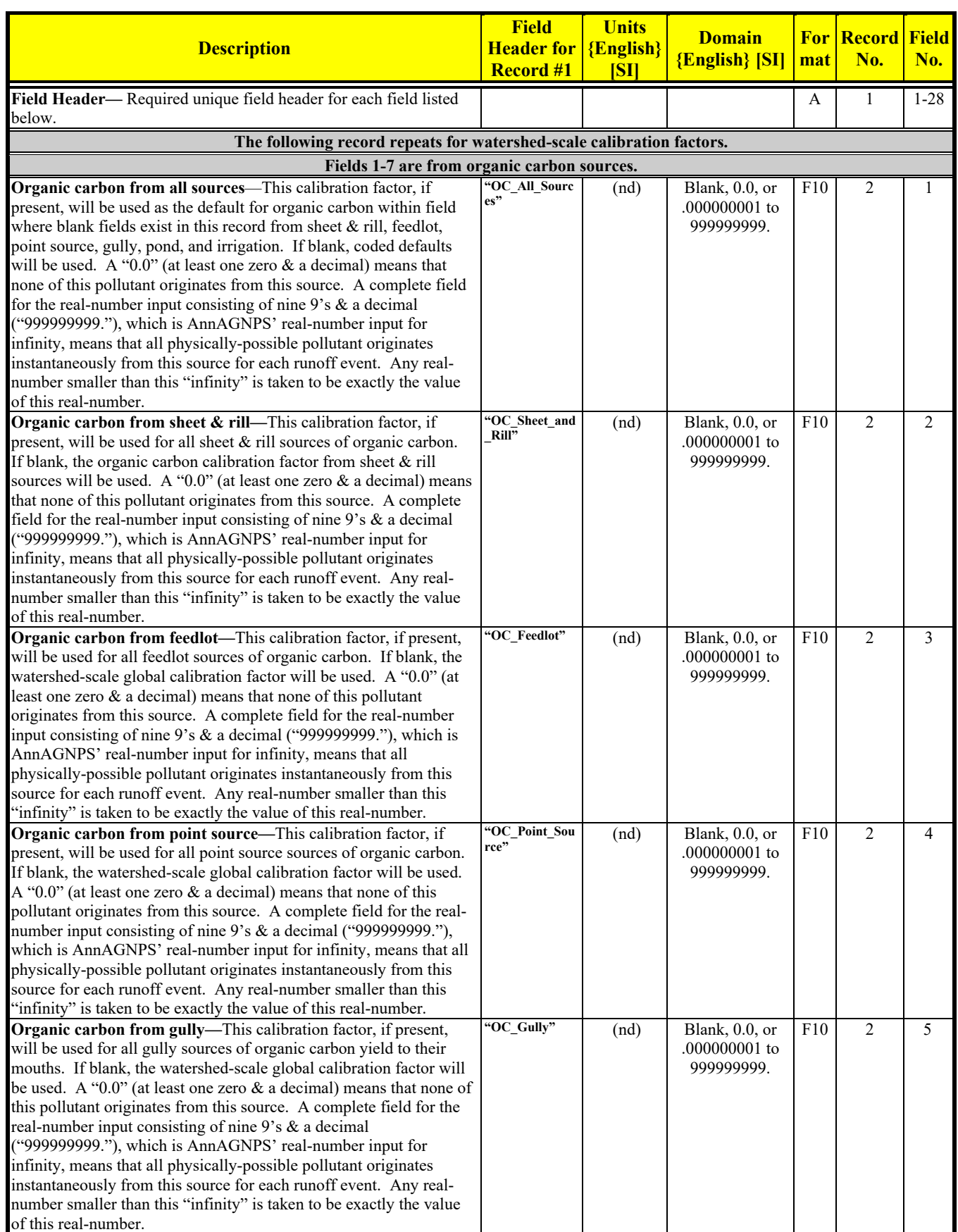

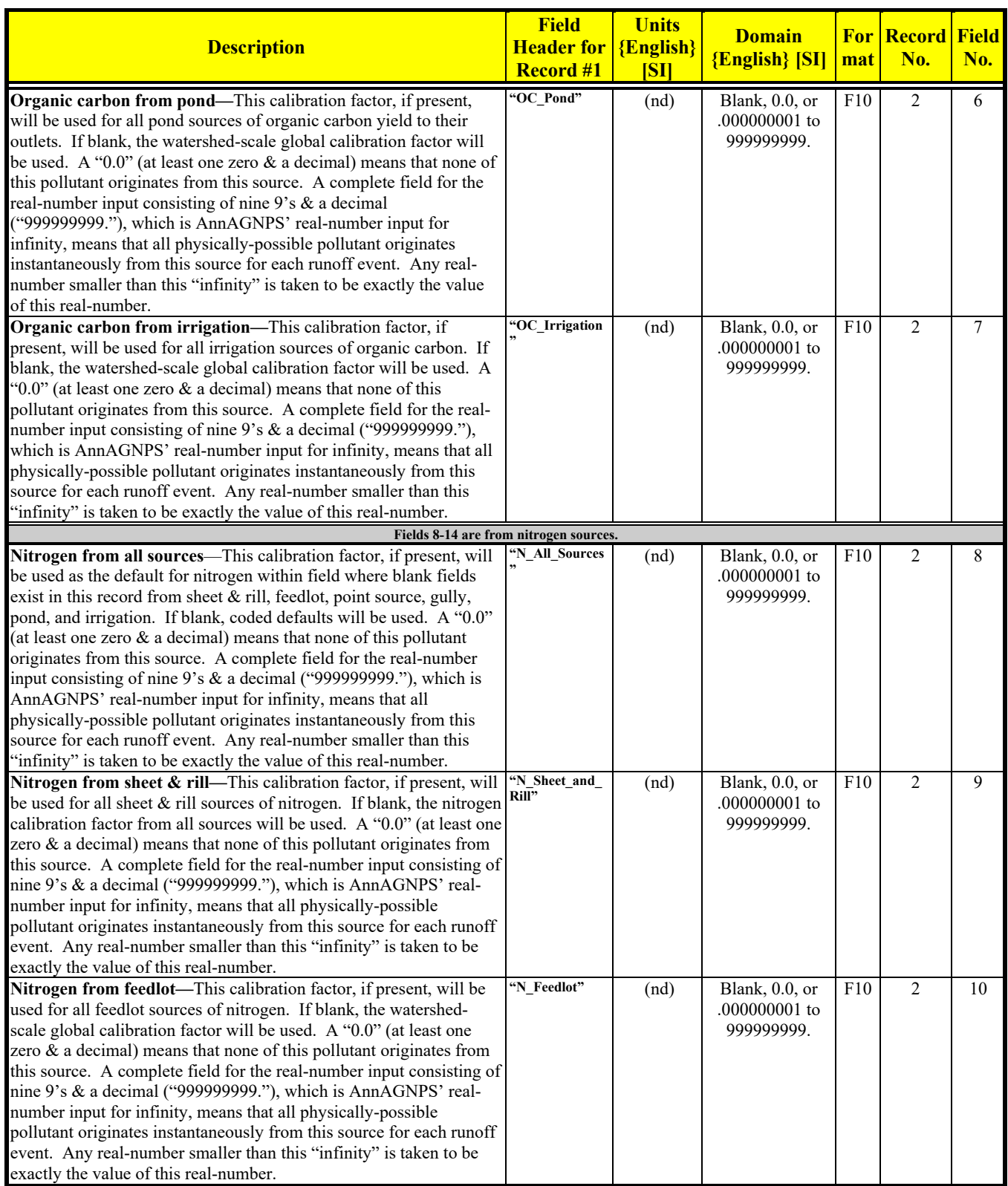

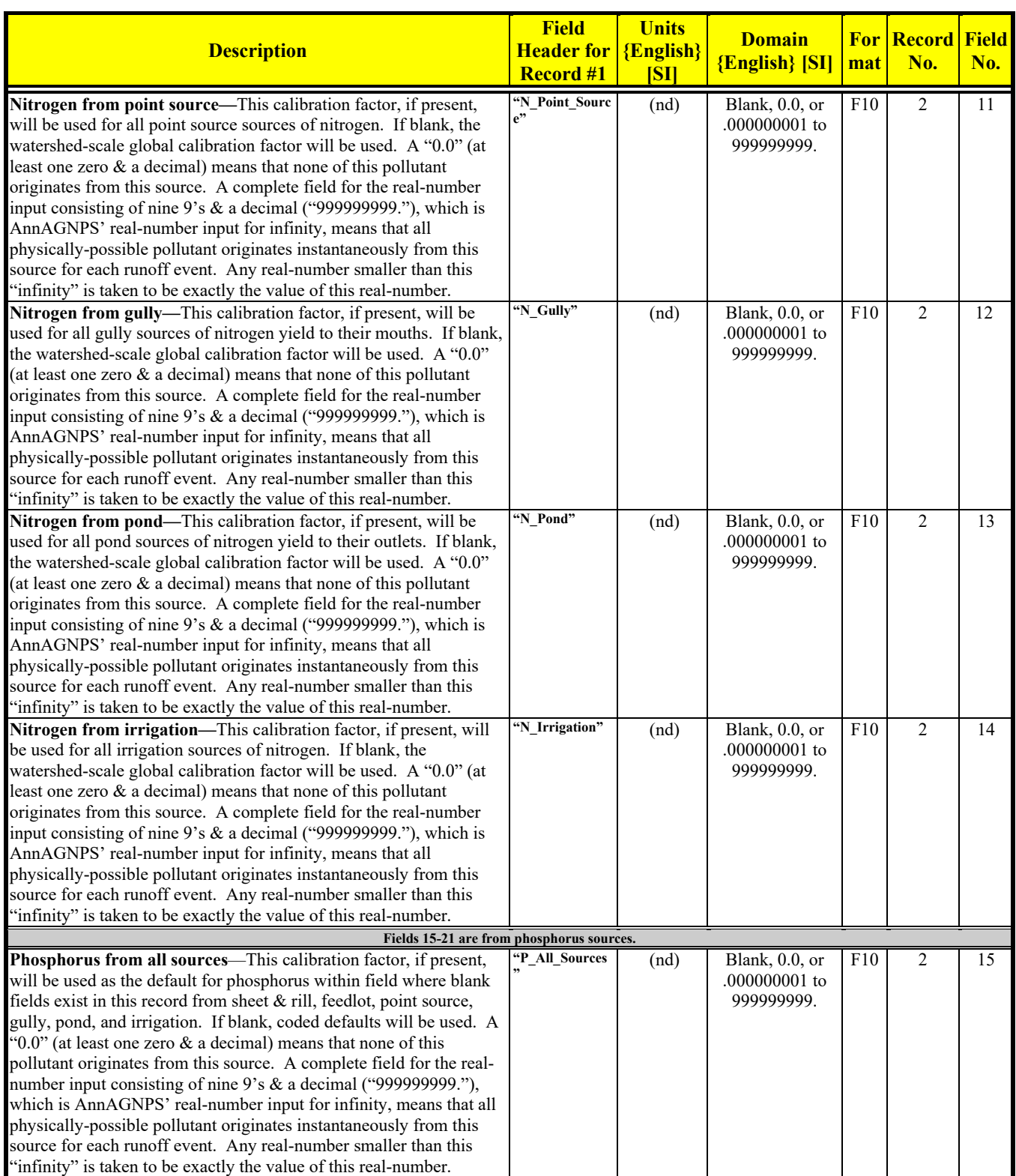

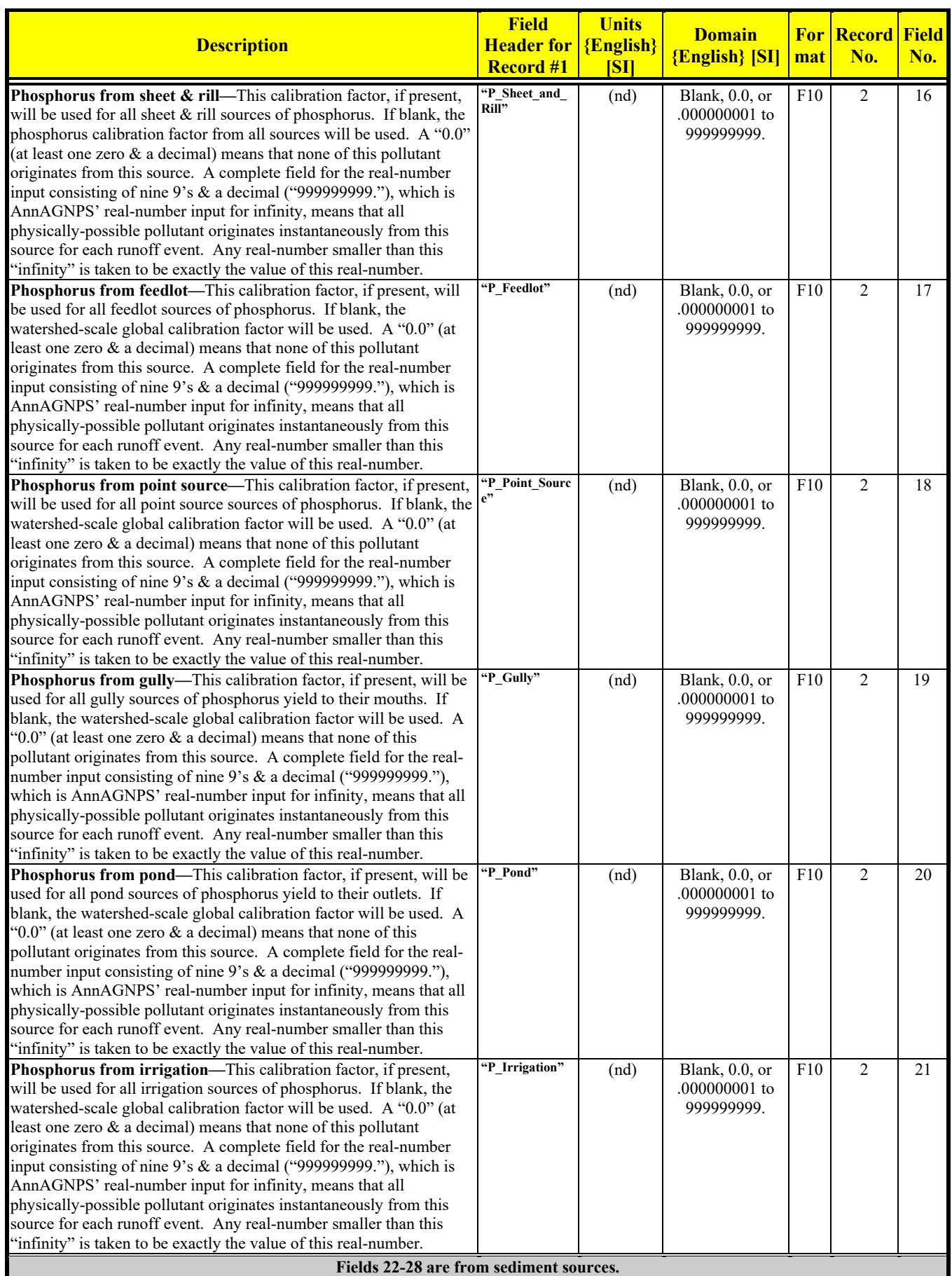

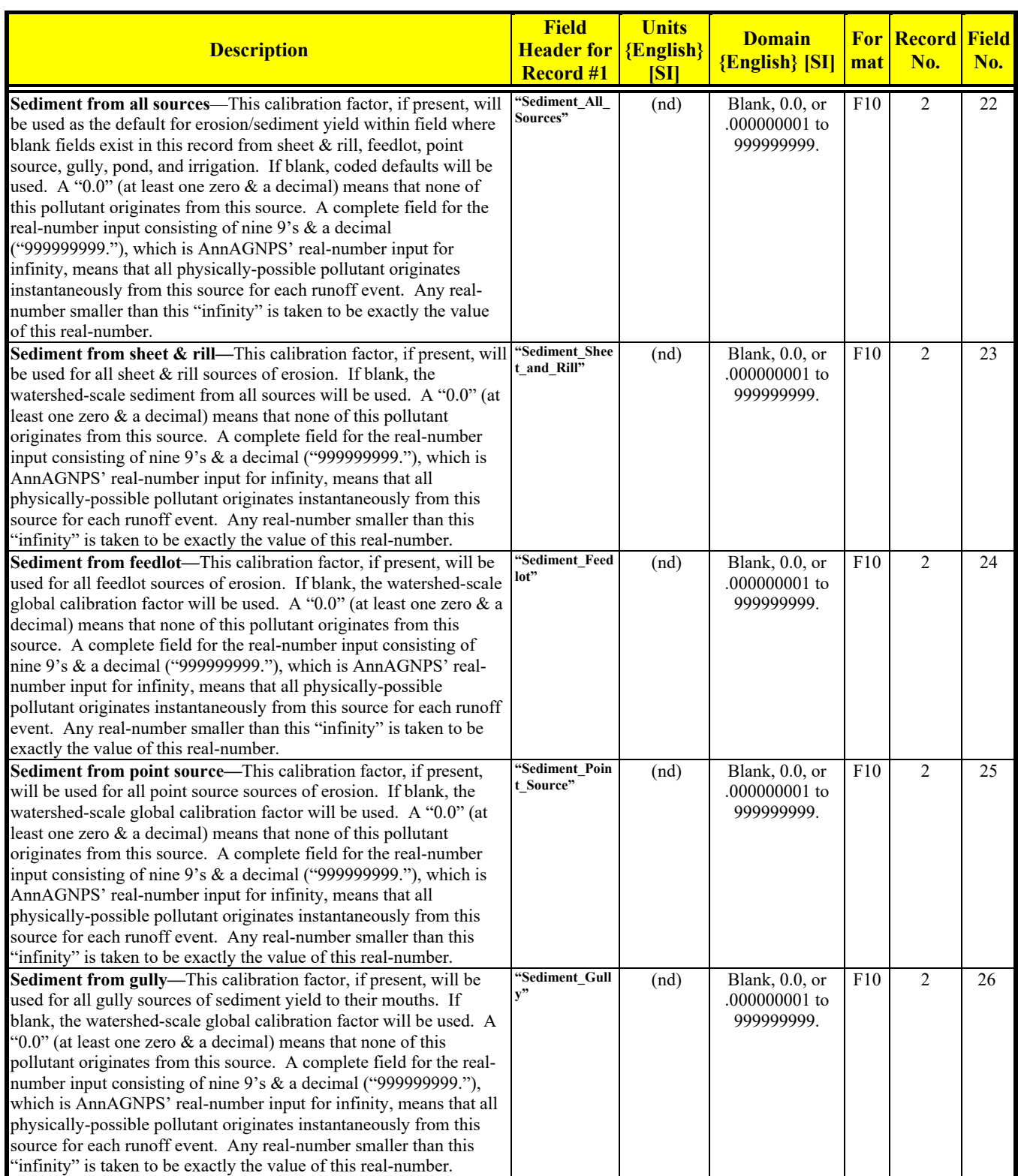

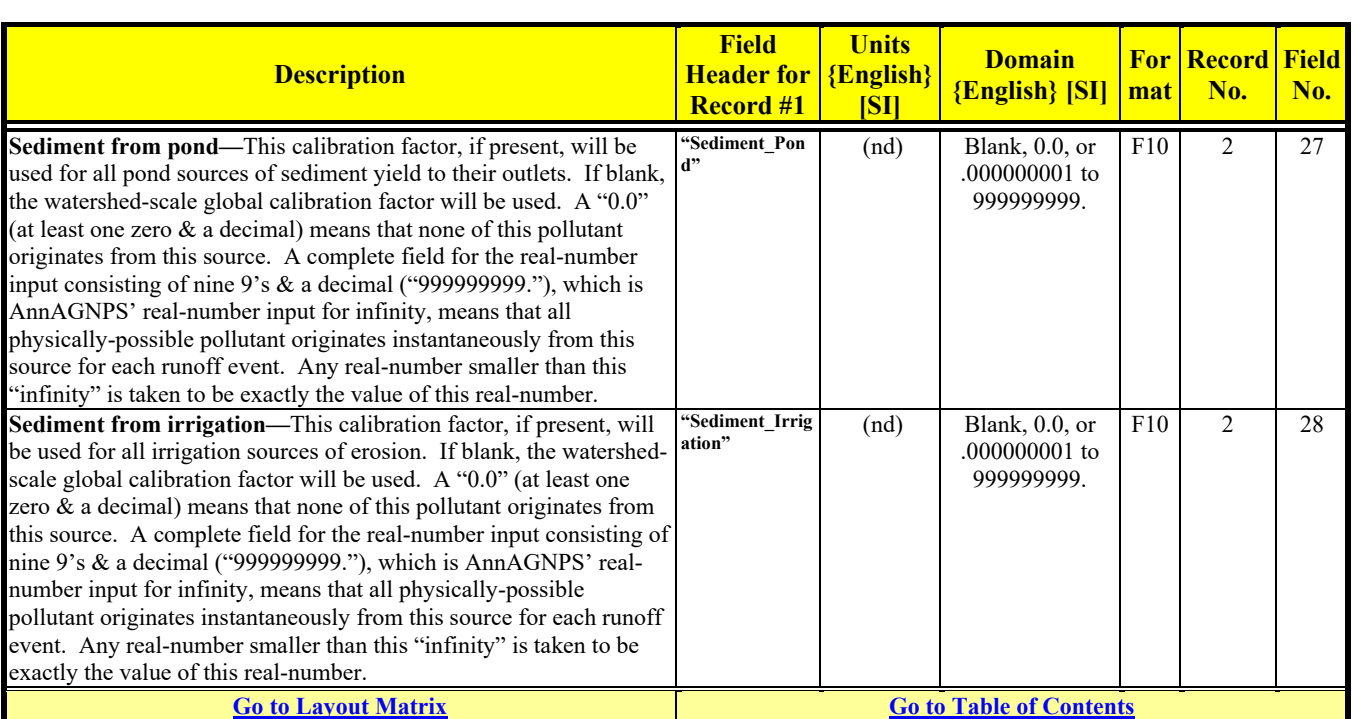

#### Revision: December 4, 2019 File Name: Input Specifications v5.51\_2019.xx.xx.docx

# **POINT SOURCE DATA**

Optional

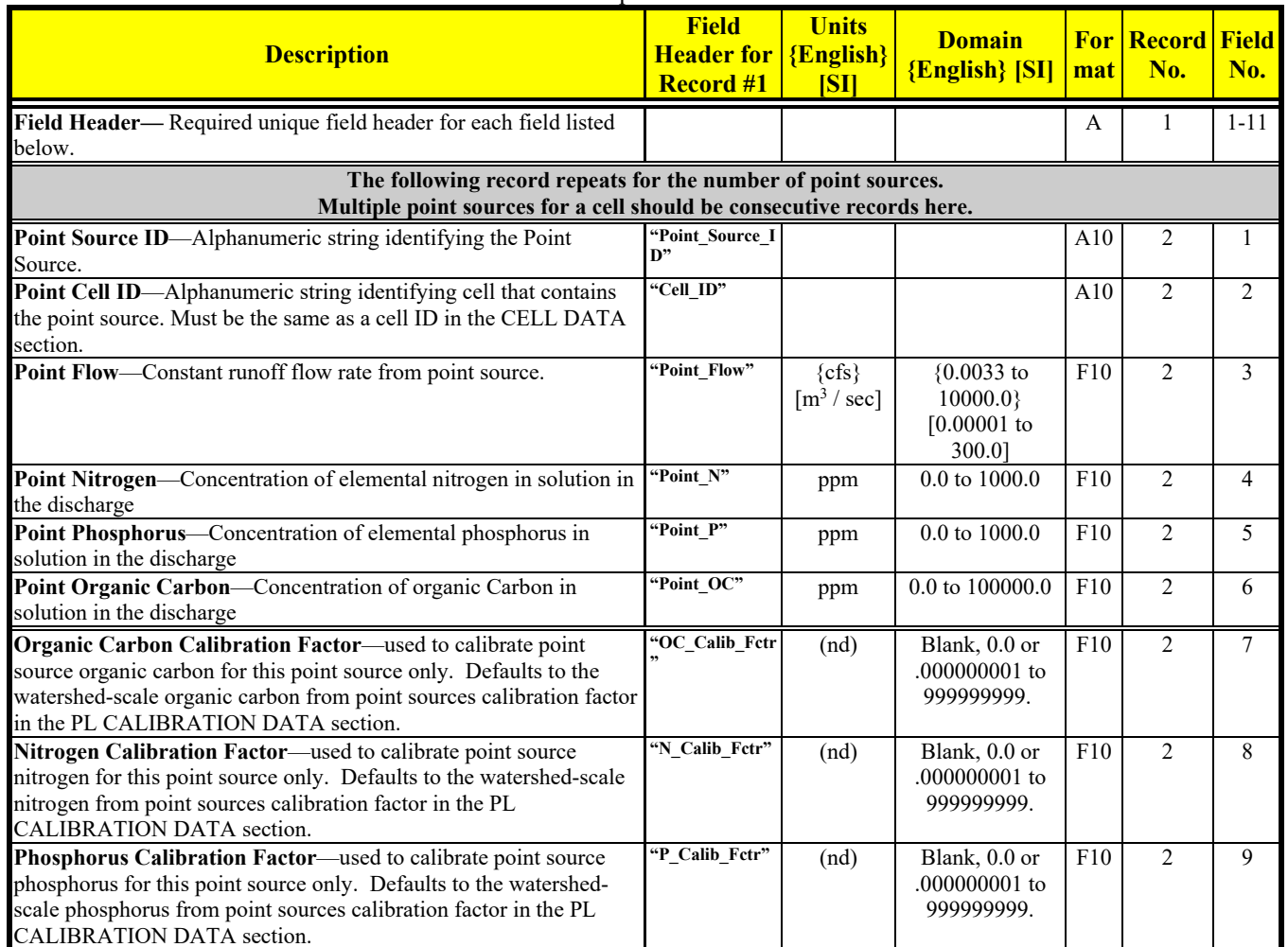

Revision: December 4, 2019 File Name: Input Specifications v5.51\_2019.xx.xx.docx

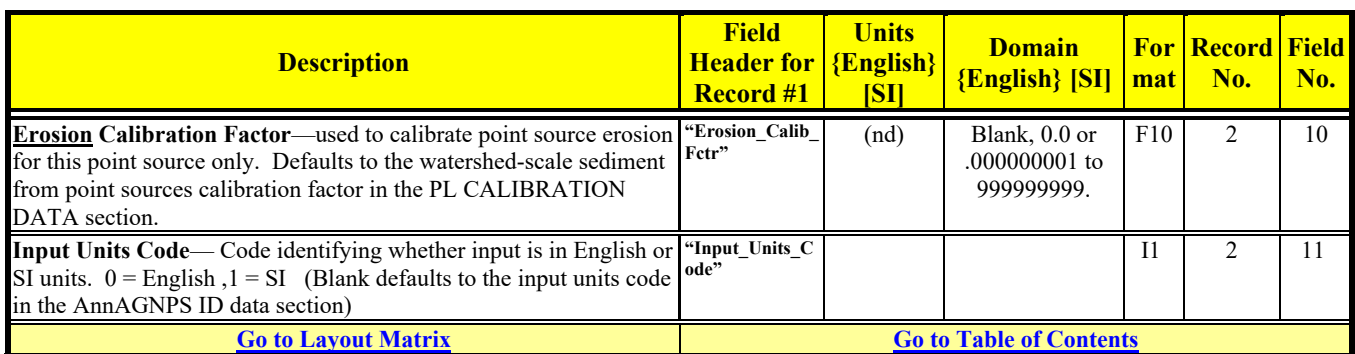

### **8 RCN CALIBRATION DATA:**

Optional unless referenced in Cell Data

| <b>Description</b>                                                                                                    | <b>Field</b><br><b>Header for</b><br><b>Record #1</b> | <b>Units</b><br>{English}<br>[S <sub>I</sub> ] | <b>Domain</b><br><b>{English}</b> [SI]                                  | mat     | <b>For Record Field</b><br>No. | No.                      |
|----------------------------------------------------------------------------------------------------|-------------------------------------------------------|------------------------------------------------|-------------------------------------------------------------------------|---------|--------------------------------|--------------------------|
| Field Header-Required unique field header for each field listed                                                                                                    |                                                       |                                                |                                                                         | A       | 1                              | $1-9$                    |
| below.                                                                                                    |                                                       |                                                |                                                                         |         |                                |                          |
| The following record repeats for each RCN calibration ID                                                                                                    |                                                       |                                                |                                                                         |         |                                |                          |
| RCN Calibration ID-ID for an RCN calibration subwatershed.<br>The 1 <sup>st</sup> record must have an ID of "WATERSHED" which is to<br>apply to all cells not otherwise associated with an RCN calibration<br>area.                                                                                                    | "RCN Calib ID                                         |                                                |                                                                         | A10     | $\overline{2}$                 | 1                        |
| Target Average Annual Direct Runoff Load—the desired average<br>annual direct (surface plus quick return flow) runoff at the<br>subwatershed outlet associated with the RCN calibration ID. Blank<br>defaults to no calibration iterations.                                                                                    | "Target AA Di<br>rect Runoff Lo<br>ad"                | $\{\text{in}\}\$<br>$\lceil$ mm $\rceil$       | Blank, or<br>${0.0 \text{ to } 472.44}$<br>$[0.0 \text{ to } 12000.]$   | F10     | $\overline{c}$                 | $\overline{2}$           |
| <b>Previous Estimate for the Average Annual Direct Runoff</b><br>Load—the average annual direct (surface plus quick return flow)<br>runoff load at the subwatershed outlet associated with the RCN<br>retention factor from a previous execution. Blank defaults to no<br>previous estimate.<br>Currently not used - Reserved. | "Prev Estimate<br>for Water Loa<br>$d^{33}$           | $\{\text{in}\}$<br>$\lceil \text{mm} \rceil$   | Blank, or<br>$\{0.0 \text{ to } 472.44\}$<br>$[0.0 \text{ to } 12000.]$ | F10     | $\overline{2}$                 | $\overline{\mathcal{E}}$ |
| RCN Retention factor-RCN retention variable calibration factor<br>applied to all cells above the subwatershed's outlet not otherwise<br>specifically calibrated. The value for this field is used as the starting<br>retention calibration factor if the target water load is given. Blank<br>defaults to 1.                   | "RCN Retentio<br>n Fetr"                              | (nd)                                           | Blank, or<br>0 to $\infty$                                              | F10     | $\overline{c}$                 | 4                        |
| Reach ID Site-Reach ID of outlet for the RCN Calibration ID<br>subwatershed. Blank defaults to watershed outlet for one RCN<br>Calibration ID only.                                                                                                    | "Reach ID Site                                        |                                                |                                                                         | A10     | $\overline{2}$                 | 5                        |
| Reach Ratio-ratio of the reach's local cells' drainage area<br>contribution at the RCN calibration site to the reach's total local<br>cells' drainage area at the downstream end of the reach. (Blank<br>defaults to 1.)                                                                                                    | "Reach_Ratio"                                         | (nd)                                           | Blank,<br>$0.$ to $1.$                                                  | F10     | $\overline{c}$                 | 6                        |
| Available Soil Moisture, AMC-II-available soil moisture for<br>AMC-II used to determine the daily RCN. Blank defaults to 0.50.                                                                                                    | "Avbl Soil Moi<br>st_AMC_II"                          | (nd)                                           | Blank.<br>$0.$ to $1.$                                                  | F10     | $\overline{2}$                 | $\overline{7}$           |
| Target Average Annual Total Streamflow - the desired total<br>streamflow (direct runoff plus baseflow). Blank defaults to no<br>baseflow.<br>Currently not used - Reserved.                                                                                                    | "Target AA To<br>tal Streamflow"                      | $\{\text{in}\}$<br>$\lceil mm \rceil$          | Blank, or<br>$\{0.0 \text{ to } 472.44\}$<br>$[0.0 \text{ to } 12000.]$ | F10     | $\overline{2}$                 | 8                        |
| Input Units Code— Code identifying whether input is in English or<br>SI units. $0 =$ English, $1 =$ SI (Blank defaults to the input units code<br>in the AnnAGNPS ID data section)                                                                                                    | "Input Units C<br>ode"                                |                                                |                                                                         | $_{11}$ | $\overline{2}$                 | 9                        |
| <b>Go to Layout Matrix</b>                                                                                                    | <b>Go to Table of Contents</b>                        |                                                |                                                                         |         |                                |                          |

 $\overline{\phantom{a}}$ 

<sup>&</sup>lt;sup>8</sup> This section must be placed immediately following the GLOBAL IDS, FACTORS, AND FLAGS DATA section.

# **REACH DATA**

# Required

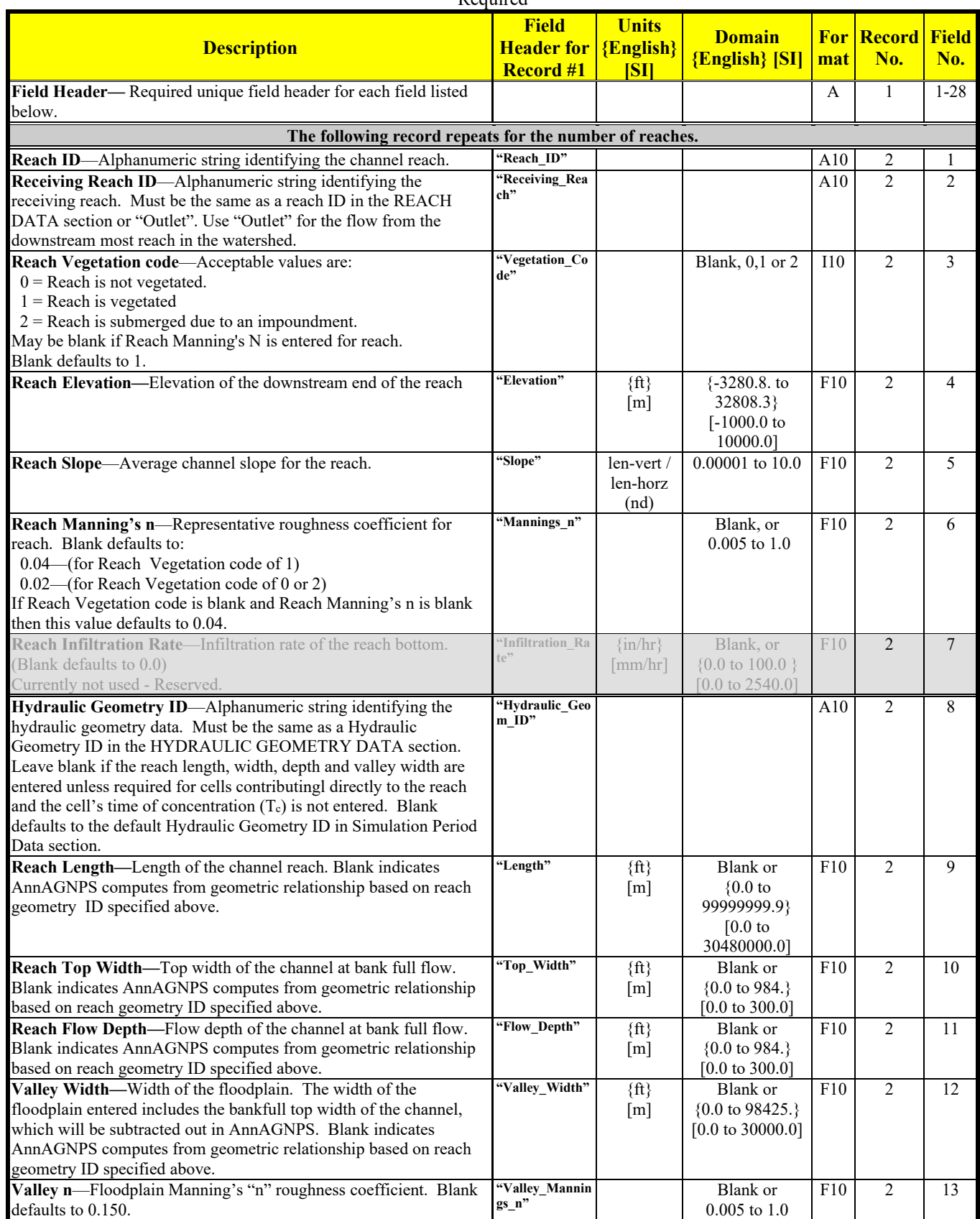

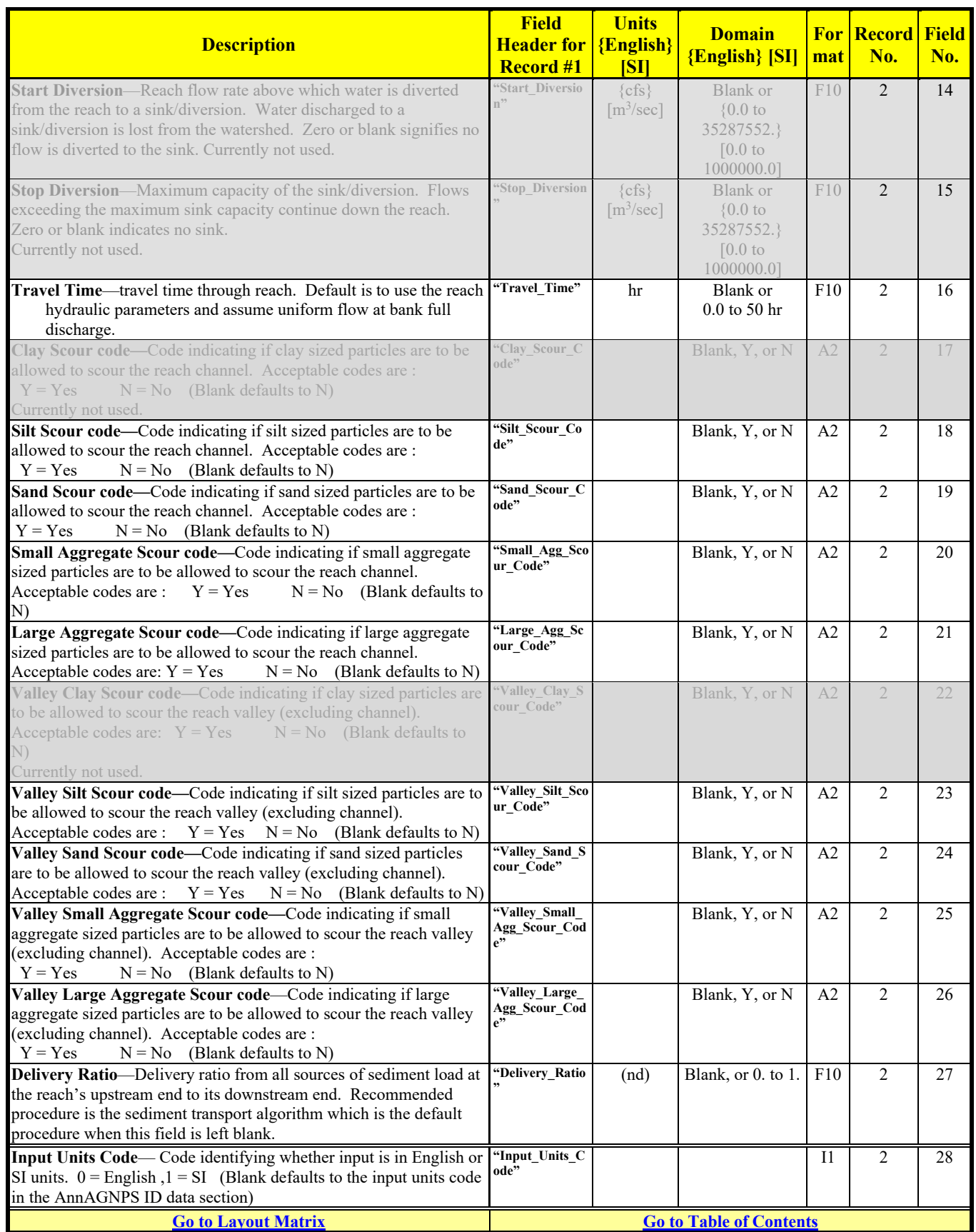

# **REACH NUTRIENT HALF-LIFE**

### Optional

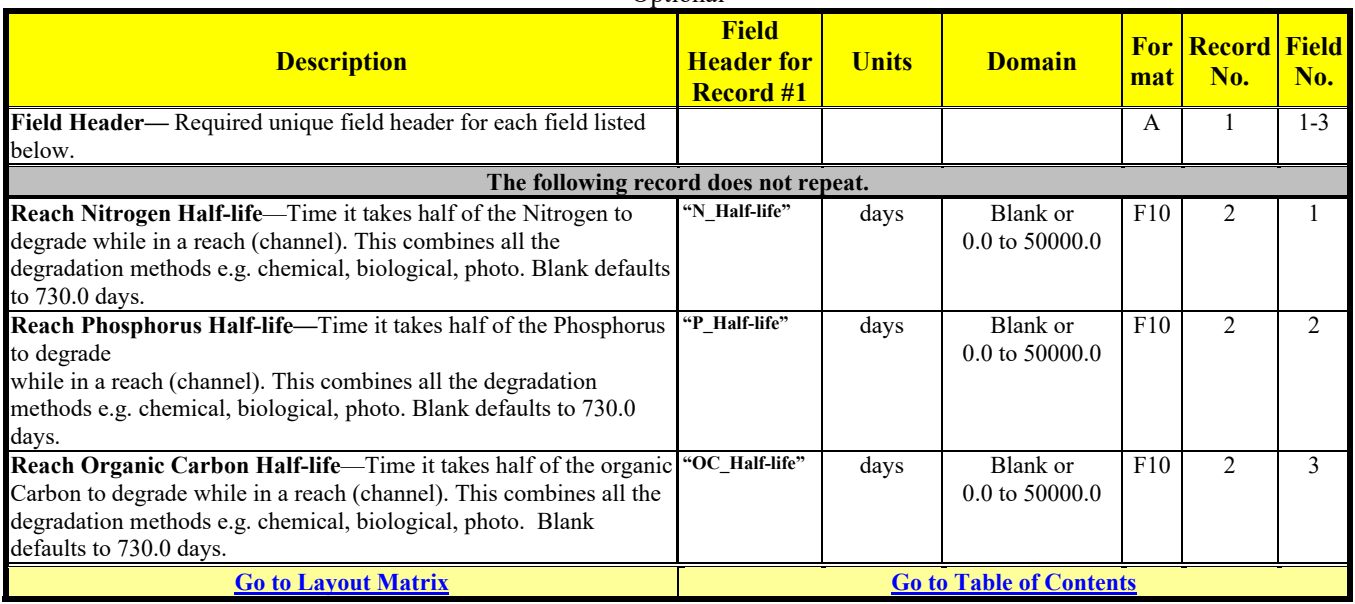

# **RIPARIAN BUFFER DATA**

#### Optional

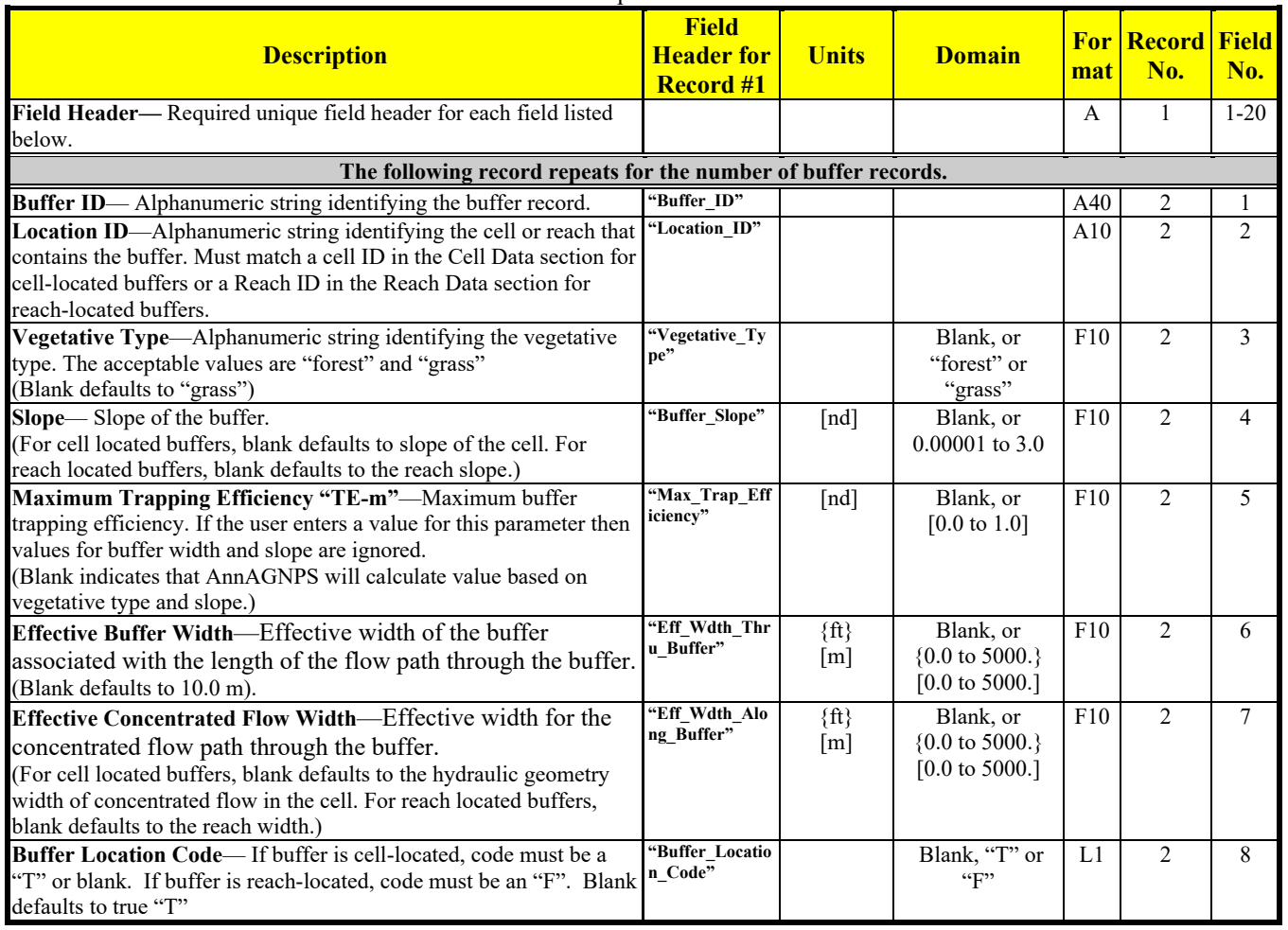

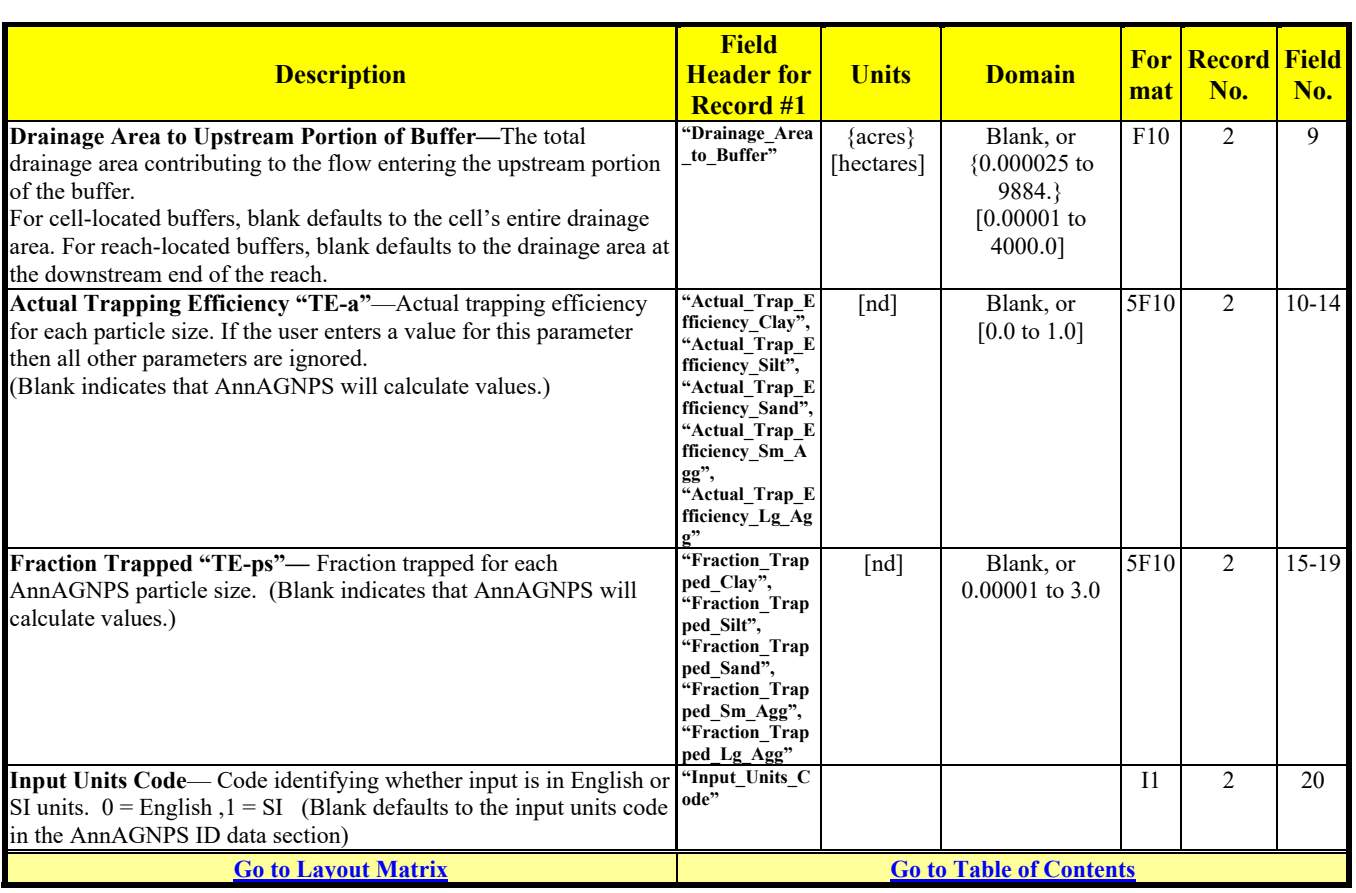

#### Revision: December 4, 2019 File Name: Input Specifications v5.51\_2019.xx.xx.docx

# **RUNOFF CURVE NUMBER DATA (BUILT-IN)**

### There are two internally defined curve number sets.

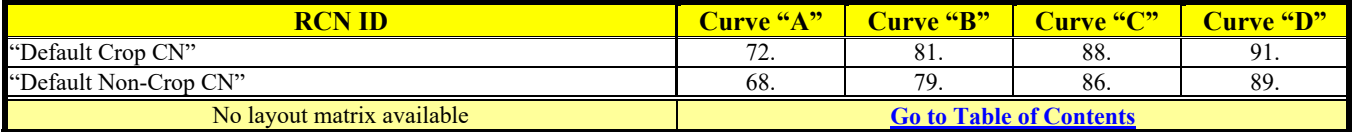

# **RUNOFF CURVE NUMBER DATA**

Required

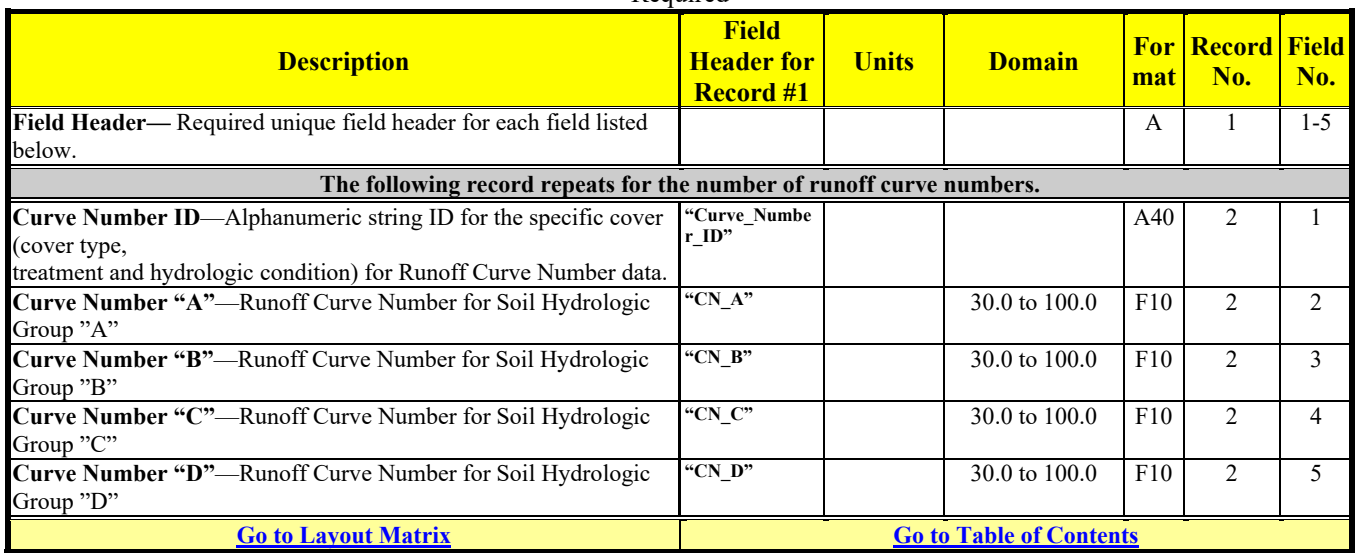

# **RUSLE2 DATA**

Optional unless referenced in other data sections

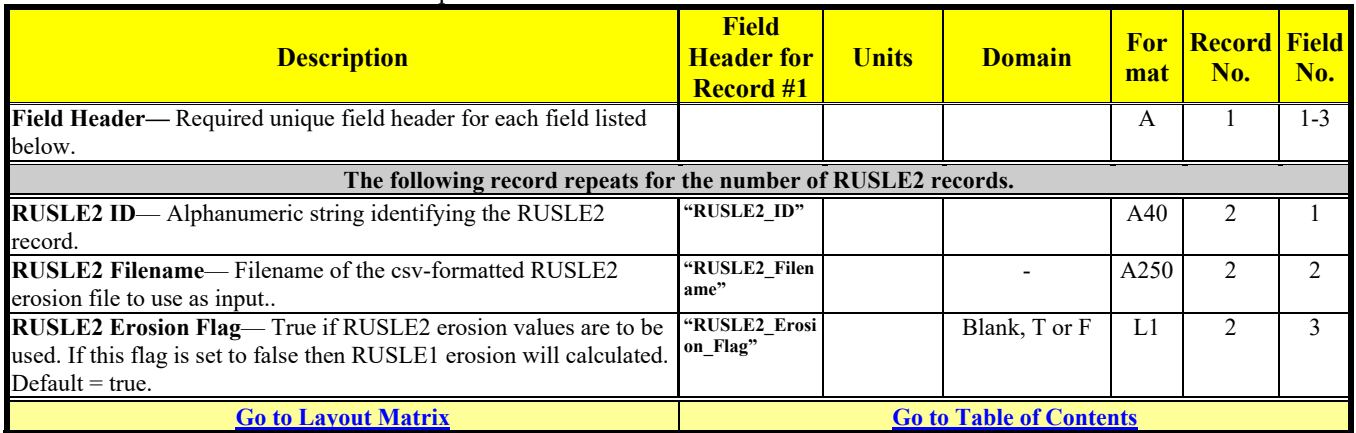

### **SIMULATION PERIOD DATA**  Required

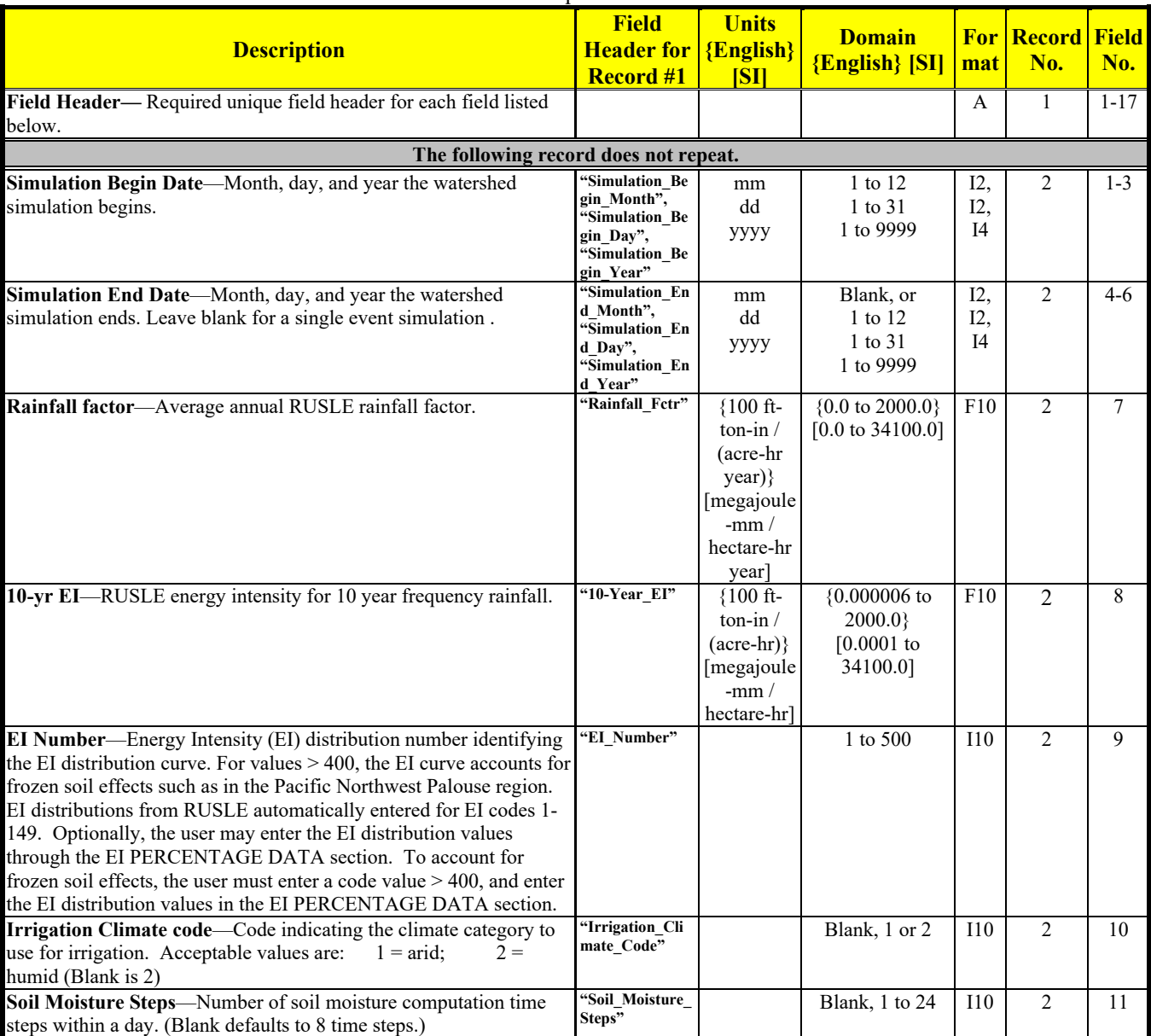

Revision: December 4, 2019 File Name: Input Specifications v5.51\_2019.xx.xx.docx

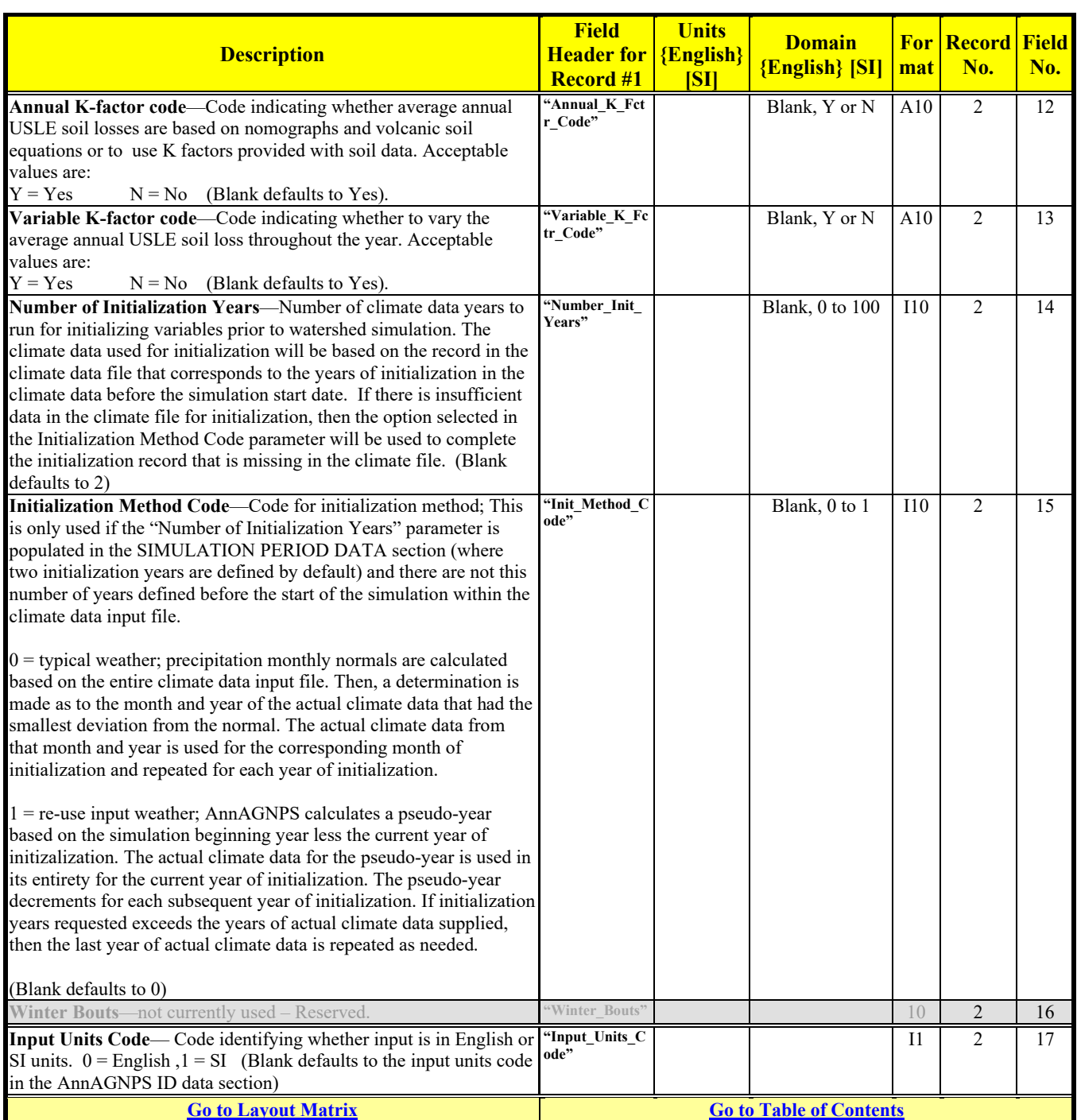

# **SOIL DATA**

Required

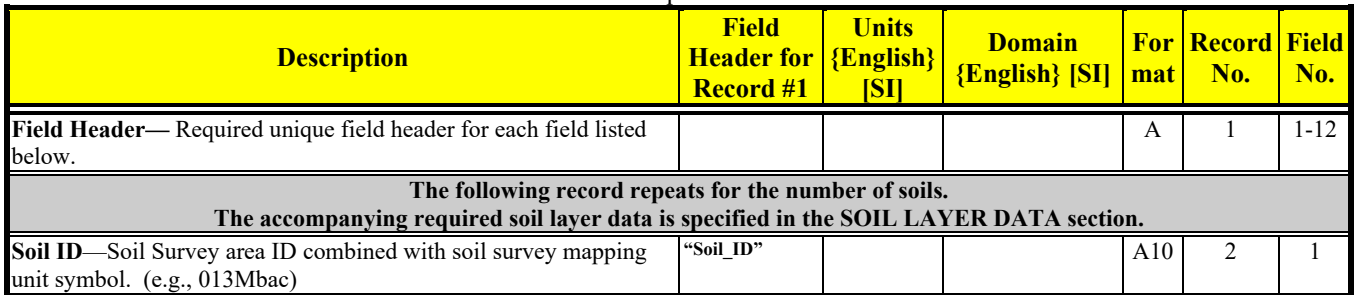

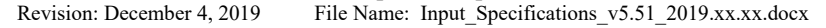

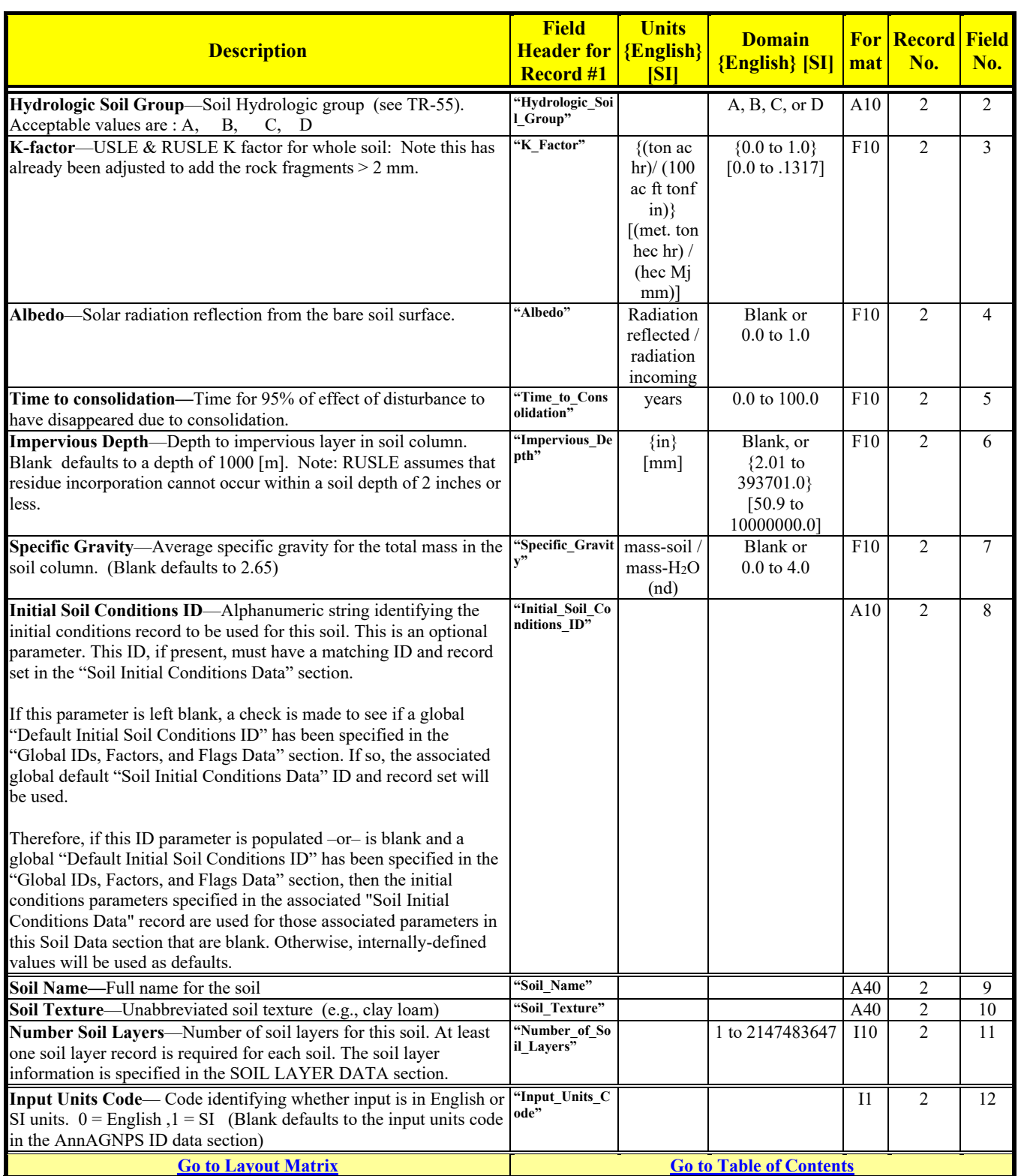

# **SOIL INITIAL CONDITIONS DATA**

### Optional

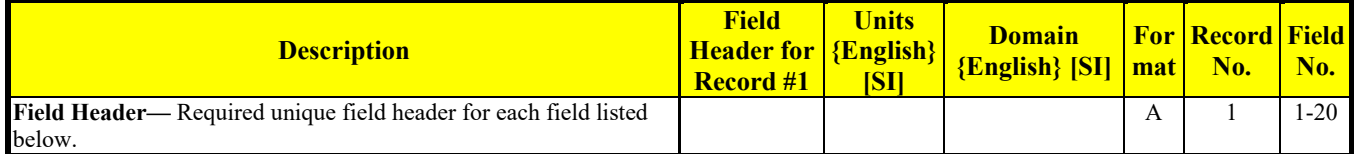

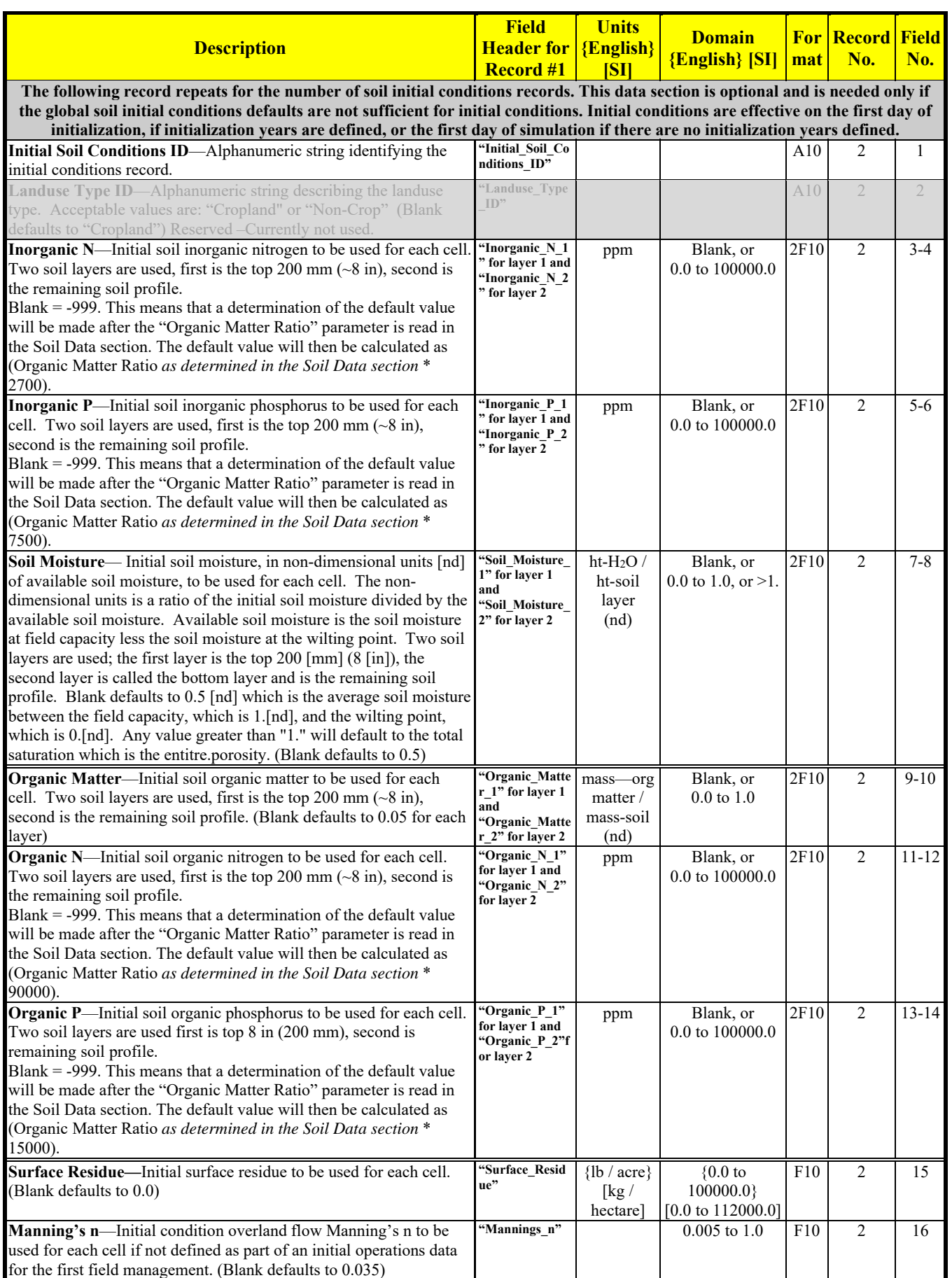

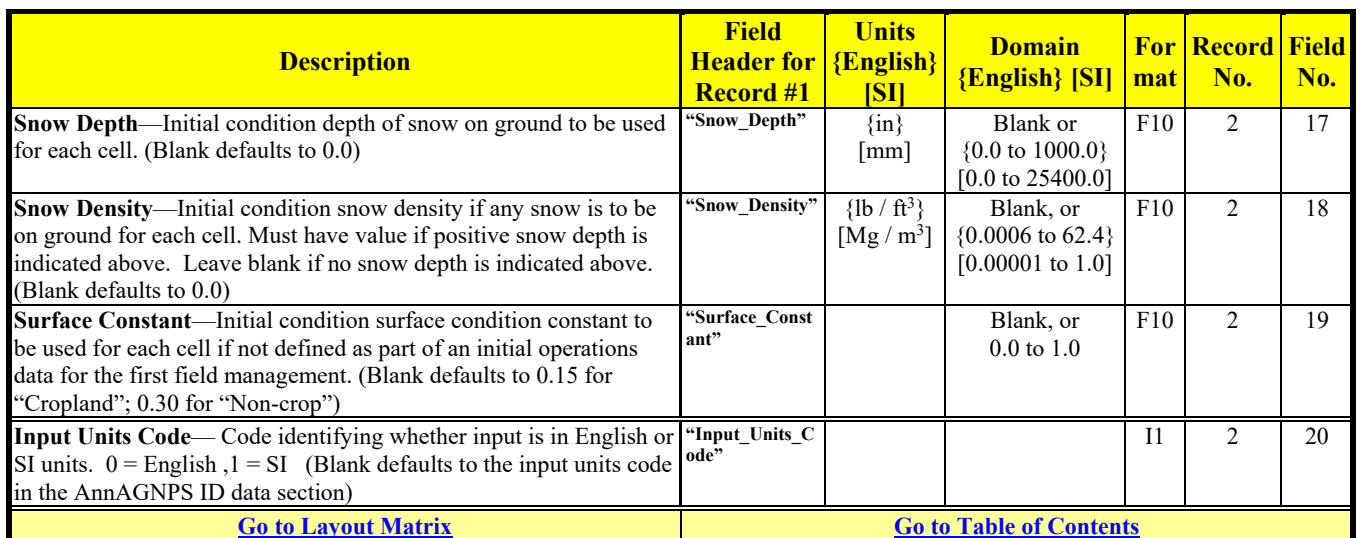

### **SOIL LAYER DATA**  Required

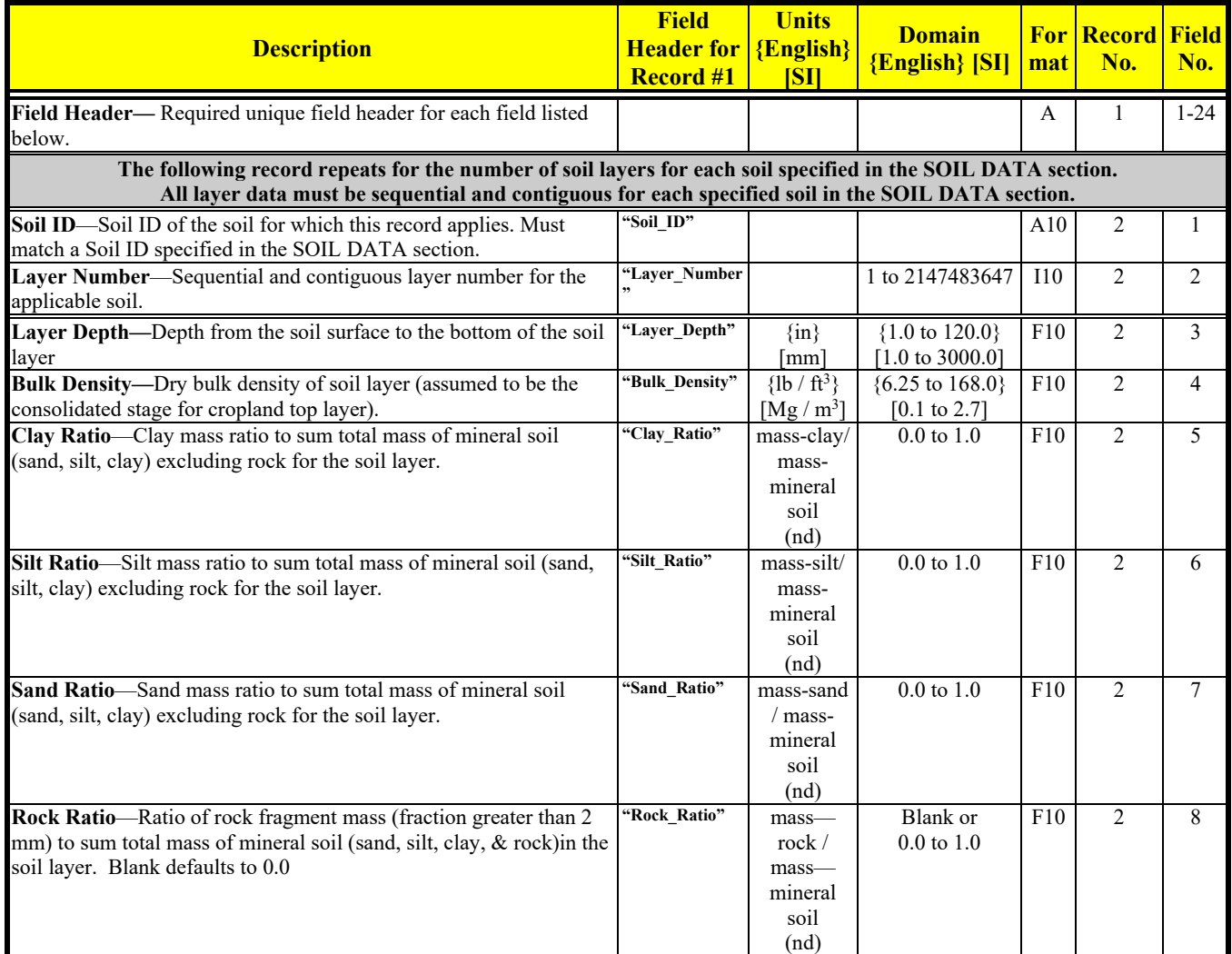

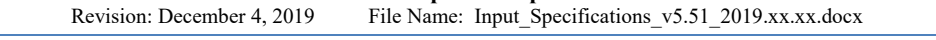

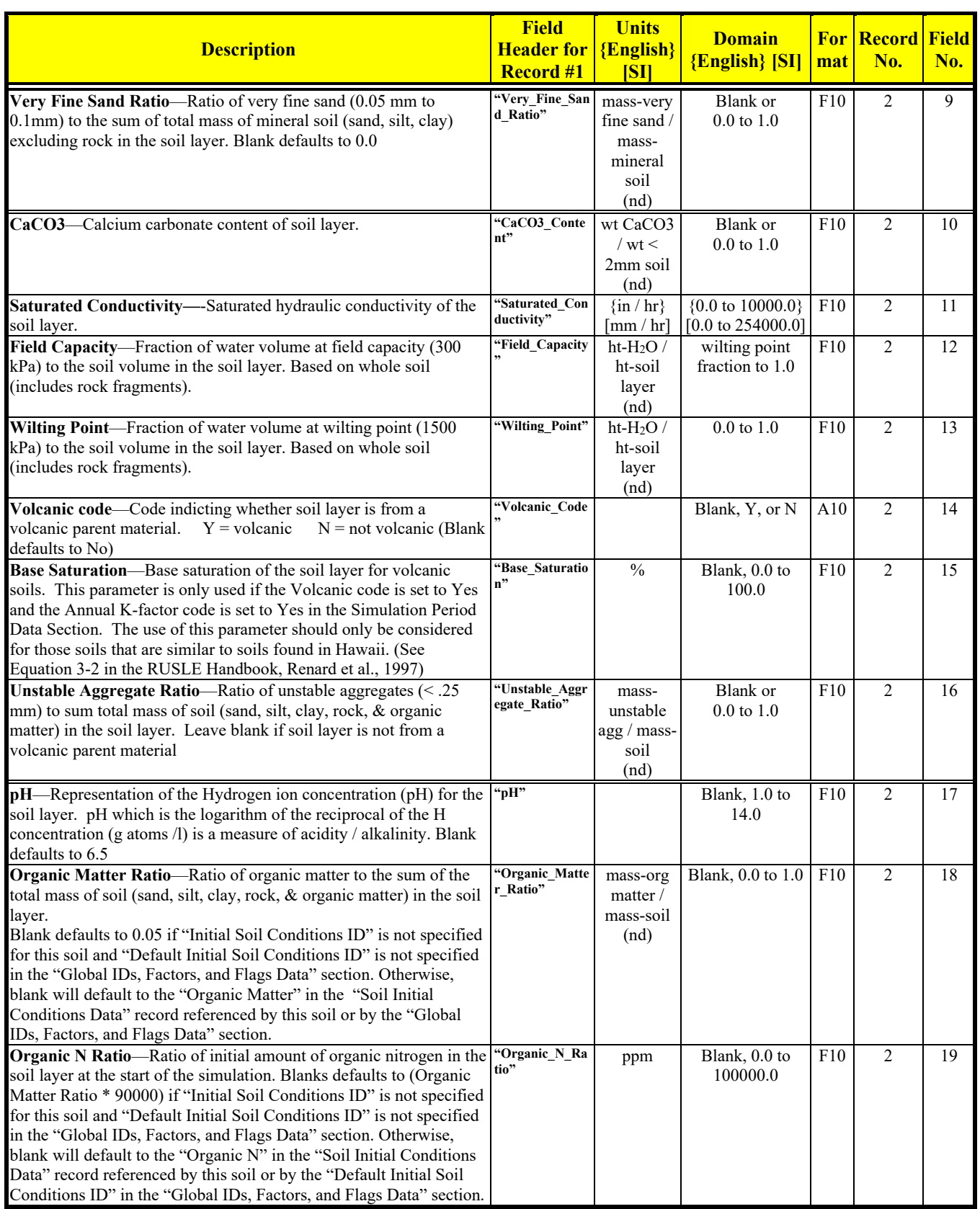

Revision: December 4, 2019 File Name: Input Specifications v5.51\_2019.xx.xx.docx

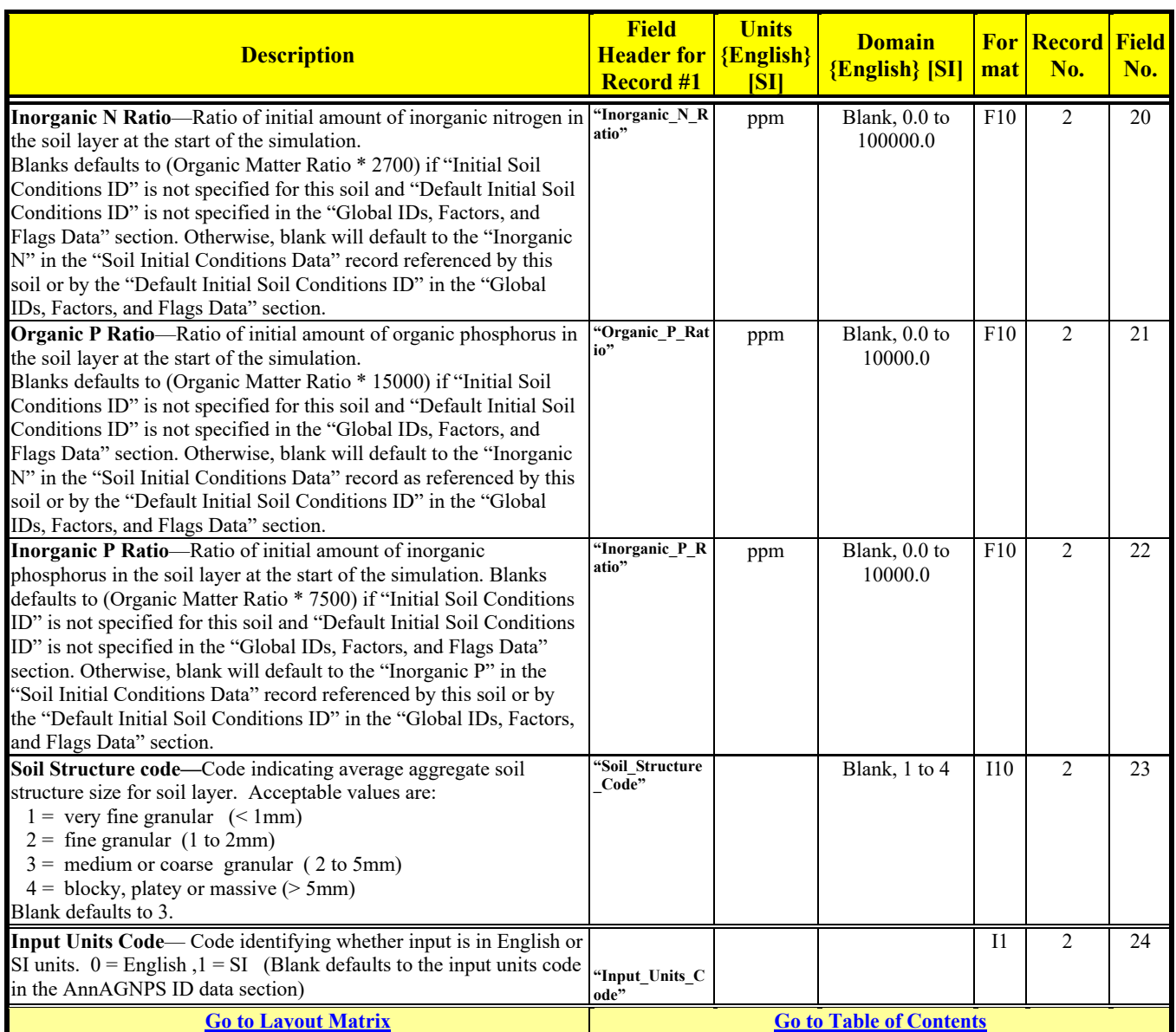

# **STRIP CROP DATA**

Optional unless referenced in Management Schedule Data

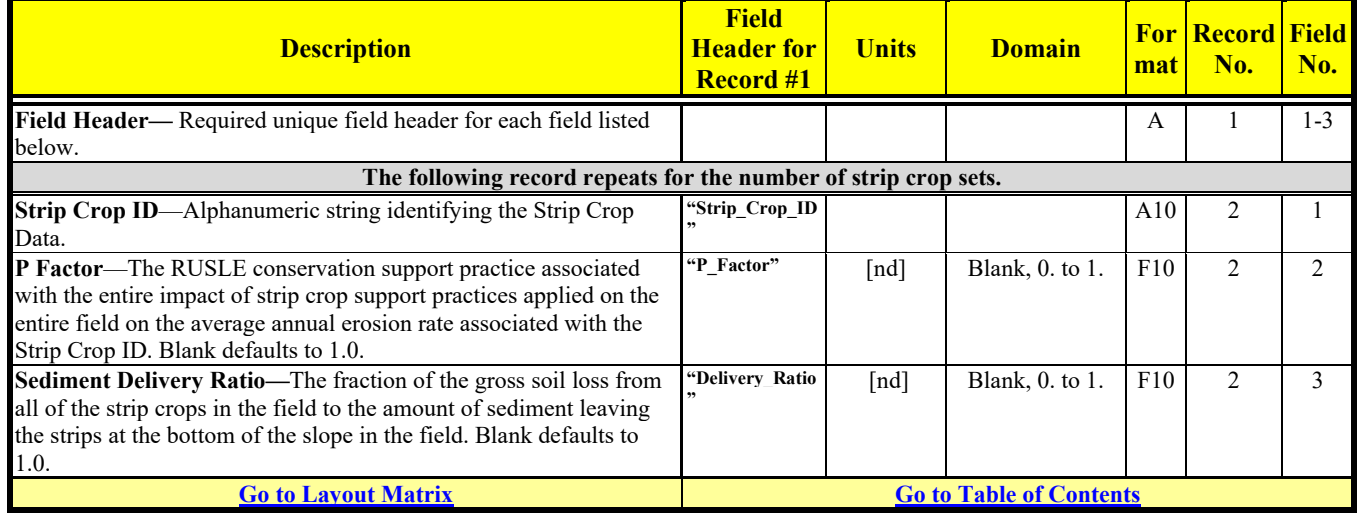

# **TILE DRAIN DATA**

Optional unless referenced in Management Field Data

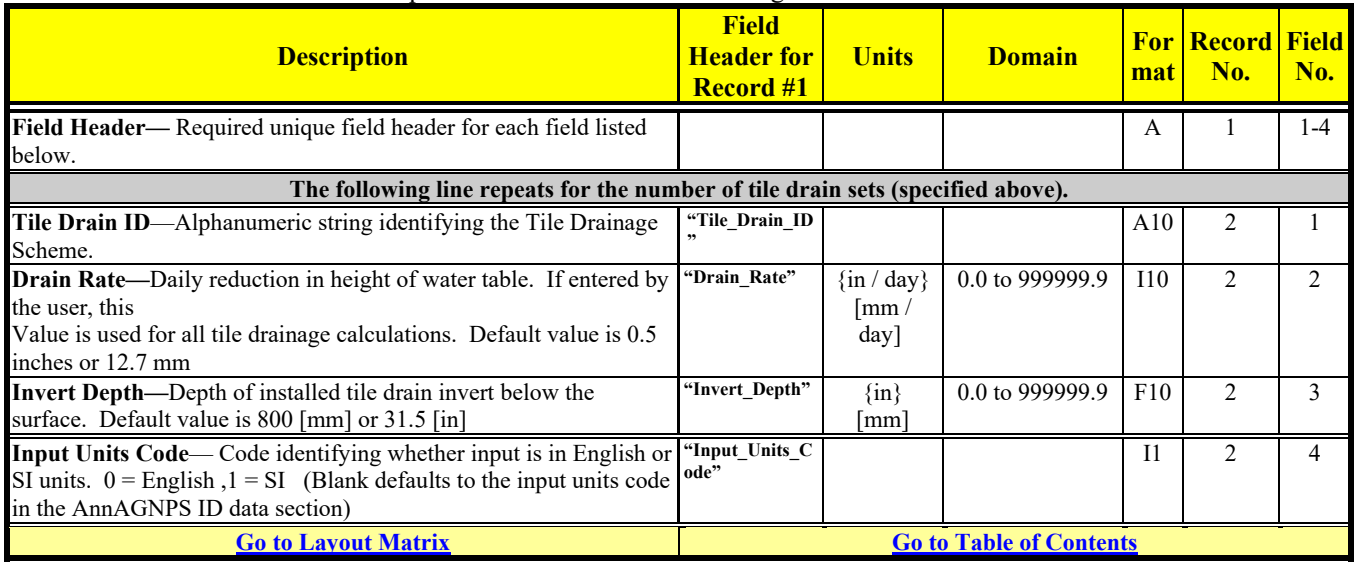

#### **WATERSHED DATA**  Required

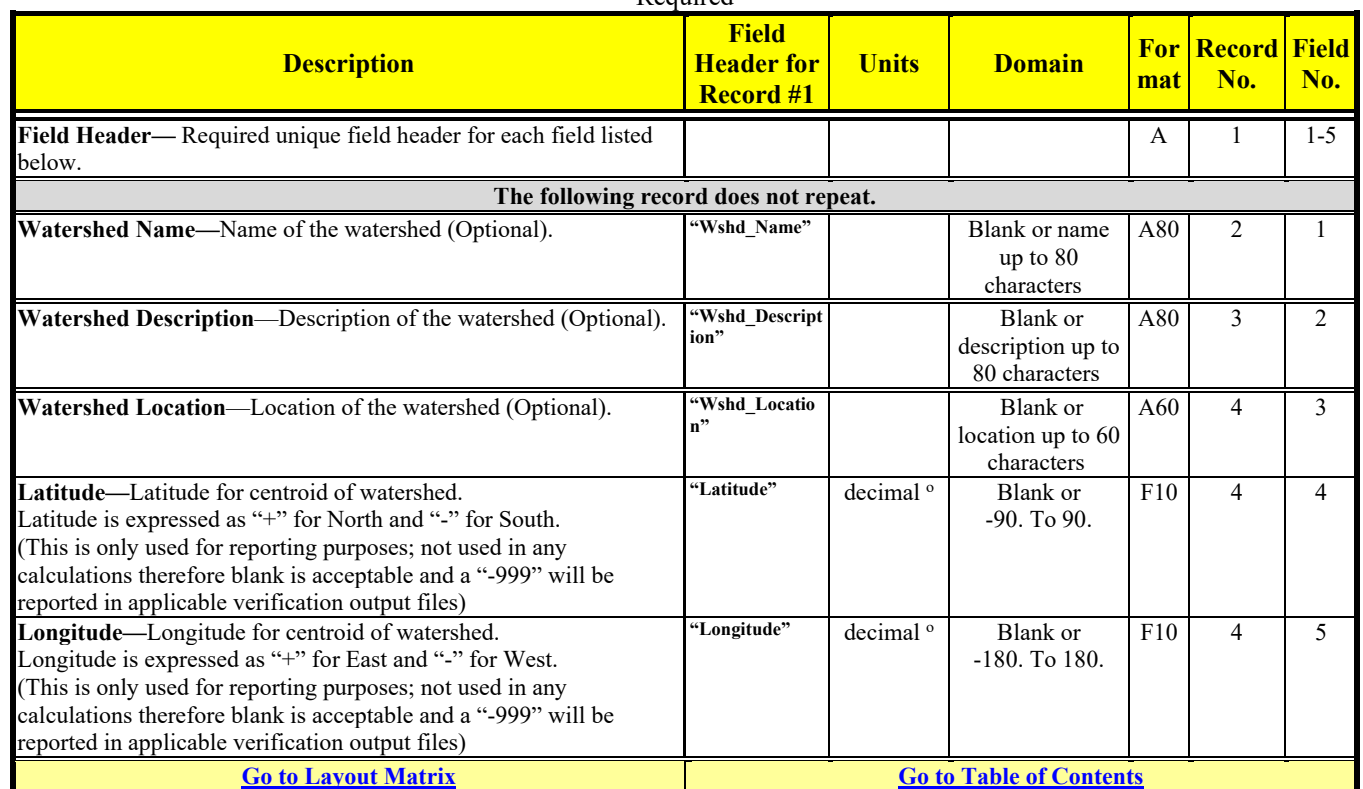

# **WETLAND DATA**

Optional

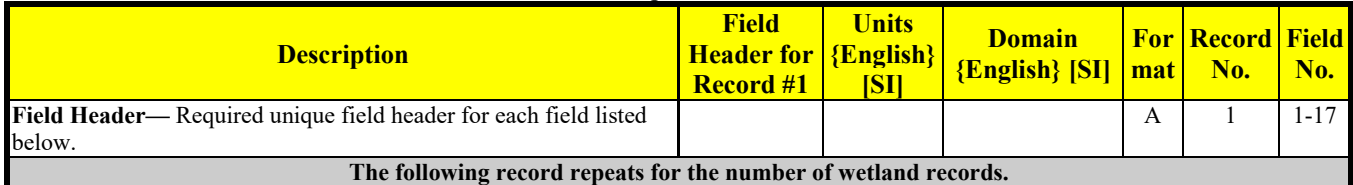

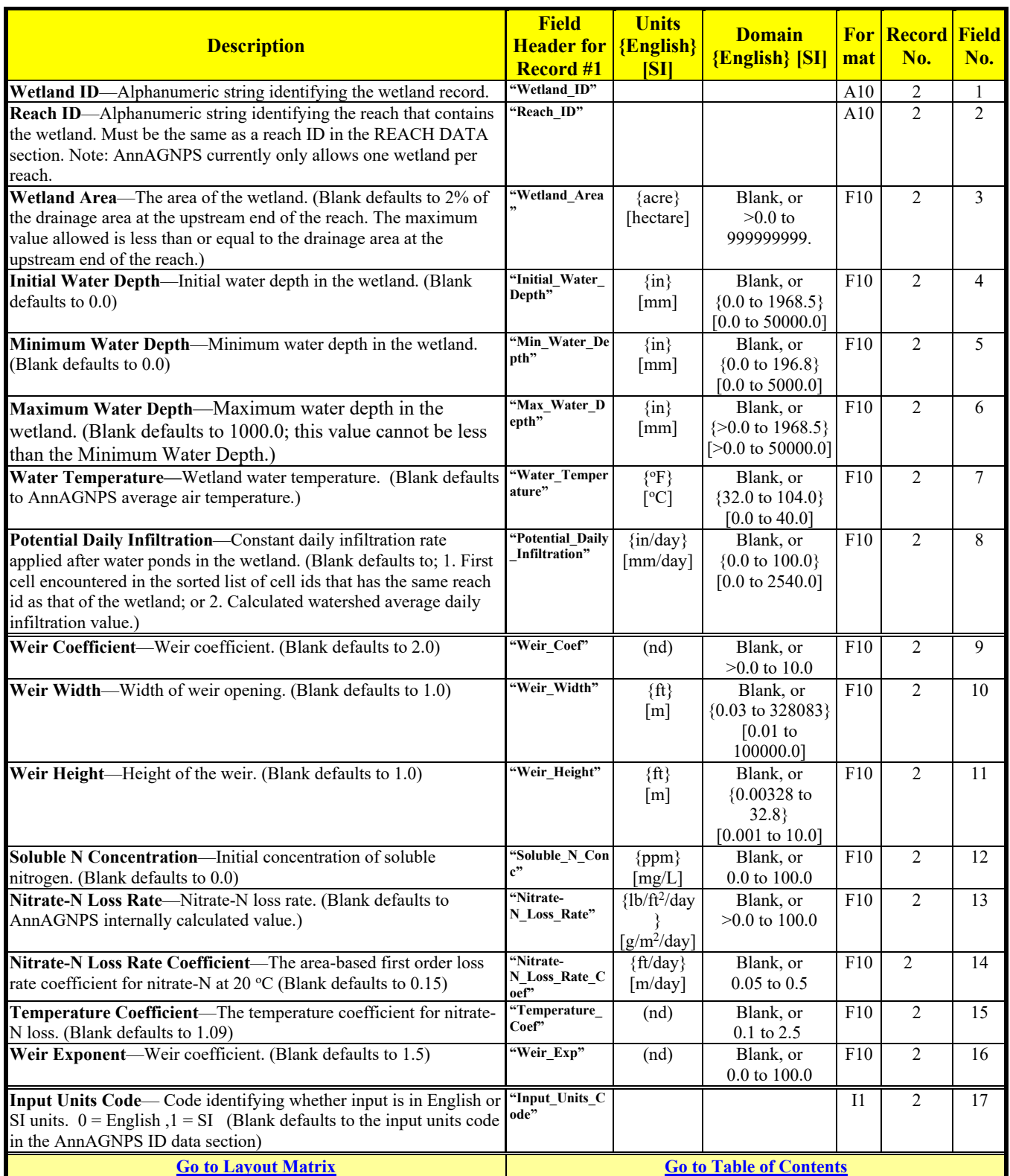

# *Input File Layout Matrix*

#### **ANNAGNPS ID**

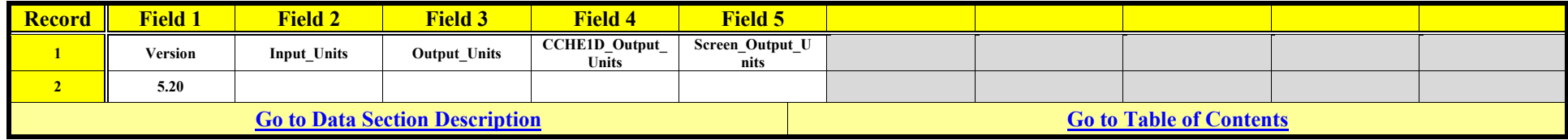

# **AQUACULTURE POND DATA**

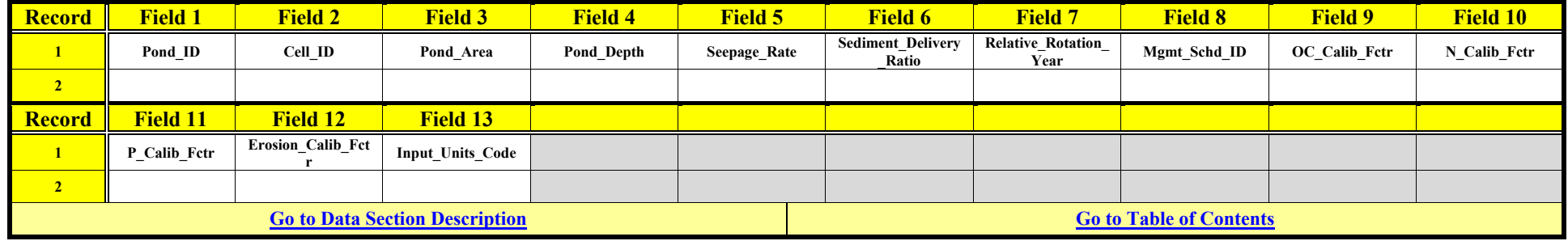

### **AQUACULTURE POND MANAGEMENT SCHEDULE DATA**

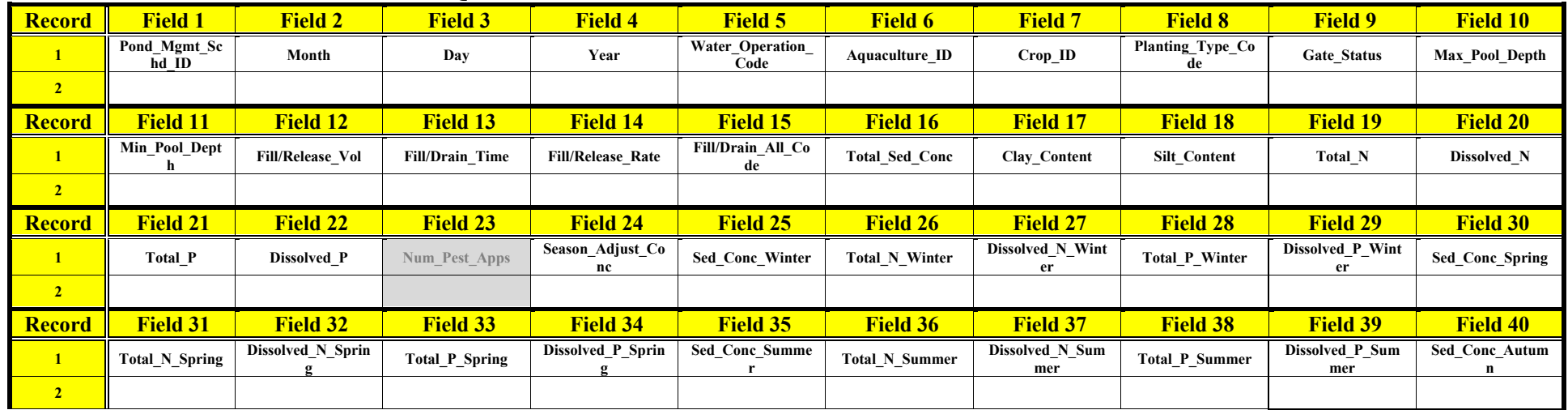

Revision: December 4, 2019 File Name: Input Specifications v5.51 2019.xx.xx.docx

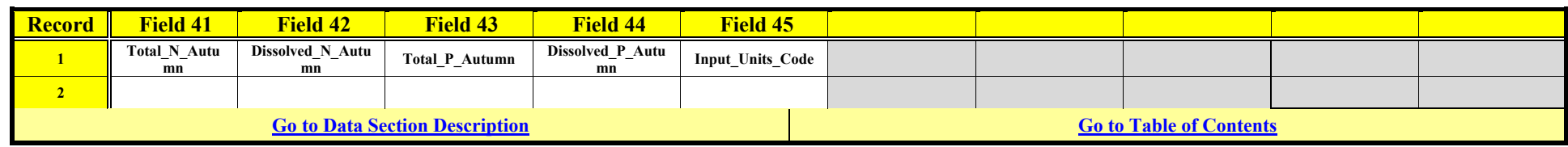

#### **CELL DATA**

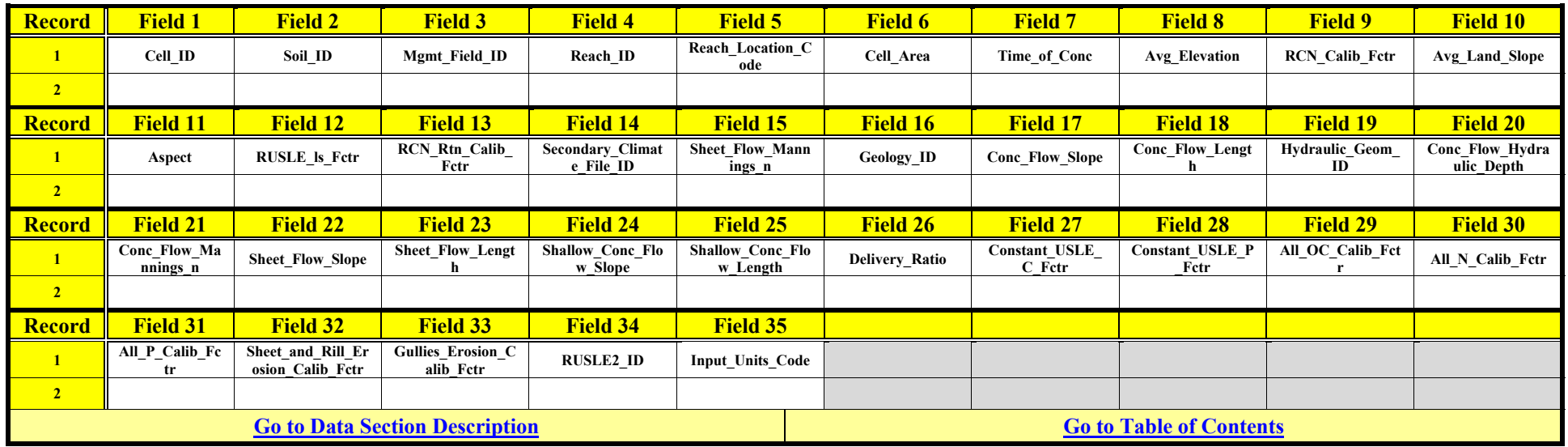

#### **CLASSIC GULLY DATA**

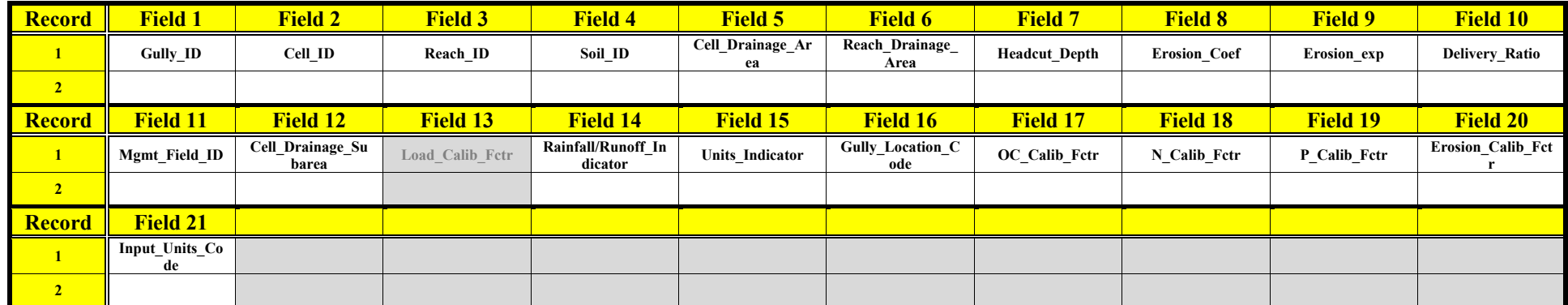

Revision: December 4, 2019 File Name: Input Specifications v5.51 2019.xx.xx.docx

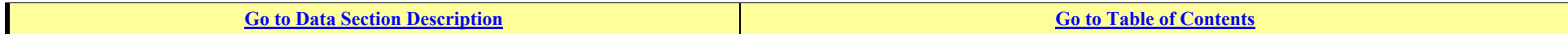

### **CONTOUR DATA**

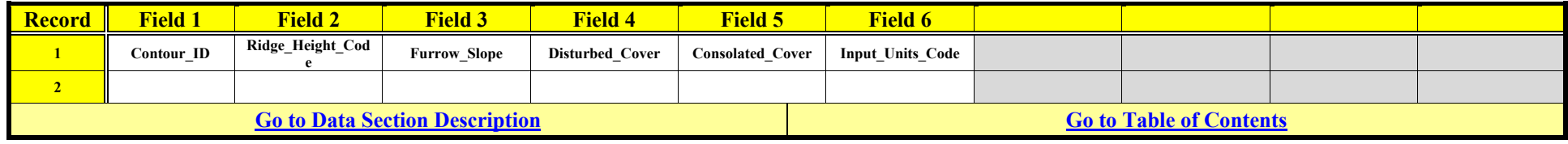

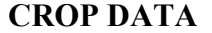

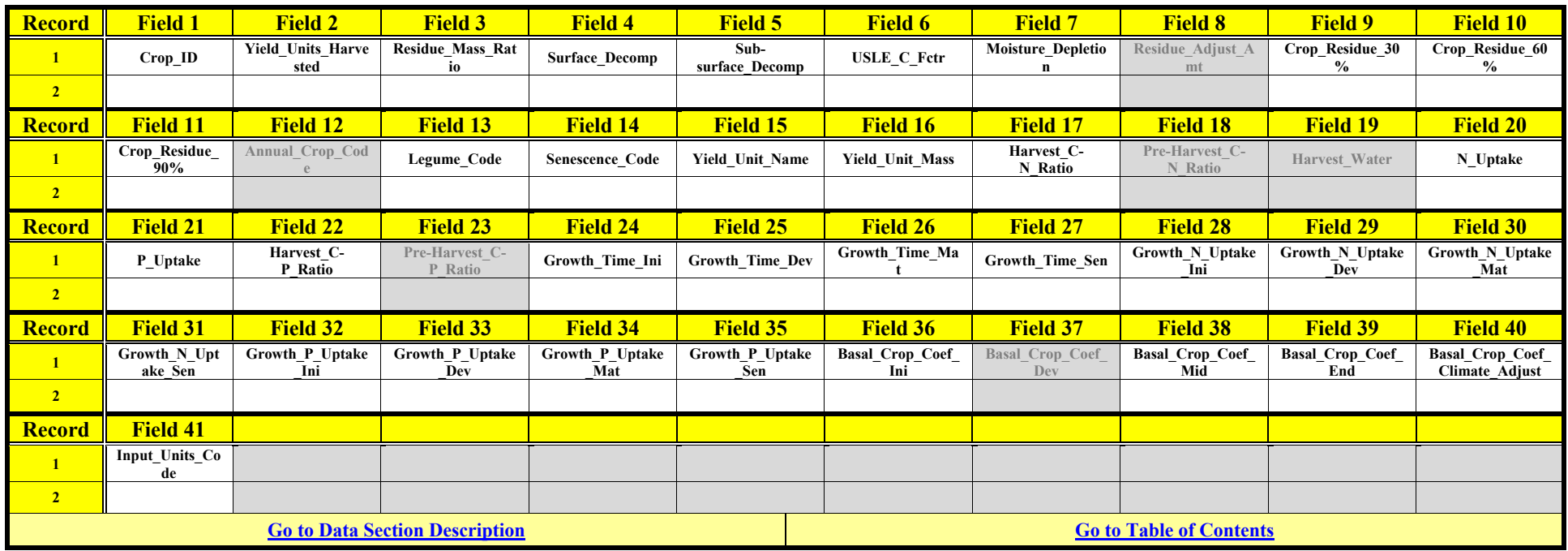

### **CROP GROWTH DATA**

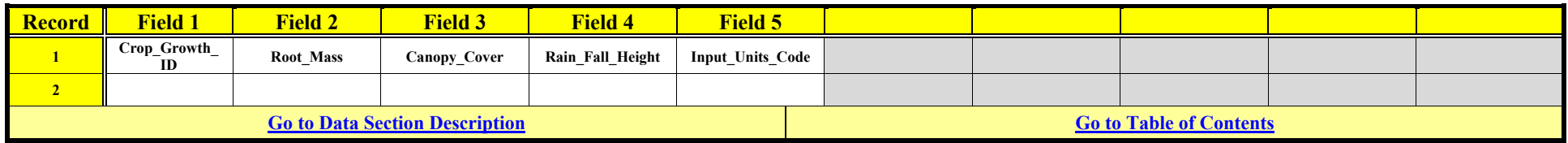

### **EI PERCENTAGE DATA**

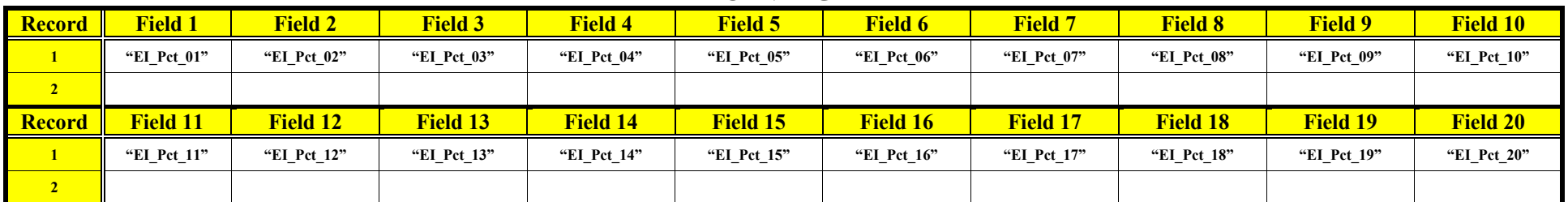

#### **AnnAGNPS Input File Specifications** Revision: December 4, 2019 File Name: Input Specifications v5.51 2019.xx.xx.docx

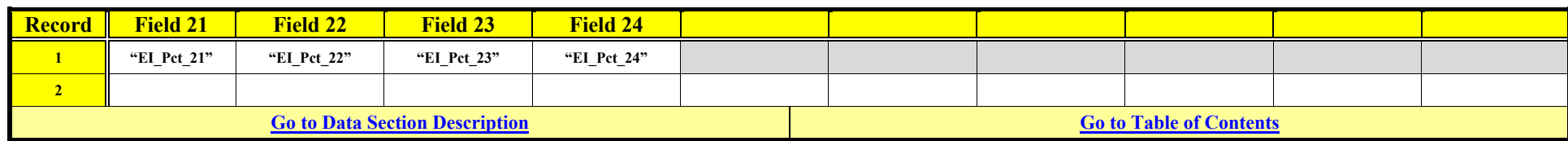

# **EPHEMERAL GULLY DATA**

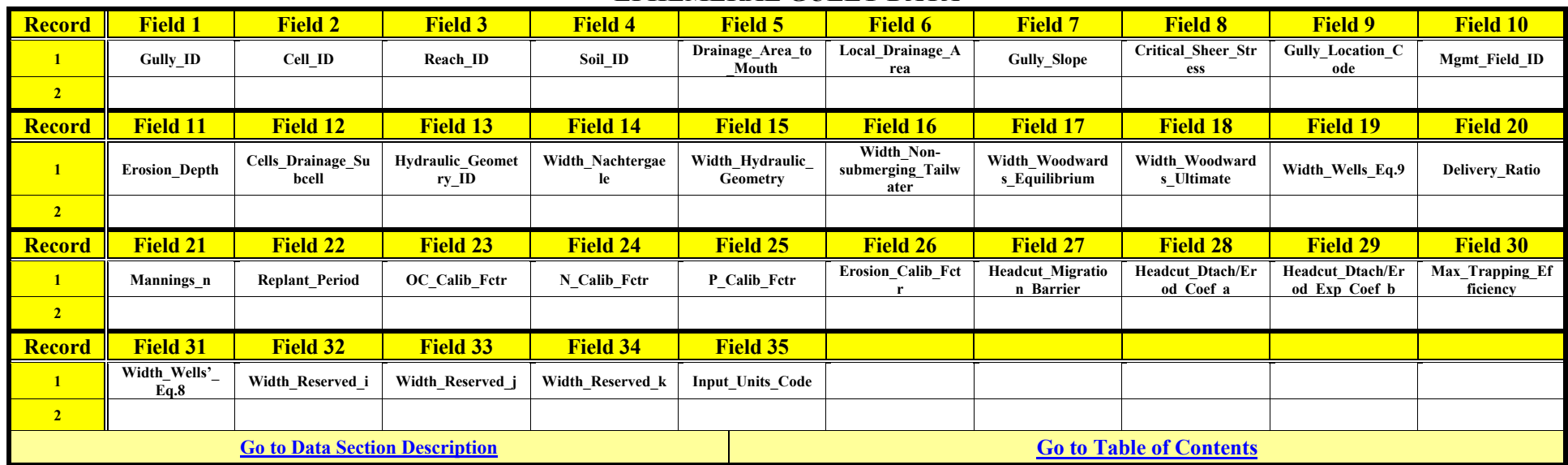

### **FEEDLOT DATA**

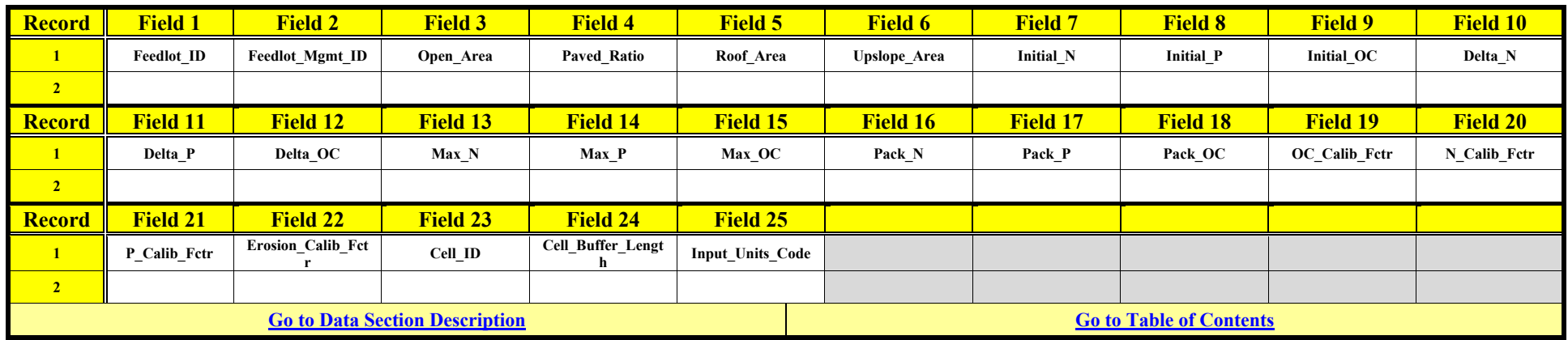

### **FEEDLOT MANAGEMENT DATA**

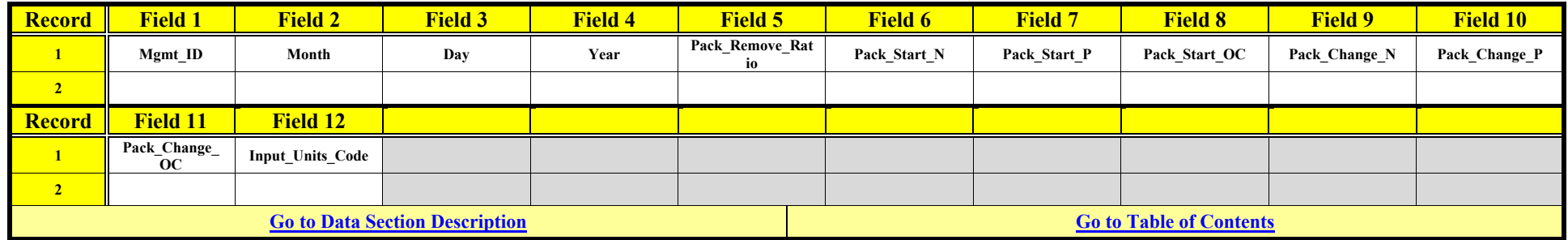

### **FERTILIZER APPLICATION DATA**

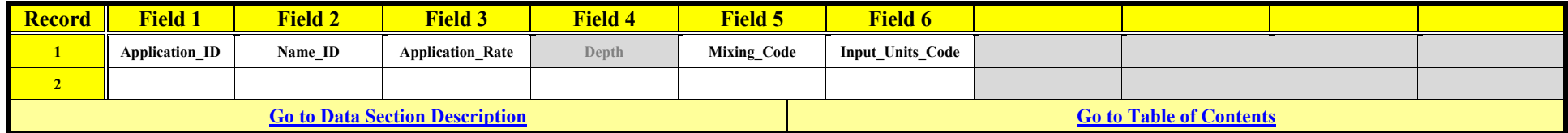

**AnnAGNPS Input File Specifications** Revision: December 4, 2019 File Name: Input Specifications v5.51 2019.xx.xx.docx

### **FERTILIZER REFERENCE DATA**

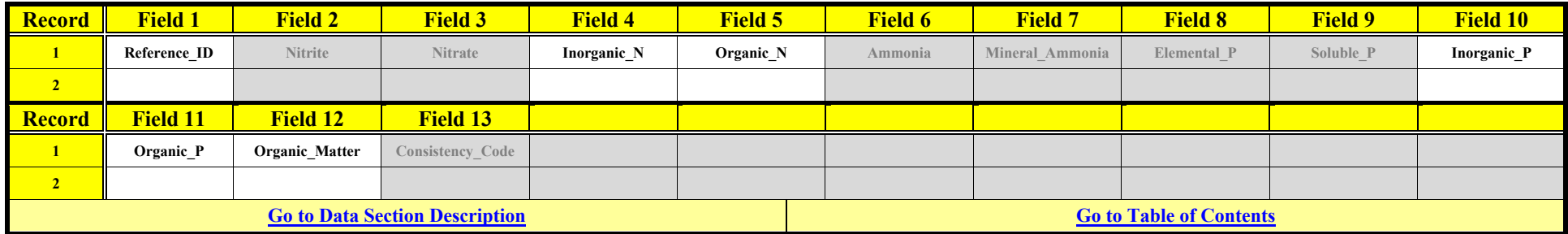

### **FIELD POND DATA**

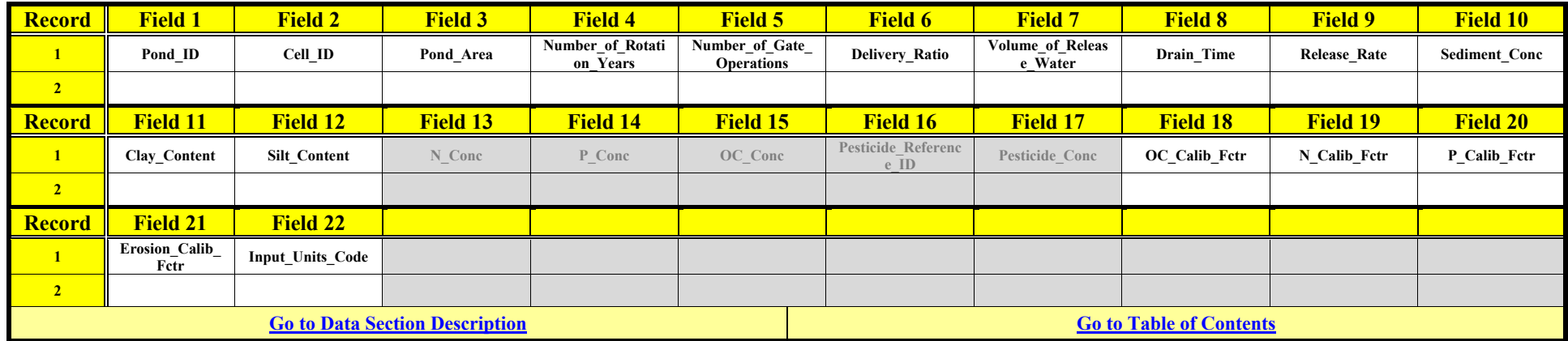

### **FIELD POND OPERATION DATA**

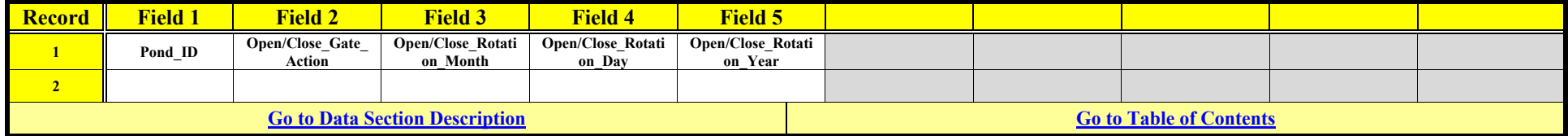

### **GEOLOGY DATA**

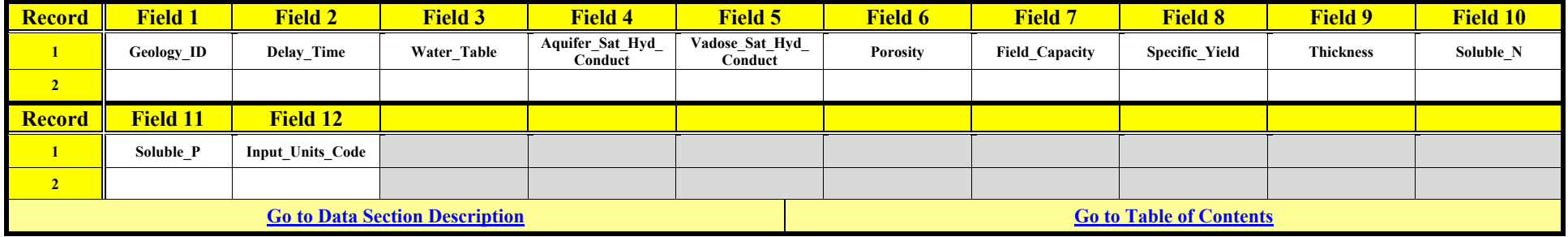

### **GLOBAL ERROR AND WARNING LIMITS DATA**

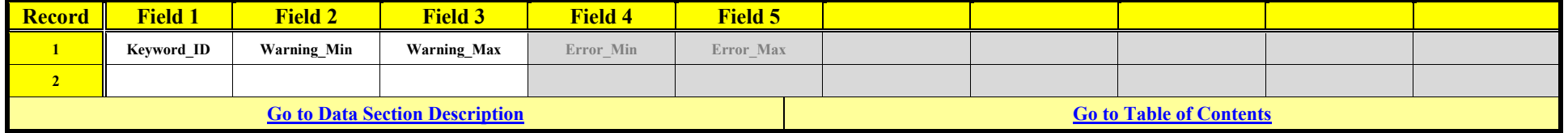
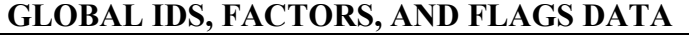

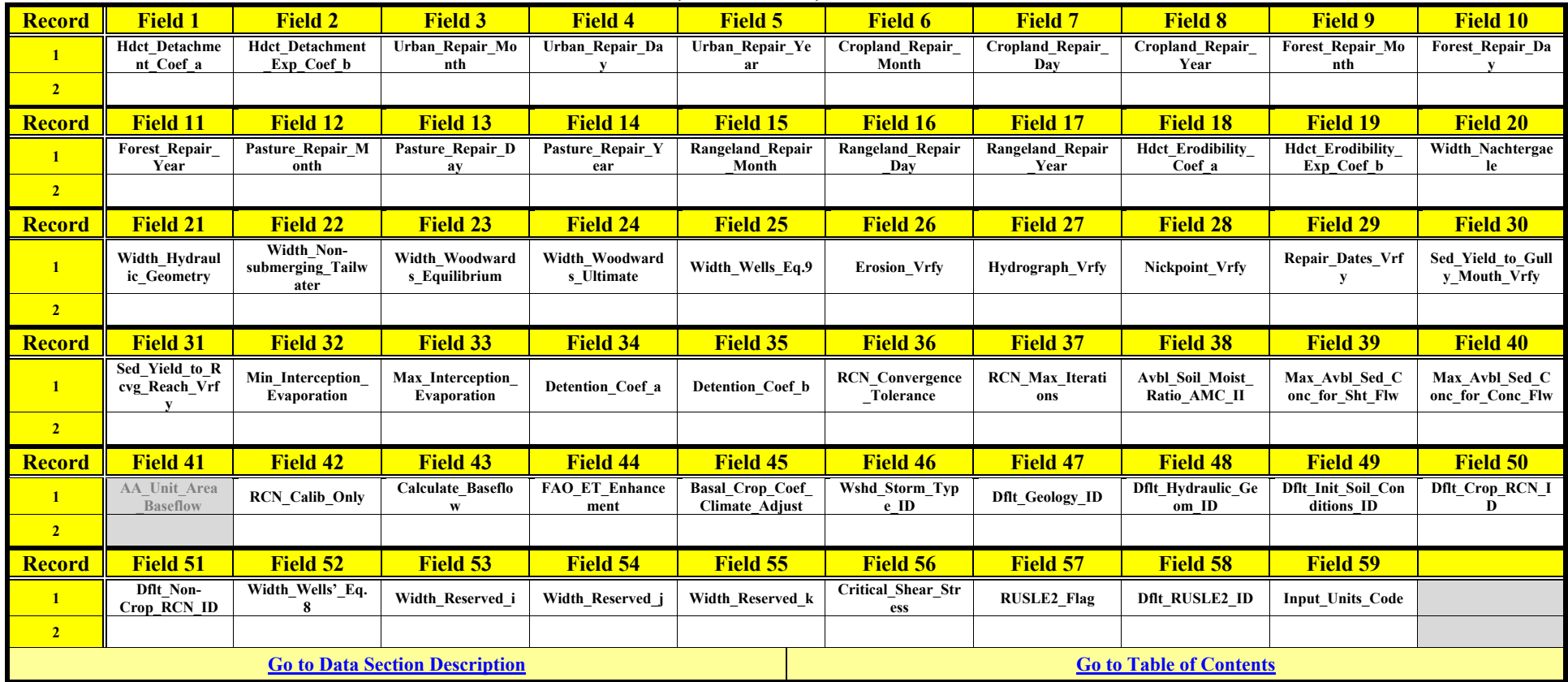

# **HYDRAULIC GEOMETRY DATA (USER DEFINED)**

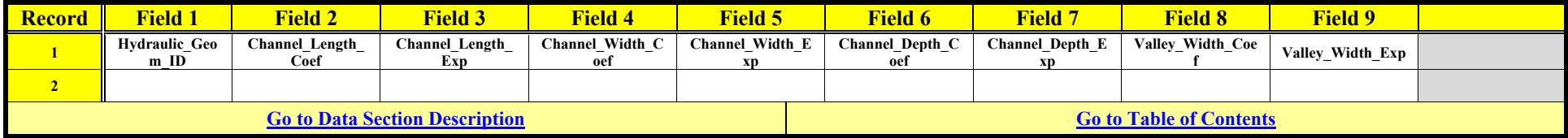

### **IMPOUNDMENT DATA**

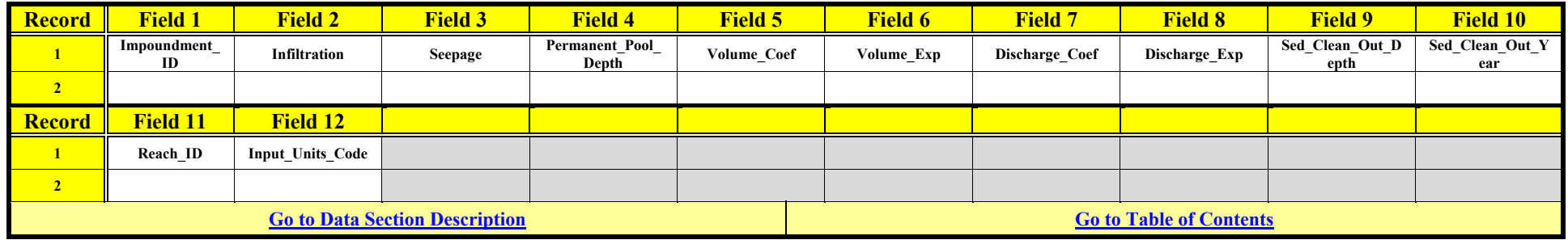

# **IRRIGATION APPLICATION DATA**

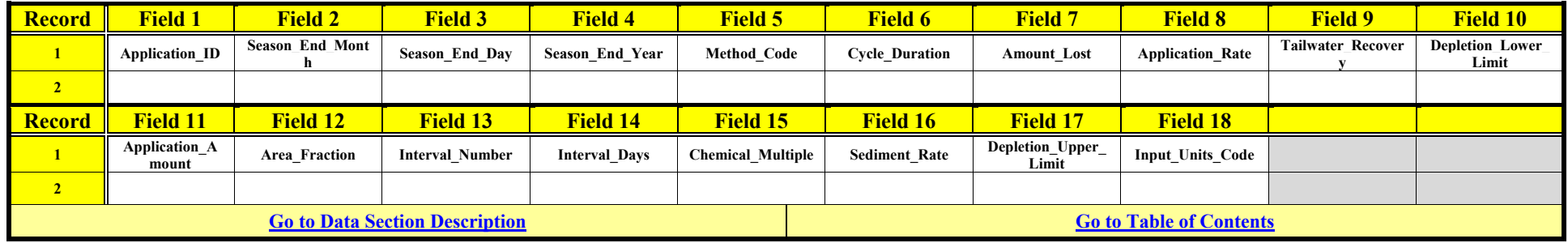

# **MANAGEMENT FIELD DATA**

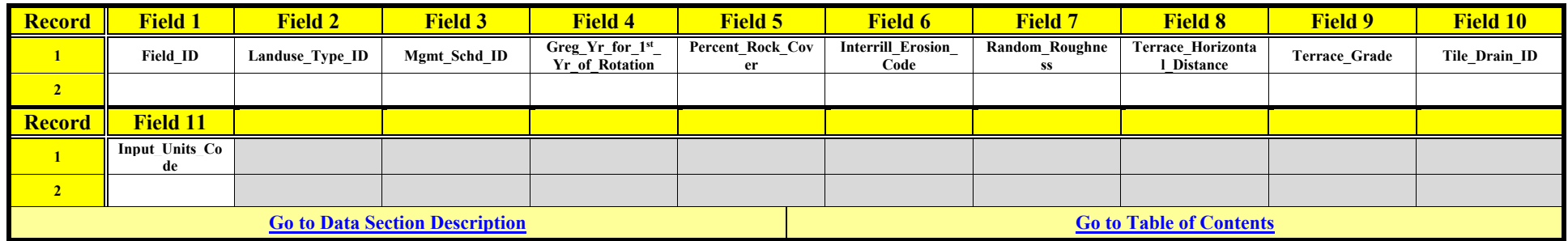

# **MANAGEMENT OPERATION DATA**

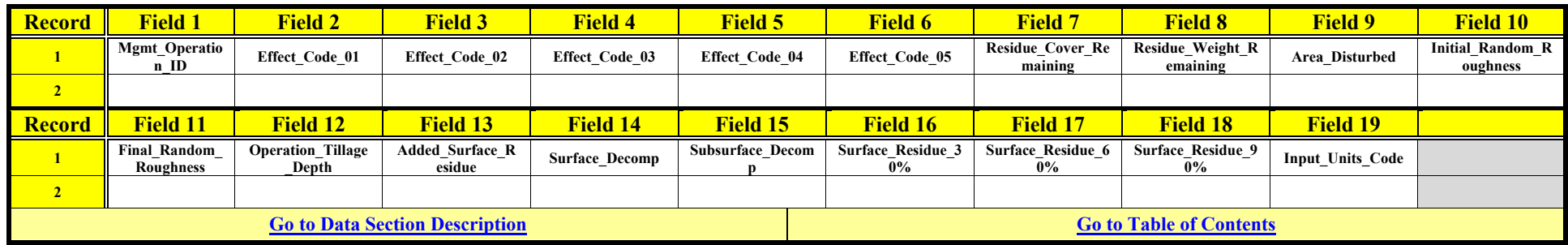

### **MANAGEMENT SCHEDULE DATA**

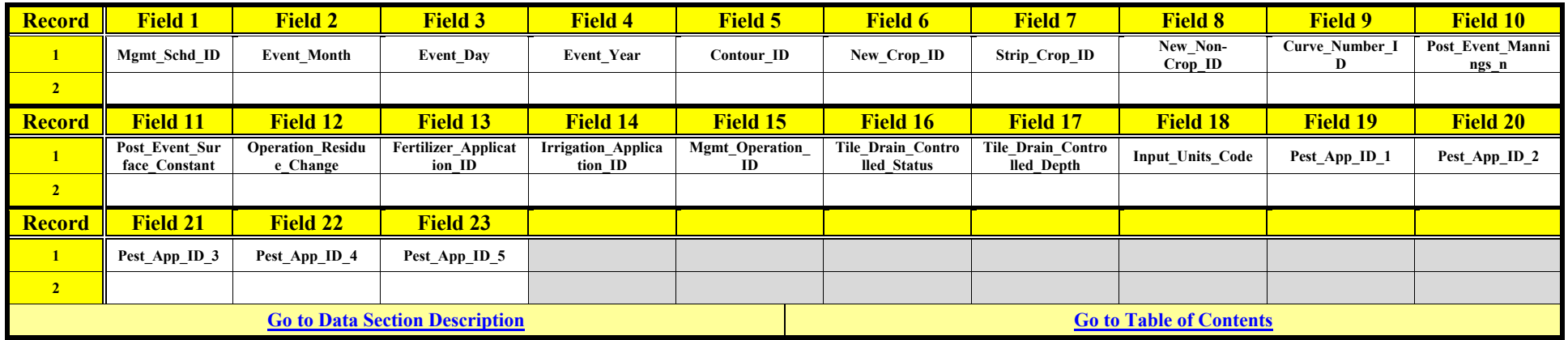

### **NON-CROP DATA**

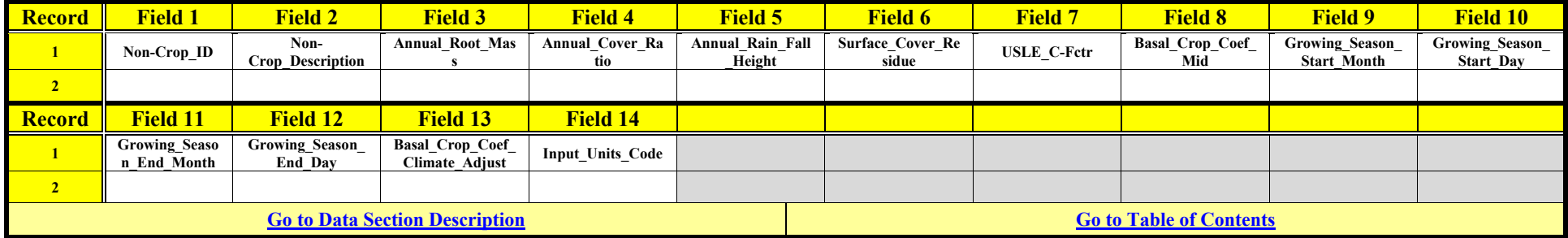

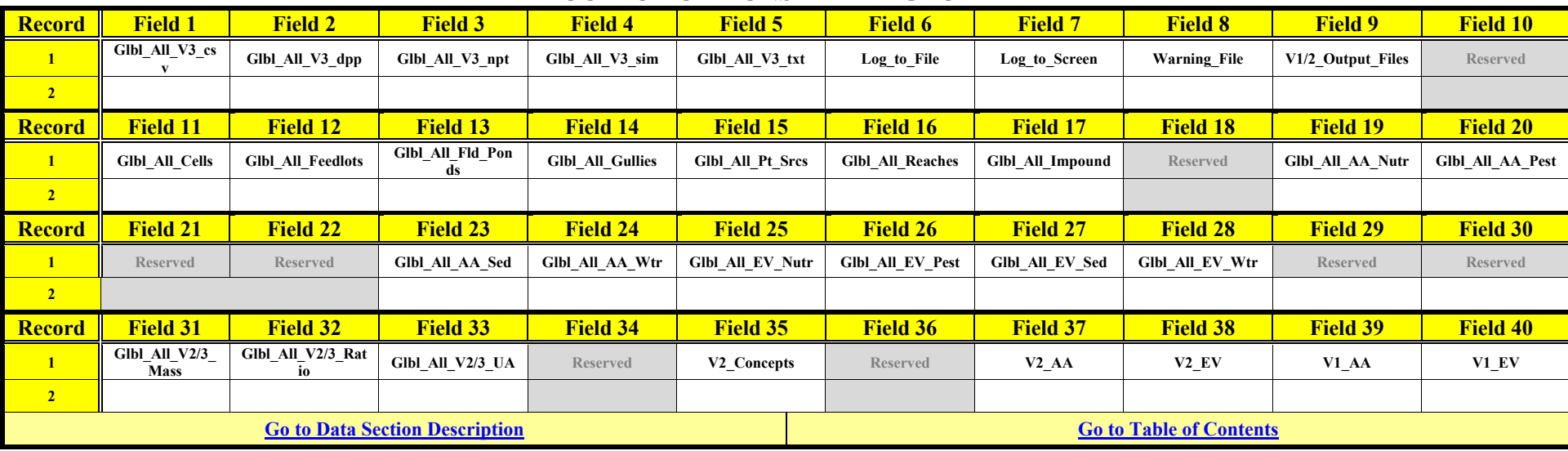

# **OUTPUT OPTIONS DATA – GLOBAL**

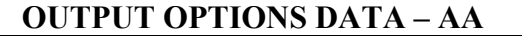

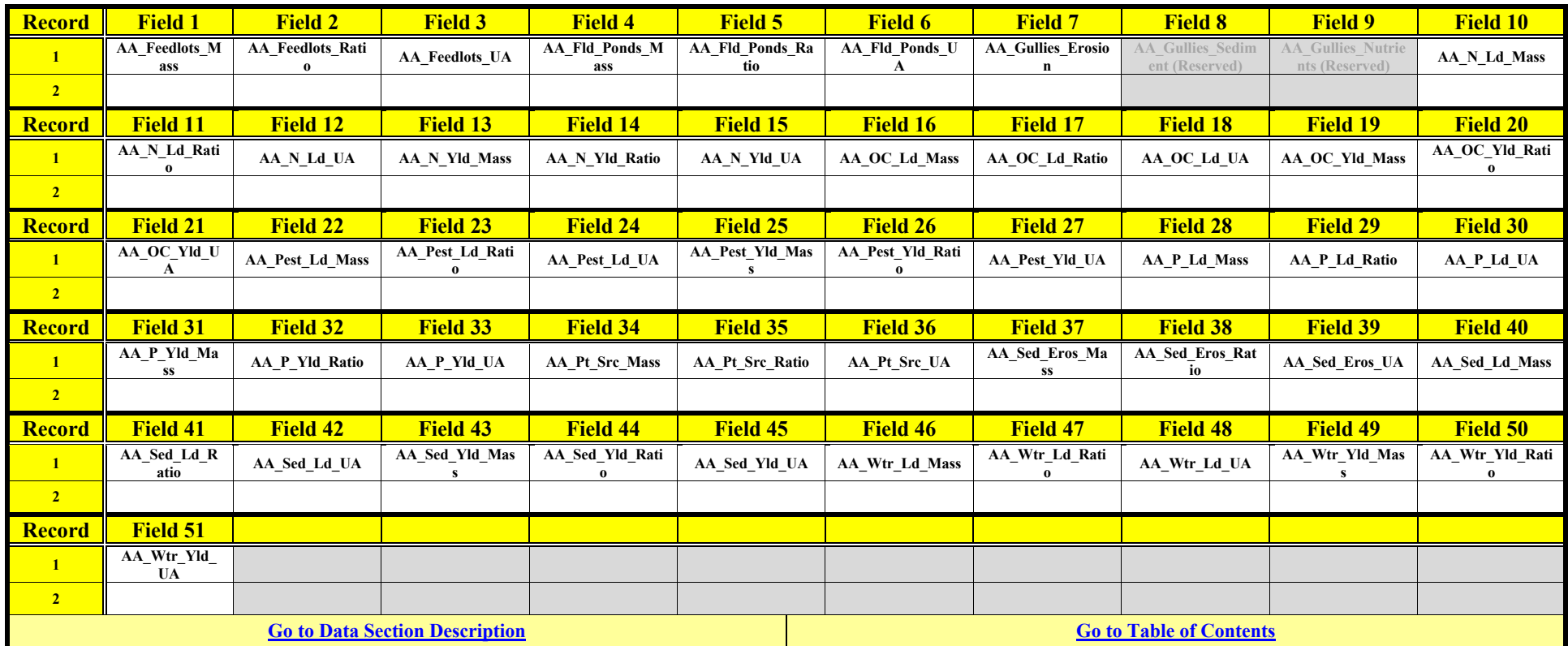

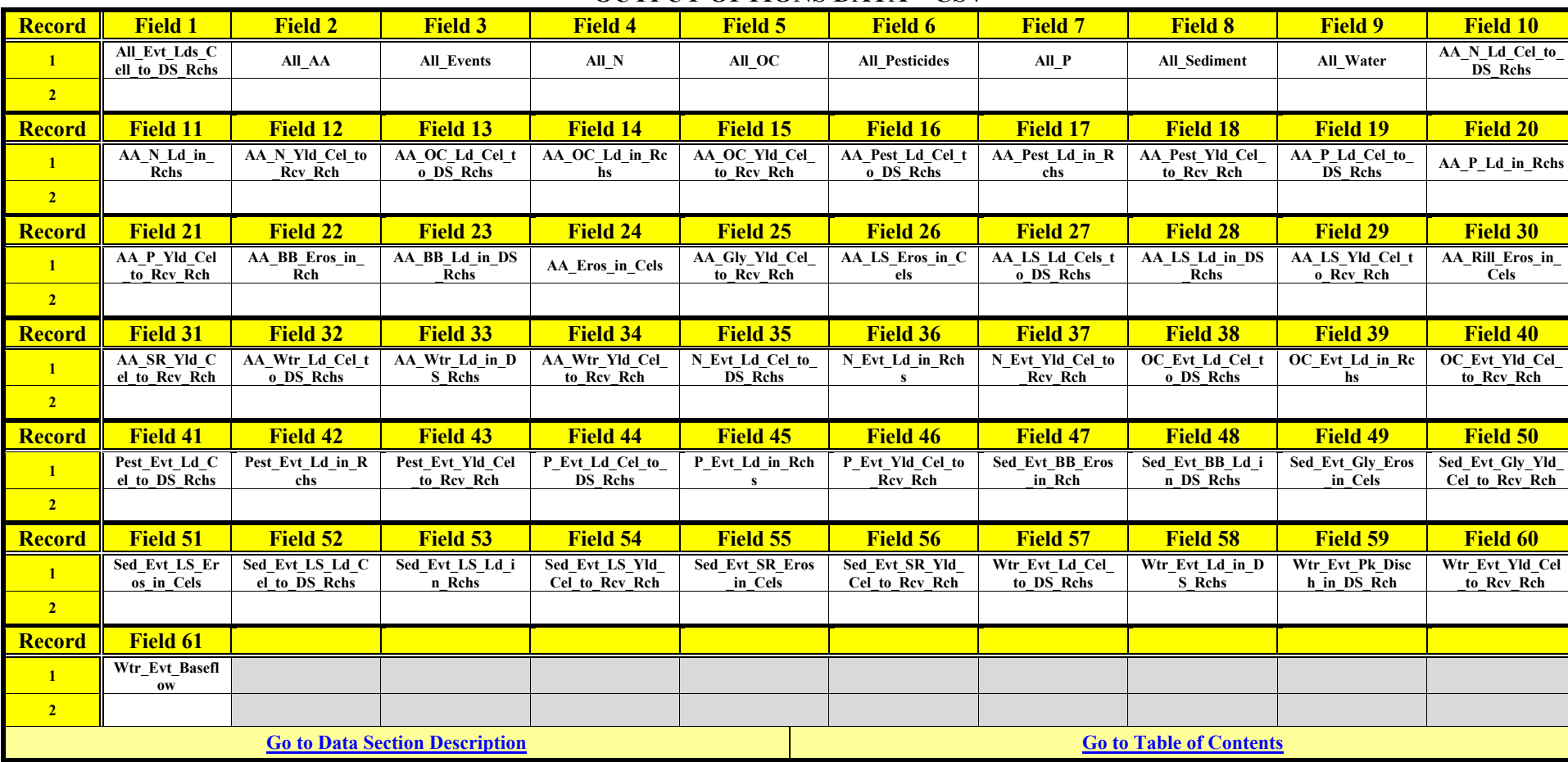

# **OUTPUT OPTIONS DATA – CSV**

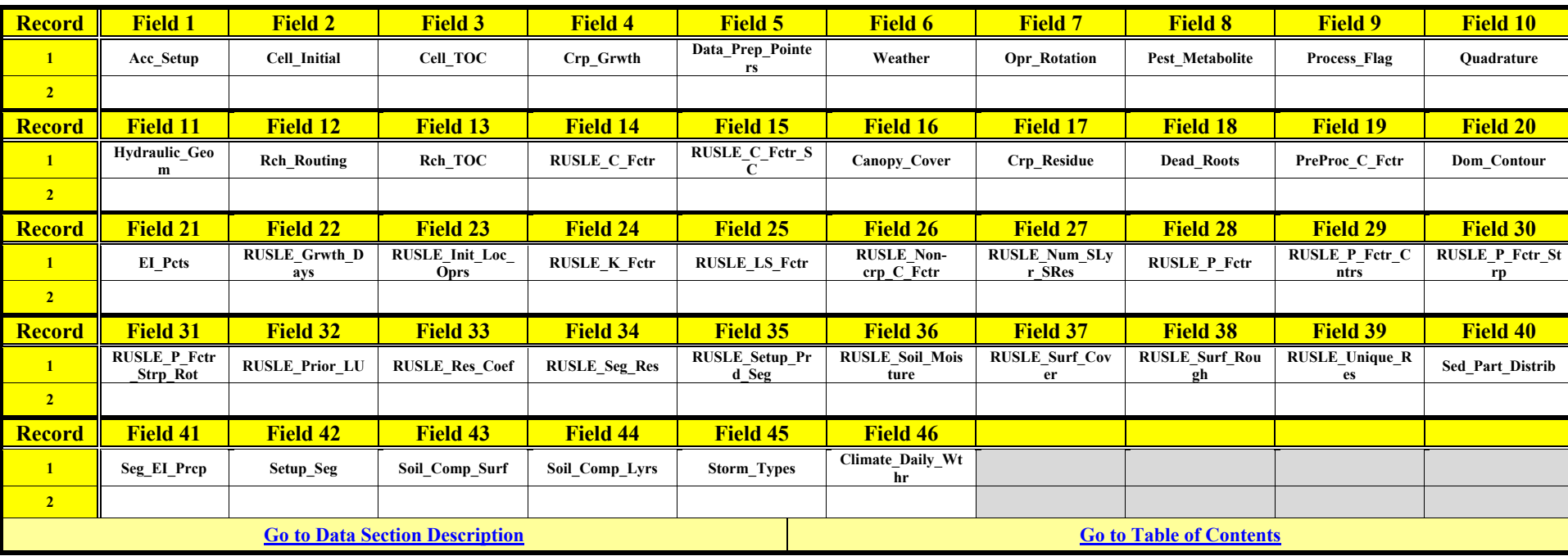

# **OUTPUT OPTIONS DATA – DPP**

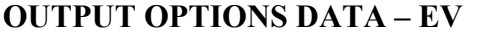

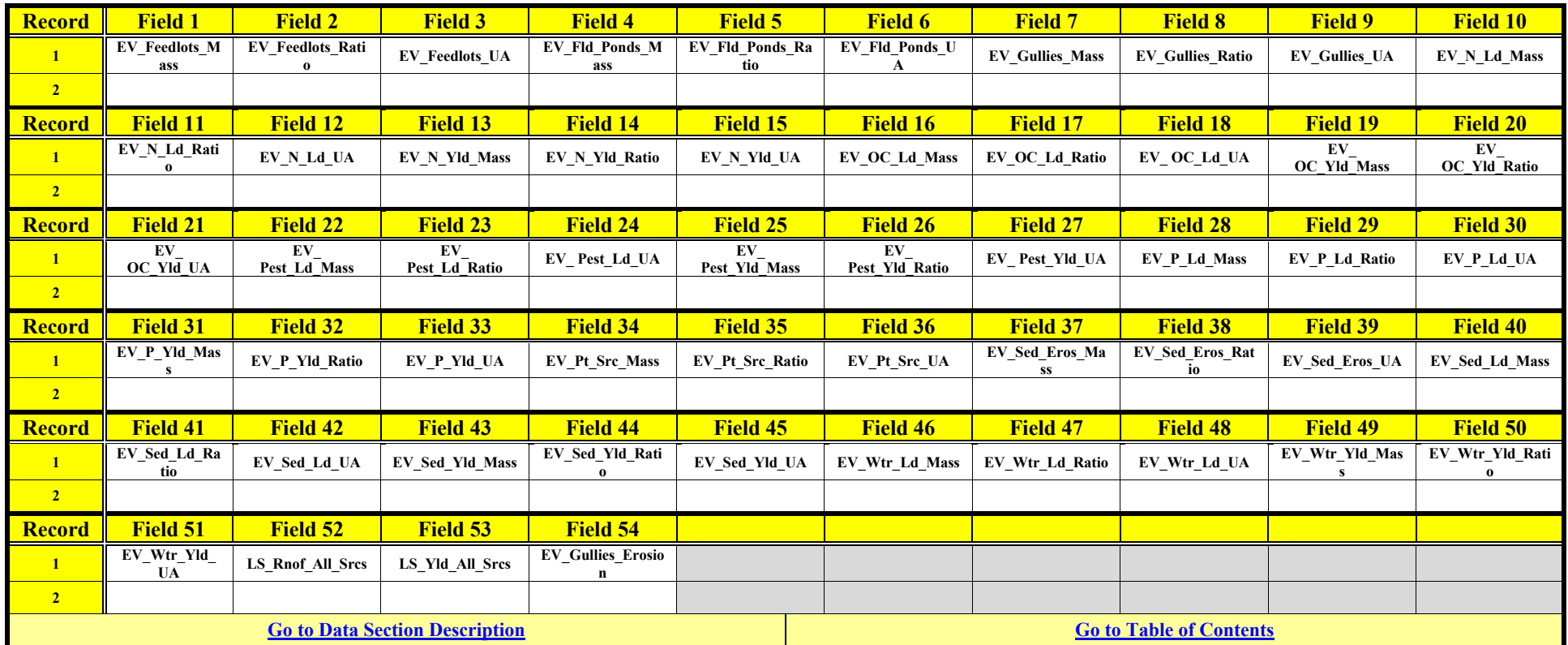

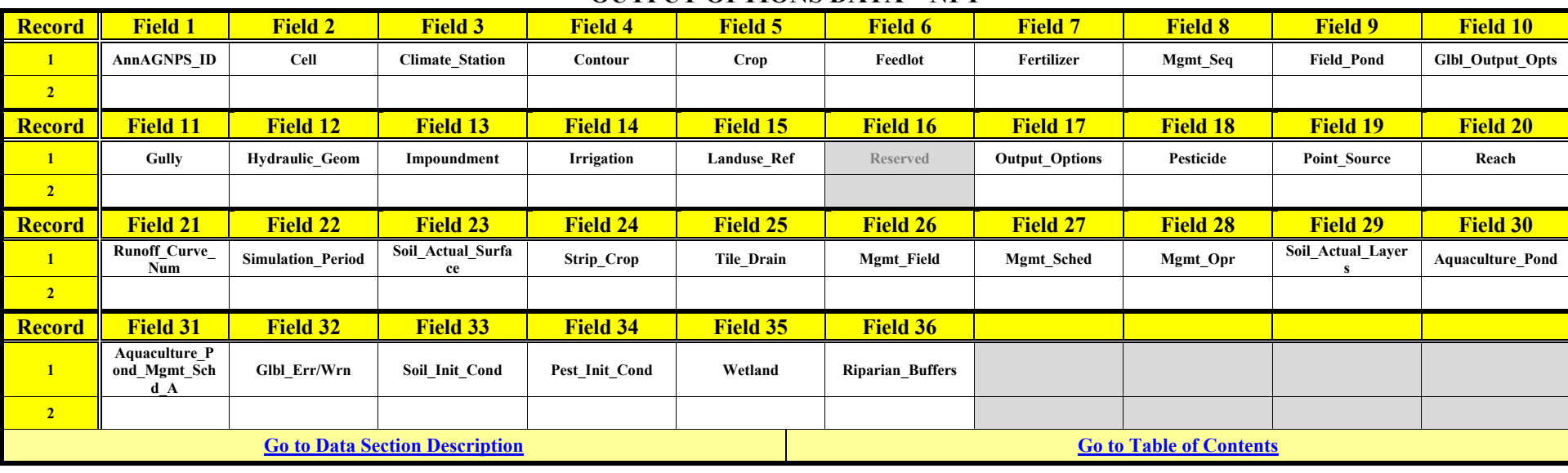

# **OUTPUT OPTIONS DATA – NPT**

# **OUTPUT OPTIONS DATA – SIM**

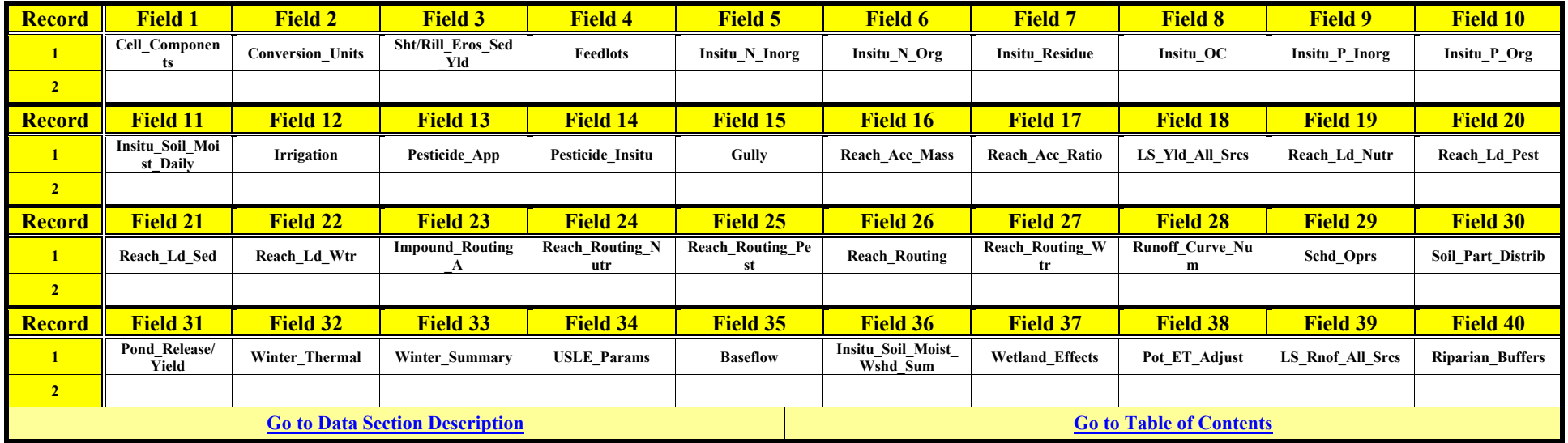

# **OUTPUT OPTIONS DATA – TBL**

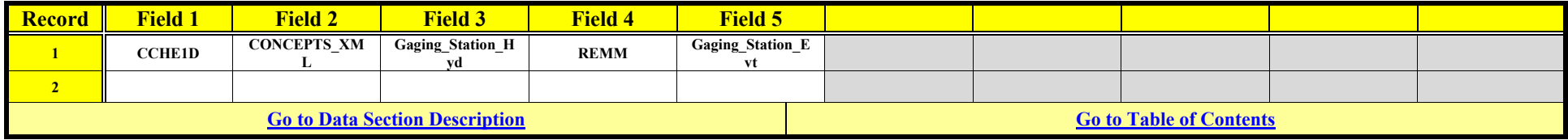

# **OUTPUT OPTIONS DATA – MIN/MAX (LIMITS)**

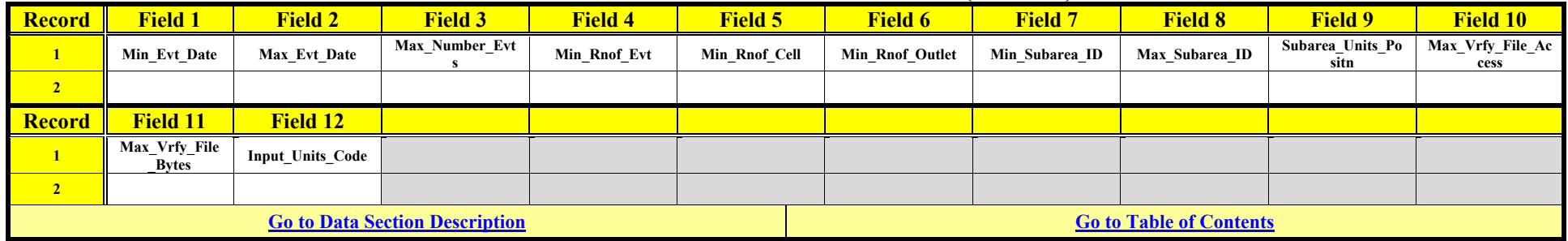

### **OUTPUT OPTIONS DATA - CELL**

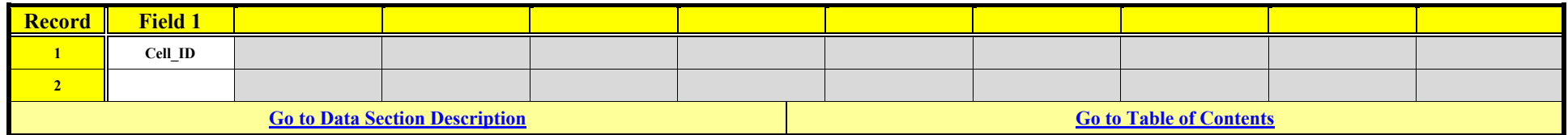

#### **OUTPUT OPTIONS DATA – FEEDLOT**

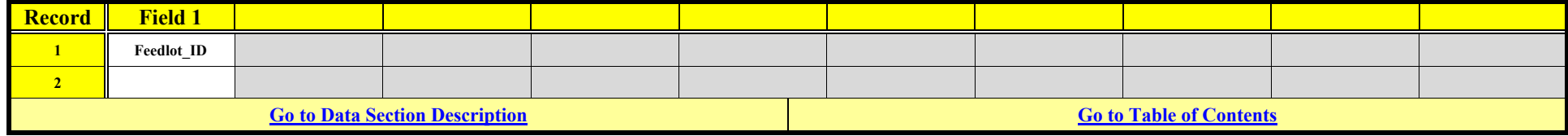

#### **OUTPUT OPTIONS DATA – FIELD POND**

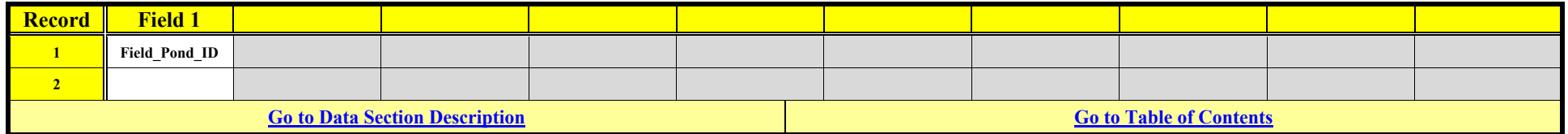

# **OUTPUT OPTIONS DATA – GULLY, CLASSIC**

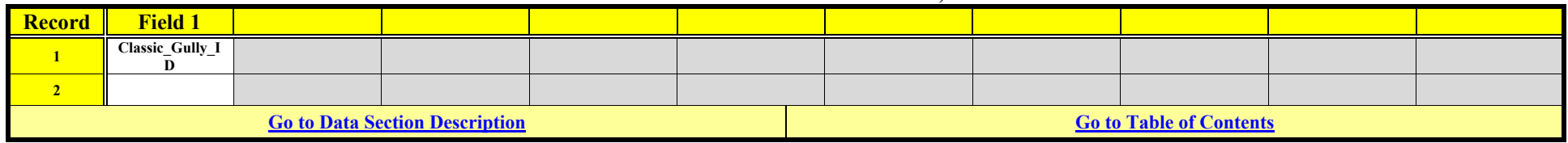

# **OUTPUT OPTIONS DATA – GULLY, EPHEMERAL**

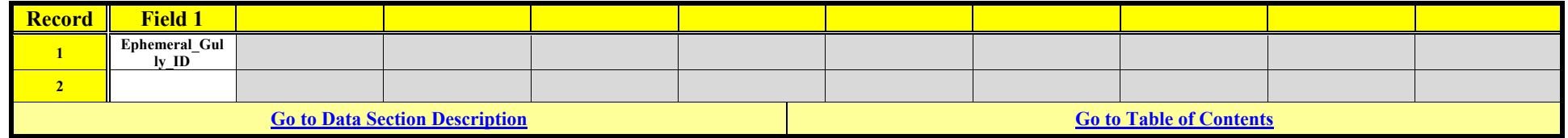

# **OUTPUT OPTIONS DATA – IMPOUNDMENT**

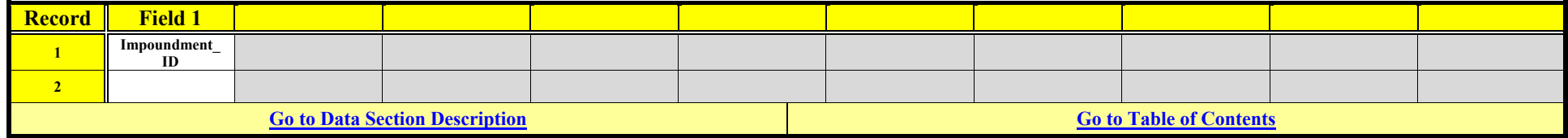

### **OUTPUT OPTIONS DATA – POINT SOURCE**

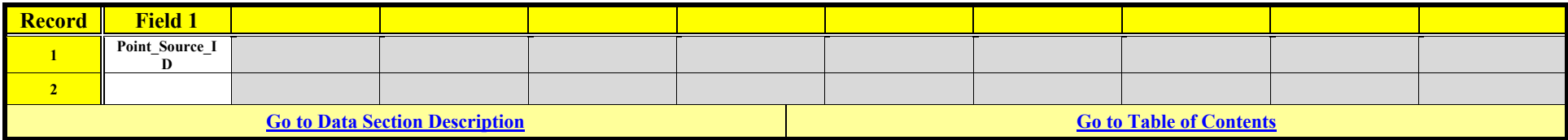

### **OUTPUT OPTIONS DATA – REACH**

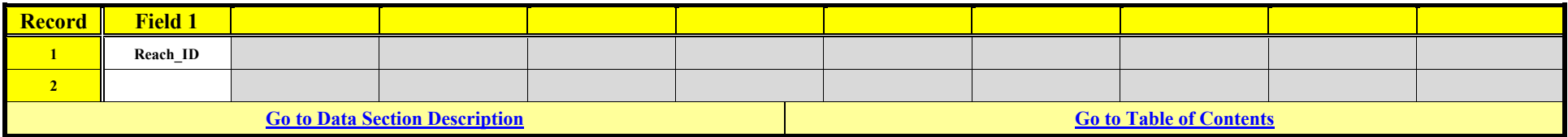

# **OUTPUT OPTIONS DATA – WETLAND**

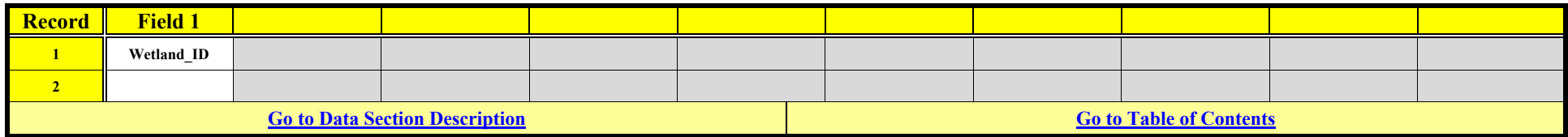

# **PESTICIDE APPLICATION DATA**

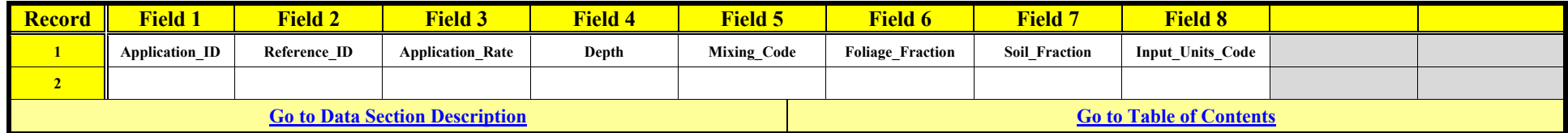

# **PESTICIDE INITIAL CONDITIONS DATA**

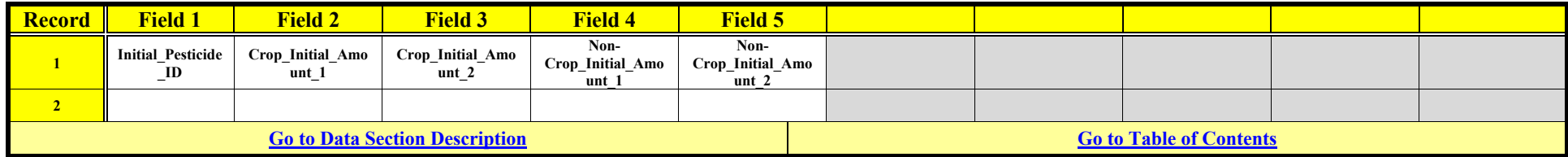

### **PESTICIDE REFERENCE DATA**

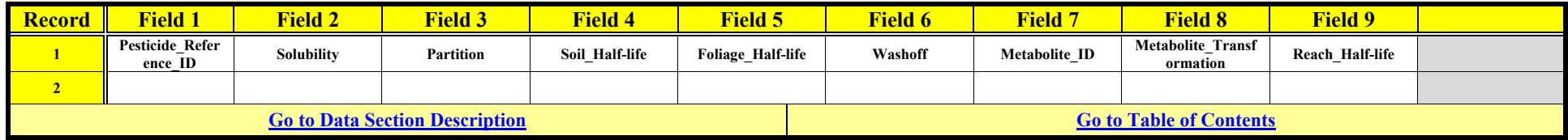

#### **PL CALIBRATION DATA:**

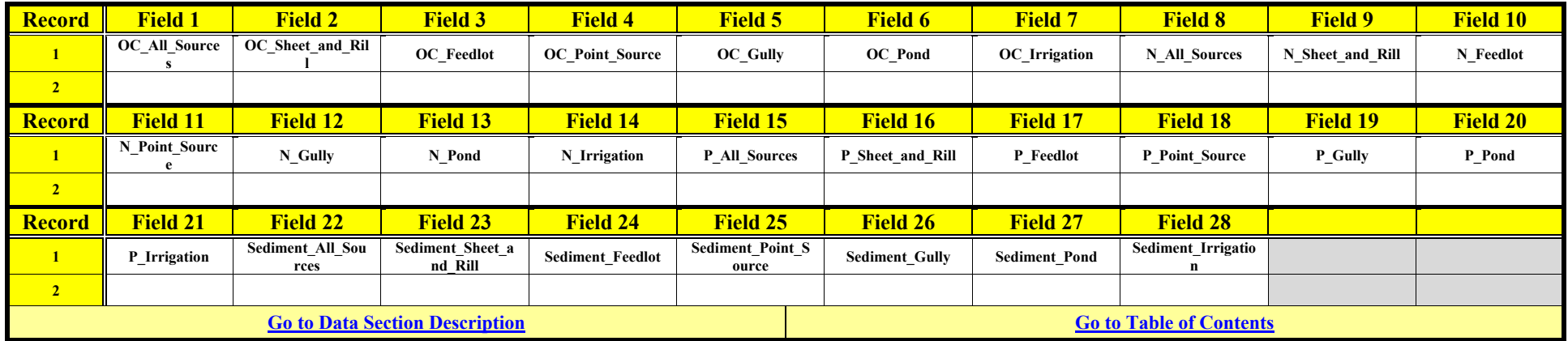

#### **POINT SOURCE DATA**

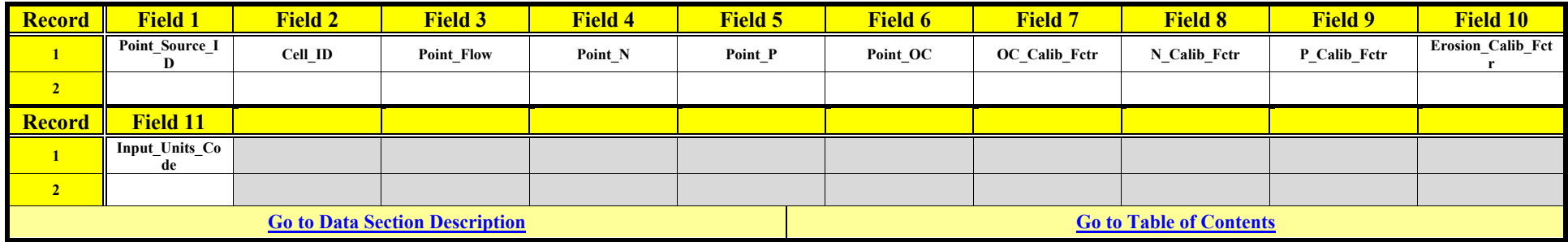

#### **RCN CALIBRATION DATA**

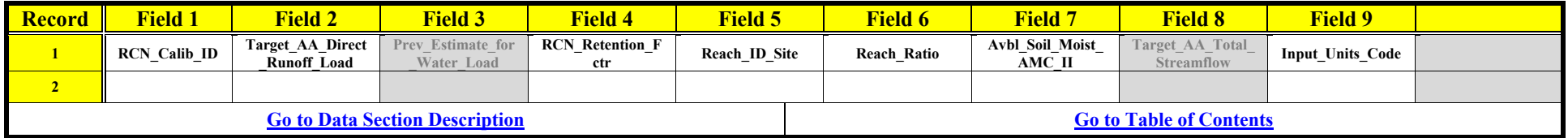

#### **REACH DATA**

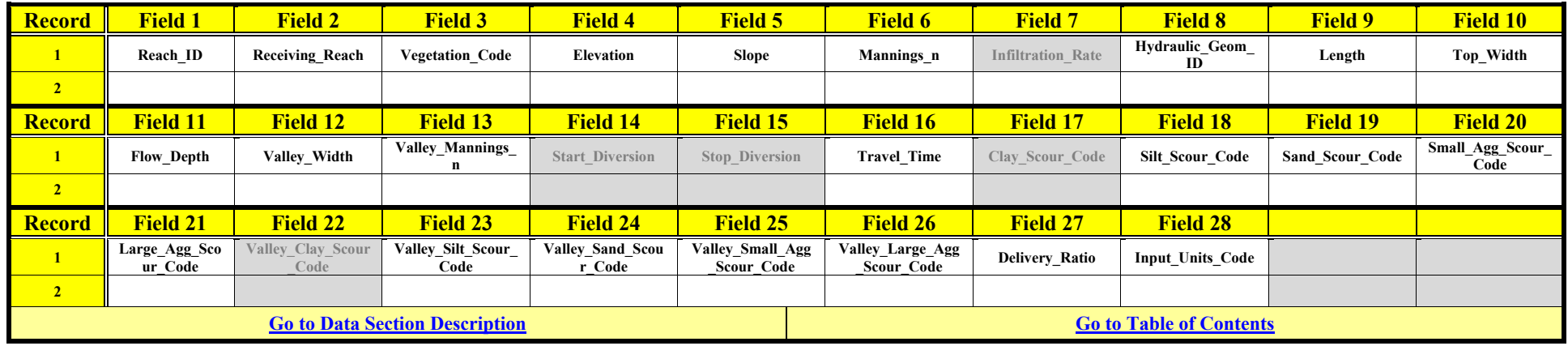

#### **REACH NUTRIENT HALF-LIFE**

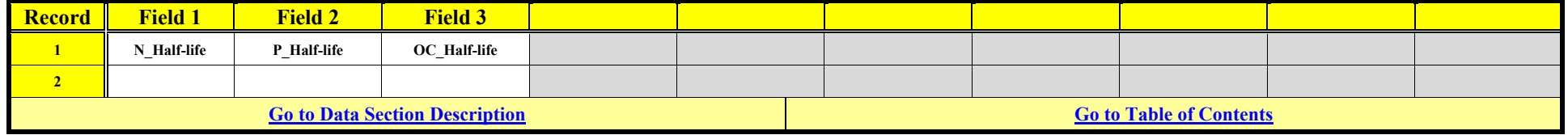

### **RIPARIAN BUFFER DATA**

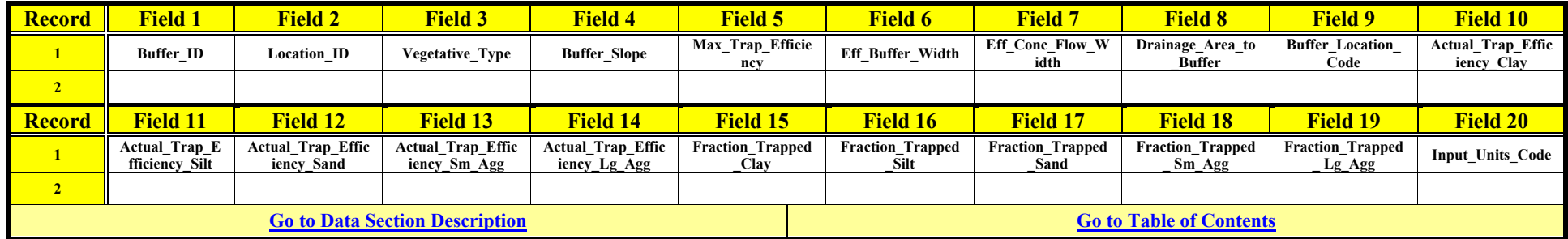

#### **RUNOFF CURVE NUMBER DATA**

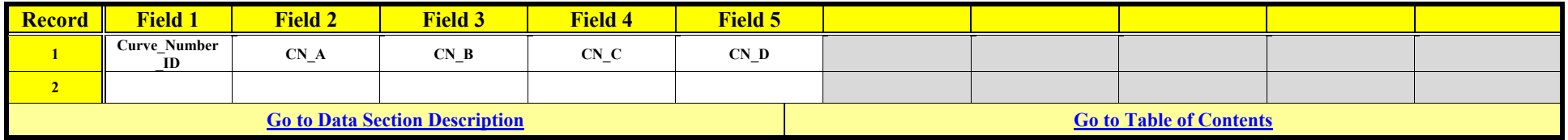

### **RUSLE2 DATA**

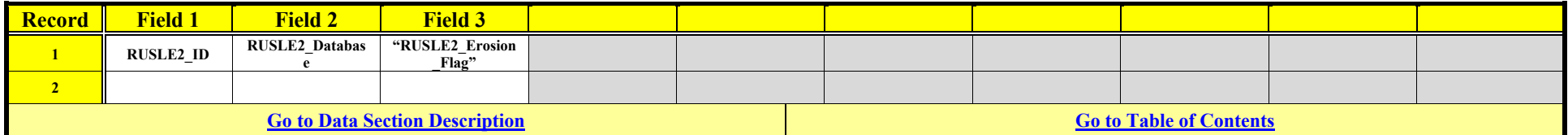

# **SIMULATION PERIOD DATA**

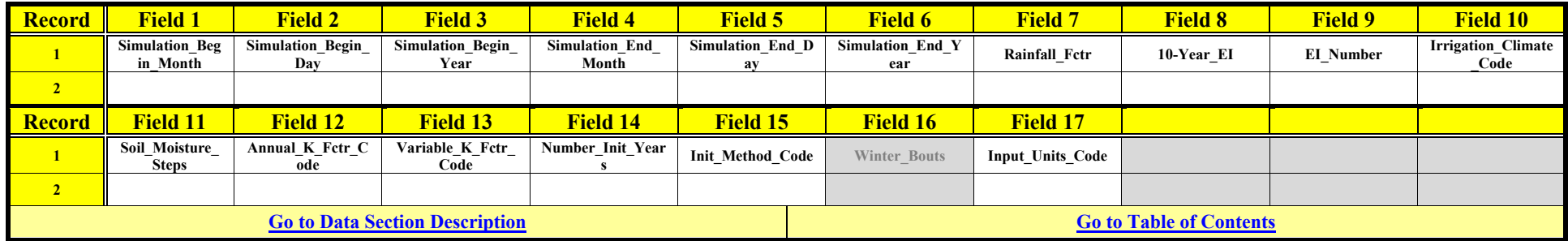

### **SOIL DATA**

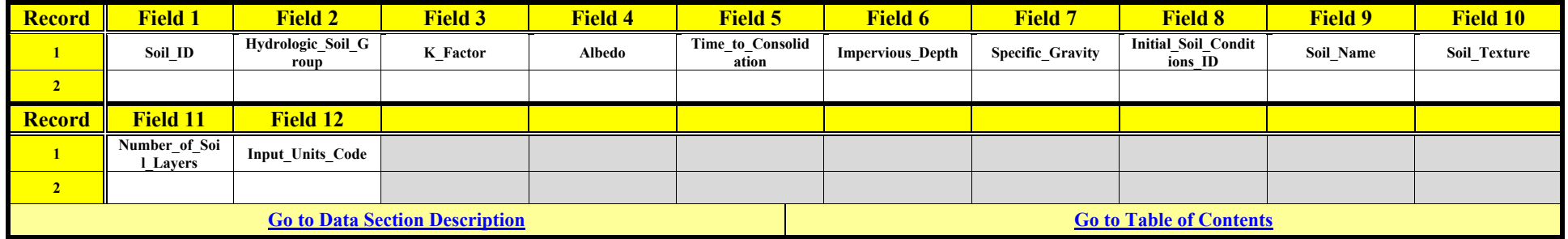

### **SOIL INITIAL CONDITIONS DATA**

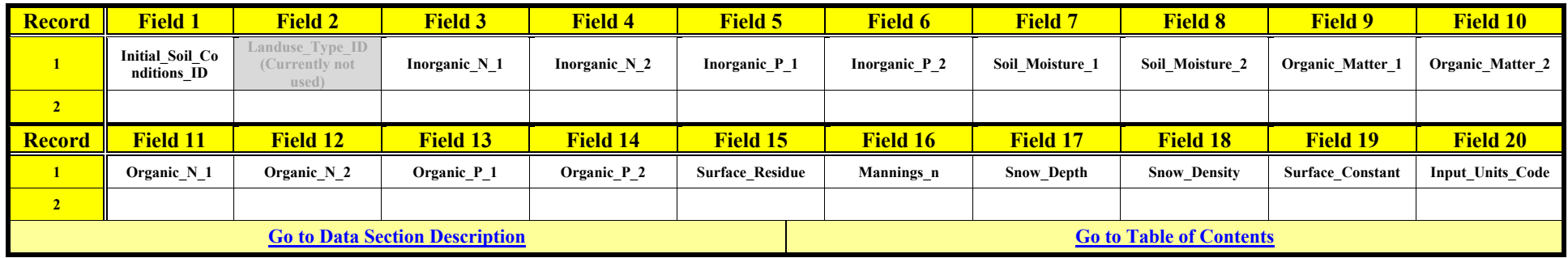

### **SOIL LAYER DATA**

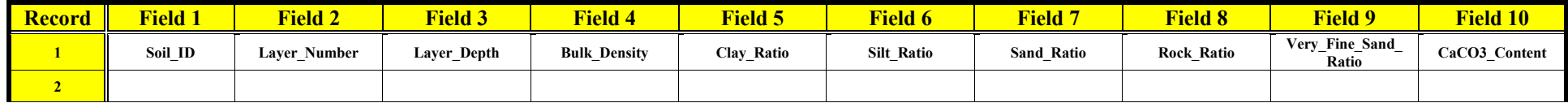

Revision: December 4, 2019 File Name: Input Specifications v5.51 2019.xx.xx.docx

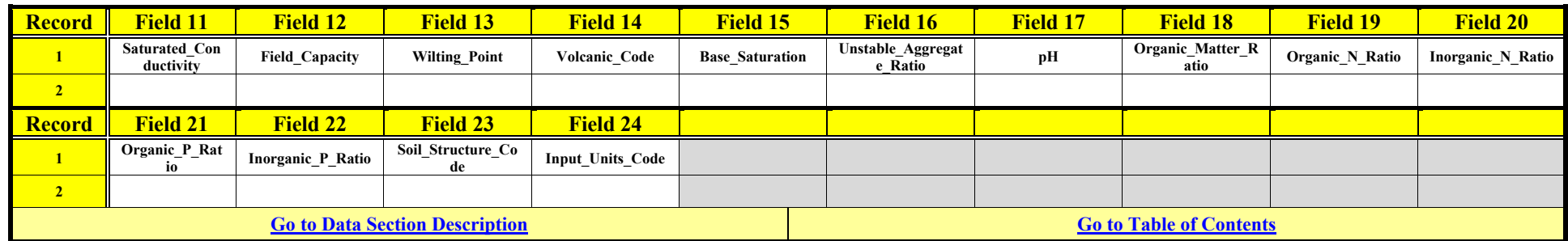

### **STRIP CROP DATA**

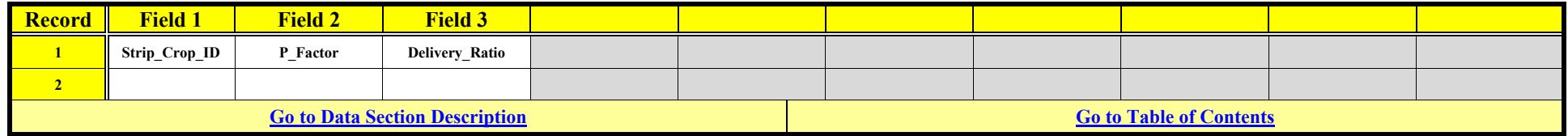

### **TILE DRAIN DATA**

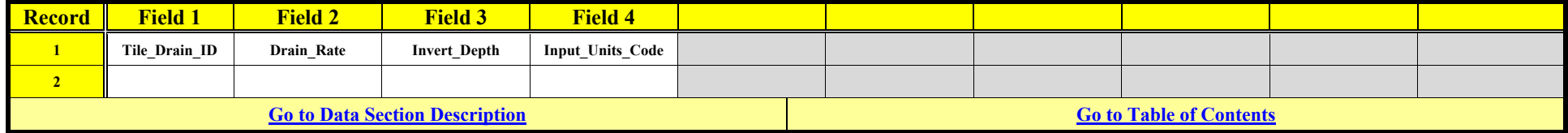

#### **WATERSHED DATA**

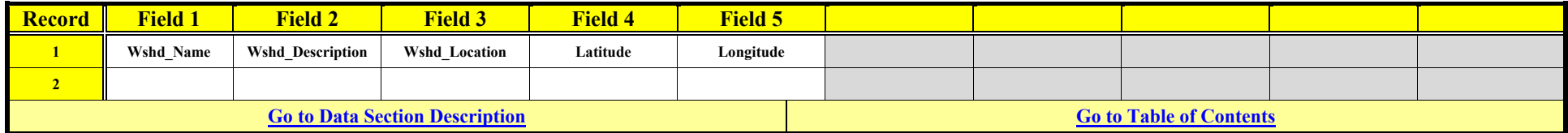

#### **WETLAND DATA**

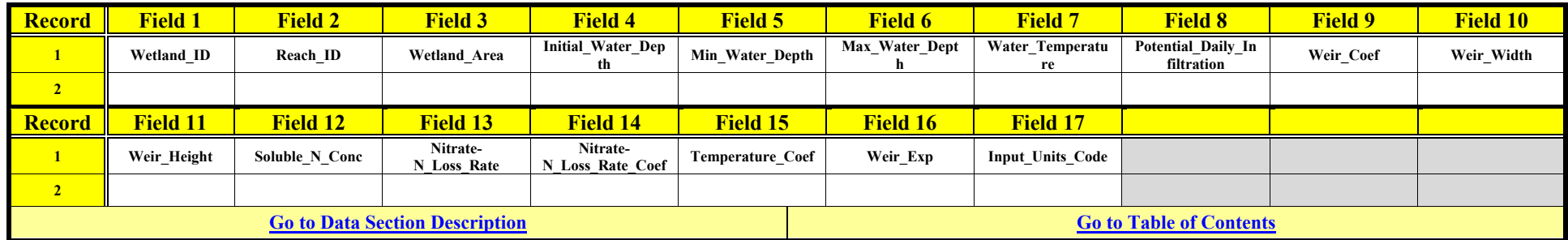

# **Daily Climate Data**

The daily climate data is in a separate file from other input for AnnAGNPS. The climate data can either be inputted as fixedformatted data as specified in the fixed-formatted version of the input specifications document or as csv-formatted data according to the tables below.

There are two possible climate related csv files; 1.) climate station csv file, 2.) daily climate data csv file. The filenames of the primary climate files are user-defined and placed in the csv master list file where AnnAGNPS will read the filenames and open the files for input. The required data section name for identification in the csv master list file for the climate station information is "Climate Data - Station". The required data section name for identification in the csv master list file for the daily climate data information is "Climate Data - Daily".

Primary climate data is required for AnnAGNPS, therefore, if primary climate data is in csv-format then both station and daily csv input files are required in the AnnAGNPS csv master list. If climate data is not specified in the csv master list file then fixedformatted climate data is assumed according to the fixed-formatted version of the input specifications document

Secondary climate files are optional. If secondary climate files are to be included, they must be in the same format as the primary climate file whether fixed-formatted or csv-formatted. Secondary filenames are not included in the csv master list file. Rather, they are internally defined within AnnAGNPS based on the primary climate filename. See the "Daily Climate input file" section of the document called "AnnAGNPS User's Guide for Input Files & Formats" for more information.

All data must be complete and have continuous daily record. Data can be from an actual weather station, a combination of weather stations, synthetically generated data, or a composite of weather stations & synthetically generated data. Note: Longitude, latitude, & wind direction are expressed in decimal degree units—not degrees & minutes for units.

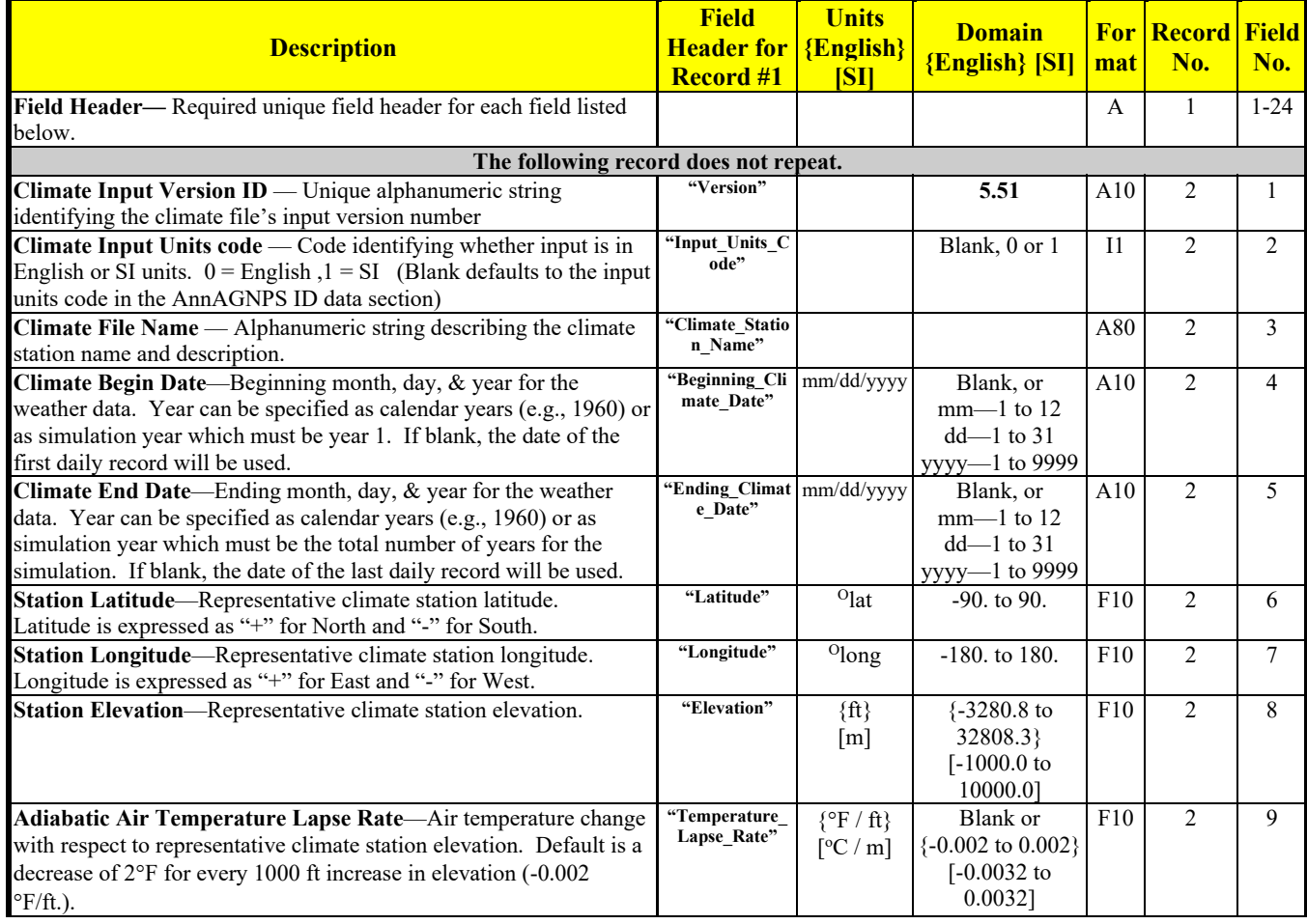

# **CLIMATE STATION INFORMATION**

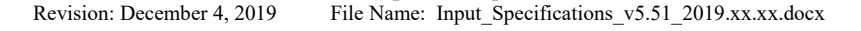

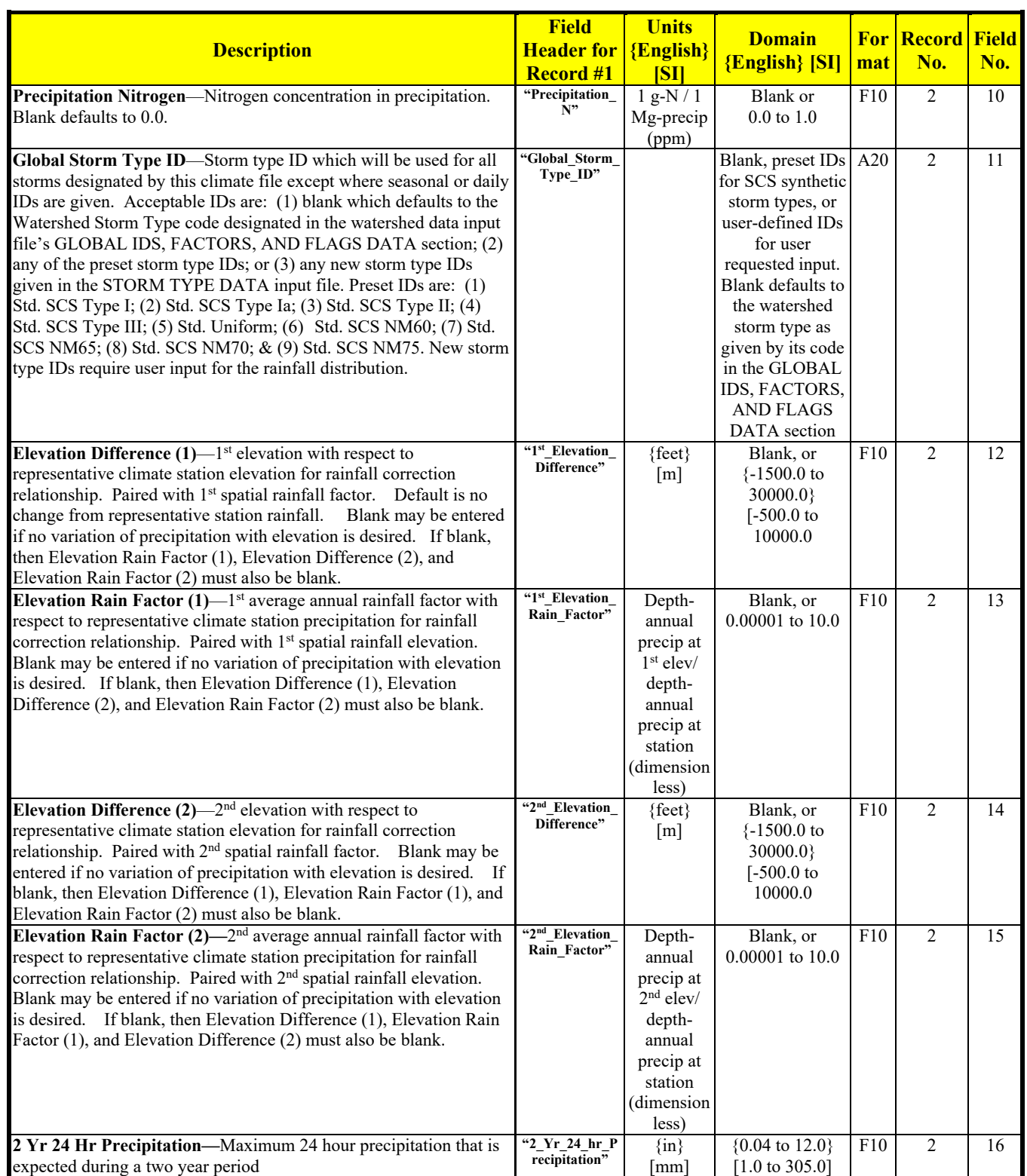

Revision: December 4, 2019 File Name: Input Specifications v5.51\_2019.xx.xx.docx

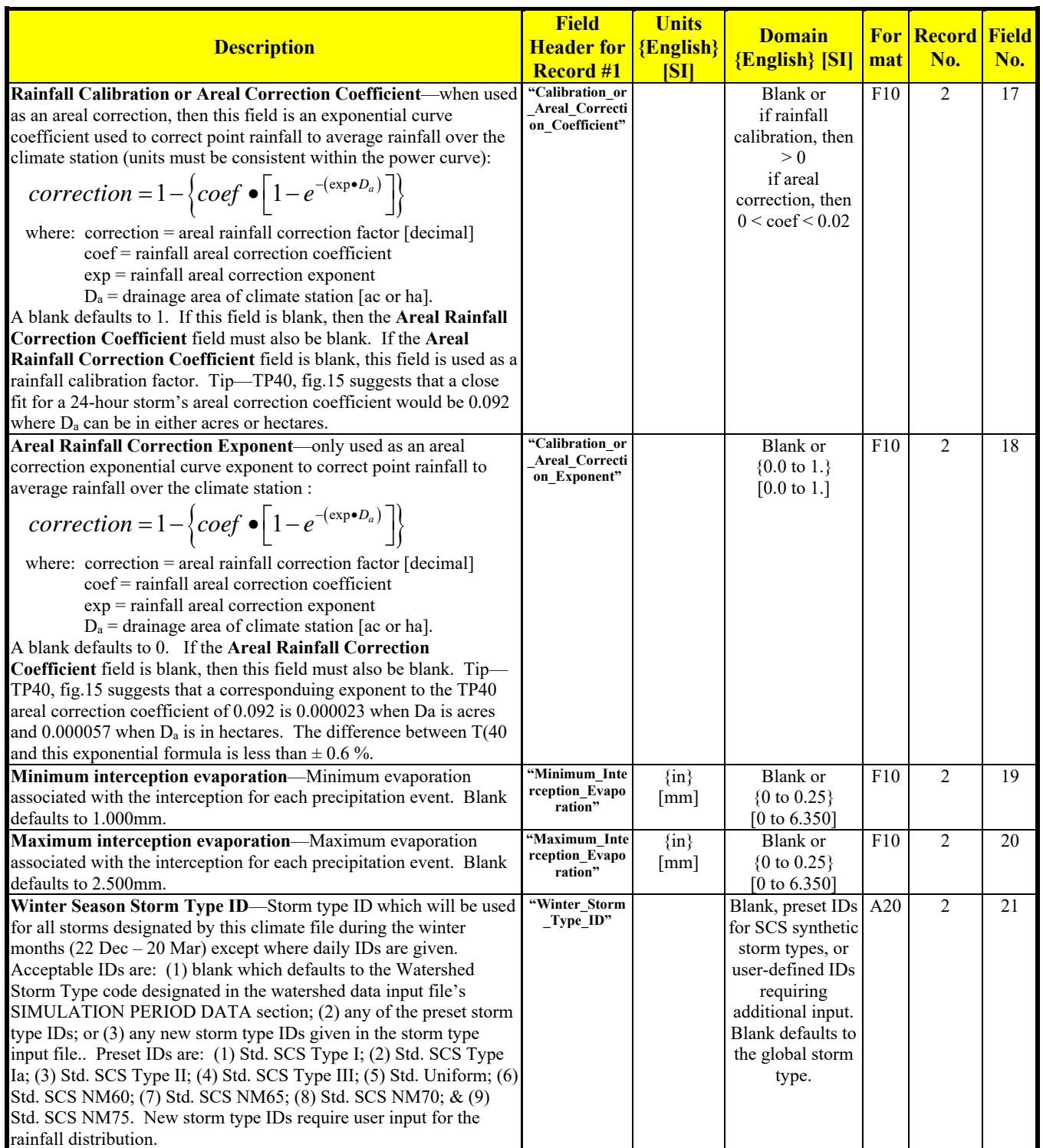

Revision: December 4, 2019 File Name: Input Specifications v5.51\_2019.xx.xx.docx

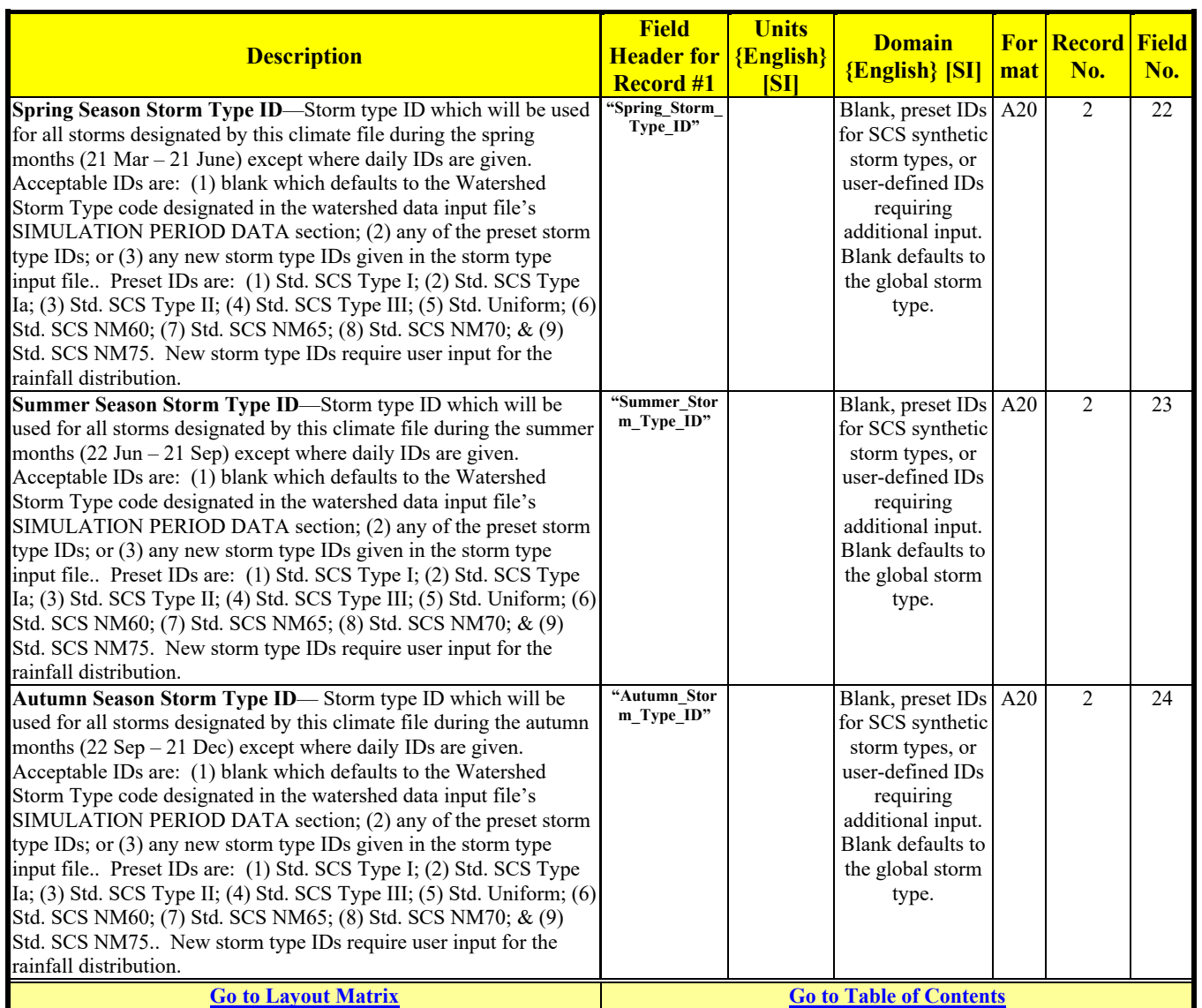

### **DAILY CLIMATE INFORMATION**

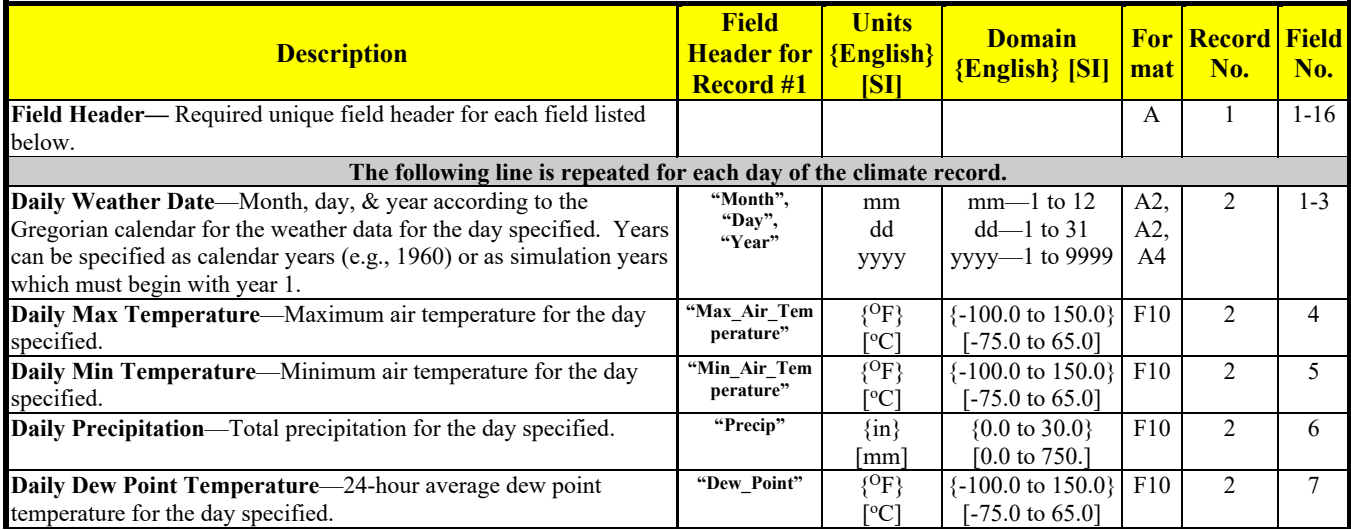

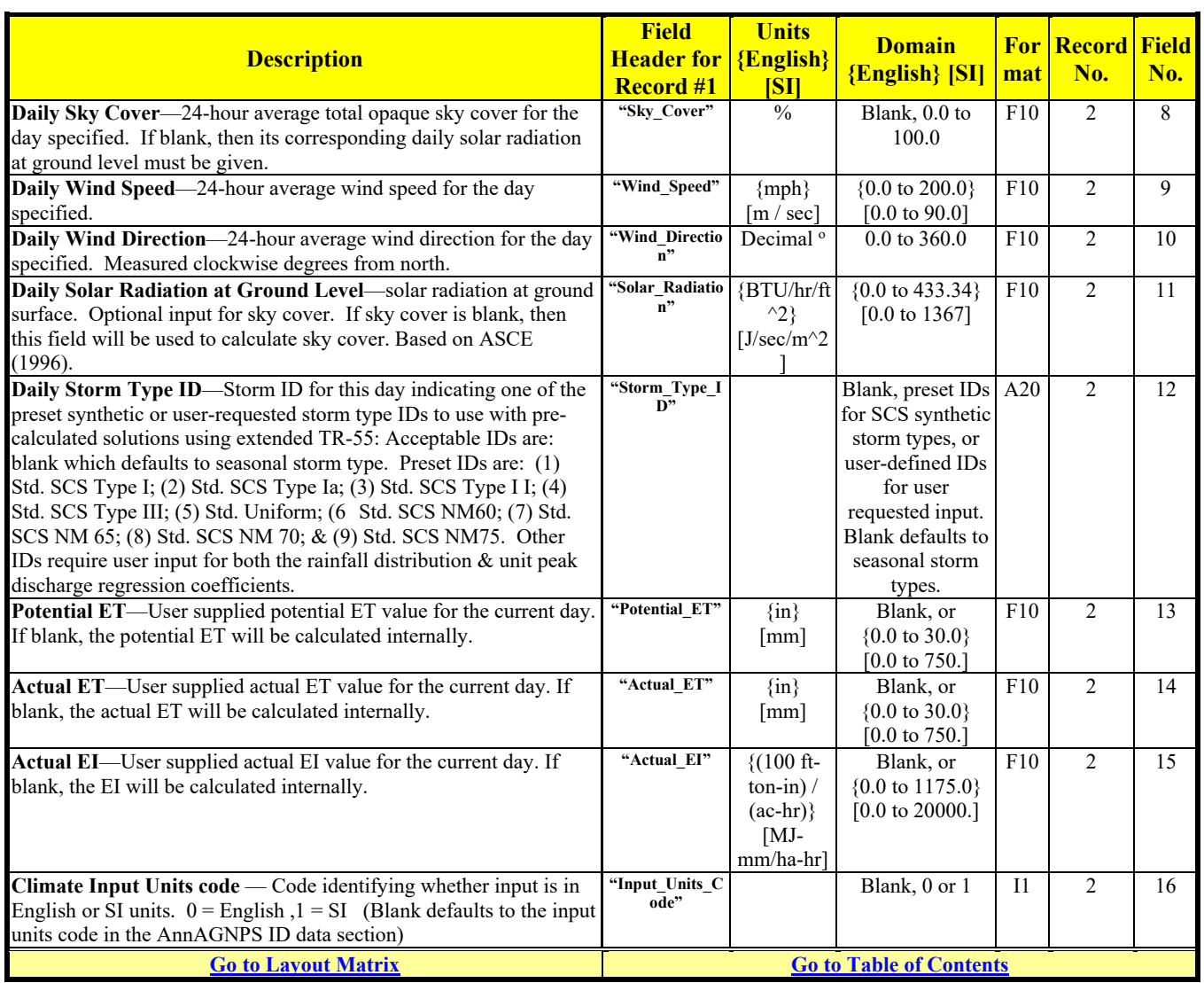

#### Revision: December 4, 2019 File Name: Input Specifications v5.51\_2019.xx.xx.docx

# **CLIMATE INPUT FILE LAYOUT MATRIX – STATION**

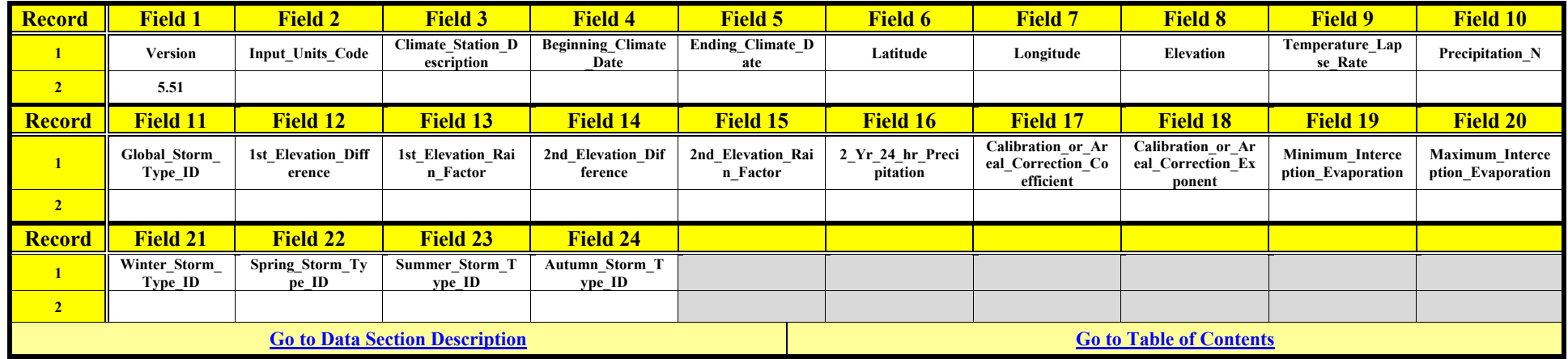

### **CLIMATE INPUT FILE LAYOUT MATRIX – DAILY**

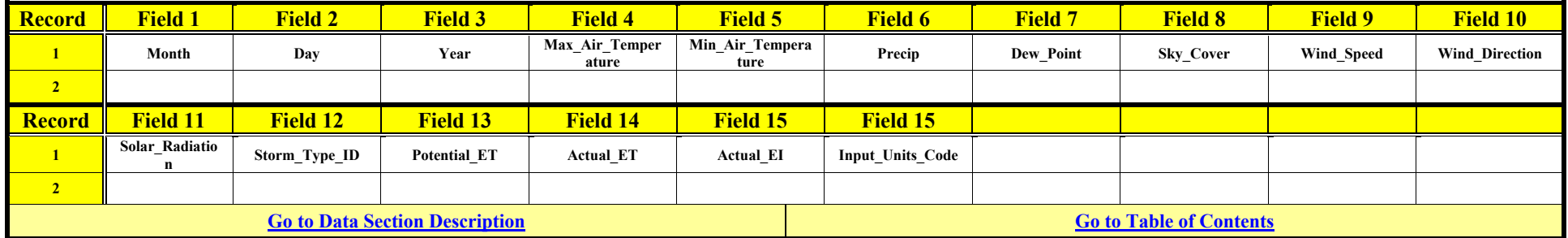

# **Storm Type Data**

Storm type data is an optional input into AnnAGNPS. The storm type data can either be inputted as fixed-formatted data as specified in the fixed-formatted version of the input specifications document or as csv-formatted data according to the tables below.

There are two possible storm type related csv files; 1.) Rainfall distribution csv file (RFD), 2.) Unit peak discharge regression coefficients csv file (UPDRC). The filenames are user-defined and placed in the master list file where AnnAGNPS will read the filenames and open the files for input. Although storm type data is optional, if the UPDRC is present in the AnnAGNPS master list then the RFD file is required.

Data can be from an actual storm patterns, a combination of patterns, synthetically generated patterns, or a composite of actual patterns & synthetically generated data.

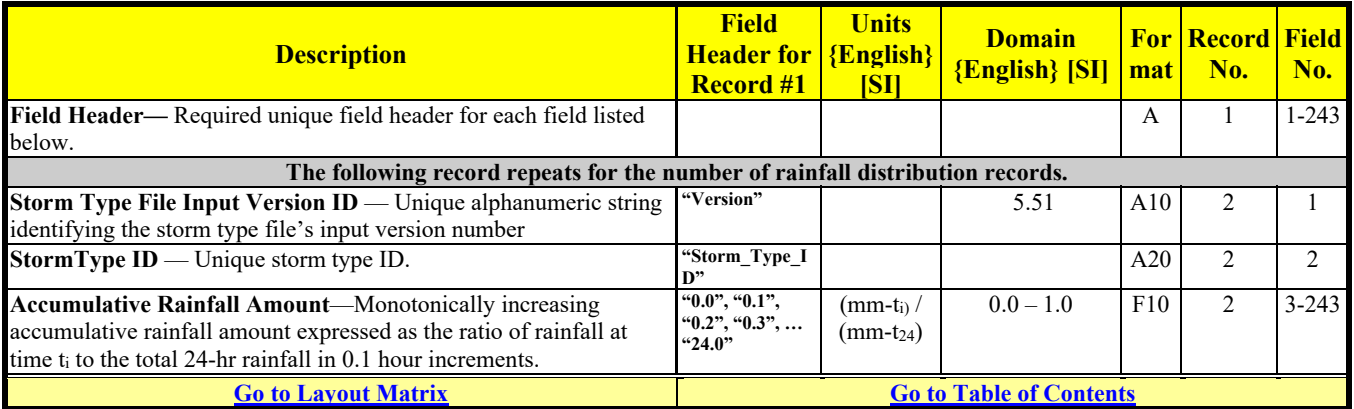

# **RAINFALL DISTRIBUTION**

# **UNIT PEAK DISCHARGE REGRESSION COEFFICIENTS**

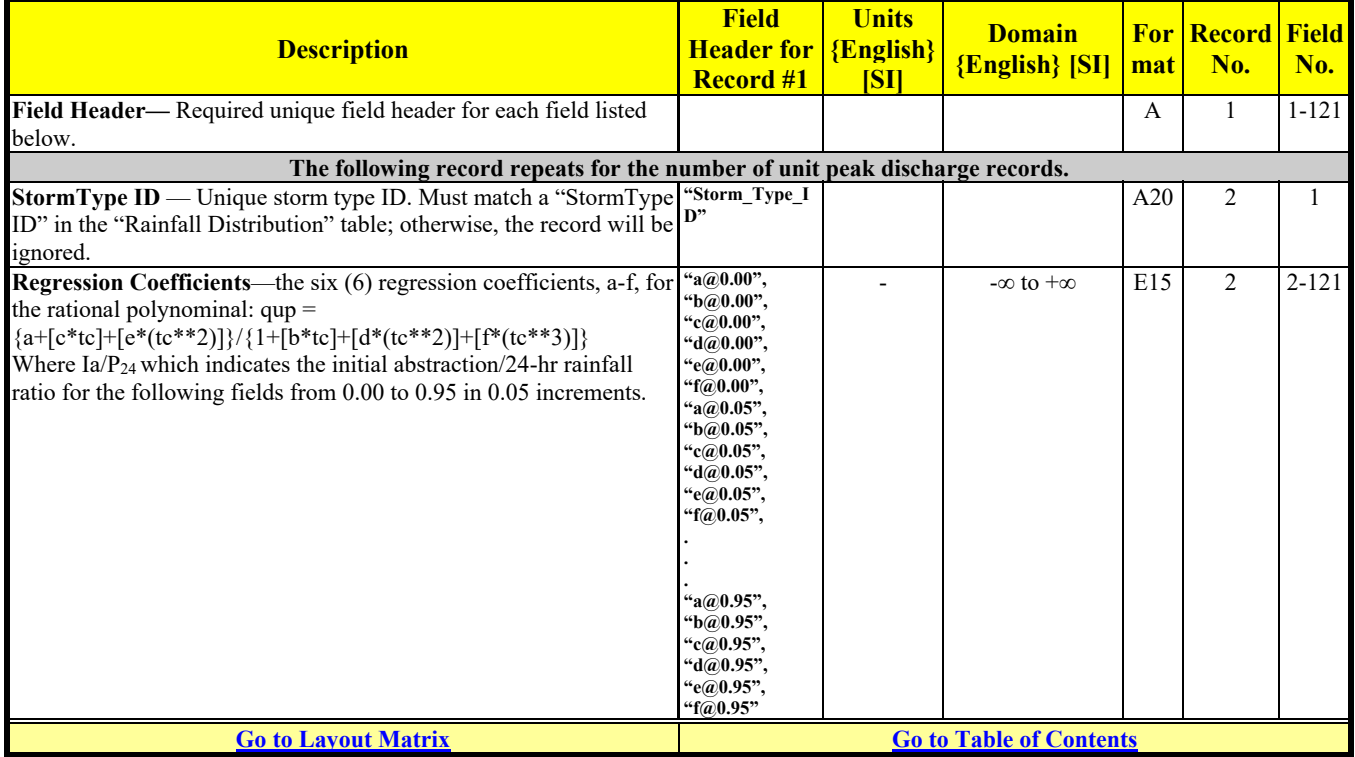

### **STORM TYPE INPUT FILE LAYOUT MATRIX – RAINFALL DISTRIBUTION**

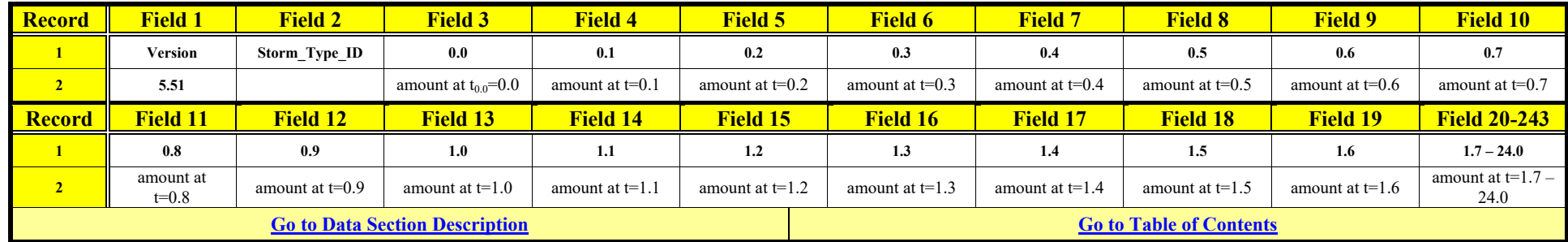

### **STORM TYPE INPUT FILE LAYOUT MATRIX – UNIT PEAK DISCHARGE REGRESSION COEFFICIENTS**

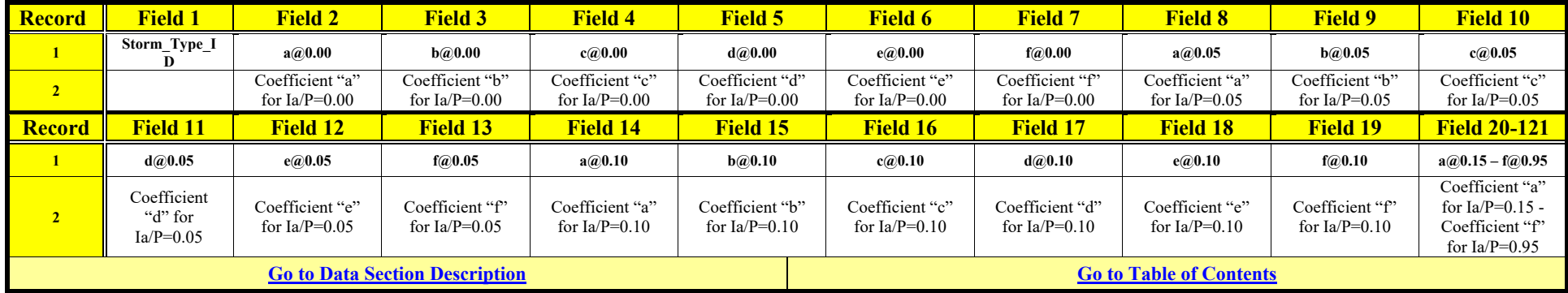

# **Appendix A: Output Files**

# *Versions 1 & 2 Output-Related Options*

Although the original four output-related data sections (five counting the "out-of-pocket" CONCEPTS output file request in the Watershed Data section) will remain within AnnAGNPS for an indefinite time; no further coding support will be provided for them. In fact, if any part of the output options feature is activated by input, AnnAGNPS will ignore entirely any of the versions 1 & 2 output-related data sections during execution. In short, if the "Output Options Data:" section(s) is activated, only the logic associated with the new output options will be used during execution.

The older versions of the output-related sections were very difficult to use and the various verification output data were all forced into the same file which made them almost unusable except when only an individual verification file was requested; and they did not always activate as indicated by the Editor.

# *Output File Structure*

All current & future output will be under positive control of the user through Output Options Data section(s) and, therefore, will be accessible through the Editor or other software products.

Output files are typically categorized by type. The output filenames produced by AnnAGNPS have characters embedded that indicate the type of output contained in the file. The different types are "AA"- average annual, "CSV" - database, "DPP" - data preprocessing, "EV" - event, "NPT" - input, "SIM" - simulation, and "TBL" - tables. Output files are largely written in a fixed format. All extensions used are fixed format output files with the exception of ".csv" extensions. These are csv-formatted output files.

All output will be under user control according to typical AnnAGNPS global & local true (T), false (F), or blank fields.

# **DATABASE, TEXT, & VERIFICATION FILES**

All output files are ASCII formatted. Some are meant to be used with database managers and use a standard comma separated variable format (\*.csv). Others are heavily formatted with column headings, page & line counters and are meant to be viewed and interpreted using a text editor. Some are meant for the program coders and scientist to verify and analysis internal calculations for purposes of verification & validation (\*.dpp, \*.npt, & \*.sim). Some of the output restrictions have certain rules and all have defaults.

The user will be able to restrict loadings—water, sediment, nutrients, & pesticides—in the verification and formatted text files. Further restrictions will be allowed to reduce the cell/reach(s) included in these output files. This will be done by allowing the user to explicitly indicate which: (1) reaches, in addition to the "outlet", will be included as a reference location for sediment tracking; (2) cells will be included, but the default will be all cells; (3) subareas will be included for those cell/reach IDs that are all numeric such as created by TopAGNPS'; (4) event outputs will be included by specifying a minimum/maximum dates that the event must fall within to be included in the event output; and (5) the minimum event runoff at the outlet before this particular event is included in any event output.

# **REACH RULES**

The reach default is for only the outlet to be included in the output files. If additional reaches are indicated, they will be in included along with the outlet which will always be included.

# **CELL RULES**

The cell default is for all cells to be included in the output files. To select specific cells, first set the global flag to false and then select the desired cells for output.

### **SUBAREA RULES**

The subarea default is for all subareas to be included in the formatted & verification output files. The subarea restriction is by a minimum & maximum integer subarea ID. Any integer subarea IDs that are included within the minimum to maximum integer number, and any non-numeric IDs, will be included in the output files. A further detail is that for integer cell/reach IDs within any included subarea only, the subarea output can be restricted to include only source cells, left bank cells, right bank cells, or reaches. That is, the subarea output can be restricted to eliminate integer subareas outside of the min/max integer specification and, unless the default is left active, all cells & reaches within the specified integer subareas not specifically requested.

# **MINIMUM/MAXIMUM EVENT DATE RULES**

The minimum/maximum event date default is for all events between the entire simulation period.

## **MINIMUM EVENT RUNOFF RULES**

The minimum event runoff default is  $\frac{1}{4}$  inch at the outlet.

# **DATABASE (\*.CSV) FILES**

Standard-formatted database (\*.csv) files will contain complete input and all output-generated event-related erosion, yield, & instream loading cell/reach data because the database manager(s) used will have their own macros to perform arithmetical operations, extract, & produce hard copies for reports and subsidiary files that will be used with other software such as ArcView.

# **TEXT (\*.TXT) FILES**

Text (\*.txt) files are designed tables that have been hard-coded in Fortran with fixed formats that show column & row headings & dimension units associated with the output statistics. These files contain output of interest to the normal, non-model development user who is performing the analyses. They are designed to be easily read and viewed by text editors and/or MSWORD.

# **VERIFICATION (\*.DPP, \*.NPT, & \*.SIM) FILES**

Verification files (\*.dpp, \*.npt, & \*.sim) are designed to be used by scientists and programmers to verify & validation the model. These files may also be used to calibrate the input.

Not all processes are available to verify the simulation output yet and the ease of reading any particular currently available verification file varies depending upon the effort of the original coder and any modifications subsequently made. The specific format within any one verification file may change as needs require.

#### *Output File Names & Indices*

The file names follow a formal, consistent convention to ensure a logical listing order in their directory. Every output file from AnnAGNPS begins with the "AnnAGNPS" and followed by their type of output grouping—database, formatted, input, preparation, & simulation. The extensions indicate their function. The "\*.csv" files are designed to be used as standard database files that can be read by most database managers. All other extensions are for user-friendly, hard copy, output tables that are to be read by text. The verification files are designed to be used by the more experienced users (usually program developers—scientists and/or programmers) to analyze internal calculations. These files can also be used to calibrate input.